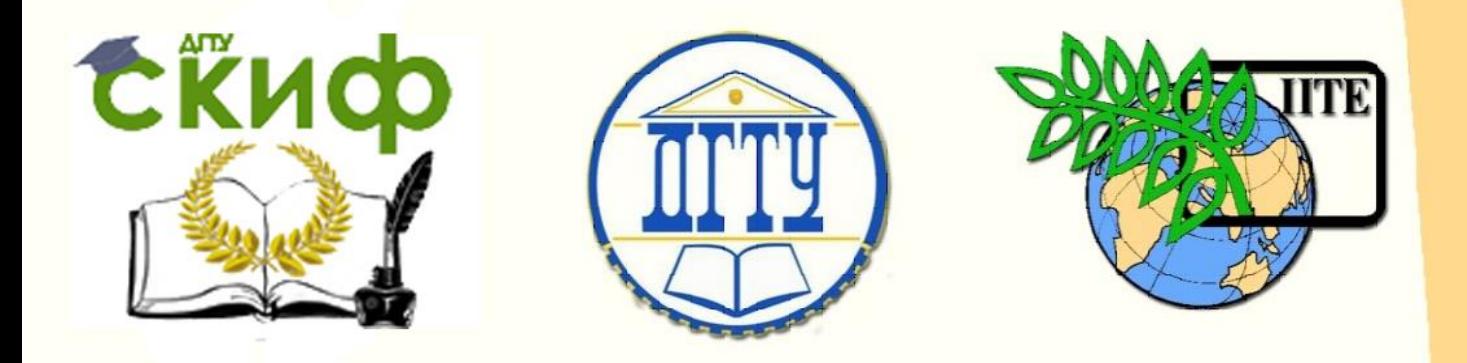

# ДОНСКОЙ ГОСУДАРСТВЕННЫЙ ТЕХНИЧЕСКИЙ УНИВЕРСИТЕТ

УПРАВЛЕНИЕ ДИСТАНЦИОННОГО ОБУЧЕНИЯ И ПОВЫШЕНИЯ КВАЛИФИКАЦИИ

Кафедра «Теплогазоснабжение и вентиляция»

# **Учебное пособие**

# **«Теплоснабжение (по курсовому и дипломному проектированию)»**

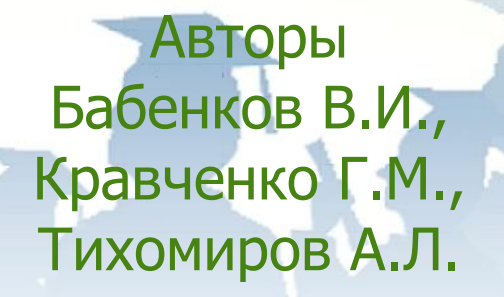

Ростов-на-Дону, 2018

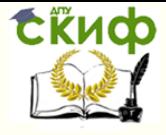

# **Аннотация**

При выполнении курсовых и дипломных проектов необходимо рассчитать элементы установок горячего водоснабжения и систем централизованного теплоснабжения в целом. Теоретические предпосылки, примеры расчета и справочный материал как правило разбросаны по отдельным нормативам, справочным и информационным источникам.

В учебном пособии систематизированы основные теоретические положения, примеры расчета и необходимый справочный материал. При этом использованы современные методы и подходы к решению отдельных задач расчета систем централизованного теплоснабжения.

Предназначено для студентов очной, заочной форм обучения направления 08.03.01 «Строительство»

# **Авторы**

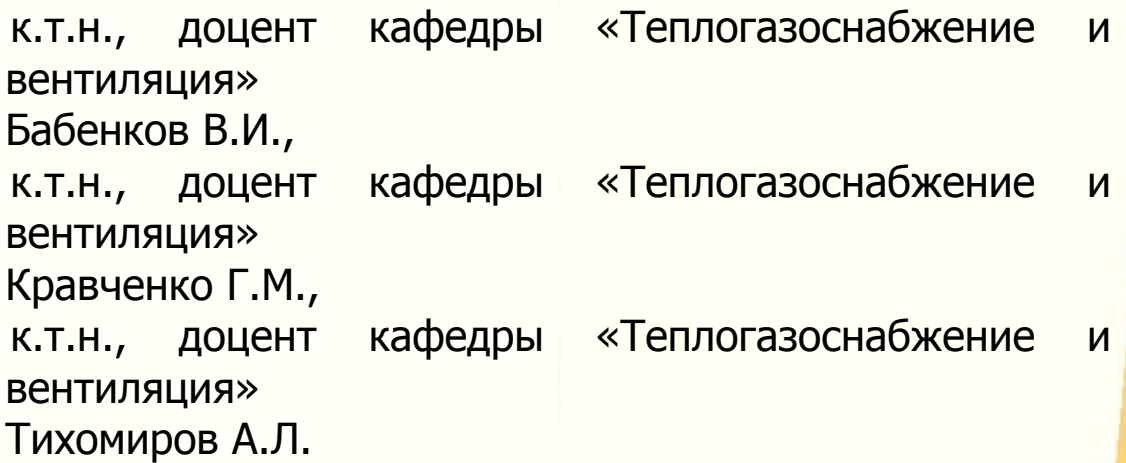

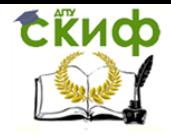

# **Оглавление**

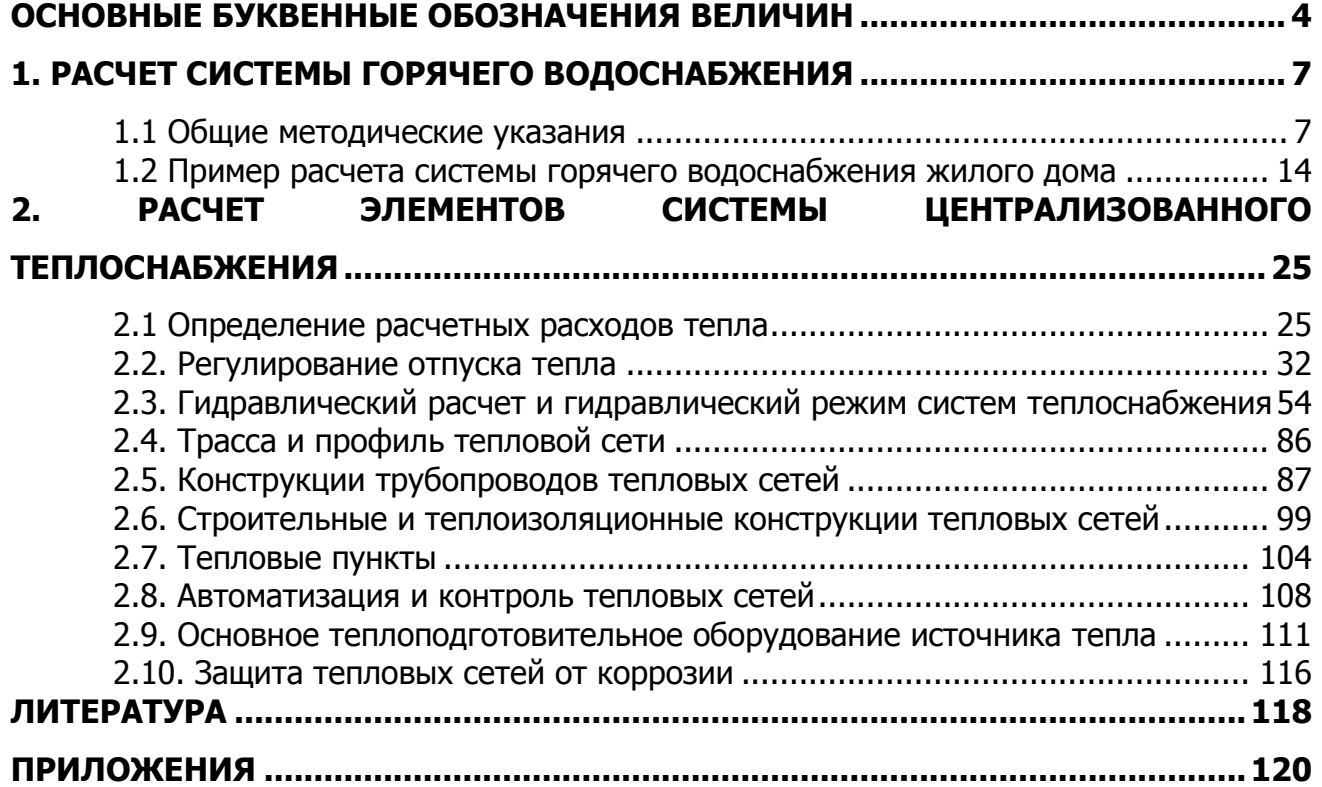

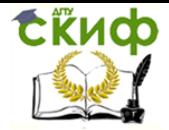

Теплоснабжение (по курсовому и дипломному проектированию)

# **ОСНОВНЫЕ БУКВЕННЫЕ ОБОЗНАЧЕНИЯ ВЕЛИЧИН**

<span id="page-3-0"></span>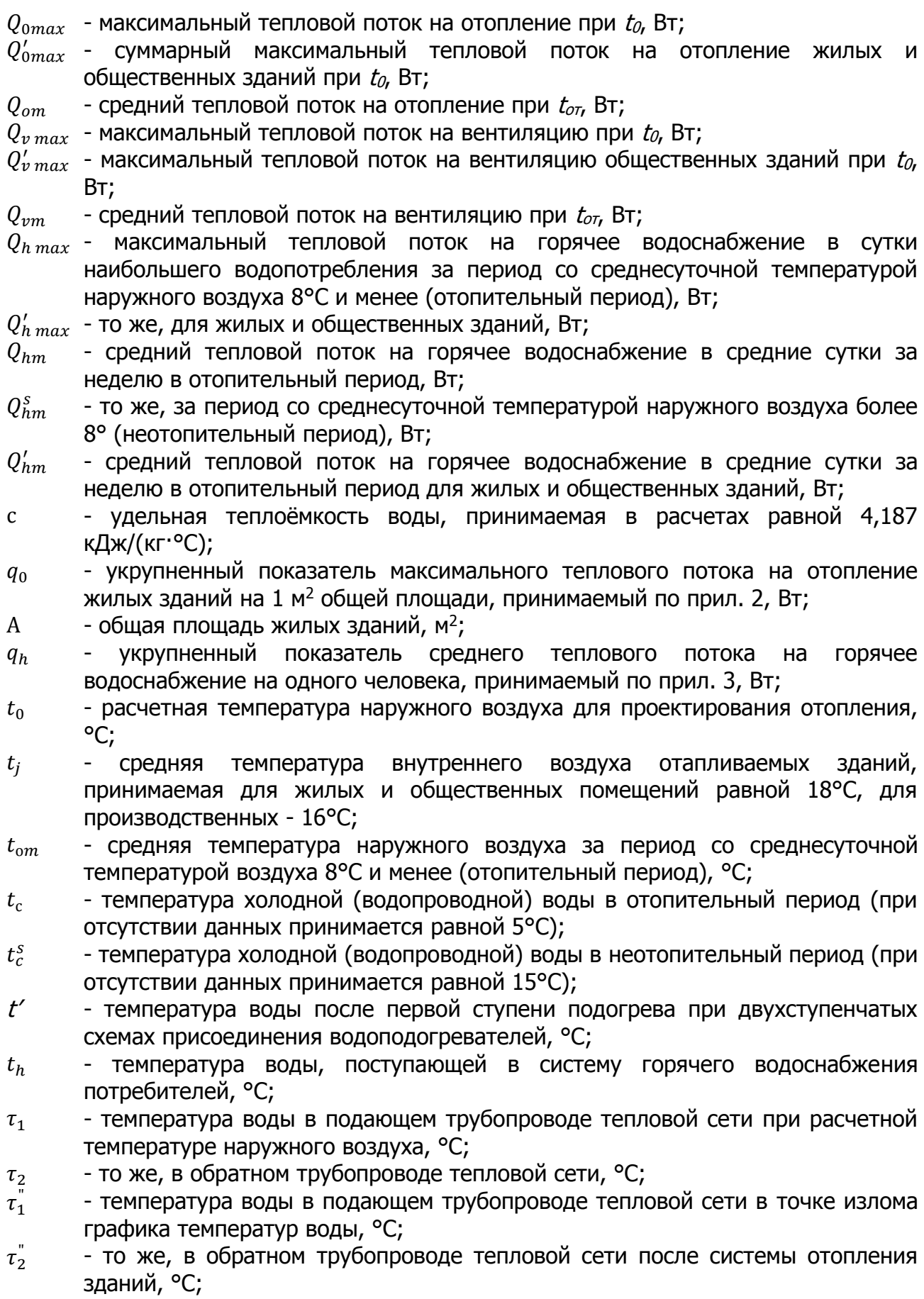

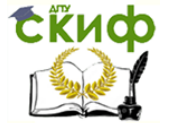

Теплоснабжение (по курсовому и дипломному проектированию)

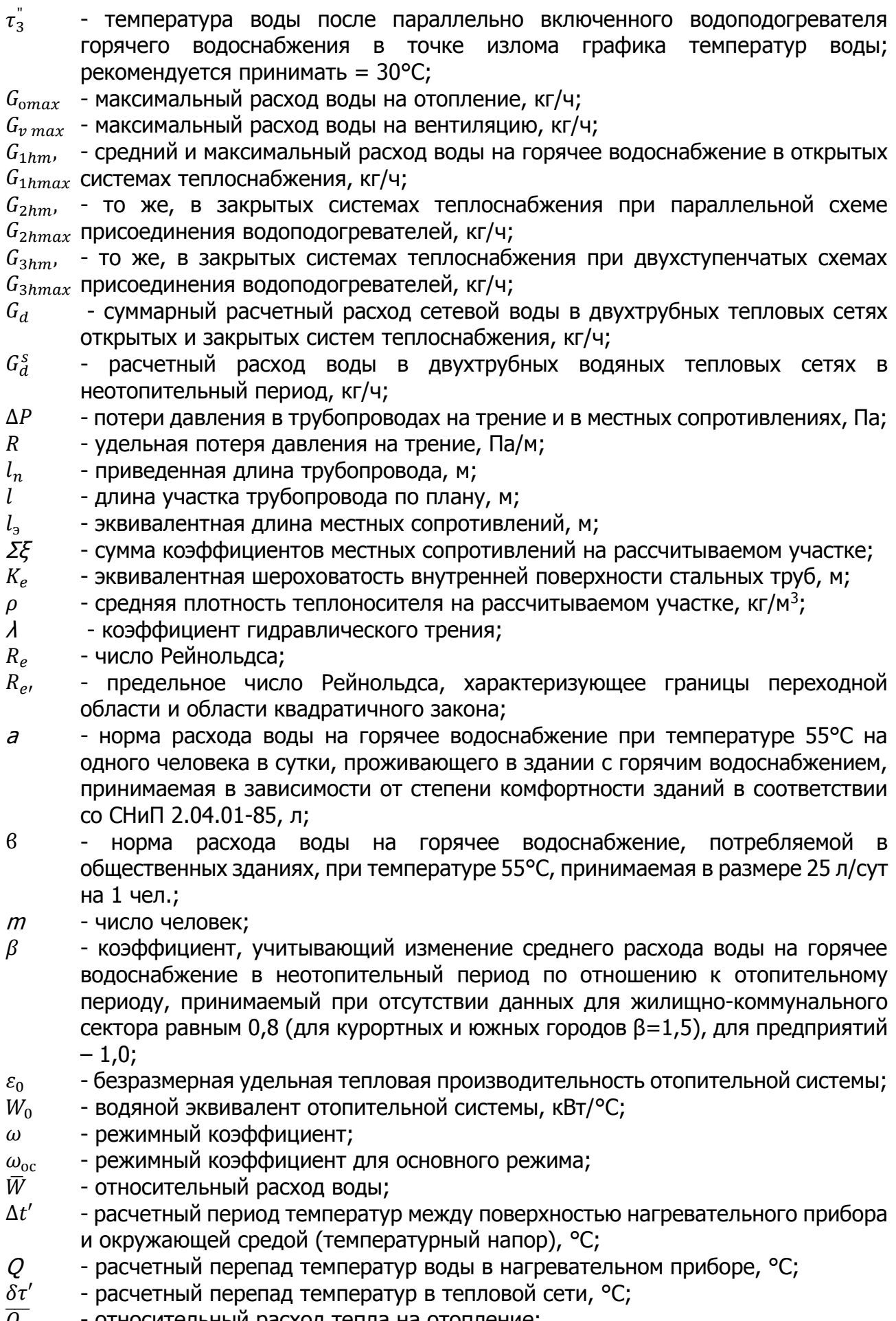

 $Q_0$ относительный расход тепла на отопление;

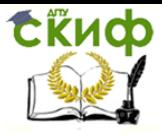

Теплоснабжение (по курсовому и дипломному проектированию)

- $K$  коэффициент теплопередачи, Вт/м<sup>2</sup>·°C;
- $\mathcal{F}$  поверхность нагрева теплообменного аппарата, м<sup>2</sup>;
- a, ϐ постоянные коэффициенты;
- $u$  коэффициент смешения струйного смесителя (элеватора);
- $s$  гидравлическое сопротивление, м·ч<sup>2</sup>/м<sup>6</sup>; Па·с<sup>2</sup>/м<sup>6</sup>;
- λ коэффициент теплопроводности, Вт/м·°С;
- $M$  материальная характеристика сети, м<sup>2</sup>.

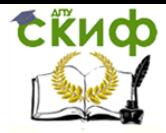

# **1. РАСЧЕТ СИСТЕМЫ ГОРЯЧЕГО ВОДОСНАБЖЕНИЯ**

#### **1.1 Общие методические указания**

<span id="page-6-1"></span><span id="page-6-0"></span>Разрабатывается система централизованного горячего водоснабжения жилого здания, приготовление горячей воды осуществляется в индивидуальном тепловом пункте здания.

При этом решаются следующие вопросы:

- разработка схемы трубопроводов системы горячего водоснабжения и теплового пункта;

- определение расходов горячей воды и тепла;
- гидравлический расчет подающих и циркуляционных трубопроводов;
- подбор оборудования теплового пункта.

Исходные данные:

- план типового этажа;
- количество секций в здании, этажность;
- система теплоснабжения; наличие аккумуляторов тепла.

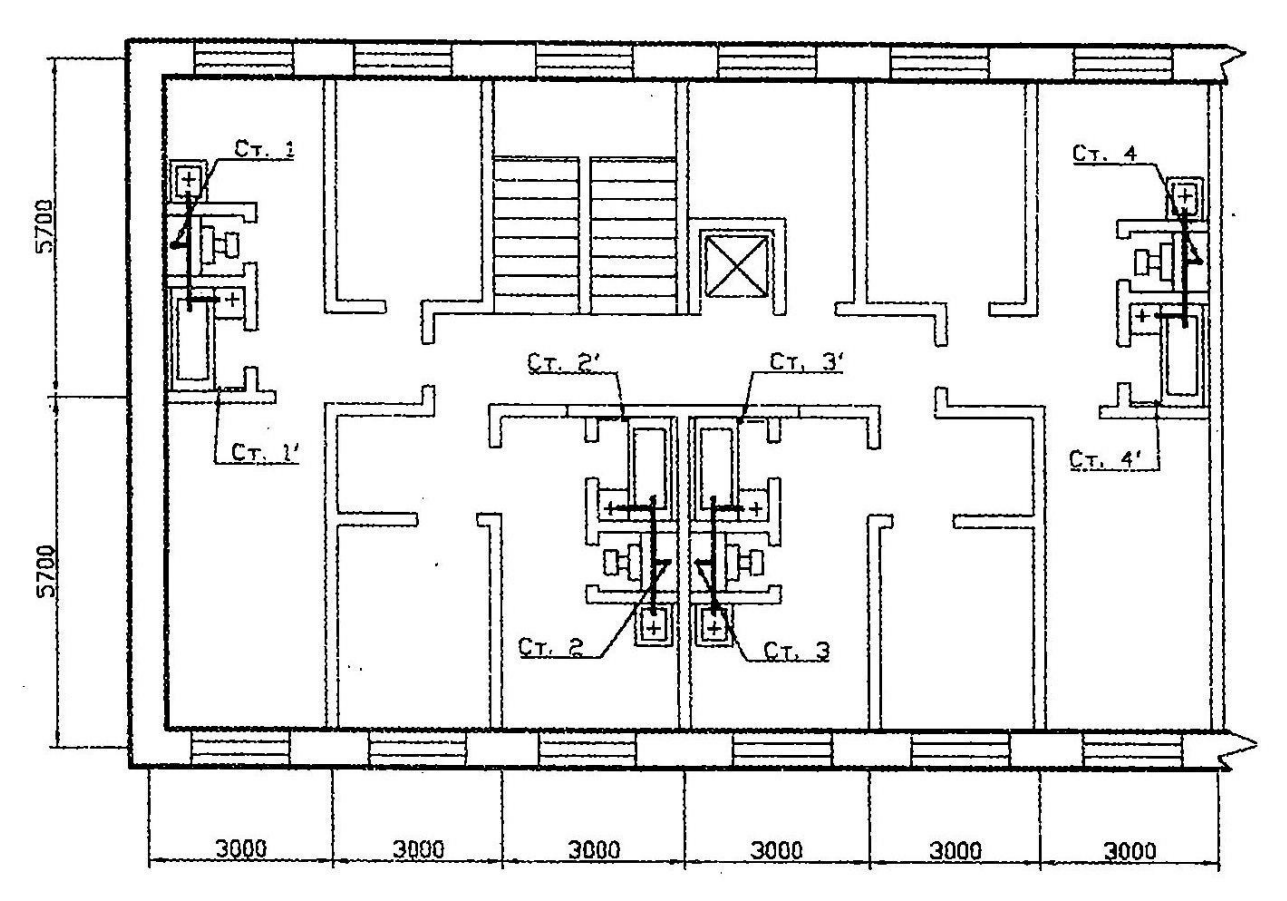

Рис. 1.1. План типового этажа жилого здания

#### **1.1.1. Выбор схемы горячего водоснабжения**

Перед началом проектирования следует ознакомиться с проектами систем горячего водоснабжения, обратив внимание как на решение схемы горячего водоснабжения в целом, так и на разработку отдельных узлов, условные обозначения, правила черчения и т.д.

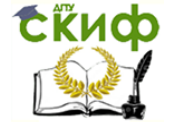

Согласно [3], системы горячего водоснабжения проектируются, как правило, с нижней разводкой. При выборе схемы системы горячего водоснабжения следует учитывать рекомендации, приведенные в [23].

Разводящие и циркуляционные магистральные теплопроводы прокладываются в подвале, крепятся на кронштейнах или подвесках к потолку или перекрытию, а горизонтальные теплопроводы для удаления воздуха и спуска воды – с уклоном не менее 0,002, при этом циркуляционный трубопровод располагается параллельно подающему.

Тепловой пункт из условий увязки отдельных колец системы должен быть как можно ближе к середине здания.

Стояки устанавливаются в специальных нишах санитарно-технических блоков или штробах во внутренних капитальных стенах санузлов. Стояк может быть одиночный и сдвоенный (для двух квартир). Горизонтальная разводка теплопроводов от стояка к приборам производится на высоте 200 мм от пола с уклоном не менее 0,002. Допускается скрытая прокладка труб. Участки труб в местах прохода через стены и перекрытия заключаются в металлические гильзы, кроме того, необходимо предусматривать тепловую изоляцию подающих, циркуляционных теплопроводов и стояков.

Для отопления ванных комнат предусматривают полотенцесушители, а удаление воздуха при нижней разводке производится через водоразборные приборы верхних этажей или через воздушные краны в верхней части падающих стояков.

Установка запорной арматуры может быть на трубопроводах холодной и горячей воды у водоподогревателей, у основания падающих и циркуляционных стояков, на ответвлениях от стояков в каждую квартиру. Применяется запорная арматура общепромышленного назначения, рассчитанная на рабочее давление до 0,6 МПа (задвижки, краны пробковые проходные муфтовые и фланцевые, вентили запорные муфтовые и фланцевые). Арматура диаметром до 50 мм должна быть бронзовая, латунная или из термостойких пластмасс.

В нижней части трубопроводов устанавливаются сливные патрубки с арматурой.

Для трубопроводов систем горячего водоснабжения рекомендуются стальные оцинкованные трубы. Неоцинкованные трубы можно использовать при диаметрах больше 150 мм и в открытых системах.

Обратные клапаны располагают:

- на участках трубопроводов, подающих воду к групповым смесителям;

- на циркуляционном трубопроводе перед присоединением его к водонагревателям;

на ответвлениях от обратного трубопровода тепловой сети к терморегулятору;

- на циркуляционном трубопроводе перед присоединением его к обратному трубопроводу тепловой сети в системах с непосредственным водоразбором из трубопроводов тепловых сетей.

Приборы теплового контроля и автоматики размещаются в соответствии с типовыми схемами тепловых пунктов [20].

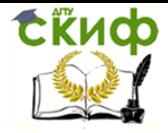

Управление дистанционного обучения и повышения квалификации Теплоснабжение (по курсовому и дипломному проектированию)

#### 1.1.2. Выбор схемы горячего водоснабжения

Определение расхода горячей воды и теплоты производится в соответствии с указаниями гл.3 СНиПа. так как потребление горячей воды в жилом доме носит вероятностный характер, то расчет при известных количестве и типе приборов (рис. 1.2) следует начинать с определения вероятности действия водоразборных приборов Р (формула (3)) и вероятности использования приборов для системы в целом  $P_{hr}$  (формула (7)). В конечном итоге глава заканчивается определением среднего часового расхода горячей воды при периоде потребления  $T = 24$  ч:

$$
q_T^h = \frac{q_u^h \cdot u}{1000 \cdot T}
$$
 M<sup>3</sup>/4,

где  $q_u^h$  – норма расхода горячей воды потребителем в сутки наибольшего водопотребления, принимается по прил. 3 СНиПа;

и - количество водопотребителей, чел.

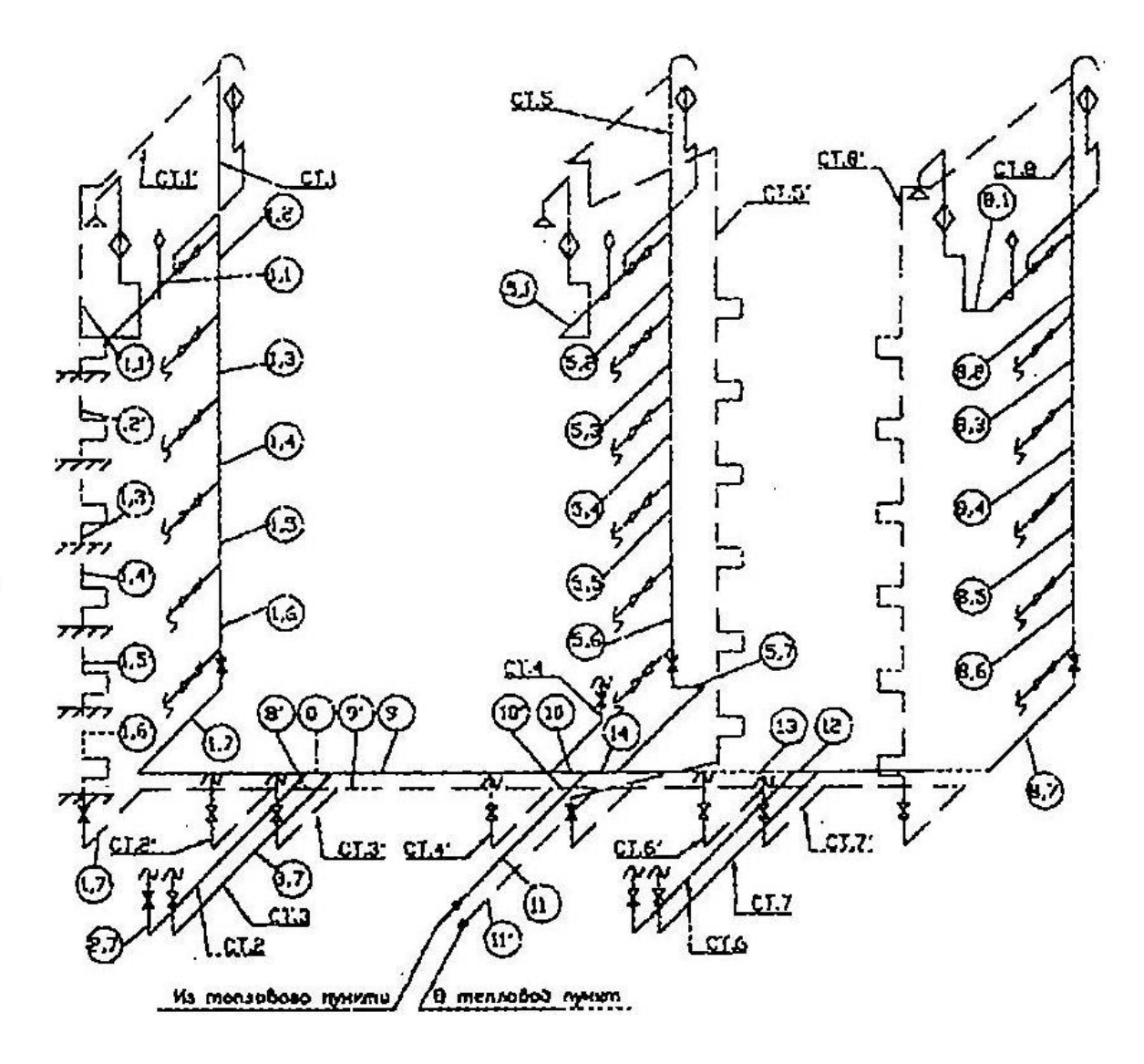

Рис. 1.2. Схема теплопроводов системы горячего водоснабжения

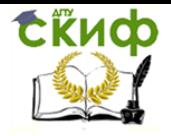

Теплоснабжение (по курсовому и дипломному проектированию)

#### **1.1.3. Гидравлический расчет системы горячего водоснабжения**

Гидравлический расчет системы горячего водоснабжения производим на расчетный расход горячей воды  $q^{h,cir}$  с учетом циркуляционного расхода

$$
q^{h,cir}=q^h(1+K_{cir}),\,\pi/c,
$$

где  $\,$   $q^{\prime \prime}$  – максимальный расчетный расход горячей воды , л/с;

 $K_{cir}$  – коэффициент, принимаемый для водонагревателей и начальных участков сети до первого водоразборного стояка по прил. 5; в остальных случаях  $K_{cir} = 0$ . Циркуляционный расход горячей воды в системе

$$
q^{cir} = \beta \sum \frac{Q^{ht}}{4,2\Delta t}
$$

где  $\beta$  – коэффициент разрегулировки циркуляции;

 $\Delta t$  – разность температур в подающих трубопроводах системы от водонагревателя до наиболее удаленной водоразборной точки, °С.

Значение величин следует принимать в зависимости от схемы горячего водоснабжения согласно требованиям п. 8.2 СНиПа; в курсовой работе можно брать  $\Delta t = 8.5$ °С;  $\beta = 1$ .

Так как на данном этапе неизвестны теплопотери трубопроводами и в конечном итоге циркуляционный расход, предварительно принимаем  $K_{cir} = 0$ . После определения  $Q^{ht}$  уточняется  $K_{cir}$  и расчетный расход горячей воды с учетом циркуляционного расхода.

Гидравлический расчет теплопроводов проводим методом удельных потерь давления, при этом потери давления на участке

$$
H = il(1 + K_l), \, \mathsf{M},
$$

где  $i$  – удельные потери напора, принимаемые по прил. 6 СНиПа. При определении удельных потерь напора рекомендуется использовать номограмму, приведенную на рис. 1.3, где удельные потери обозначены как  $R$ , Па/м;

 $K_l$  – коэффициент, учитывающий потери напора в местных сопротивлениях, значения  $K_l$  принимаются согласно п. 8.3 СНиПа.

Диаметр труб подающих стояков и магистралей подбираем по скорости воды, принимая ее не более 3 м/с (п. 8.4 и 7.6 СНиПа). Существуют более жесткие ограничения по скорости воды: 1,5 м/с – в подающих теплопроводах и 2,5 м/с – в подводках к водоразборным приборам.

Увязку потерь давления в стояках производят путем изменения диамеиров отдельных участков стояков и магистралей. невязка потерь давления по стоякам не должна превышать 10%, в противном случае в сети трубопроводов систем горячего водоснабжения путем подбора диаметров труб предусматривается установка регуляторов температуры или диафрагм, диаметр отверстий которых рассчитывается по формуле (17)

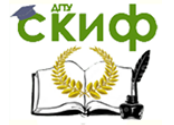

СНиПа. Если по расчету диаметр диафрагмы получается менее 10 мм, к установке рекомендуется кран для регулировки давления.

## **1.1.4. Расчет потерь теплоты**

В соответствии с [37] принимаем температуру воды на выходе из подогревателя  $t_{H}$  = 60 °С, температуру у наиболее удаленного водоразборного прибора  $t_{K}$  = 55 °С. Коэффициент теплопередачи неизолированного теплопровода  $K = 11,6$  Вт/м<sup>2</sup>·°С, КПД тепловой изоляции  $n = 0.6$ .

Потери тепла рассчитываем в табличной форме в соответствии с рекомендациями.

Потери тепла одним полотенцесушителем принимаются равными 100 Вт и суммируются с теплопотерями подающих теплопроводов.

## **1.1.5. Гидравлический расчет циркуляционных теплопроводов**

Гидравлический расчет циркуляционных колец аналогичен гидравлическому расчету подающих теплопроводов. Разность потерь давления в различных циркуляционных кольцах не должна превышать 10%. При невозможности увязки потерь давления предусматривается установка диафрагм (кранов) у основания циркуляционных стояков. Потери давления в циркуляционном кольце трубопроводов системы при циркуляционном расходе не должны, как правило, превышать 0,02 МПа. Расчет обычно ведется в табличной форме.

#### **1.1.6. Определение теплового потока**

Тепловой поток за период максимального водопотребления на нужды горячего водоснабжения в течение часа максимального потребления

$$
Q_{hr}^{h} = 1.16 \cdot q_{hr}^{h}(55 - t^{c}) + Q^{ht},
$$
 kBT

## **1.1.7. Подбор оборудования теплового пункта**

При закрытой системе теплоснабжения счетчики расхода воды следует устанавливать только на системе холодного водоснабжения. В тепловых пунктах для учета потребления воды на нужды горячего водоснабжения счетчики холодной воды должны быть на трубопроводах, подающих воду к водонагревателям.

Для учета расхода воды обычно принимаются счетчики следующих типов: скоростные крыльчатые, скоростные турбинные, диафрагмы. Скоростные крыльчатые счетчики устанавливаются при расчетном максимальном расходе воды до 15 м<sup>3</sup>/ч, турбинные – при большом расходе.

Потери давления в счетчиках, рассчитанные в соответствии с требованиями гл. 11 СНиПа, не должны превышать 2,5 м, а при пожаре – 10 м (нормируемые потери напора в счетчике). Установка счетчиков производится в соответствии с требованиями п. 11.5 – 11.7 СНиПа.

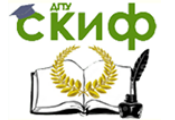

Максимальный напор, развиваемый повысительной насосной установкой, следует определять с учетом наименьшего гарантированного напора в наружной водопроводной сети:

$$
H_{\text{Hac}} = h + \sum H_{\text{hot}} + H_f - H_{\text{rap}} \, \text{M}
$$

где  $h$  – геометрическая высота подачи воды от поверхности земли, до оси наиболее высоко расположенного водоразборного прибора, м;

 $\Sigma H$  – сумма потерь напора в трубопроводах системы водоснабжения, м;

 $H_f$  – необходимый свободный напор у потребителя, м;

 $H_{\text{rap}}$  – наименьший гарантированный напор воды в наружной водопроводной сети, м.

Основные типы применяемых для перекачки воды насосов – К, КМ, ЦН, ЦНС, ЦНСГ. Центробежные насосы для систем горячего водоснабжения можно подбирать и по методике, изложенной в [37], примеры 2.11 и 2.12.

Тепловой и гидравлический расчет водоподогревателей осуществляется с учетом требований СНиПа по методике, приводимой ниже (пример расчета системы горячего водоснабжения). Емкость аккумулятора горячей воды зависит от неравномерности потребления воды по часам суток и от принятого режима подачи теплоты в аккумулятор. Для ее определения строится интегральный график поступившей и израсходованной теплоты, который, в свою очередь строится на основании графика расхода теплоты (или горячей воды) по часам суток (рис. 1.3 – 1.5). Подбор аккумуляторов производят по [25, 37].

Компоновка оборудования теплового пункта начинается с выбора места установки основного крупногабаритного оборудования, которое размещают с соблюдением правил и норм.

Секционные водоподогреватели закрепляются на кронштейнах, заделанных в стене или ванной конструкции. Зазор между поверхностью изоляции водоподогревателя и стеной принимают не менее 0,15 м, а между рядами параллельно установленных секций водоподогревателя – 0,4 – 0,6 м. Положение подогревателей должно обеспечивать свободное извлечение трубного пучка во время ремонта.

Емкие водоподогреватели – баки устанавливаются на напольном основании, выполненном из кирпичной кладки, бетона или металлоконструкций. Высота основания выбирается из условия удобства присоединения труб к патрубкам, при этом расстояние между низом подогревателя и полом принимается не менее 0,3 м. Между основанием и корпусом прокладывается асбестовый картон толщиной 3 – 5 мм, корпус устанавливается с уклоном 0,01 в сторону дренажного патрубка. Водомерные узлы располагаются обязательно с обводной линией, необходимой для резервирования подачи воды при снятом для ремонта водомере. Все тепловые пункты оборудуются освещением, вентиляцией, а при наличии водоподогревателей и насосно-телефонной или телемеханической связью с диспетчерским пунктом района тепловой сети.

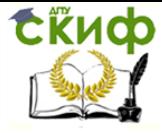

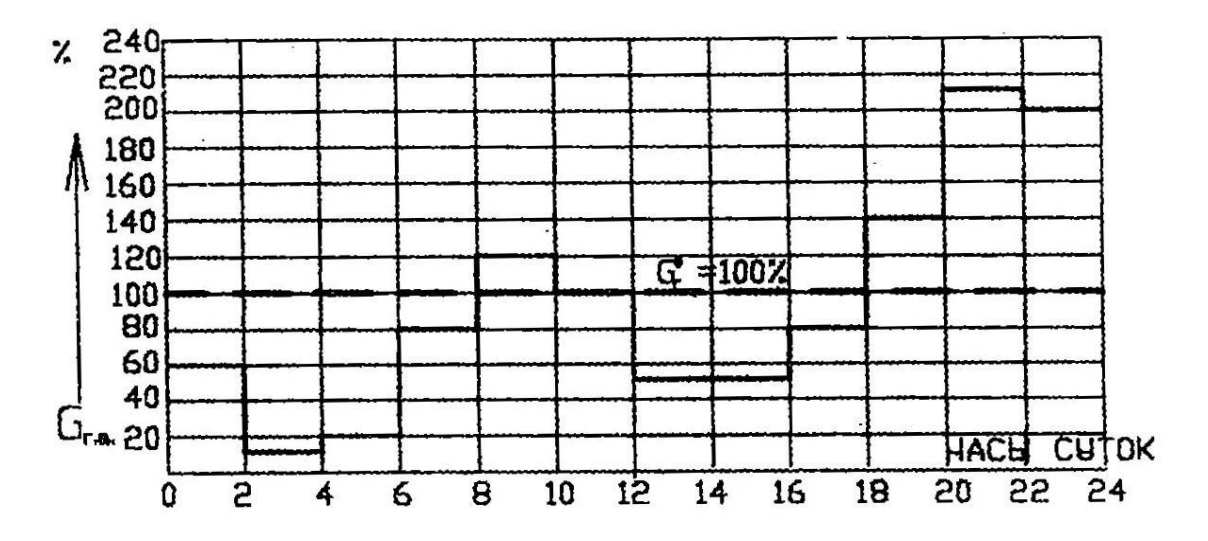

Рис. 1.3. График расхода горячей воды по часам суток

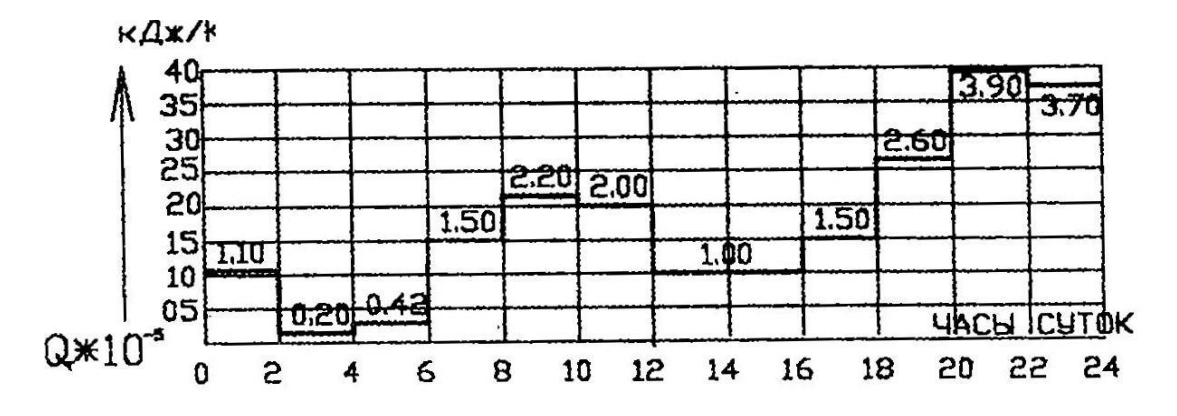

Рис. 1.4. График расхода теплоты по часам суток

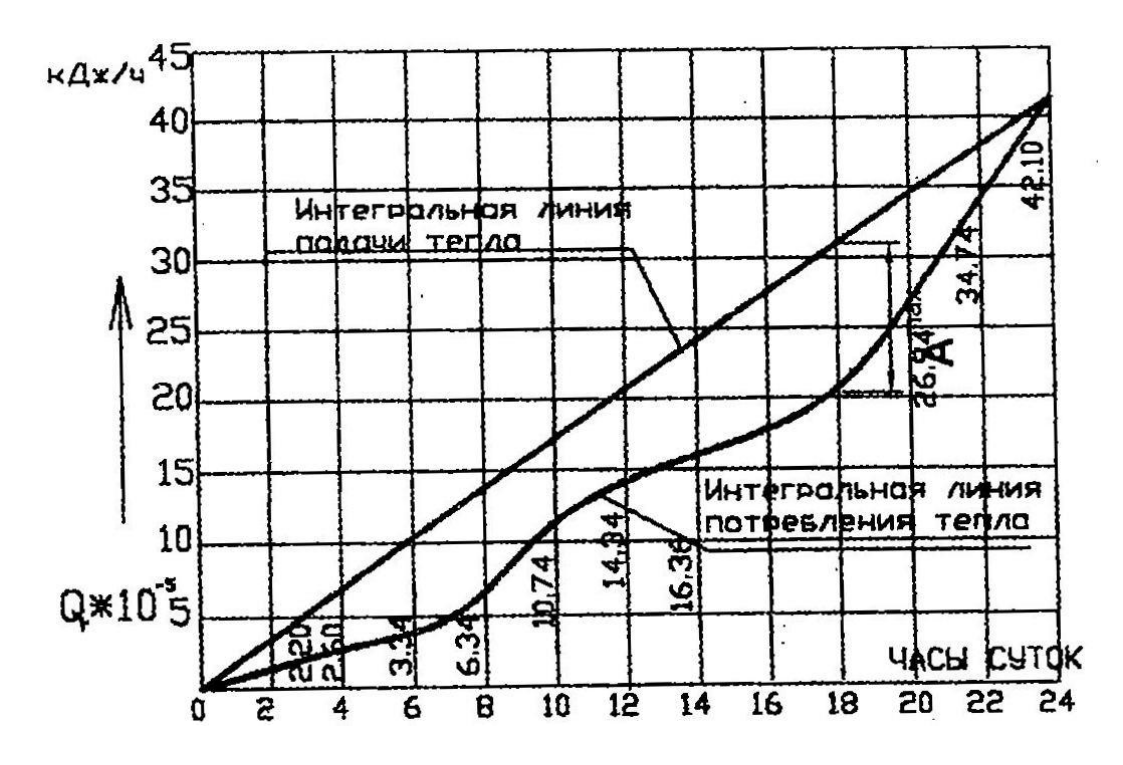

Рис. 1.5. Интегральный график потребления и подачи теплоты

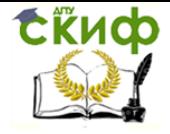

#### <span id="page-13-0"></span>**1.2 Пример расчета системы горячего водоснабжения жилого дома**

#### **1.2.1. Определение расчетных расходов воды и теплоты**

Определим расчетные расходы воды и теплоты на горячее водоснабжение 48 квартирного 6-этажного жилого дома, состоящего из 2 секций. Система горячего водоснабжения подключена к тепловым сетям города по закрытой схеме. В каждой квартире установлена водоразборная арматура: смеситель мойки на кухне, смеситель ванны и умывальника.

Полагая, что в 2-комнатной квартире проживает 3 человека, а в однокомнатной – 2, находим общее число потребителей горячей воды

$$
u = 3 \cdot 24 + 2 \cdot 24 = 120
$$

Общее количество водоразборных приборов в здании

$$
N = 3 \cdot 48 = 144
$$
 приборa.

Вероятность действия водоразборных приборов системы горячего водоснабжения определяем согласно прил. 3, исходя из нормы расхода горячей воды на 1 человека в час наибольшего водопотребления  $q_{hr,u}^h = 10$  л/ч и нормы расхода горячей воды прибором  $q_0^h = 0$ ,2 л/с

$$
P = \frac{q_{hr,u}^h u}{q_0^h N \cdot 3600} = \frac{10 \cdot 120}{0.2 \cdot 144 \cdot 3600} = 0.012.
$$

По значению  $PN = 0.012 \cdot 144 = 1.73$  определяем коэффициент  $L = 1.32$ . Максимальный секундный расход воды

$$
q = 5q_0^h L = 5 \cdot 0.18 \cdot 1.32 = 1.19 \text{ m/c}.
$$

Вероятность использования санитарно-технических приборов для системы в целом

$$
P_{hr} = \frac{3600 \cdot P q_0^h}{q_{0,hr}^h},
$$

где  $\quad q_{0,hr}^{h}$  – норма расхода горячей воды прибором, л/ч;

$$
P_{hr} = \frac{3600 \cdot 0.012 \cdot 0.2}{200} = 0.043.
$$

По значению  $P_{hr}N = 0.043 \cdot 144 = 6.19$  вычисляем коэффициент  $L_{hr} = 2.96$ . Максимальный часовой расход воды

$$
q_{hr}^h = 0.005 q_{0,hr}^h \cdot L_{hr} = 0.005 \cdot 200 \cdot 2.96 = 2.96 \text{ m}^3/\text{y}.
$$

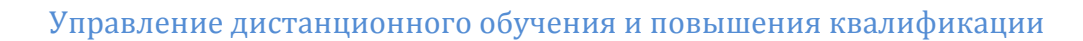

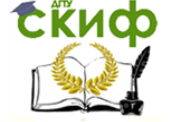

Средний расход горячей воды за сутки наибольшего водопотребления рассчитываем как произведение количества ее потребителей на норму расхода горячей воды одним потребителем в сутки наибольшего водопотребления  $q_u^h = 120 \text{ J/cyr}$ .

$$
q_u^h = 0.001 \cdot 120 \cdot 120 = 14.4 \text{ m}^3/\text{cyr}.
$$

Средние часовые расходы горячей воды находим по формуле при периоде потребления  $T = 24$  ч:

$$
\frac{q_u^h}{T} = \frac{14,4}{24} = 0,6 \text{ m}^3/\text{V}.
$$

#### 1.2.2. Гидравлический расчет системы горячего водоснабжения

Коэффициент  $K_{cir}$ , начиная с участка 1.2 и до 9 включительно, равен 0, а для участков 10, 11 и водонагревателя принимаем по прил. 5. Расчет ведем в табличной форме (табл. 1.1)

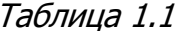

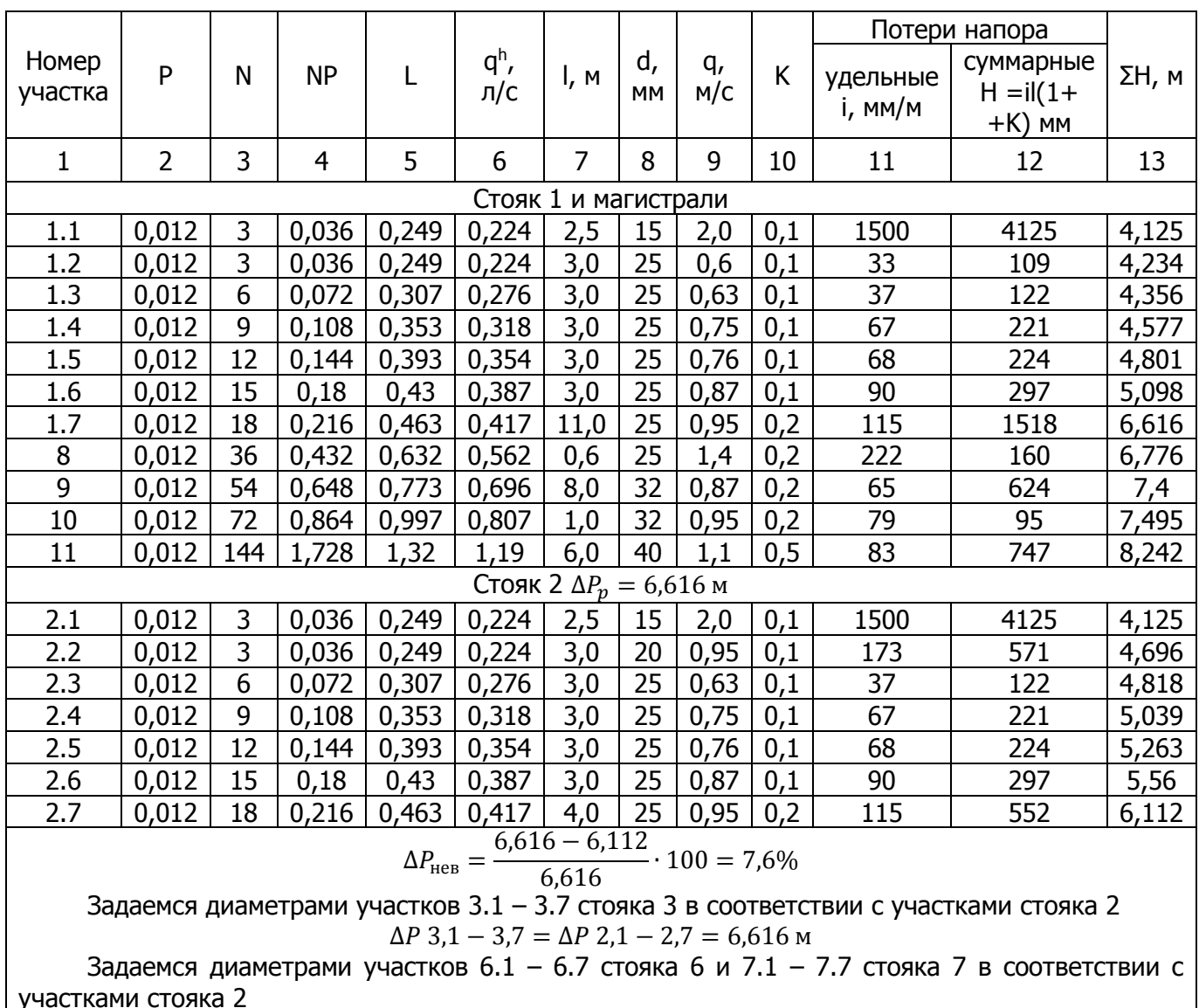

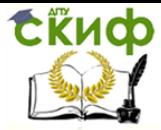

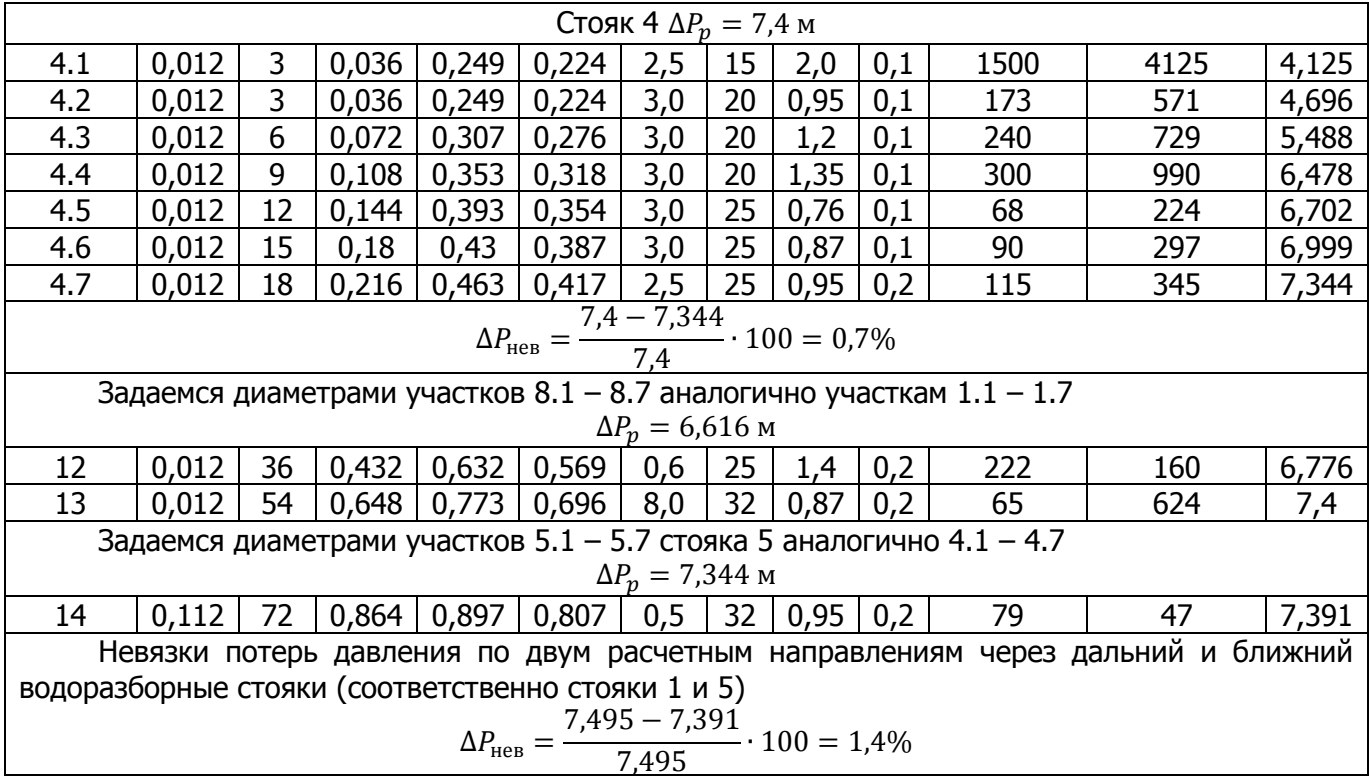

Теперь уточним расчетный расход горячей воды  $q^{h,cir}$  с учетом циркуляционного расхода на участках 10, 11 и 14:

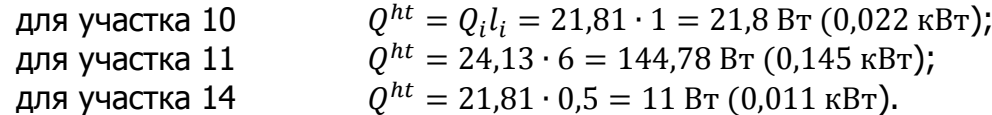

Потери тепла трубопроводами берем по табл. 10.4 справочника Староверова. Тогда

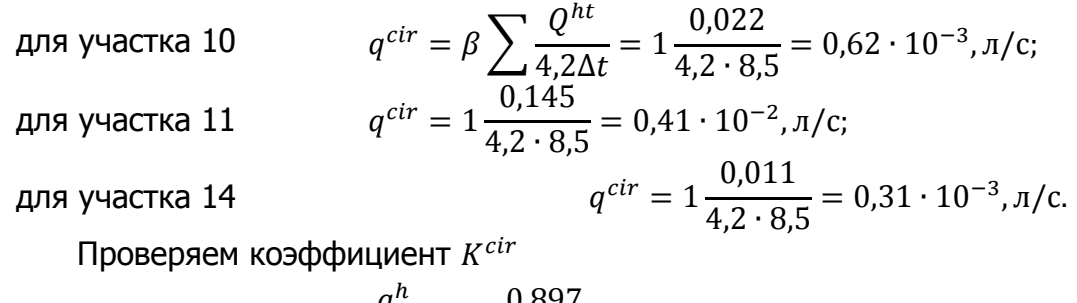

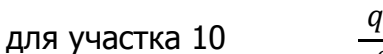

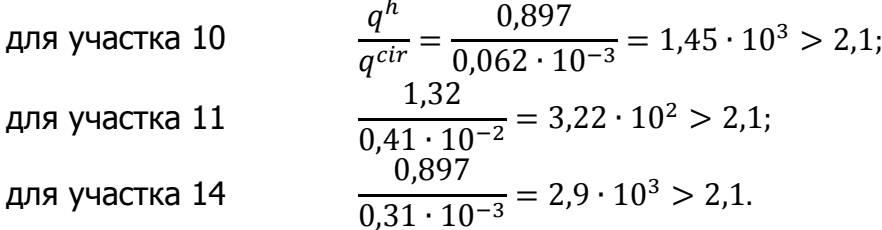

Следовательно, предварительно принятое  $K^{cir}$  верно и расходы, определенные ранее, остаются без изменения, весь расчет произведен правильно.

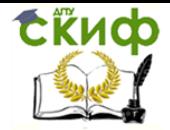

Теплоснабжение (по курсовому и дипломному проектированию)

# **1.2.3. Расчет потерь теплоты**

Расчет ведем в табличной форме (табл. 1.2) на основании рекомендаций [22]. Таблица 1.2

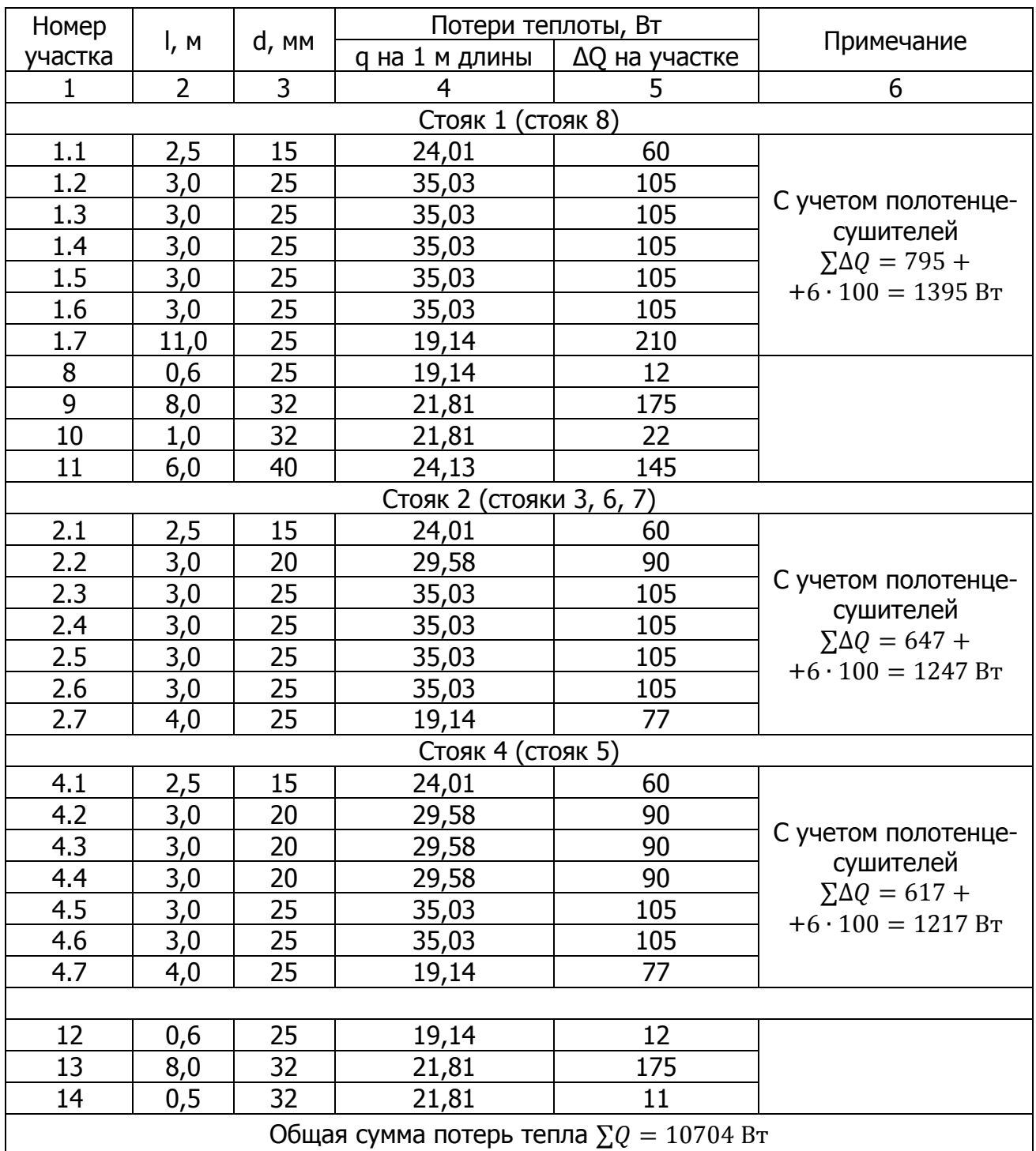

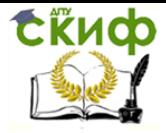

#### **1.2.4. Гидравлический расчет циркуляционных теплопроводов**

Для выполнения гидравлического расчета строим схему циркуляционных теплопроводов (рис. 1.6). расчет ведем в табличной форме (табл. 1.3).

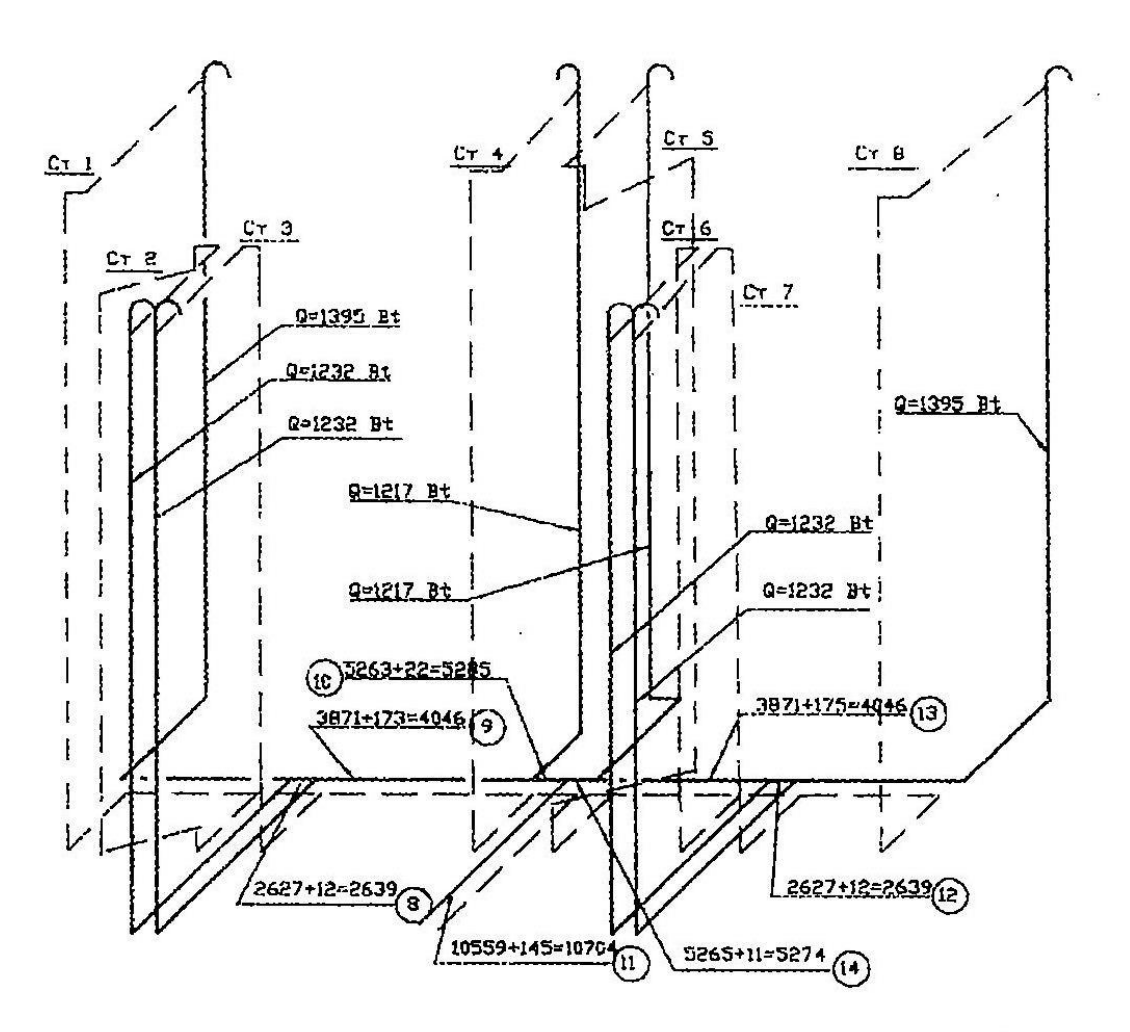

Рис. 1.6. Схема циркуляционных теплопроводов

Диаметры циркуляционных стояков 5, 6 принимаем равными стояку 2, стояка 8 – стояку 1, 4 – равным стояку 5.

#### **1.2.5. Определение теплового потока**

Тепловой поток за период максимального водопотребления на нужды горячего водоснабжения в течение часа максимального потребления

 $Q_{hr}^h = 1,16 \cdot 2,96 \cdot (55 - 5) + 10,704 = 182,4$  кВт или 156 840 ккал/ч.

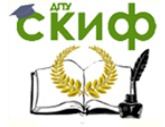

# Таблица 1.3

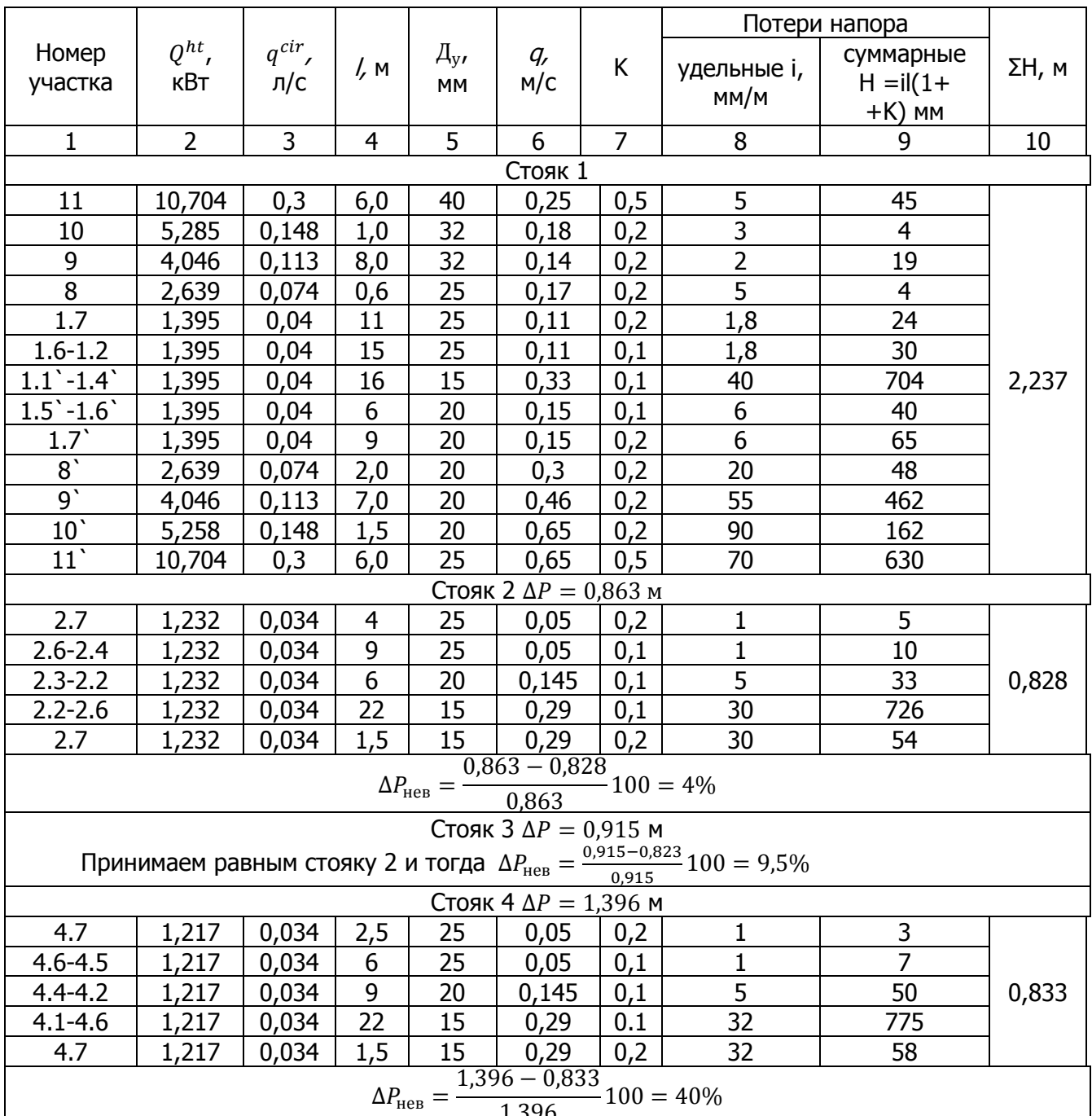

Невязка более 10%. Тогда на циркуляционном стояке установим диафрагму, диаметр которой рассчитывается по формуле (17) СНиП 2.04.01-85

$$
d_q = 20 \sqrt{\frac{q_{cir}}{0.0316\sqrt{H_{cp}} + 350 \frac{q_{cir}}{d^2}}}
$$

$$
d_q = 20 \sqrt{\frac{0.034}{0.0316\sqrt{0.55} + 350 \frac{0.034}{25^2}}} = 17.9 \text{ mm}
$$

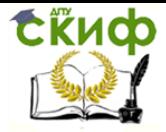

Теплоснабжение (по курсовому и дипломному проектированию)

#### **1.2.6. Тепловой расчет водоводяного подогревателя**

Греющая вода проходит по межтрубному пространству, нагреваемая вода – по трубам.

Исходные данные:

Расчетный расход тепла – 182,4 кВт.

Температура греющей воды на входе в подогреватель –  $t_{n,s}$  = 70 °С.

То же, на выходе подогревателя –  $t_{0,B}$  = 45 °С.

Температура нагреваемой воды на входе в подогреватель –  $t_x = 5$  °C.

То же, на выходе из подогревателя –  $t_2$  = 60 °С.

Расчетная схема водоподготовительной установки приведена на рис. 1.7.

Принимаем недогрев водопроводной воды в первой ступени подогревателя  $t<sub>H</sub> = 5$ °С, тогда разность между температурами греющей и нагреваемой воды после первой ступени подогревателя

$$
t_n = \tau_{20} - t_x = 41.7 - 5 = 36.7 \text{ °C},
$$

где  $\tau_{20}$  – температура излома температурного графика при соответствующих параметрах сети.

Расход нагреваемой водопроводной воды

$$
G_{\text{r.B}} = \frac{Q_{hr}^h \cdot 3600}{c(t_h - t_c)} = \frac{182.4 \cdot 3600}{4.19(60 - 5)} = 2849.4 \text{ kT}/4.
$$

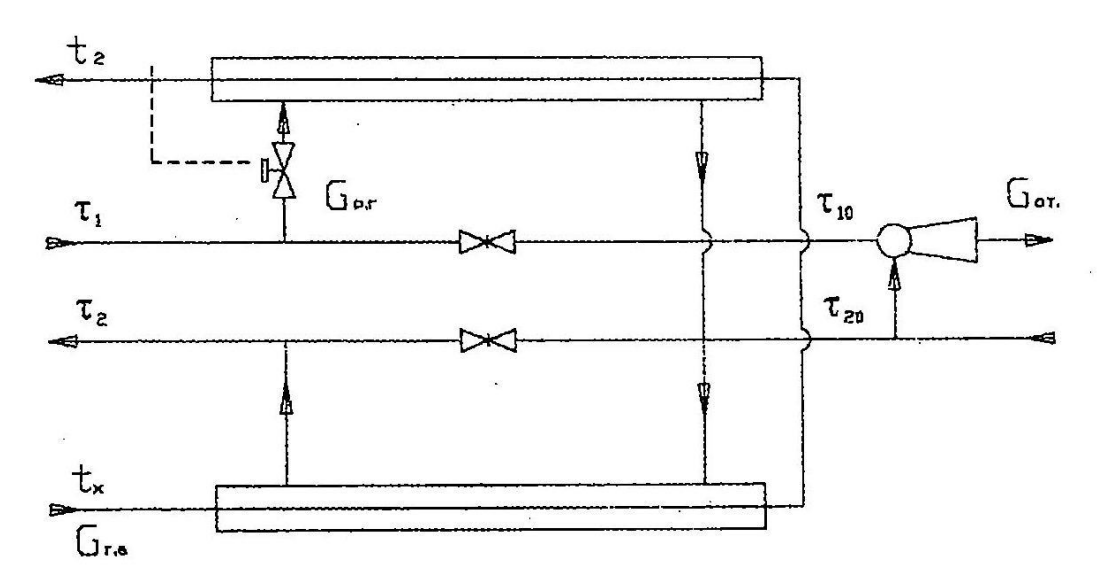

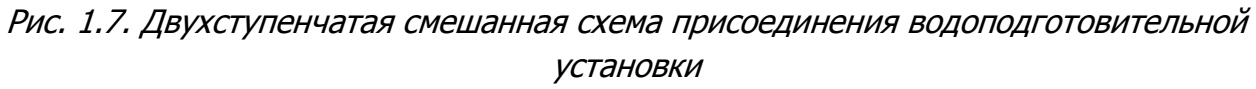

Теплопроизводительность I ступени

$$
Q_I = \frac{2849.4 \cdot 4.19(36.7 - 5)}{3600} = 105.13 \text{ kBr}.
$$

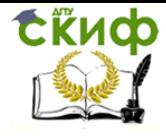

Теплоснабжение (по курсовому и дипломному проектированию)

Теплопроизводительность II ступени

$$
Q_{II} = Q_{hr}^{h} - Q_{I} = 182.4 - 105.13 = 77.2
$$
 kBr.

Расход сетевой воды на горячее водоснабжение

$$
G_{\text{p.r}} = \frac{77,27 \cdot 3600}{4,19(70 - 41,7)} = 2345,92 \text{ кг/ч.}
$$

Расход тепла на отопление жилого здания можно определить по укрупненным показателям исходя из следующего: нормируемая величина жилой площади на 1 чел.  $f =$ 9 ... 12 м<sup>2</sup>, соотношение между жилой и общей площадью 1 : 1,5, укрупненный показатель максимального теплового потока на отопление жилых зданий на 1 м<sup>2</sup> общей площади – 82 Вт/м<sup>2</sup>. Тогда

$$
Q_0 = qf \cdot 1,5u = 82 \cdot 12 \cdot 1,5 \cdot 120 = 177 \cdot 120 \frac{\text{KK} \text{R} \text{J}}{\text{V}} = 205,99 \text{K} \text{B} \text{T}.
$$

Расход сетевой воды на отопление

$$
G_0 = \frac{205,99 \cdot 3600}{4,19(150 - 70)} = 2212,3 \text{ кг/ч.}
$$

Температура сетевой воды после подогревателя I ступени

$$
\tau_2^m = \tau_{20} - \frac{Q_l \cdot 3600}{c(G_{p,r} + G_0)} = 41.7 - \frac{105,13 \cdot 3600}{4,19(2345,92 \cdot 2212,3)} = 21,88 \approx 21,9^{\circ}C.
$$

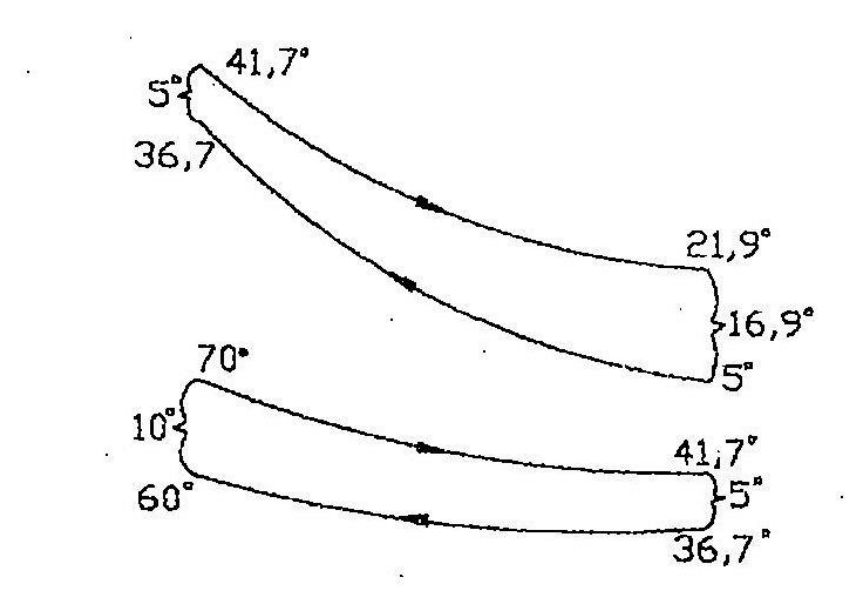

Среднелогарифмическая разность температур теплоносителей в I ступени

$$
\Delta t_{cp}^{I} = \frac{(21.9 - 5) - (41.7 - 36.7)}{2.3 \cdot \lg \frac{21.9 - 5}{41.7 - 36.7}} = 9.78
$$
°C.

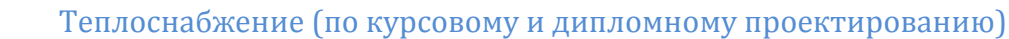

Приняв предварительно скорость воды в межтрубном пространстве  $W_{\text{M}} = 1 \text{ m/c}$ , найдем требуемое сечение межтрубного пространства при  $\rho = 1000 \text{ кr/m}^3$ .

$$
f_{\rm M} = \frac{G_0 + G_{\rm p.r}}{3600 \cdot W_{\rm M}\rho} = \frac{2212.3 + 2345.92}{3600 \cdot 1 \cdot 1000} = 0.00127 \, {\rm M}^2.
$$

выбираем типоразмер 02 ОСТ 34-588-68, имеющий  $f_{\rm M} = 0.00116 \text{ m}^2$ ,  $f_{\rm T} = 0.00062 \text{ m}^2$ ,  $d_3 = 0.013$  м. Действительные скорости воды в трубках и в межтрубном пространстве первой ступени

$$
W_{\rm M}^I = \frac{G_0 + G_{\rm p.r}}{3600 \cdot f_{\rm M} \rho_c} = \frac{2212.3 + 2345.92}{3600 \cdot 0.00116 \cdot 985} = 1.097 \text{ m/c};
$$
  

$$
W_{\rm T}^I = \frac{G_{\rm r.B}}{3600 \cdot f_{\rm T} \rho_{\rm B}} = \frac{2849.4}{3600 \cdot 0.00062 \cdot 988} = 1.28 \text{ m/c}.
$$

Средние температуры греющей и нагреваемой воды

Скиф

$$
\tau_{cp}^I = 0.5(41.7 + 21.9) = 31.8^{\circ}\text{C};
$$
  
\n
$$
t_{cp}^I = 0.5(5 + 36.7) = 20.85^{\circ}\text{C}.
$$

Коэффициент теплоотдачи  $L = (1630 + 21t - 0.041t^2) \frac{W^{0.8}}{d^{0.2}}$ ;  $L_1^I = (1630 + 21 \cdot 31.8 - 0.041 \cdot 31.8^2) \frac{1.097^{0.8}}{0.013^{0.2}} = 5776 \text{ Br/m}^2 \cdot {}^{\circ}\text{C};$  $L_2^I = (1630 + 21 \cdot 20.85 - 0.041 \cdot 20.85^2) \frac{1.28^{0.8}}{0.014^{0.2}} = 5864 \text{ Br/m}^2 \cdot \text{°C}.$ 

Коэффициент теплопередачи в I ступени подогревателя

$$
K^{I} = \frac{1}{\frac{1}{L_{I}} + \frac{\delta_{cm}}{\lambda_{cm}} + \frac{1}{L_{2}}} = \frac{1}{\frac{1}{5776} + 0.000011 + \frac{1}{5864}} = \frac{1}{0.0001731 + 0.000011 + 0.0001705} = 2820 \text{ Br/m}^{2} \cdot \text{°C}
$$

Потребная поверхность нагрева подогревателя первой ступени при  $\mu = 0.85$  [25]

$$
F^{I} = \frac{Q_{I} \cdot 10^{3}}{k \Delta t_{\text{cpf}}^{I}} = \frac{105,13 \cdot 10^{3}}{2820 \cdot 9,78 \cdot 0,85} = 4,48 \text{ m}^{2}.
$$

Число секций при поверхности нагрева секции I  $f = 0.75$   $M^2$ 

$$
Z = 4.48 \div 0.75 = 5.97 \approx 6
$$
 **ur**

Для подогревателя второй ступени, составленной из секций того же типоразмера,

$$
\Delta t_{cp}^{II} = \frac{(70 - 60) - (41,7 - 36,7)}{2,3 \cdot lg \frac{70 - 60}{41,7 - 36,7}} = 7,22^{\circ}C;
$$
  

$$
\tau_{cp}^{II} = 0,5(70 + 41,7) = 55,85^{\circ}C;
$$

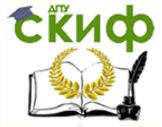

Теплоснабжение (по курсовому и дипломному проектированию)

$$
t_{cp}^{II} = 0.5(60 + 36,7) = 48,35°C;
$$
  
\n
$$
W_{m}^{II} = \frac{2345,92}{3600 \cdot 0,00116 \cdot 985} = 0,57 \text{ m/c};
$$
  
\n
$$
W_{2}^{II} = \frac{2849,4}{3600 \cdot 0,00062 \cdot 988} = 1,29 \text{ m/c};
$$
  
\n
$$
L_{1}^{II} = (1630 + 21 \cdot 55,85 - 0,041 \cdot 55,85^{2}) \frac{0,57^{0,8}}{0,013^{0,2}} = 4066 \text{ Br/m}^{2} \cdot {^{\circ}\text{C}};
$$
  
\n
$$
L_{2}^{II} = (1630 + 21 \cdot 48,35 - 0,041 \cdot 48,35^{2}) \frac{1,29^{0,8}}{0,014^{0,2}} = 7341 \frac{\text{Br}}{\text{m}^{2}} \cdot {^{\circ}\text{C}};
$$
  
\n
$$
K^{II} = \frac{1}{\frac{1}{4066} + 0,000011 + \frac{1}{7341}} = 2544 \frac{\text{Br}}{\text{m}^{2}} \cdot {^{\circ}\text{C}};
$$
  
\n
$$
F^{II} = \frac{77,27 \cdot 10^{3}}{2544 \cdot 7,22 \cdot 0,85} = 4,95 \text{ m}^{2};
$$

$$
Z = 4.95 \div 0.75 = 6.6 \approx 7 \text{ m.}
$$

#### **1.2.7. Подбор счетчика холодной воды**

Счетчик холодной воды устанавливается на вводе водопровода перед водоподогревателем. Количество приборов увеличивается на единицу, нормы расхода воды по прил. 3 берем для графы «общая» (т.е. холодной и горячей)

$$
u = 120
$$
 4.3  $N = 4.48 = 192$  4.48 m

Далее расчет выполняется в соответствии с требованиями пп. 1.1.2. и 1.2.1:

$$
P = \frac{q_{hr,u}^h u}{q_0^h N \cdot 3600} = \frac{15,6 \cdot 120}{0,3 \cdot 192 \cdot 3600} = 0,009;
$$
  
\n
$$
PN = 0,009 \cdot 192 = 1,728;
$$
  
\n
$$
L = 1,32;
$$
  
\n
$$
q = 5q_0^h L = 5 \cdot 0,3 \cdot 1,32 = 1,98 \pi/c;
$$
  
\n
$$
P_{hr} = \frac{3600 \cdot Pq_0^h}{q_{0,hr}^h} = \frac{3600 \cdot 0,009 \cdot 0,3}{300} = 0,032;
$$
  
\n
$$
P_{hr}N = 0,032 \cdot 192 = 6,221;
$$
  
\n
$$
L_{hr} = 2,963.
$$
  
\n
$$
q_{hr}^h = 0,005q_{0,hr}^h \cdot L_{hr} = 0,005 \cdot 300 \cdot 2,963 = 4,14 \text{ m}^3/\text{y}.
$$

К расчету принимаем водомер  $\mu_{v} = 40$  мм. Потери давления в счетчике

$$
h = Sq^2 M,
$$

где  $S$  – гидравлическое сопротивление счетчика, принимаемое согласно табл. 4 СНиПа:

$$
h = 0.5 \cdot 1.98^2 = 0.99 \text{ m}.
$$

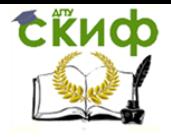

Теплоснабжение (по курсовому и дипломному проектированию)

Так как потери давления у принятого счетчика не превышают потери напора в крыльчатом счетчике 2,5 > 0,15, то счетчик  $\mu_{v} = 40$  мм принимаем к установке.

#### **1.2.8. Подбор центробежного насоса**

Выбор насоса производим по методике, изложенной в [37].

Принимаем свободный напор у смесителя ванны  $H_{\text{c},\text{B}} = 3$  м и высоту подъема воды для нашего здания 16 м. Определим требуемый напор в точке присоединения к холодному водопроводу

> $H_{\text{th}} = \Delta H_{\text{c,r}} + \Delta H_n + \Delta H_{\text{b,r}} + H_{\text{c,b}} + H_a =$  $= 0.99 + 8.242 + 0.17 + 3.0 + 16 = 28.402$  м.

Напор на вводе водопровода  $H_{\text{Bog}} = 35$  м. Расчетный напор циркуляционного насоса

$$
H_{\text{u,H}} = \left(\Delta H_{\text{H-II}} + \Delta H_{\text{B-II}}\right) \left(\frac{\chi G_{\text{p}} + G_{\text{u}}}{G}\right)^2 + \Delta H_{\text{u}} = (0,126 + 0,0006)\left(\frac{0,15 \cdot 4752 + 1080}{1080}\right)^2 + 2,237 = 2,6 \text{ m}
$$
\n
$$
G_{\text{p}} = 1,32\frac{\pi}{c} = 4752\frac{\text{KT}}{\text{q}}; \ \Delta H_{\text{H-II}} = 0,126 \text{ m}; \ \Delta H_{\text{u}} = 2,237 \text{ m};
$$
\n
$$
\Delta H_{\text{B-II}} = 0,0006 \text{ m};
$$

Циркуляционный расход  $q^{cir}=0.3$  л/с  $=1080$  кг/ч.

По строительному каталогу «Санитарно-техническое оборудование. Приборы и автоматические устройства». – Ч.10, раздел I «Отопительно-вентиляционное оборудование», подраздел 60 «Насосы центробежные типов К, КМ и ЦВЦ» подбираем насос типа ЦВЦ 4-25, который при расчетном циркуляционном расходе  $q^{cir} = 0.3$  л/с обеспечивает полный напор 3,5 м.

# <span id="page-24-1"></span><span id="page-24-0"></span>**2. РАСЧЕТ ЭЛЕМЕНТОВ СИСТЕМЫ ЦЕНТРАЛИЗОВАННОГО ТЕПЛОСНАБЖЕНИЯ**

#### **2.1 Определение расчетных расходов тепла**

#### **2.1.1. Общие положения**

Расчетные тепловые потоки при проектировании систем теплоснабжения должны определяться в соответствии со СНиПом по проектированию тепловых сетей.

Определение расчетных расходов тепла является одной из основных задач проектирования и эксплуатации систем теплоснабжения.

При этом необходимо выяснить:

- максимальный расчетный расход тепла;

характер изменения нагрузки в течение суток (суточный график тепловой нагрузки);

- характер изменения нагрузки в течение года (годовой график тепловой нагрузки);

- параметры тепловой нагрузки.

В соответствии с указаниями СПиНа по проектированию тепловых сетей максимальные тепловые потоки на отопление, вентиляцию и горячее водоснабжение жилых, общественных и производственных зданий следует принимать по соответствующим проектам.

При отсутствии проектов допускается определять тепловые потоки:

для жилых районов городов и других населенных пунктов – по укрупненным показателям, приведенным в [2];

- для предприятий – по укрупненным ведомственным нормам, утвержденным в установленном порядке, либо по проектам аналогичных предприятий.

Максимальный тепловой поток, Вт, на отопление жилых и общественных зданий

$$
Q_{0\max} = q_0 A (1 + k_1). \tag{2.1}
$$

Максимальный тепловой поток, Вт, на вентиляцию общественных зданий

$$
Q_{v \max} = k_1 k_2 q_0 A \tag{2.2}
$$

Средний тепловой поток, Вт, на горячее водоснабжение жилых и общественных зданий

$$
Q'_{hm} = \frac{1,2(a+B)(55-t_c)}{24\cdot3,6}
$$
 (2.3)

или

$$
Q'_{hm} = q_h m \tag{2.4}
$$

Максимальный тепловой поток, Вт, на горячее водоснабжение жилых и общественных зданий

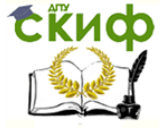

Теплоснабжение (по курсовому и дипломному проектированию)

$$
Q'_{hmax} = 2.4Q_{hm} \tag{2.5}
$$

Средний тепловой поток на отопление, Вт

$$
Q_{om} = Q_{0\,max} \frac{t_i - t_{om}}{t_i - t_o} \tag{2.6}
$$

то же, на вентиляцию, Вт, при  $t_o$ 

$$
Q_{vm} = Q_{v \, max} \frac{t_i - t_{om}}{t_i - t_o} \tag{2.7}
$$

Средний тепловой поток, Вт, на горячее водоснабжение в неотопительный период

$$
Q_{hm}^S = Q'_{hm} \frac{55 - t_c^S}{55 - t_c} \beta
$$
 (2.8)

Потери тепла в тепловых сетях учитываются в соответствии с нормами проектирования источников теплоты.

#### **2.1.2. Пример расчета тепловых нагрузок района города**

План района города приведен на рис. 2.1. Климатологические данные соответствуют Ростову-на-Дону и приведены в табл. 2.1.

Расчет

1. Поскольку плотность населения для предполагаемого района теплоснабжения не задана, руководствуясь указаниями СНиПа [4], принимаем среднюю зону градостроительной ценности территории с плотностью населения на территории микрорайонов  $P = 350$  чел/га при средней обеспеченности жителей общей (полезной) площадью  $H =$ 18 м 2 /чел.

2. Вычисляем общую (полезную) площадь, м<sup>2</sup> района теплоснабжения, например, района ЦТТ I, от которого получают тепло 47 и 50 микрорайоны (рис. 2.1.):

$$
A = FPH = 4.5 \cdot 350 \cdot 18 = 28400 \text{ m}^2.
$$

З. Определяем число жителей района

$$
m = FP = 4.5 \cdot 350 = 1580
$$

Для удобства вычислений полученные результаты округляем.

4. По СНиП 2.04.07-86 принимаем величину максимального теплового потока на отопление жилых зданий,  $q_0$ , Вт. Для климатических условий Ростова, при температуре наружного воздуха расчетной для проектирования отопления  $t'_{\text{H}} = -22^{\circ}$ С, величина  $q_0 = 93 \text{ Br/m}^2$ .

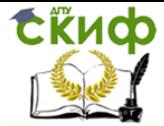

Теплоснабжение (по курсовому и дипломному проектированию)

#### Таблица 2.1

#### Климатические данные по району теплоснабжения

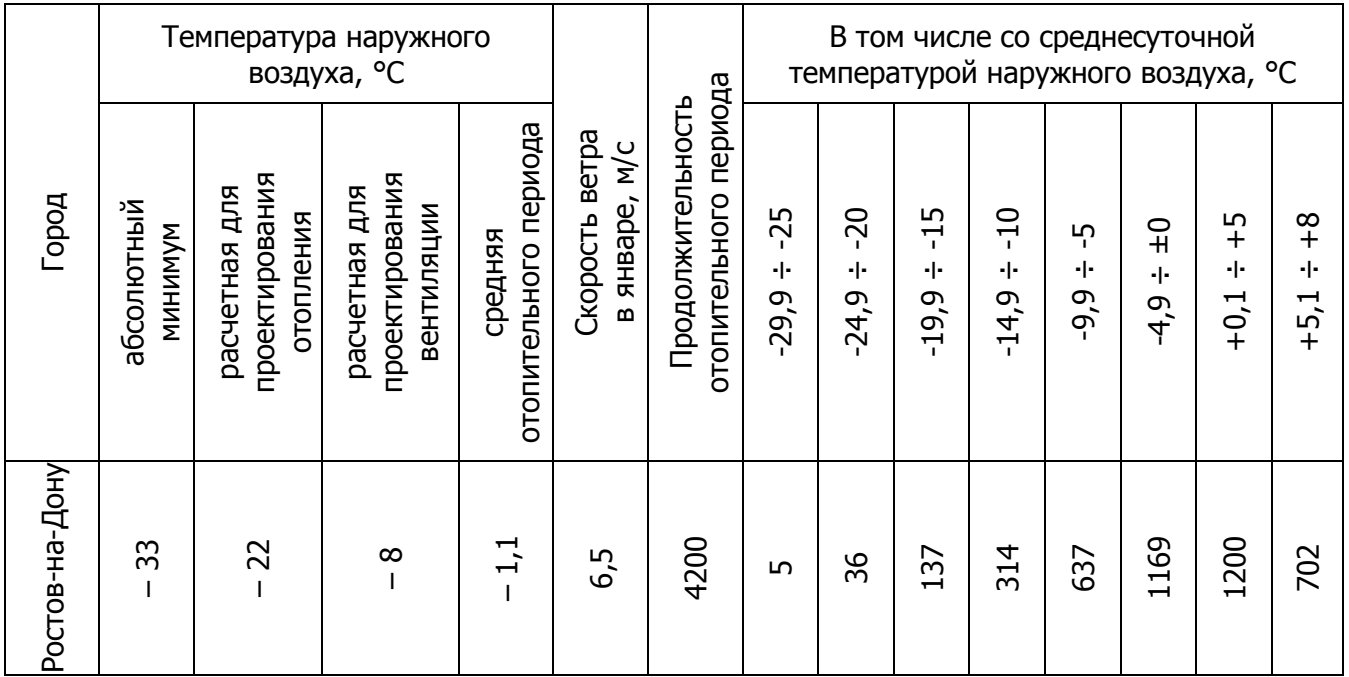

5. Определяем расчетный тепловой поток на отопление жилых и общественных зданий по формуле (2.1):

 $Q_{0 max} = 93 \cdot 28400(1 + 0.25) = 3300000 \text{ Br} = 3300 \text{ KBr}.$ 

6. Максимальный тепловой поток на вентиляцию общественных зданий находим по формуле (2.2):

 $Q_{v \, max} = 0.25 \cdot 0.6 \cdot 93 \cdot 28400 = 400000 \text{ Br} = 400 \text{ KBr}.$ 

7. Средний тепловой поток на горячее водоснабжение рассчитываем по формуле (2.4):

 $Q'_{hm} = 376 \cdot 1580 = 595\,000 \,\text{Br} = 595 \,\text{kBr}.$ 

Величину  $q_h = 376$  определяем по табл. 2.2

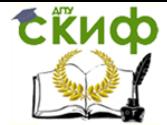

Теплоснабжение (по курсовому и дипломному проектированию)

Таблица 2.2

# Укрупненные показатели среднего теплового потока на горячее водоснабжение

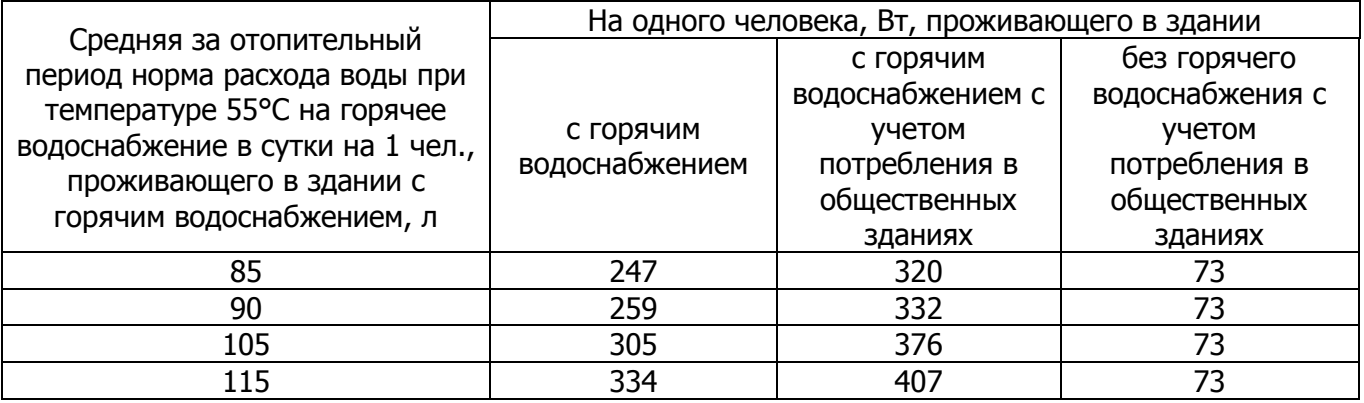

8. Максимальный тепловой поток на горячее водоснабжение находим по формуле (2.5):

 $Q'_{h max} = 2.4 \cdot 595\,000 = 1428000\,\text{Br} = 1428\,\text{kBr}.$ 

9. Средний тепловой поток на отопление – по формуле (2.6):

$$
Q_{\text{om}} = 3300000 \frac{18 - (-1,1)}{18 - (-22)} = 1580000 \text{ B} \tau = 1580 \text{ kB} \tau.
$$

10. Средний тепловой поток на вентиляцию – по формуле (2.7):

$$
Q_{vm} = 400000 \frac{18 - (-1,1)}{18 - (-22)} = 191000 \text{ Br} = 190 \text{ kBr}.
$$

11. Средний тепловой поток на горячее водоснабжение в неотопительный период находим по формуле (2.8):

$$
Q_{hm}^S = 595000 \frac{55 - 15}{55 - 5} 0.8 = 380000 \text{ B} \tau = 380 \text{ kB} \tau.
$$

Дальнейший расчет тепловых нагрузок производим в табличной форме (табл. 2.3).

## **2.1.3. Графики теплопотребления**

При проектировании и эксплуатации систем теплоснабжения разрабатываются суточные и годовые графики теплопотребления.

Цель разработки и последовательность построения графиков теплопотребления рассматривается в [25, 26].

Наибольшее значение при проектировании систем теплоснабжения имеет годовой график тепловых нагрузок по продолжительности их стояния. С помощью такого графика можно получить представление не только о величине годовых расходов тепла, но и о распределении тепловых нагрузок в течение года.

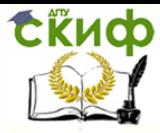

Теплоснабжение (по курсовому и дипломному проектированию)

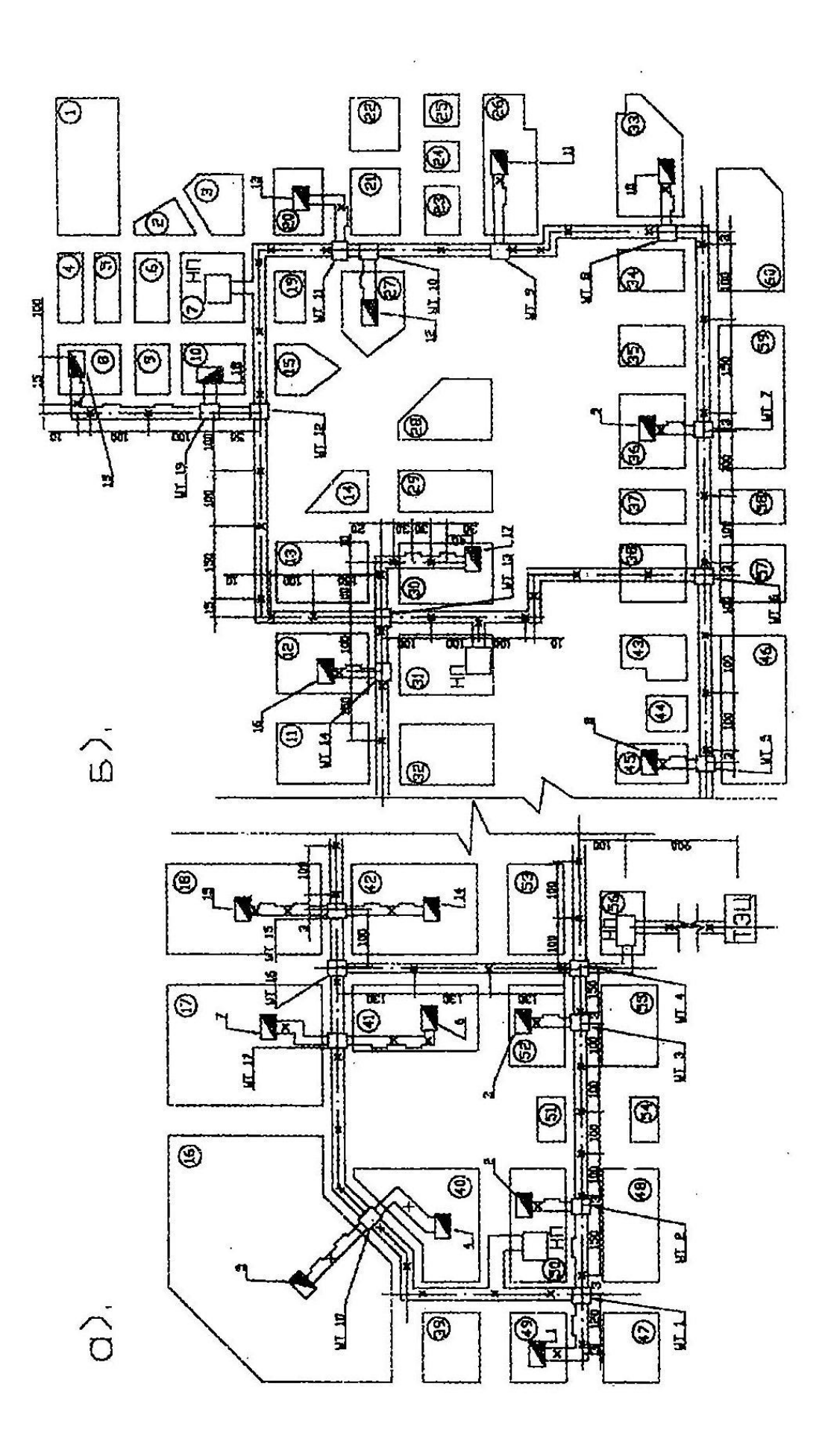

Рис. 2.1. План района города Рис. 2.1. План района города

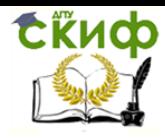

Теплоснабжение (по курсовому и дипломному проектированию)

Для района, план которого представлен на рис. 2.1, а тепловые нагрузки в табл. 2.3, такой график представлен на рис. 2.2.

Таблица 2.3

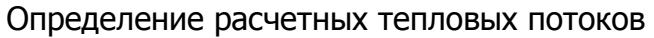

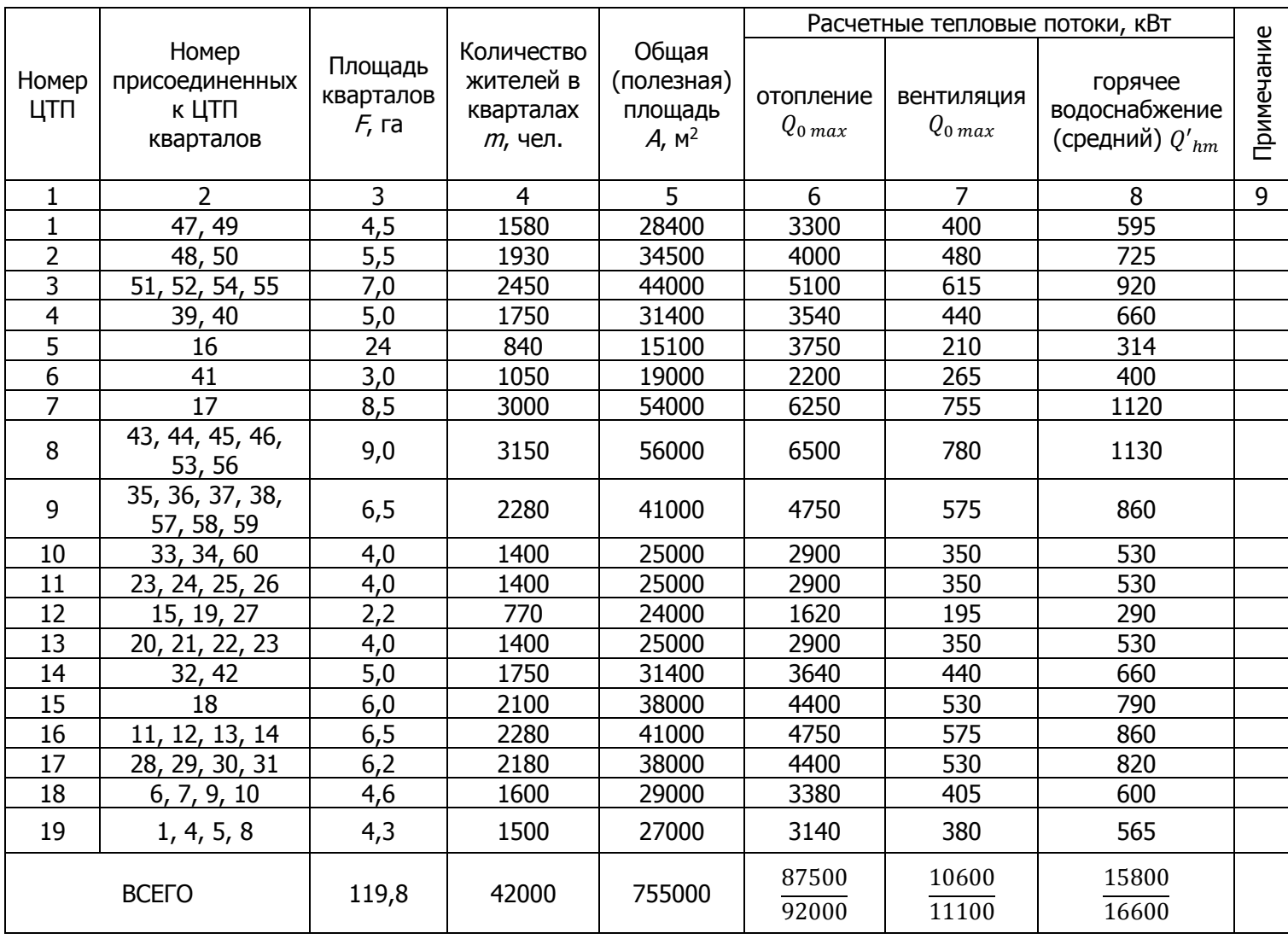

Примечание. В знаменателе приведены тепловые потоки с учетом потерь тепла в размере 5%.

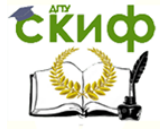

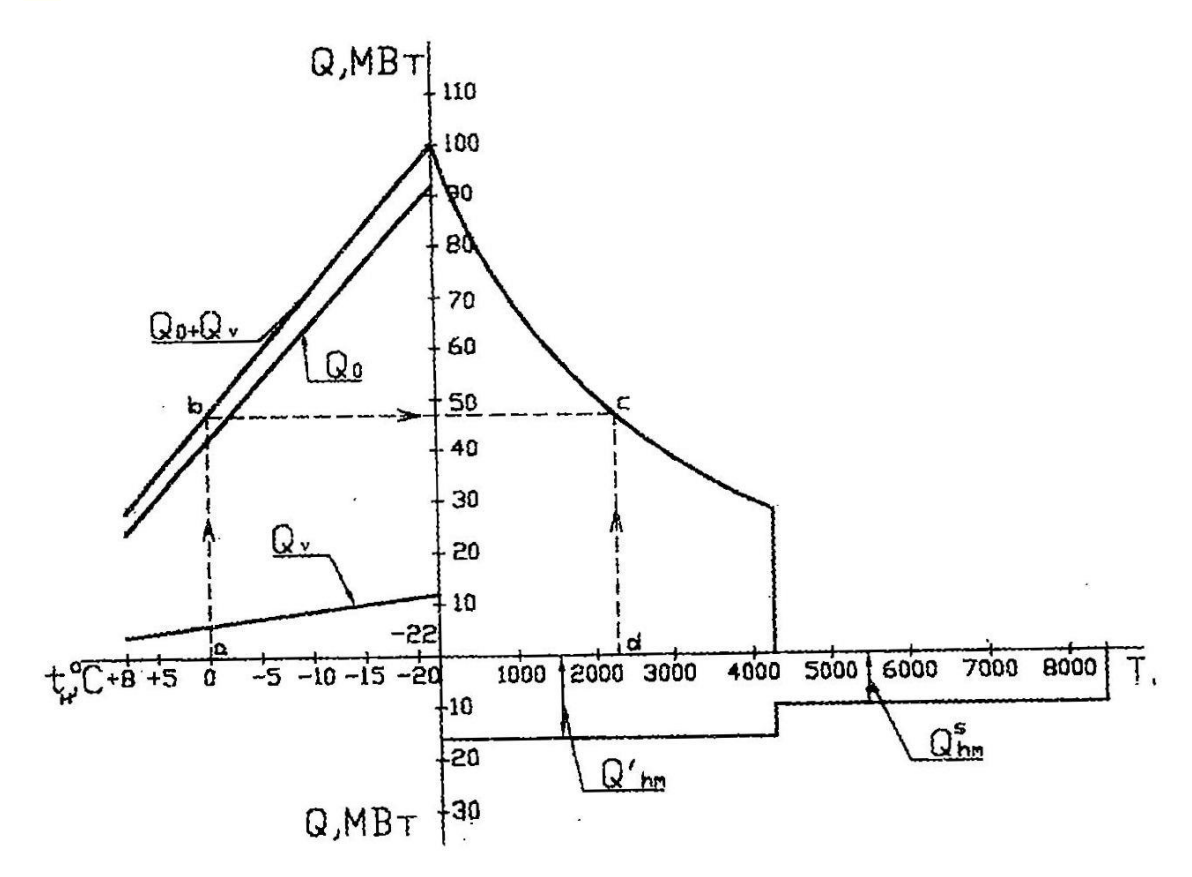

Рис. 2.2. График продолжительности тепловых нагрузок

В левой части строится вспомогательный график, отражающий линейную зависимость расходов тепла от температуры наружного воздуха.

Точки графика тепловых нагрузок по продолжительности их стояния (точка С) определяем следующим образом.

На вспомогательном графике выбирается произвольная наружная температура (например, 0 °С) и определяется соответствующая ей величина сезонной нагрузки (точка b), которая переносится на правую часть графика (линия переноса bc). Здесь по оси абсцисс откладывается продолжительность стояния, ч, наружной температуры 0 °С и всех температур ниже температуры 0 °С (в интервале 0-22 °С). Для климатических условий Ростова-на-Дону эта величина составит 2293 ч (точка d).

Из точки  $d$  к оси абсцисс восстанавливается перпендикуляр до пересечения с линией bc. Точка С и является точкой на кривой графика продолжительности тепловых нагрузок, так как  $ab = dc$ . Для нахождения продолжительности стояния наружных температур используется табл. 2.1.

Круглогодичная тепловая нагрузка горячего водоснабжения наносится на график ниже линии абсцисс. Величины  $Q'_{hm}$  и  $Q^s_{hm}$  рассчитываются по формулам (2.4) и (2.8) соответственно.

Для всего района теплоснабжения, план которого приведен на рис. 2.1, средний тепловой поток на горячее водоснабжение

 $Q'_{hm} = 376 \cdot 42000 = 15800000 \text{ Br} = 15800 \text{ K} \text{Br}$ ;

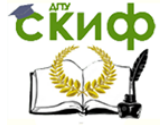

Теплоснабжение (по курсовому и дипломному проектированию)

$$
Q_{hm}^S = 15800 \frac{55 - 15}{55 - 5} 0.8 = 10100 \text{ kBr}.
$$

С учетом потерь тепла в тепловых сетях в размере 5% величина тепловых потоков на горячее водоснабжение составит:

$$
Q'_{hm} = 15800000 \cdot 1,05 = 16600 \text{ kBr} = 16,6 \text{ MBr};
$$
  

$$
Q_{hm}^S = 10100 \cdot 1,05 = 10600 \text{ kBr} = 10,6 \text{ MBr}.
$$

<span id="page-31-0"></span>Эти величины откладываются на график тепловых нагрузок по продолжительно-СТИ ИХ СТОЯНИЯ.

#### 2.2. Регулирование отпуска тепла

#### 2.2.1. Центральное регулирование однородной тепловой нагрузки

2.2.1.1 Качественное регулирование отопительный нагрузки

2.2.1.1.1. Зависимое присоединение отопительных систем

Расчет качественного регулирования заключается в определении температуры воды в тепловой сети в зависимости от величины тепловой нагрузки при условии постоянного эквивалента расхода теплоносителя в тепловой сети.

При зависимой схеме присоединения (рис. 2.3) отопительных установок к тепловой сети уравнение температурного графика качественного регулирования отопительной нагрузки является частным случаем уравнения характеристики отопительной установки [26]:

$$
Q_o = \varepsilon_o W_o(\tau_{01} - t_1) \tag{2.9}
$$

где

$$
\varepsilon_o = \frac{1}{\frac{0.5 + u}{1 + u} + \frac{1}{\omega}};
$$
  

$$
\omega = \frac{\omega_{ac} \overline{Q}_0^{0,2}}{\overline{W}};
$$

при условии

$$
W_0 = Q'_{0}/\delta \tau'_{01} = const.
$$

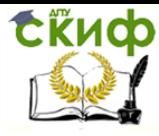

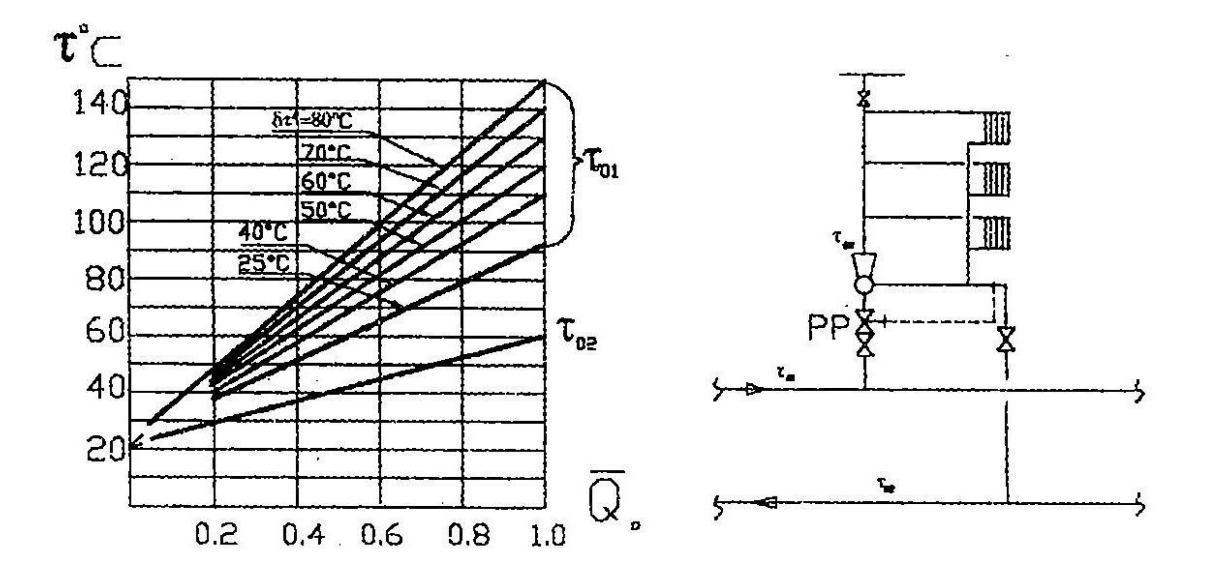

Рис. 2.3. Зависимое присоединение отопительных установок

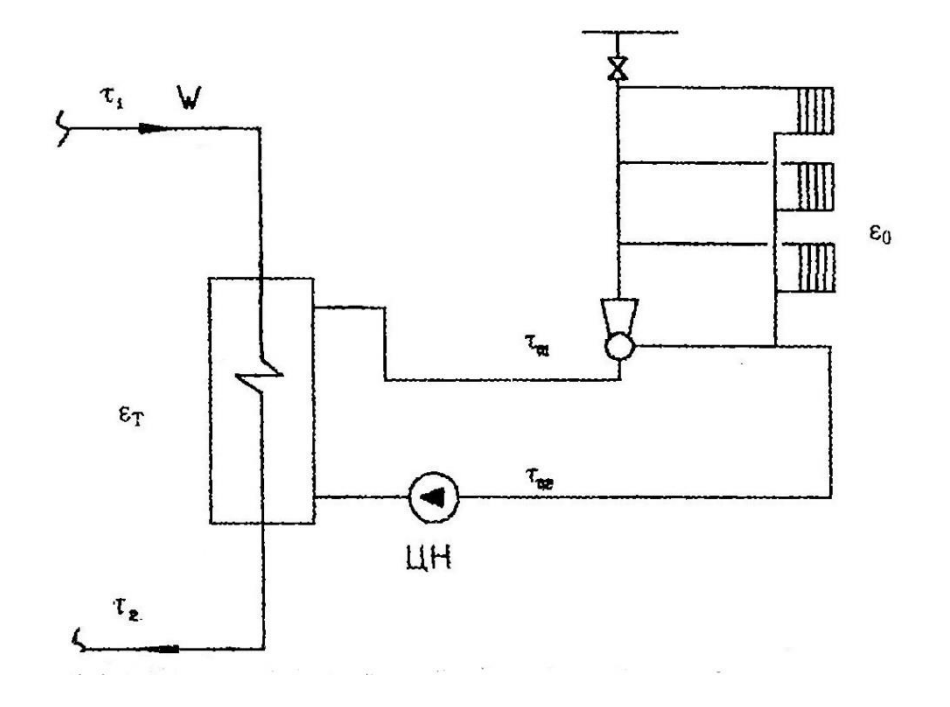

Рис. 2.4. Независимое присоединение отопительных установок

Из решения вышеуказанных уравнений выводятся зависимости для определения температуры воды в тепловой сети:

$$
\tau_{01} = t_i + \Delta t'_0 \overline{Q}_0^{0,8} + (\delta \tau'_0 - Q'/2) \cdot \overline{Q}_0;
$$
\n
$$
\tau_{02} = t_i + \Delta t'_0 \overline{Q}_0 - Q'/2 \cdot \overline{Q}_0;
$$
\n
$$
\tau_{03} = t_i + \Delta t'_0 \overline{Q}_0^{0,8} + Q'/2 \cdot \overline{Q}_0;
$$
\n
$$
\tau_{\mathsf{R}}e
$$
\n
$$
\delta \tau'_0 = \tau'_{01} - \tau'_{02}; \quad Q' = \tau'_{03} - \tau'_{02};
$$
\n
$$
\Delta t'_0 = \frac{\tau'_{03} + \tau'_{02}}{2} - t_i.
$$
\n(2.10)

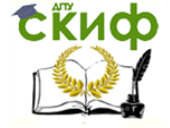

Как видно из уравнений 2.10 температурные отопительные графики являются однозначной функцией  $\overline{Q_0}$ . Эти графики приведены для  $t_i = 18$  °C на рис. 2.3. Значения  $\tau_{01} = f(\overline{Q_0})$  и  $\tau_{02} = f(\overline{Q_0})$  [26] даны в табл. 2.4.

Таблица 2.4

# Температура воды в тепловой сети при качественном регулировании отопительной нагрузки и зависимой схеме присоединения отопительных установок

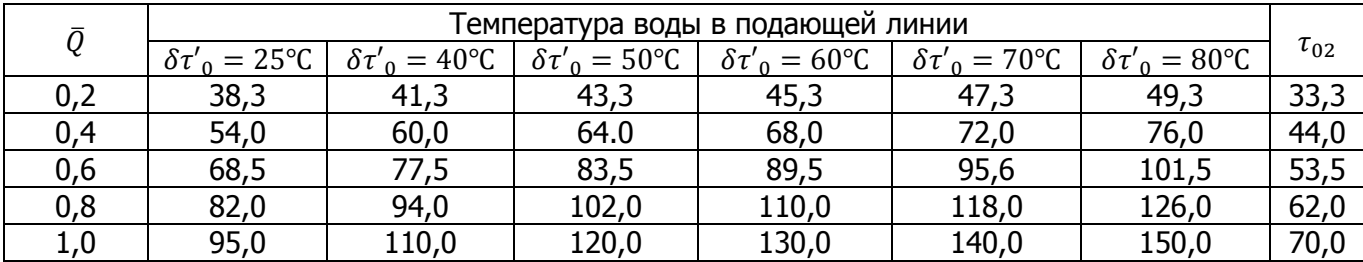

#### 2.2.1.1.2. Независимое присоединение отопительных систем

При независимом присоединении отопительных установок к сети (рис. 2.4) температура первичной (греющей) сетевой воды перед отопительным теплообменником и после него при любом режиме работы отопительной установки определяется из уравнений [26]:

$$
\tau_1 = \tau_{01} + \frac{Q_0}{W} \Big( \frac{W_0}{W_M^T} \cdot \frac{1}{\varepsilon_T} - 1 \Big); \tag{2.11}
$$

$$
\tau_2 = \tau_{02} + \frac{\varrho_0}{W} \Big( \frac{W_0}{W_M^T} \cdot \frac{1}{\varepsilon_T} - 1 \Big); \tag{2.12}
$$

Величину  $\varepsilon_T$  вычисляем из зависимостей, приведенных в [26].

При качественном регулировании отопительной нагрузки  $W = const$  при всех наружных температурах в течение отопительного периода.

В табл. 2.5 приведены значения  $\tau_1 = f(\overline{Q_0})$  и  $\tau_2 = f(\overline{Q_0})$  для независимой схемы присоединения. При этом расчетные температуры воды во вторичном контуре приняты  $\tau'_{01} = 130^{\circ}$ C;  $\tau'_{02} = 70^{\circ}$ C.

Таблица 2.5

Температура воды в тепловой сети при качественном регулировании отопительной нагрузки и независимой схеме присоединения отопительных установок, °С [26]

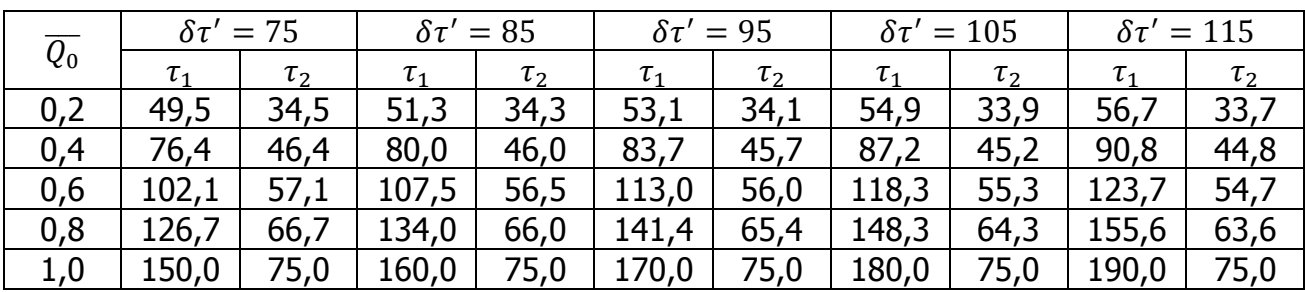

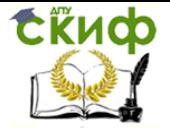

#### 2.2.1.2. Качественно-количественное регулирование

Задачей расчета качественно-количественного регулирования является определение эквивалента расхода и температуры воды в сети в зависимости от величины тепловой нагрузки.

Уравнения для расчета качественно-количественного регулирования отопительной нагрузки выводятся из уравнения характеристики отопительной системы [26, 27]. Для рассматриваемого метода регулирования

$$
\overline{W}_0 = \overline{Q}_0^m, \qquad \omega = \frac{\delta \tau \tau_0}{\Delta t \tau_0} \overline{Q}_0^{(0,2-m)}; \quad \varepsilon_0 = \frac{\delta \tau \tau_0}{\tau_{01} - \tau_1} \overline{Q}_0^{(1-m)}.
$$

На основе уравнения характеристики получаем

$$
\tau_{01} = t_i + \Delta t'_0 \bar{Q}_0^{0,8} + (\delta \tau'_0 - Q'/2) \cdot \overline{Q}_0^{(1-m)};
$$
\n
$$
\tau_{02} = t_i + \Delta t'_0 \bar{Q}_0^{0,8} - Q'/2 \cdot \overline{Q}_0^{(1-m)};
$$
\n
$$
\tau_{03} = t_i + \Delta t'_0 \bar{Q}_0^{0,8} + Q'/2 \cdot \overline{Q}_0^{(1-m)};
$$
\n(2.13)

Можно выбрать такой закон качественно-количественного регулирования, при котором устраняется переменное влияние гравитационного перепада давлений на работу отопительной системы, благодаря чему распределение расхода воды по этажам отапливаемого здания остается постоянным при любой наружной температуре.

В результате исследований установлено, что при этом величина показателя т должна быть:

- для двухтрубных систем отопления  $m = 0.33$ ;
- для однотрубных  $m = 0.2$  ... 0.25.

Плавное изменение расхода воды в сети практически осуществить трудно, поэтому оно заменяется ступенчатым регулированием. В результате отопительный сезон делится на несколько диапазонов, в каждом из которых поддерживается постоянный расход воды. В холодный период система теплоснабжения работает с расчетным расходом воды, при повышении наружной температуры он снижается. Применение качественноколичественного регулирования уменьшает расход электроэнергии на перекачку теплоносителя.

На рис. 2.5 приведены графики температур и расхода воды при качественно-количественном регулировании отопительной нагрузки для вариантов плавного и ступенчатого изменения расходов воды при  $m = 0.33$  и  $\delta \tau = 80^{\circ}$ С.

Здесь же нанесен график качественного регулирования отопительный нагрузки.

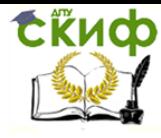

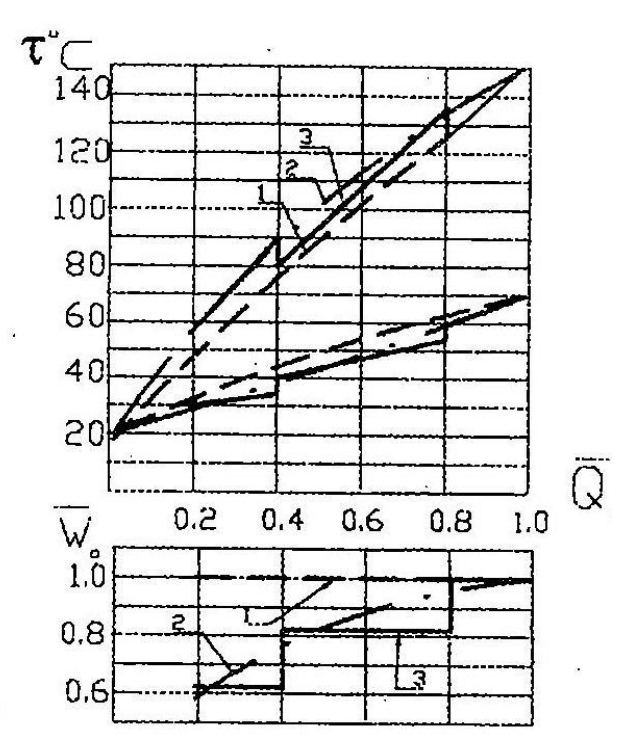

Рис. 2.5. График температур расхода воды при качественно-количественном регулировании:

1 – отопительный график;

2 – качественно-количественное регулирование при плавном изменении расхода воды;

3 – качественно-количественное регулирование при ступенчатом изменении расхода воды;

#### **2.2.2. Регулирование разнородной нагрузки**

2.2.2.1. Центральное качественное регулирование

разнородной нагрузки по отопительной нагрузке

2.2.2.1.1. Графики температур и расходов воды на отопление

Современные системы теплоснабжения характеризуются наличием разнородных потребителей, отличающихся как видом теплопотребления, так и характером изменения его.

При одновременной подаче тепла на отопление, вентиляцию и горячее водоснабжение по двухтрубным водяным тепловым сетям температура воды в подающей магистрали тепловой сети не может быть менее 60 °С для открытых систем теплоснабжения и менее 70 °С для закрытых [2].

В результат такого ограничения температурный график имеет вид ломаной линии (рис 2.6). Наружная температура в точке излома температурного графика делит отопительный период на два диапазона регулирования отпуска тепла: местного регулирования, МР и центрального качественного регулирования, ЦКР.

Расчет температурных графиков качественного регулирования отопительной нагрузки рассмотрен в 2.2.1.1.

В диапазоне МР регулирование осуществляется пропусками, т.е. периодическим отключением систем отопления от сети. Более целесообразным является групповое или местное количественное регулирование, выполняемое автоматически.

По мере повышения температуры наружного воздуха расход сетевой воды на отопление сокращается. Смесительные насосы, установленные в ЦТП после подогревателей горячего водоснабжения, увеличивают расход подмешиваемой из обратной линии воды для поддержания гидравлического и теплового режимов системы отопления.
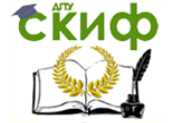

При центральном качественном регулировании по отопительной нагрузке отопительный период делится на три диапазона по характеру изменения температур воды и расходов тепла на вентиляцию (рис. 2.6).

В диапазоне МКР (от  $t_u = 8$  °С до  $t_{u}$ ) при переменной вентиляционной нагрузке температура воды в подающей линии постоянна.

В диапазоне ЦКР (от  $t_{\rm H}$  до  $t'_{\rm H}$  ) при переменной вентиляционной нагрузке возрастает и температура в подающей линии тепловой сети.

В диапазоне МКР (от  $t'_{\text{H}\nu}$  до  $t'_{\text{H}}$ ) при постоянном расходе тепла на вентиляцию температура воды в сети возрастает.

Таким образом, центральное качественное регулирование вентиляционной нагрузки возможно только в диапазоне ЦКР. В диапазонах МКР осуществляется местное количественное регулирование изменением расхода сетевой воды.

Задачей расчета регулирования является определение температуры обратной воды и расхода воды в диапазонах МКР.

Расчет расходов сетевой воды на вентиляцию  $W'$ , при режимах, отличных от расчетного, можно определить на основе уравнений характеристики водовоздушных калориферов [26], которые для рассматриваемой задачи приводятся к следующему виду:

$$
\left(\frac{\tau_{01}-t}{t_{V_1}-t_{H}}-0.5\right)\frac{W_v}{W'_{o}}-\frac{1}{\omega_{oc}}\left(\frac{W'v}{W'_{M}}\right)^{0.15}\cdot\left(\frac{W'_{o}}{W'_{v}}\right)^{0.5}\cdot\left(\frac{W_v}{W'_{v}}\right)^{0.35}\cdot\left(\frac{W_v}{W'_{v}}\right)^{0.5}-0.5, (2.14)
$$

где  $\omega_{oc} = \frac{Q r_v}{\Delta t W t}$  $\frac{Qv_v}{\Delta t W r_M}$ ,  $\tau_{2v} = \tau_{01} - \frac{Q_v}{W_v}$  $\frac{Qv}{W_v}$ .

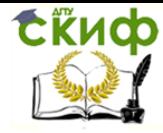

Теплоснабжение (по курсовому и дипломному проектированию)

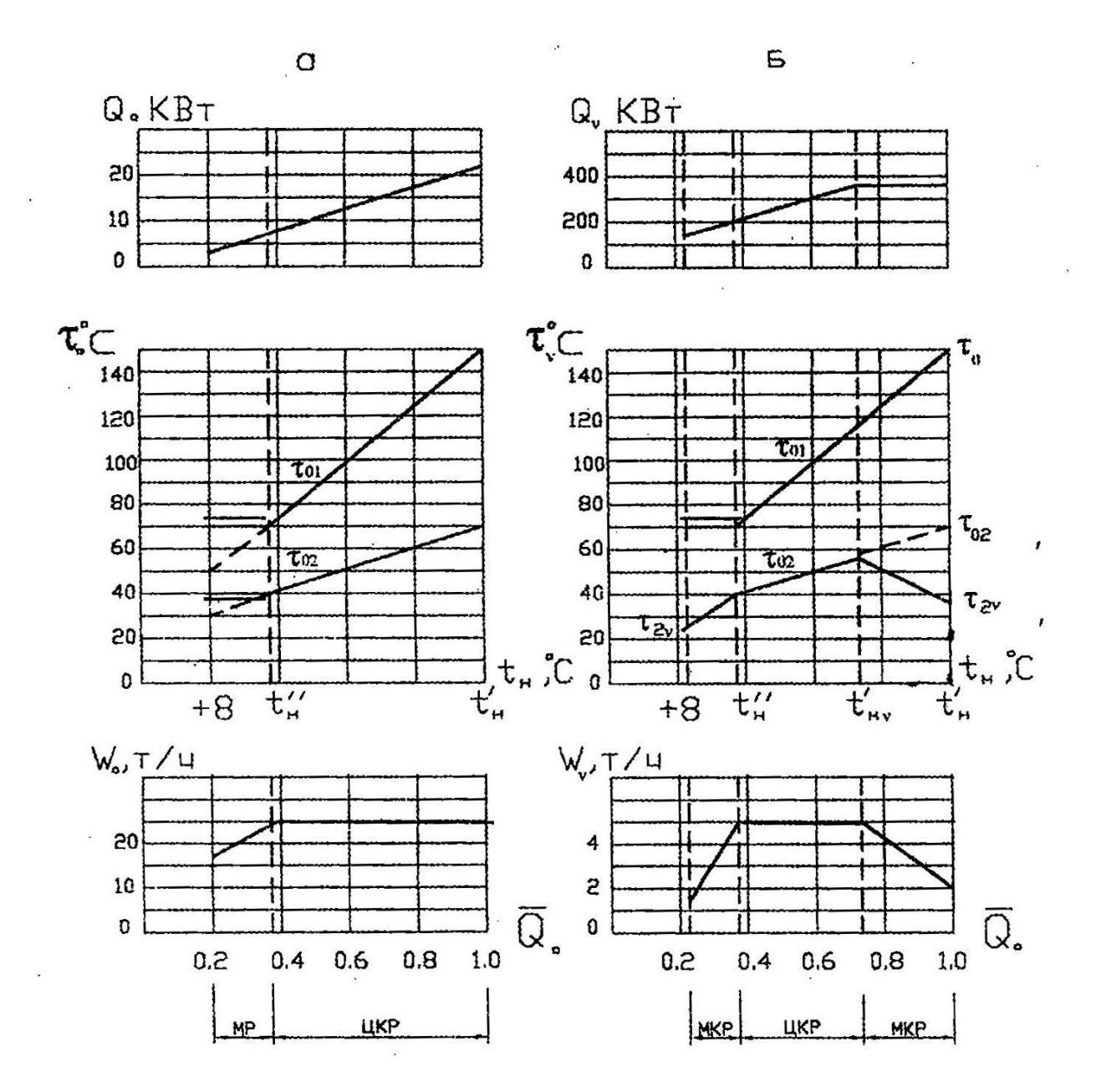

Рис. 2.6. Графики температур расходов тепла и сетевой воды при комбинированном регулировании: <sup>a</sup>, б – отопительная и вентиляционная нагрузки соответственно

## Пример 1

Расчетная тепловая нагрузка калорифера  $Q'_{v \, max} = 5 \Gamma \text{A} \times \text{A}$  при расчетных параметрах сетевой воды для вентиляции  $\tau'_{v1} = 102 \degree C$ ,  $\tau'_{v2} = 54 \degree C$  и воздуха  $t'_{z} = t'_{H,v} =$  $-10$  °C,  $t'_1 = 25$  °C.

Определить расход сетевой воды через калорифер  $G_v$  и температуру воды после калорифера  $\tau_{v2}$  при  $t_{\text{H}} = -2$ °С,  $\tau_{01} = 84$ °С,  $t'_{1} = 25$ °С.

Расход воздуха через калорифер не изменяется, т.е.  ${W'}_0 = W_0.$ 

Решение

Эквивалент расхода сетевой воды через калорифер при расчетном режиме

**Ekuco** 

Управление дистанционного обучения и повышения квалификации

Теплоснабжение (по курсовому и дипломному проектированию)

$$
W'_{v} = \frac{5 \cdot 10^{6}}{(102 - 54)} = 92500 \text{ K/K/(4} \cdot {}^{\circ}\text{C}).
$$

Эквивалент расхода воздуха при расчетном режиме

$$
W'_{0} = \frac{5 \cdot 10^{6}}{(25 + 10)} = 143000 \text{ K/K/(q} \cdot {}^{\circ}\text{C}).
$$

Как видно из условий задачи  $W{'}_M$  (меньший эквивалент) равен эквиваленту расхода воды

$$
W'_{M} = W'_{v} = 92500 \text{ KJ/K/(q} \cdot {}^{\circ}\text{C}).
$$

Среднеарифметическая разность температур при расчетном режиме

$$
\Delta t = \frac{102 + 54}{2} - \frac{25 + (-10)}{2} = 70.5 \,^{\circ}\text{C}.
$$

Основной режимный коэффициент

$$
\omega_{oc} = \frac{5 \cdot 10^6}{70,5 \cdot 92500} = 0.76.
$$

Определяем  $W_v$ :

$$
\left(\frac{84+(-2)}{25+(-2)}-0.5\right)\frac{W_v}{143000} = \frac{1}{0.76} \left(\frac{143000}{92500}\right)^{0.5} \left(\frac{W_v}{92500}\right)^{0.35} \left(\frac{W_v}{143000}\right)^{0.5} - 0.5 = 0
$$

или  $1,87W_v - 7,8W_v 0,85 = 50000$ , откуда  $W_v = 100000 \text{ K/K/(V·°C)}.$ Расход сетевой воды

$$
G_v = \frac{W_v}{C} = \frac{100000}{4,19} = 24000 \text{ кr/4} = 5 \cdot 10^6 \frac{25 - (-2)}{25 - (-10)} = 3.8 \cdot 10^6 \text{ F} \cdot \text{Kg} / \text{4}
$$

Температура воды после калорифера

$$
\tau_{2\nu} = 84 - \frac{3.8 \cdot 10^6}{100000} = 46^{\circ}C.
$$

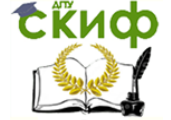

Теплоснабжение (по курсовому и дипломному проектированию)

# 2.2.2.1.3. Графики температур и расходов воды на горячее водоснабжение

# Закрытая система

Тепловая нагрузка горячего водоснабжения отличается большой суточной неравномерностью. В случае установки аккумуляторов горячей воды расчет графиков производится по среднечасовой нагрузке горячего водоснабжения. При отсутствии аккумуляторов графики рассчитывают исходя из максимального часового расхода тепла.

В диапазоне ЦР (от  $t_{\text{H}} = +8$ °С до  $t_{\text{H}} = t^{\text{H}}$ ) при постоянной нагрузке горячего водоснабжения и постоянной температуре воды в сети расход сетевой воды так же остается постоянным.

В диапазоне МКР (от  $t_{\text{H}} = t^{\text{H}}$  до  $t_{\text{H}} = t'_{\text{H}}$ ) постоянный расход тепла при переменной температуре воды в сети обеспечивается местным количественным регулированием. Расчет регулирования сводится к определению температуры обратной воды и эквивалента расхода сетевой воды на горячее водоснабжение.

# Параллельная схема присоединения подогревателей горячего водоснабжения

В диапазоне ЦР (рис. 2.7) при постоянном расходе сетевой воды температура воды после водоподогревателей также постоянна. Расчетная разность температур воды принимается из технико-экономических соображений

$$
\delta t_{h'} = \tau_{01}'' - \tau_{h2} = 30^{\circ}\text{C}
$$

Эквивалент расчетного расхода сетевой воды

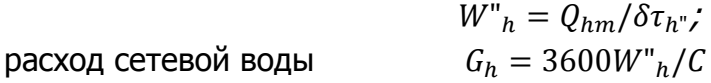

В диапазоне МКР эквивалент расхода сетевой воды определяется на основе уравнения тепловой характеристики. Предварительно рассчитывается эквивалент расхода нагреваемой воды

$$
W_{hs} = Q_{hm}/(t_h - t_c) \tag{2.15}
$$

Параметр подогревателя определяется исходя из расчетного режима:

$$
\Phi = \frac{k^{\prime\prime}F}{\sqrt{W_{h}^{\prime}W_{h}^S}}W_{h}^S.
$$
\n(2.16)

$$
k''F = \frac{\ln\left(\frac{t_h - t_c - Q_{hm}/W''_h}{(t_h - t_c) - Q_{hm}/W_h^S}\right)}{\frac{1}{W_h^S} \cdot \frac{1}{W''_h}}.
$$
(2.17)

Величина

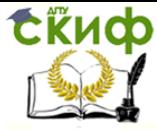

Теплоснабжение (по курсовому и дипломному проектированию)

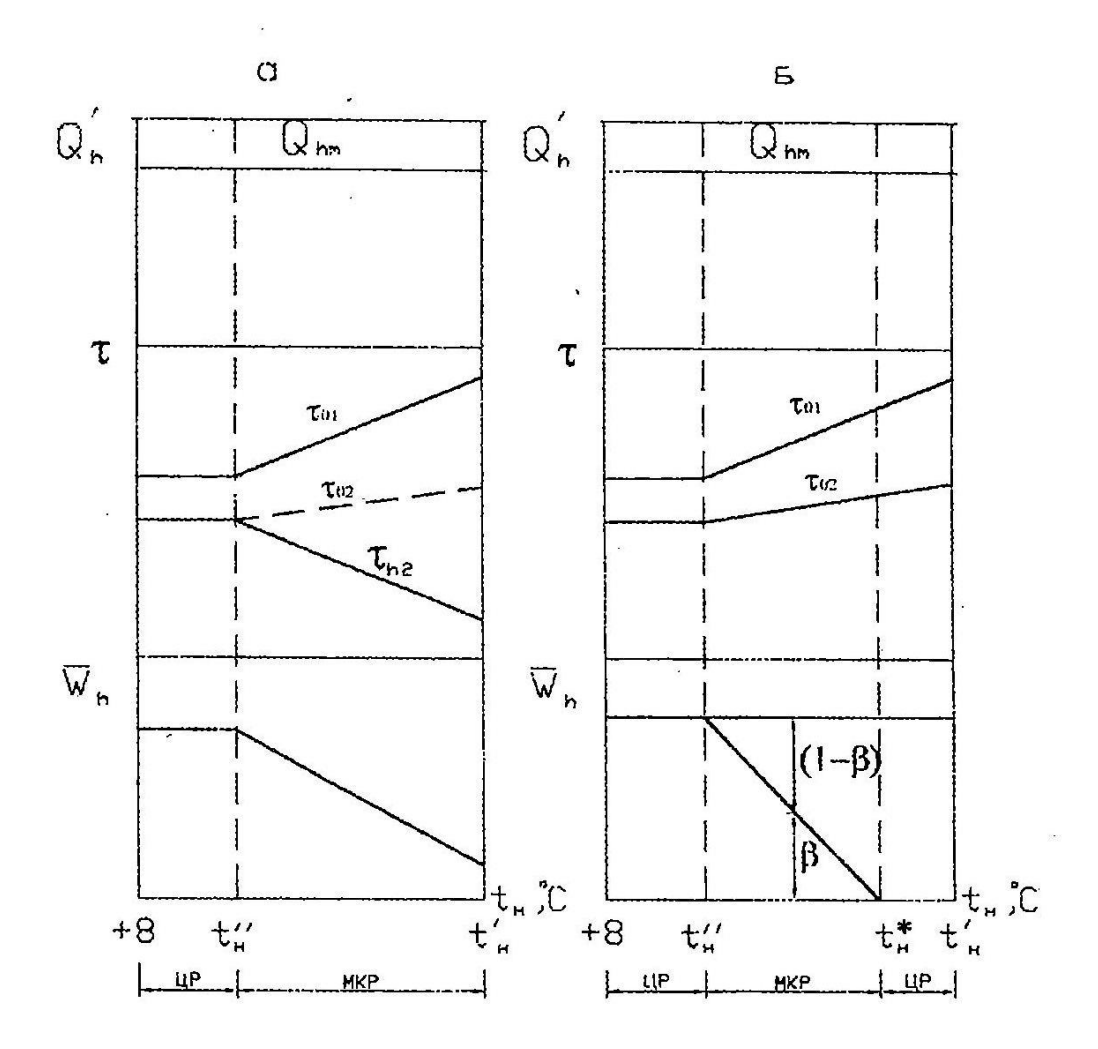

Рис. 2.7. Графики температур, расходов тепла и воды: а, 6 - закрытая и открытая системы соответственно

Сложность дальнейшего решения задачи заключается в том, что в нерасчетных условиях заранее неизвестно соотношение между  $W_h$  и  $W_h^s$  ( $W_h < W_h^s$ ;  $W_h > W_h^s$ ). Поэтому сначала находят тепловую производительность подогревателя  $Q'_h$  для

условия равенства эквивалентов сетевой и водопроводной воды, т.е. при  $W_h = W_h^s$ .

$$
Q'_{h} = (t_{h} - t_{c})W_{h}^{s} \frac{\Phi}{1 + \Phi}
$$
 (2.18)

В том случае, когда  $Q_{hm} > Q'_{h}$ ,

$$
W_h = W_h^s \frac{4B^2 \Phi^2}{\left\{-1 + \sqrt{1 + 4a\Phi^2 \left[(t_h - t_c)W_h^s / Q_{hm} - a\right]}\right\}^2}
$$
(2.19)

При  $Q_{hm} < Q'_{h}$ 

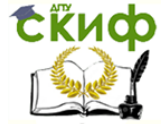

Теплоснабжение (по курсовому и дипломному проектированию)

$$
W_h = W_h^s \frac{4B^2\Phi^2}{\left\{-1 + \sqrt{1 + 4B\Phi^2 \left[ (t_h - t_c)W_h^s / Q_{hm} - a \right]} \right\}^2}
$$
 (2.20)

где  $a = 0.35$ ;  $B = 0.65 -$  аппроксимационные коэффициенты для противоточных подогревателей.

Температура обратной воды после водоподогревателя

$$
\tau_{h2} = \tau_{01} - \frac{Q_{hm}}{W_h}.\tag{2.21}
$$

### Открытая система

В открытых системах теплоснабжения вода для горячего водоснабжения частично забирается из подающей линии тепловой сети, частично из обратной, с таким расчетом, чтобы была обеспечена требуемая температура воды, поступающей в системы горячего водоснабжения.

Эквивалент суммарного расхода воды на горячее водоснабжение

$$
W_h = \frac{Q_{hm}}{t_h - t_c}
$$
 (2.22)

$$
W_h = \frac{Q_{hm}}{\tau_{02} - t_c}
$$
 (2.23)

Доли расхода воды из подающей и обратной линии сети

$$
\beta = \frac{t_h - \tau_{02}}{\tau_{01} - \tau_{02}}; \tag{2.24}
$$

$$
1 - \beta = \frac{\tau_{01} - t_h}{\tau_{01} - \tau_{02}}.\tag{2.25}
$$

Эквиваленты расхода сетевой воды на горячее водоснабжение: из подающей линии сети  $W_{h1} = \beta W_{hm}$ ; из обратной линии сети  $W_{h2} = (1 - \beta)W_{hm}$ .

2.2.2.2. Центральное качественное регулирование по суммарной нагрузке отопления и горячего водоснабжения

2.2.2.2.1. Закрытая система. Зависимая система присоединения

установок отопления

Регулирование по суммарной нагрузке отопления и горячего водоснабжения применяется при значительной доле нагрузки горячего водоснабжения в суммарном расчетном расходе тепла [2, 26]. При этом виде регулирования предусматривается использование аккумулирующей способности отапливаемых зданий и сооружений для выравнивания неравномерного графика суточного расхода тепла на горячее водоснабжение. В свою очередь, это обязывает применять определенные схемы присоединения потребителей к тепловым сетям.

В закрытых системах установки отопления и горячего водоснабжения при регулировании по совмещенной нагрузке отопления и горячего водоснабжения должны быть присоединены по двухступенчатой последовательный схеме. Это не исключает присоединения установок отопления по независимой схеме, через водоподогреватели.

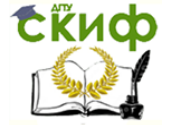

Расчет регулирования сводится к построению температурных графиков в подающей и обратной линиях тепловой сети  $\tau_1 = f(\overline{Q_0)}$  и  $\tau_2 = f(\overline{Q_0)}$  в зависимости от величины отопительный нагрузки (рис. 2.8).

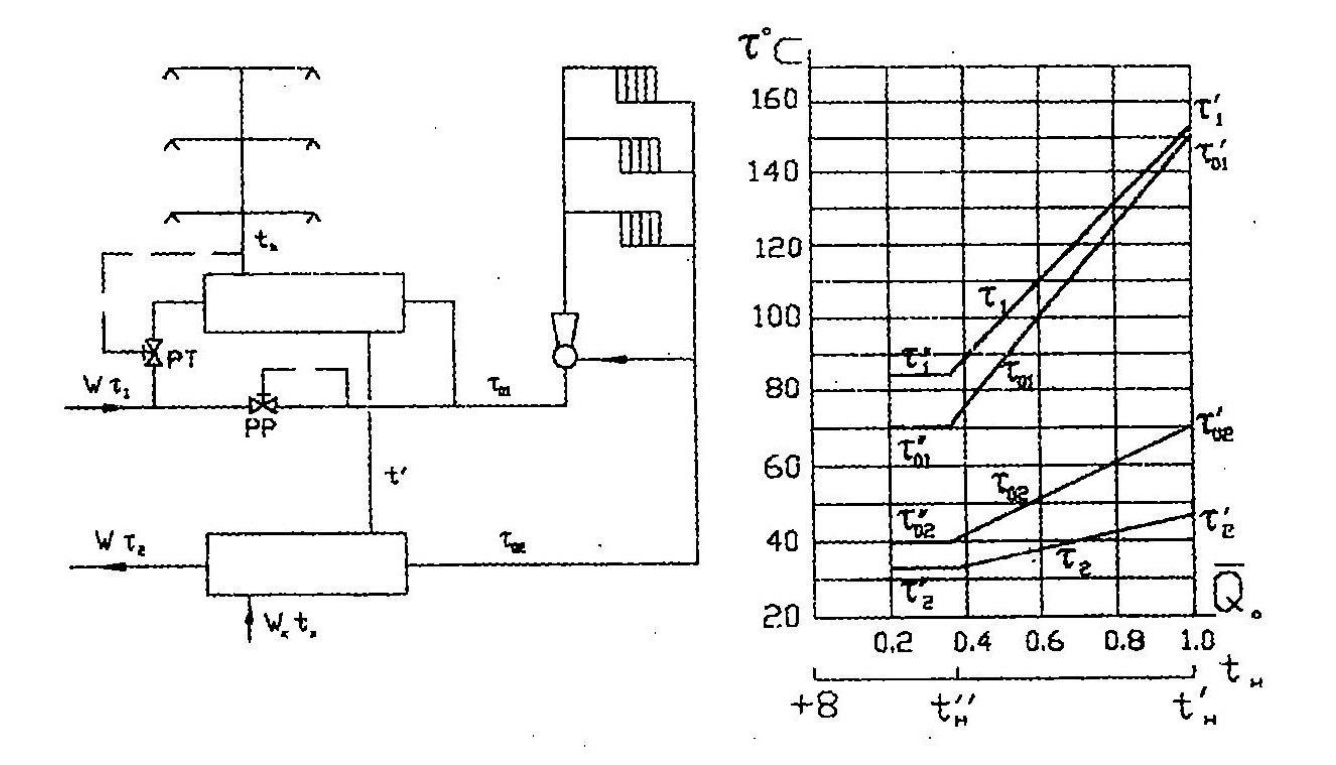

Рис. 2.8. Температурные графики качественного регулирования по суммарной нагрузке отопления и горячего водоснабжения. Закрытая система при зависимом присоединении отопительных установок

При этом должны быть известны доля нагрузки горячего водоснабжения  $\rho =$  $Q_{hm}/Q'_{0max}$  и температурный график качественного регулирования отопительной нагрузки  $\tau_{01} = f(\overline{Q_0})$ ,  $\tau_{02} = f(\overline{Q_0})$ .

Расчет производится по балансовой нагрузке горячего водоснабжения

$$
Q_h^{\delta} = Q_{hm} k_{\delta},
$$

где  $k_{\delta}$  – балансовый коэффициент, для закрытых систем  $k_{\delta} = 1.2$  [26].

Может быть принят следующий порядок расчета.

Задаются величиной «недогрева» в нижней ступени водоподогревательной установки горячего водоснабжения  $\Delta t'' = \tau''_{02} - t$ ; величина  $\Delta t''$  может быть принята в пределах 5 … 10 °С.

Определяется перепад температур сетевой воды в нижней ступени водоподогревательной установки горячего водоснабжения

$$
\delta_{2}^{n} = \frac{Q_{h}^{\delta}}{Q'_{0max}} \cdot \frac{t'-t_c}{t_h-t_c} (\tau'_{01} - \tau'_{02})
$$
\n(2.26)

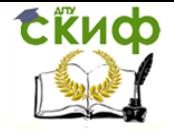

Теплоснабжение (по курсовому и дипломному проектированию)

Находим значение  $\delta_2$  при тобой наружной температуре

$$
\delta'_{2} = \delta''_{2} \frac{\tau'_{02} - t_{c}}{\tau''_{02} - t_{c}}
$$
\n(2.27)

Вычисляем суммарный перепад температур сетевой воды  $\delta = \delta_1 + \delta_2$ , который при балансовой нагрузке горячего водоснабжения – величина постоянная на всем диапазоне наружных температур:

$$
\delta = \frac{Q_h^s}{Q'_{0max}} (\tau'_{01} - \tau'_{02})
$$
\n(2.28)

Перепад температур в верхней ступени водоподогревательной установки горячего водоснабжения определяется как разность суммарного перепада и перепада в нижней ступени

$$
\delta_1 = \delta - \delta_2 \tag{2.29}
$$

По найденным значениям перепадов температур в нижней и верхней ступенях водоподогревательной установки  $\delta_2$  и  $\delta_1$  и известным значениям температур воды в сети при чисто отопительной нагрузке  $\tau_{01}$  и  $\tau_{02}$  определяют температуру воды в сети при балансовой нагрузке горячего водоснабжения

$$
\tau_1 = \tau_{01} + \delta_1 \tag{2.30}
$$

$$
\tau_2 = \tau_{02} - \delta_2 \tag{2.31}
$$

#### Пример 2

Исходные данные.  $\rho = \frac{Q_{hm}}{Q_{h}}$  $\frac{Q_{hm}}{Q'_{omax}} = 0.25; k_{\delta} = 1.2; \frac{Q_h^{\delta}}{Q'_{om}}$  $\frac{Q_h}{Q'_{omax}} = 0.3; \tau''_{01} = 70^{\circ}\text{C};$  $\tau_{02}^{\prime\prime} = 41^{\circ}\text{C}; t_c = 5^{\circ}\text{C}; t_h = 60^{\circ}\text{C}; \tau_{01}^{\prime} = 150^{\circ}\text{C}; \tau_{02}^{\prime} = 70^{\circ}\text{C}.$ 

Определить температуру воды в подающей и обратной линиях тепловой сети  $\tau_1$  и  $\tau_2$  при  $t''$ <sub>н</sub> и  $t'$ <sub>н</sub>.

#### Решение

Принимаем  $\Delta t'' = 6$ °С. Определяем  $t' = 41 - 6 = 35$ °С по формуле (2.26):

$$
\delta_{2}^{n} = 0.3 \frac{35 - 5}{60 - 5} (150 - 70) = 13 \text{°C}.
$$

Вычисляем по формуле (2.28)

$$
\delta = 0.3(150 - 70) = 24
$$
°C.

Находим по формуле (2.27)

$$
\delta'_{2} = 13 \frac{70 - 5}{41 - 5} = 23,4^{\circ}C.
$$

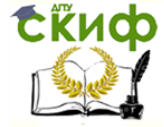

Определяем  $\tau_{2} = 41 - 13 = 28$ °С;  $\tau_{2}' = 70 - 23.4 = 46.6$ °С. Вычисляем  $\delta$ "<sub>1</sub> = 24 - 13 = 11°C;  $\delta'$ <sub>2</sub> = 24 - 23,4 = 0,6°C. Определяем температуру воды в подающей линии сети при  $t^{\prime\prime}_{H}$  и  $t^{\prime}_{H}$ :

 $\tau_{1}^{n} = 70 + 11 = 81^{\circ}$ C;  $\tau_{1}' = 150 + 0.6 = 150.6^{\circ}$ C.

# 2.2.2.2.2. Закрытая система. Независимая схема присоединения установок отопления

При независимой схеме присоединения установок отопления к тепловой сети и двухступенчатой последовательной схеме присоединения подогревателей горячего водоснабжения (рис. 2.9) расчет центрального регулирования по суммарной нагрузке отопления и горячего водоснабжения производим в такой последовательности:

Задаемся температурами воды в отопительном контуре  $\tau_{01}$  и  $\tau_{02}$ .

Определяем для ряда наружных температур (относительных величин тепловых нагрузок) температуры первичной (греющей) сетевой воды перед отопительный теплообменником  $\tau_{T1}$  и после отопительного теплообменника  $\tau_{T2}$  по формулам (2.11) и (2. 12). Другими словами разрабатывается температурный график  $\tau_{T1} = f(\overline{Q_0})$  и  $\tau_{T2} = f(\overline{Q_0})$ аналогично тому как это сделано в разделе 2.2.1.1.2 при расчете регулирования отопительной нагрузки при независимом присоединении отопительных установок.

Далее расчет зависимостей  $\tau_{01} = f(\overline{Q_0})$  и  $\tau_{02} = f(\overline{Q_0})$  ведется по формулам (2.26) - (2.31) и в той же последовательности, что и для зависимой схемы присоединения отопительных установок, с той лишь разницей, что вместо значений  $\tau_{01}$  и  $\tau_{02}$  в формулы подставляются значения  $\tau_{T1}$  и  $\tau_{T2}$ .

В табл. 2.6 приведены значения  $\tau_1 = f(\overline{Q_0})$  и  $\tau_2 = f(\overline{Q_0})$  при рассматриваемом методе регулирования и независимом присоединении отопительных систем, рассчитанные при следующих условиях:

 $\tau'_{01} = 130^{\circ}$ C;  $\tau'_{02} = 70^{\circ}$ C;  $\tau_{T2} = 75^{\circ}$ C;  $\Delta t'' = 8^{\circ}$ C;  $k_{\delta} = 1.2$ ;  $t_h = 60^{\circ}$ C;  $t_c = 5^{\circ}$ C [26].

При установке в узлах присоединения регуляторов РТ и РР и двухступенчатой последовательный схеме присоединения водоподогревателей горячего водоснабжения производится только местное регулирование нагрузки горячего водоснабжения. Отопительная нагрузка не регулируется, так как регуляторы PP поддерживают постоянный расход сетевой воды, но не контролируют внутренний температурный режим отапливаемых помещений.

В этих условиях необходимо при разработке графика центрального регулирования по суммарной нагрузке отопления и горячего водоснабжения проверять расчетным путем суточный баланс отапливаемых зданий с тем, чтобы для зданий с типовым отношением нагрузок  $(Q_{hm}/Q'_{0max})$  обеспечить требуемую подачу тепла на отопление при всех наружных температурах.

Методика проверки суточного баланса тепла отапливаемых зданий приводится в  $[26]$ .

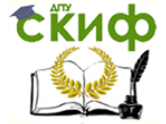

Теплоснабжение (по курсовому и дипломному проектированию)

# Таблица 2.6

# Температура воды в тепловой сети при центральном качественном регулировании по суммарной нагрузке отопления и горячего водоснабжения и независимой схеме присоединения отопительных установок к тепловой сети

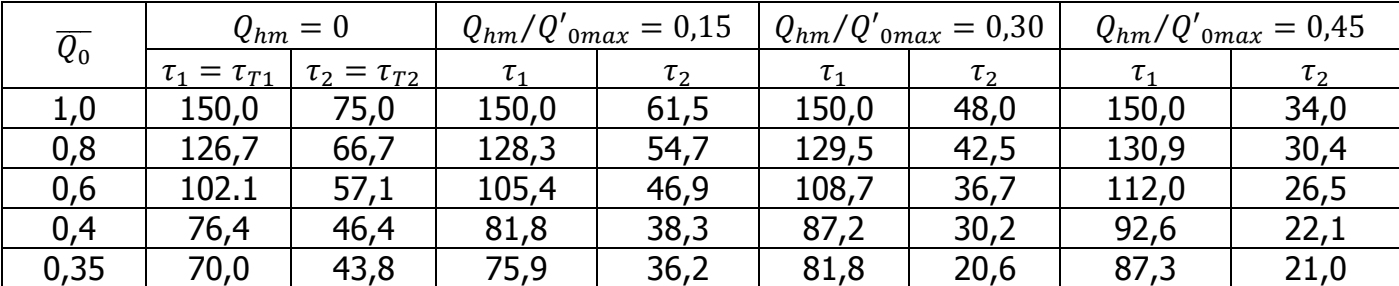

2.2.2.2.3. Центральное качественное регулирование открытых систем теплоснабжения

# 2.2.2.2.3.1. Зависимое присоединение отопительных систем (рис. 2.10)

Аналогично закрытым системам центральное регулирование открытых систем по совмещенной нагрузке отопления и горячего водоснабжения применяется при значительной доле нагрузки горячего водоснабжения в расчетном суммарном расходе тепла на отопление [2, 26] .

Регуляторы расхода РР в абонентских системах устанавливаются перед узлом отбора сетевой воды на горячее водоснабжение. При этом поддерживается постоянный расход воды, равный расчетному расходу воды на отопление. Небаланс тепла на отопление компенсируется некоторым повышением температуры воды в подающей линии тепловой сети по сравнению с отопительным графиком.

Строительные конструкции зданий и сооружений используются в качестве аккумулятора тепла для выравнивания неравномерностей суточного графика теплопотребления.

Расчет регулирования сводится к определению температуры воды в тепловой сети  $\tau_1=f(\overline{Q_0})$  и  $\tau_2=f(\overline{Q_0})$  в зависимости от величины тепловой нагрузки (температуры наружного воздуха).

Расчет производится по уравнению тепловой характеристики при условии

$$
W_1 = W'_0 = const \tag{2.32}
$$

$$
W'_{0} = Q'_{0max}/\delta \tau'
$$
 (2.33)

по балансовой нагрузке горячего водоснабжения  $Q_h^\delta=Q_{hm}k_\delta.$ 

Для открытых систем балансовый коэффициент  $k_{\delta} = 1.1$ .

Относительный расход воды (эквивалент) на отопление при любом расходе тепла на отопление  $Q_0$  и зависимой схеме присоединения отопительных установок

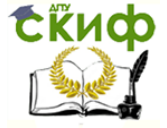

Теплоснабжение (по курсовому и дипломному проектированию)

$$
\overline{W_0} = \frac{1 - 0.5 \frac{Q_h^{\delta \theta}}{Q'_{0max}(t_h - t_c)}}{1 + \frac{t_h - t_i}{t_h - t_c} \frac{Q_h^{\delta}}{Q'_{0max} Q_0} \frac{1}{t_h - t_c} \frac{\Delta t'_{0}}{Q'_{0max}} \frac{Q_h^{\delta}}{Q_0} \frac{1}{(1 + t_c)^{\delta}}}
$$
(2.34)

Температура воды в падающей линии тепловой сети

$$
\tau_1 = t' + \frac{\overline{\varrho_0}}{w_0} \left( \delta \tau'_0 + \Delta t'_0 \frac{\overline{w_0}}{\overline{\varrho}^{0.2}} - 0.5 \theta' \right) \tag{2.35}
$$

Температура воды в обратной линии

$$
\tau_2 = t' + \frac{\overline{Q_0}}{W_0} \left( \Delta t'_{0} \frac{\overline{W_0}}{\overline{Q}^{0,2}} - 0.5\theta' \right)
$$
 (2.36)

# Пример 3

Определить температуру воды в подающей и обратной линиях тепловой сети при балансовой нагрузке горячего водоснабжения. Регулирование центральное качественное по суммарной нагрузке отопления и горячего водоснабжения. Схема присоединения установки отопления зависимая.

Расчетные условия:  $\overline{Q_{0}}=0.4; \; Q_{h}^{\delta}\big/{Q'}_{0max}=0.3; \; t_{h}=60^{\circ}$ С;  $t_{\rm c}=5^{\circ}$ С;  $t_i = 18$ °C;  $\Delta t'_0 = 64.5$ °C;  $\theta = 25$ °C;  $\tau'_{01} = 150$ °C;  $\tau_{02} = 70$ °C;  $\delta \tau'_0 = 80$ °C. Решение

Определяется относительный расход воды на отопление при  $\overline{Q_{0}}=0,4$  по формуле (2.34):

$$
\overline{W_0} = \frac{1 - 0.5 \cdot 0.3 \frac{25}{55}}{1 + \frac{42}{55} \cdot \frac{0.3}{0.4} - \frac{64.5}{55} \cdot \frac{0.3}{0.83}} = 0.81
$$

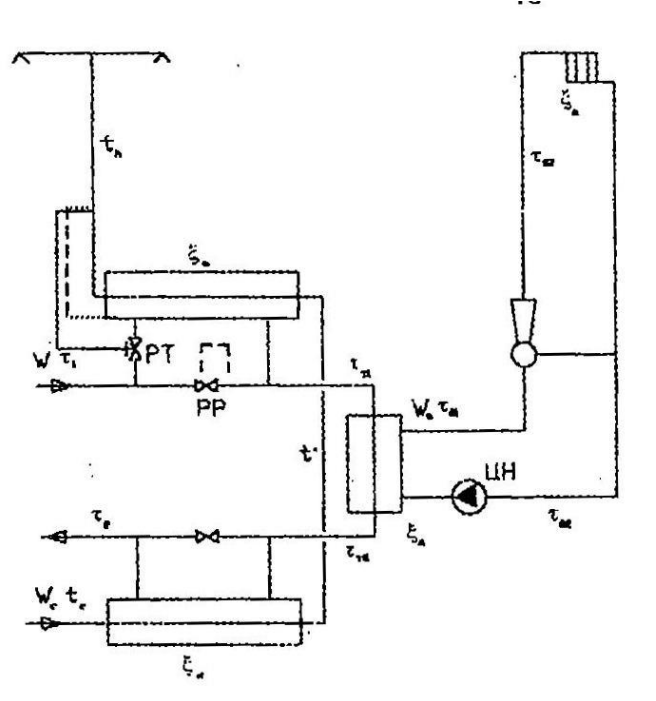

Рис. 2.9. Закрытая система при независимом присоединении установок отопления

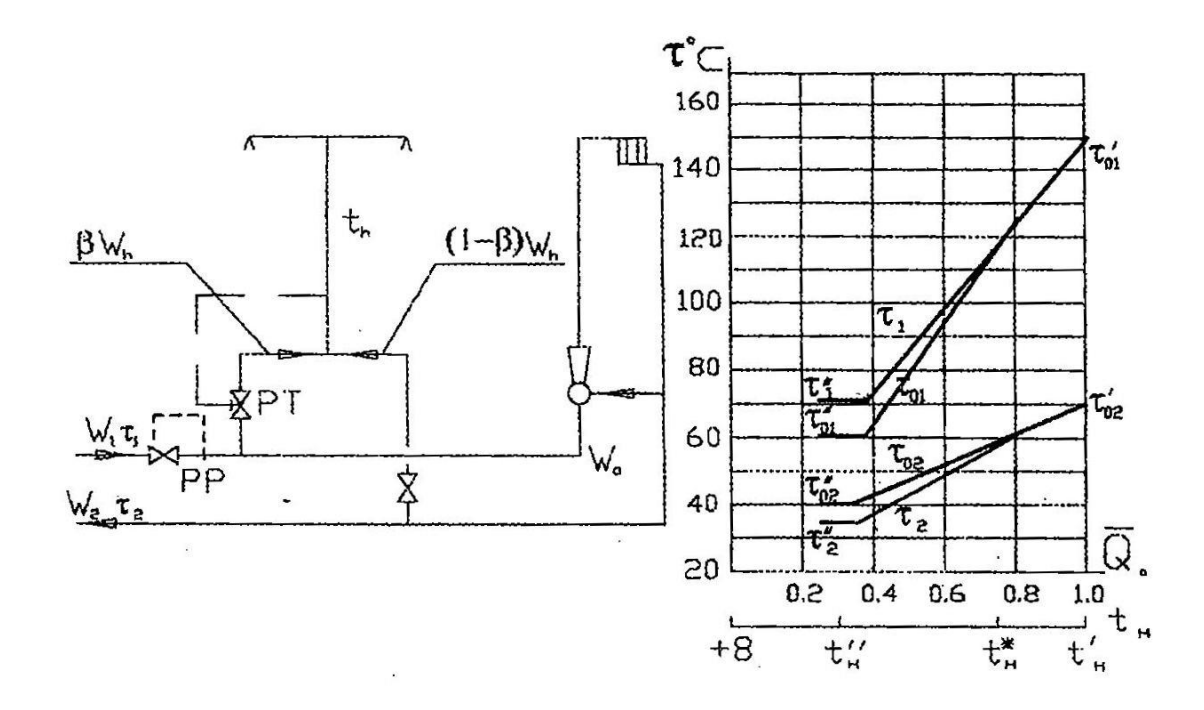

Рис. 2.10. Температурный график качественного регулирования по суммарной нагрузке отопления и горячего водоснабжения. Открытая система при зависимом присоединении установок отопления

Находим температуру воды в подающей и обратной линиях тепловой сети по формулам (2.35) и (2.36):

$$
\tau_1 = 18 + \frac{0.4}{0.81} \left( 80 + 64.5 \frac{0.81}{0.83} - 12.5 \right) = 82.6^{\circ}C
$$

$$
\tau_2 = 18 + \frac{0.4}{0.81} \left( 64.5 \frac{0.81}{0.83} - 12.5 \right) = 42.7^{\circ}C.
$$

Представленные на рис. 2.10 графики температур  $\tau_1 = f(\overline{Q_0})$  и  $\tau_2 = f(\overline{Q_0})$  не совпадают с отопительными графиками  $\tau_{01} = f(\overline{Q_0})$  и  $\tau_{02} = f(\overline{Q_0})$  на диапазоне наружных температур, при которых  $\tau_2 \le t_h$ , т.е. когда водоразбор частично или полностью происходит из подающей линии тепловой сети.

Значение величины  $\overline{Q_{0}}$ , соответствующее переходу от качественного регулирования отопительной нагрузки к качественному регулированию суммарной нагрузки, определяется из следующего уравнения:  $\Delta t'{}_{0}=(\overline{Q_{0}})^{0,8}+\frac{Q^{2}}{2}$  $\frac{Q'}{2}\overline{Q_0}=t_h-t_i.$ 

При  $\Delta t'_{0} = 64,5^{\circ}C; \ \theta = 25^{\circ}C; \ t_{h} = 60^{\circ}C; \ t_{i} = 18^{\circ}C; \ \overline{Q_{0}} = 0.77.$ 

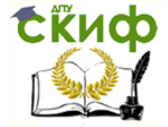

2.2.2.2.3.2. Независимое присоединение отопительных

систем (рис. 2.11)

При этой системе теплоснабжения эквивалент расхода воды во вторичном контуре  $W_0$  является величиной постоянной и зависит от принятого перепада температур  $\delta t'_0$ для вторичного контура.

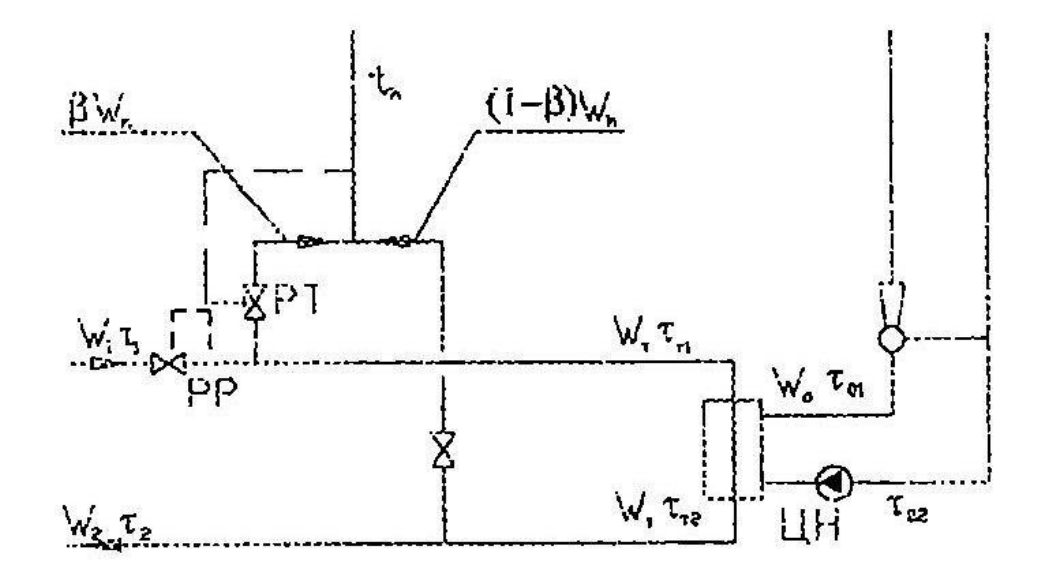

Рис. 2.11. Открытая система теплоснабжения при независимом присоединении установок отопления

При балансовой нагрузке горячего водоснабжения  $Q_h^{\delta}$  эквиваленты расхода воды в подающей и обратной линиях первичной сети  $W_1$  и  $W_2$  связаны уравнением

$$
W_1 = W_2 + W_h^{\delta} = const,
$$

где  $W_1 = Q'_{0max}/\delta \tau$ ,  $W_h^{\delta} = Q_h^{\delta}/(t_h - t_c)$ .

В диапазоне наружных температур  $t_{\text{H}} \leq t^{\text{H}}$  когда вода для горячего водоснабжения отбирается только из обратной линии тепловой сети  $(\beta = 0)$ , температура воды в подающей и обратной линиях первичного контура  $\tau_1$  и  $\tau_2$  определяется по уравнениям (2.11) - (2.12) для качественного регулирования отопительной нагрузки при независимом присоединении отопительных установок.

В диапазоне наружных температур  $t_{\text{H}}^{\text{H}} \leq t_{\text{H}} < 8$ , когда водоразбор происходит из подающей и обратной линий тепловой сети, расчет температур воды в подающей и обратной линиях первичного контура производится следующим образом.

Определяется относительный расход греющей воды через отопительный подогреватель  $\overline{W_r}$  для любой величины  $Q'_0$  из уравнения

$$
\overline{W_r} \left[ \frac{W r_T}{W_h^{\delta}} + \frac{t_h - \tau_{02}}{\delta \tau} \cdot \frac{1}{Q_0} - \alpha \frac{\delta \tau r_0}{\delta \tau} \right] - \frac{1}{\Phi_T} \sqrt{\frac{\delta \tau r_0}{\delta \tau}} \sqrt{W_T} - \left[ \frac{W r_T}{W_h^{\delta}} - 1 + \mathbf{B} \right] = 0 \quad (2.37)
$$

где  $\overline{W_r} = \frac{W_T}{W_{tr}} = \frac{W_T}{W_{tr}}$ .

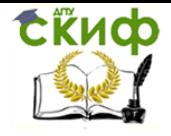

Теплоснабжение (по курсовому и дипломному проектированию)

Параметр отопительного подогревателя  $\Phi_T$  вычисляется по известным данным для его расчетного режима:

$$
Q'_0 = W'_T = W'_{1}
$$
,  $\tau'_{1}$ ,  $\tau'_{2}$ ,  $W_0$ ,  $\tau'_{01}$ ,  $\tau'_{02}$ ;  $a = 0.35$ ;  $B = 0.65$ .

Определяется температура воды в подающей и обратной линиях тепловой сети

$$
\tau_1 = \tau_{02} + \frac{\overline{Q_0}}{\overline{W_T}} \cdot \frac{\delta \tau'}{\varepsilon_T}, \text{°C};
$$
\n(2.38)

$$
\tau_2 = \tau_{02} + \frac{\overline{Q_0}}{\overline{W_T}} \cdot \delta \tau' \cdot \frac{1 - \varepsilon_T}{\varepsilon_T}, \text{°C};
$$
\n(2.39)

$$
\varepsilon_T = \frac{1}{a \frac{\delta \tau \prime_0}{\delta \tau \prime W_\text{T} + B + \frac{1}{\Phi} \sqrt{\frac{\delta \tau \prime_0}{\delta \tau \prime}}};
$$
\n(2.40)

$$
\frac{1-\varepsilon_T}{\varepsilon_T} = a \frac{\delta \tau \prime_0}{\delta \tau \prime} \overline{W_T} + \overline{B} + \frac{1}{\Phi} \sqrt{\frac{\delta \tau \prime_0}{\delta \tau \prime}} \sqrt{\overline{W_T}} - 1 = 0. \tag{2.41}
$$

В табл. 2.7. приведены значения температуры воды в подающей и обратной линиях тепловой сети при  $\tau'_{01} = 130^{\circ}$ C и  $\tau'_{02} = 70^{\circ}$ C;  $k_{\delta} = 1.1$  [26].

Таблица 2.7

Температура воды и относительный расход сетевой воды через отопительный подогреватель при центральном качественном регулировании по суммарной нагрузке отопления и горячего водоснабжения и независимом присоединении отопительных установок

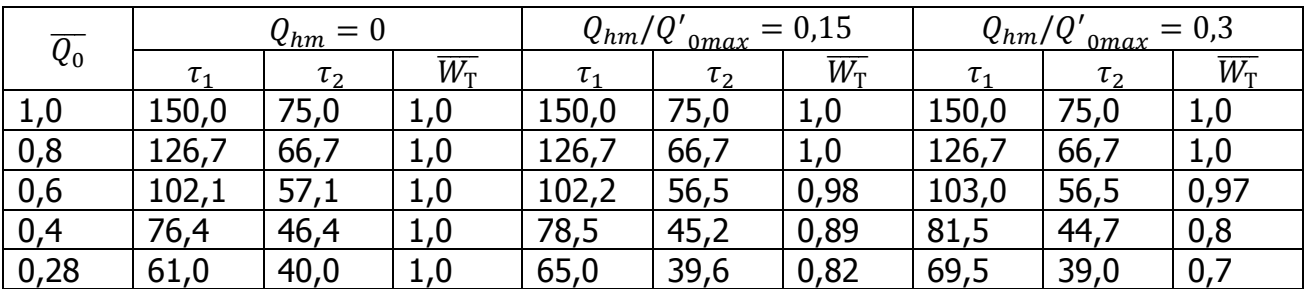

2.2.2.2.4. Центральное качественно-количественные регулирование при свободном или постоянном располагаемом напоре на коллекторах станции

Представленные на рис. 2.12 схема и пьезометрический график системы при начальной регулировке сети относятся к рассматриваемому методу регулирования. При данном способе регулирования расход воды в тепловой сети зависит от величины относительной нагрузки горячего водоснабжения и характера распределения этой нагрузки между подающей и обратной линиями тепловой сети.

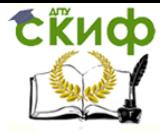

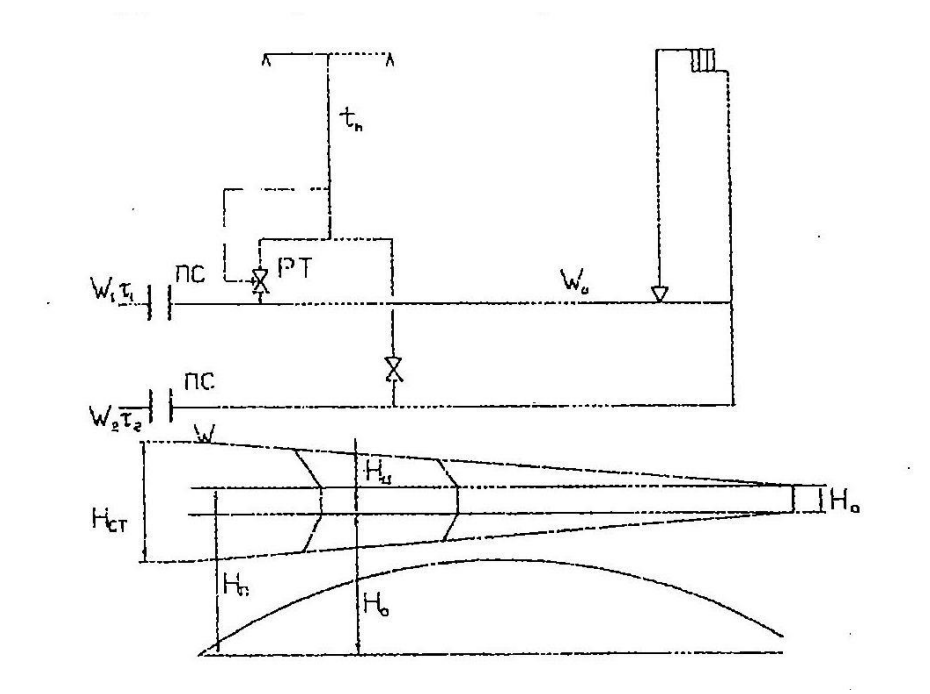

Рис. 2.12. Схема и график давлений центрального и качественно-количественного регулирования при постоянном или свободном располагаемом напоре на коллекторах источника тепла

Расчет центрального регулирования, т.е. расчет графиков температуры воды в подающей и обратной линиях тепловой сети, ведется по типовому абоненту района и по средненедельной нагрузке горячего водоснабжения. Основным расчетным уравнением для рассматриваемого метода регулирования является уравнение гидравлики, связывающее потери давления в системе теплоснабжения с располагаемым перепадом давлений на коллекторах станции [26]. Из решения названных уравнений выводится формула для расчета относительного расхода воды на отопление при любом режиме работы абонентского ввода

$$
\bar{V} = \overline{W_0} = \frac{\alpha}{\sqrt{\overline{s_n}(1 + \beta \frac{V_n}{V_0})^2 + \overline{s_3} + \overline{s_0}\left[1 - (1 - \beta)\frac{V_n}{V_0}\right]^2}}.
$$
\n(2.42)

Из уравнения характеристики (2.9) выводятся выражения для расчета температуры воды в падающей и обратной линиях тепловой сети

$$
\tau_1 = t_i + \frac{\overline{Q_0}}{W_0} \delta \tau'_{0} \left( \frac{0.5 + u}{1 + u} + \frac{\Delta t r_0}{\delta \tau r_0} \cdot \frac{\overline{W_0}}{\overline{Q_0}^{0.2}} \right);
$$
\n(2.43)

$$
\tau_2 = t_i + \frac{\overline{Q_0}}{\overline{W_0}} \delta \tau'_0 \left( \frac{\Delta t r_0}{\delta \tau r_0} \cdot \frac{\overline{W_0}}{\overline{Q_0}^{0,2}} - \frac{0.5}{1+u} \right).
$$
 (2.44)

Из совместного решения уравнений (2.43) и (2.44) с учетом  $\beta = \frac{(t_h - \tau_{02})}{(\tau_{01} - \tau_{02})}$  получают зависимость доли водоразбора из подающей линии сети от расхода воды на отопление и величины отопительной нагрузки

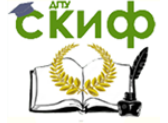

Теплоснабжение (по курсовому и дипломному проектированию)

$$
\beta = \frac{\overline{W_0}}{\delta \tau r_0} \left( \frac{t_h - t_i}{\overline{Q_0}} - \frac{\Delta t r_0}{\overline{Q_0}^{0,2}} \right) - \frac{0.5}{1+u}.
$$
\n(2.45)

Из совместного решения уравнений (2.42) и (2.45) выводится выражение для расчета относительного эквивалента расхода воды на отопление

$$
\overline{W_0} = \frac{-n + \sqrt{n^2 - 4mp}}{2m} \tag{2.46}
$$

где  $m = (\overline{S_n} + \overline{S_0})c^2 + \overline{S_3}$ ;

$$
n = 2\left[\frac{0.5}{1+u}\overline{S}_n - \left(\frac{0.5+u}{1+u}\overline{S}_0\right)\right]cd;
$$
  
\n
$$
p = \left[\left(\frac{0.5}{1+u}\right)^2 \overline{S}_n - \left(\frac{0.5+u}{1+u}\right)^2 \overline{S}_0\right]d^2 - a^2;
$$
  
\n
$$
c = 1 + \frac{Q_h}{Q'_{omax}} \cdot \frac{t_h - t_i}{t_h - t_c} \cdot \frac{1}{\overline{Q}_0} - \frac{Q_h}{Q'_{o}} \cdot \frac{\Delta t'}{t_h - t_c} \cdot \frac{1}{\overline{Q}^{0.2}};
$$
  
\n
$$
d = \frac{Q_h}{Q'_{omax}} \cdot \frac{\delta \tau'_{o}}{t_h - t_c}.
$$
\n(2.47)

По уравнениям (2.46) и (2.47) рассчитывается относительный эквивалент расхода воды на отопление при средненедельной нагрузке горячего водоснабжения  $Q_h = Q_{h, \text{c}_h, \text{h}_h}$ 

Используя значение  $\overline{W_0}$ , определяют температуру воды  $\tau_1$  и  $\tau_2$  по уравнениям (2.43) и (2.44).

Если в ходе расчета  $\tau_2 \leq t_h$ , то полученный результат не нуждается в уточнении. Если  $\tau_2 > t_h$ , следует уточнить величину методом последовательных приближении [26].

Эквивалент расхода воды в подающей линии сети при любой нагрузке горячего водоснабжения

$$
W_1 = W_0 + \beta W_h \tag{2.48}
$$

или в относительных величинах

$$
W_1 = \overline{W_0} + \beta \frac{w_h}{w_0} - \overline{W_0} + \beta \frac{Q_{h\text{ cp.m.}}}{Q\prime_0} \cdot \frac{\delta \tau \prime_0}{t_h - t_c}
$$
(2.49)

Относительный эквивалент расхода воды в обратной линии тепловой сети

$$
\overline{W_2} = \overline{W_0} - (1 - \beta) \frac{Q_{h\text{ cp.m.}}}{Q\prime_0} \cdot \frac{\delta \tau \prime_0}{t_h - t_c}
$$
\n(2.50)

Проверка суточного баланса расхода тепла на отопление при любой наружной температуре  $t<sub>tt</sub>$  производится по методике, изложенной в [26].

В табл. 2.8 и на рис. 2.13 приведены графики температур и расхода воды при открытой системе теплоснабжения и постоянном напоре на коллекторах ТЭЦ.

Принято  $\overline{S_n} = \overline{S_0} = 0.4; \ \overline{S_0} = 0.2; \ {\tau'}_{01} = 150^{\circ}$ C;  ${\tau'}_{02} = 70^{\circ}$ C;  $t_h = 60^{\circ}$ C;  $t_c =$ 5°C;  $Q_{h \text{ c.p.}\text{H.}} = const.$ 

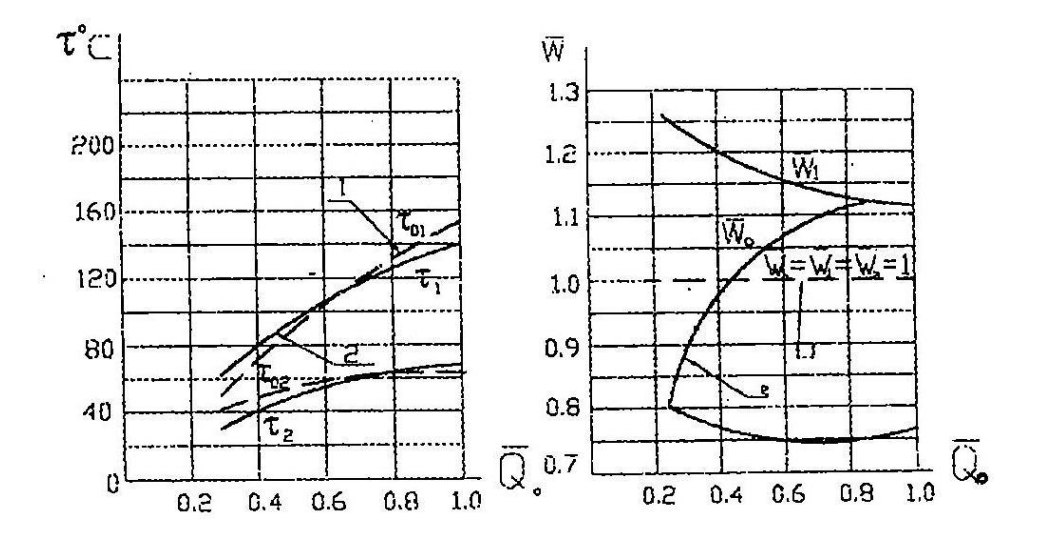

Рис. 2.13. График температур и расхода (эквивалентов) воды при качественно-количественном регулировании суммарной нагрузки горячего водоснабжения при постоянном располагаемом напоре на коллекторах источника тепла:

$$
1 - Q_h = 0; \ \ 2 - Q_{hm}/Q_{0max} = 0.3
$$

Таблица 2.8

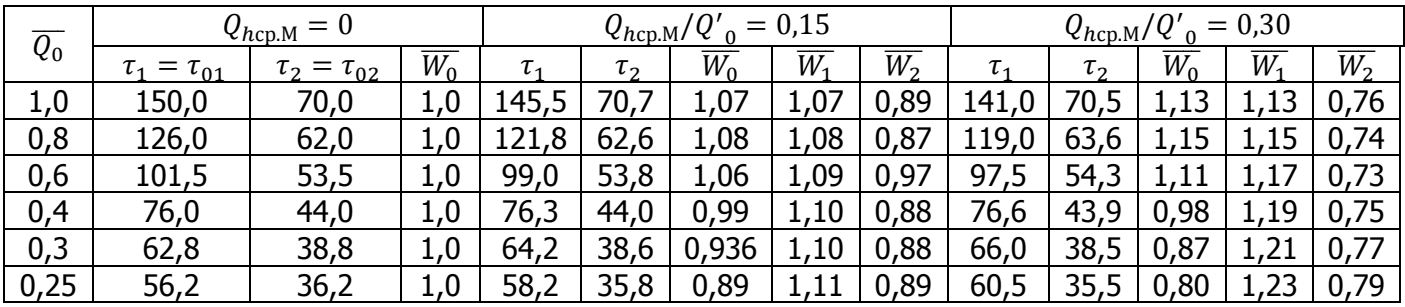

#### Пример 4

Исходные данные

Параметры отопительной системы:

 $\tau'_{01} = 150^{\circ}$ C;  $\tau'_{02} = 70^{\circ}$ C;  $\delta \tau'_{0} = 80^{\circ}$ C;  $\Delta t'_{0} = 64.5^{\circ}$ C;  $u = 2.2$ ;  $t_i = 18^{\circ}$ C;  $Q_{h \text{ cp.H.}}/Q'_{0} = 0.3$ ;  $t_{h} = 60^{\circ}\text{C}$ ;  $t_{c} = 5^{\circ}\text{C}$ .

Гидравлическая характеристика системы

 $\overline{S_n} = 0.4; \ \overline{S_0} = 0.4; \ \overline{S_3} = 0.2; \ a^2 = 1.$ 

Определить расход воды в сети и температуру воды в подающей и обратной линиях сети при  $\overline{Q_0} = 0.4$ .

#### Решение

Рассчитывается относительный эквивалент расхода сетевой воды по формулам  $(2.46)$  и  $(2.47)$ :

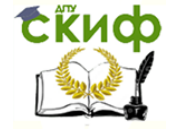

$$
d = 0,3 \cdot \frac{80}{55} = 0,435; c = 1 + 0,3 \cdot \frac{42}{55} \cdot \frac{1}{0.4} - 0,3 \cdot \frac{64.5}{55} \cdot \frac{1}{0.83} = 1,15;
$$
  
\n
$$
m = 0,8 \cdot 1,15^{2} + 0,2 = 1,26;
$$
  
\n
$$
n = 2\left[\frac{0.5}{3.2}0.4 - \frac{2.7}{3.2}0.4\right]1,15 \cdot 0,435 = -0,276;
$$
  
\n
$$
p = \left[\left(\frac{0.5}{3.2}\right)^{2} 0.4 - \left(\frac{2.7}{3.2}\right)^{2} 0.4\right]0,435^{2} - 1 = -0,944;
$$
  
\n
$$
\overline{W_{0}} = \frac{0.276 + 0.076 + 4 \cdot 1.26 \cdot 944}{2 \cdot 1.26} = 0,98.
$$

Определяется температура воды в подающей и обратной линиях тепловой сети

$$
\tau_1 = 18 + 80 \frac{0.4}{0.98} \left( \frac{2.7}{3.2} + \frac{64.5}{80} \cdot \frac{0.98}{0.83} \right) = 76.6 \degree \text{C};
$$
  

$$
\tau_2 = 18 + 80 \frac{0.4}{0.98} \left( \frac{64.5}{80} \cdot \frac{0.98}{0.83} - \frac{0.5}{3.2} \right) = 43.9 \degree \text{C}.
$$

По формуле (2.24) находим долю водоразбора из подающей линии

$$
\beta = \frac{60 - 43.9}{76.6 - 43.9} = 0.49.
$$

Вычисляется по формуле (2.50) относительный эквивалент расхода воды в подающей линии тепловой сети

$$
W_1 = 0.98 + 0.49 \cdot 0.3 \cdot \frac{80}{55} = 1.194.
$$

Определяется по формуле (2.50) относительный эквивалент расхода воды в обратной линии

$$
\overline{W_2} = 0.98 + 0.51 \cdot 0.3 \cdot \frac{80}{55} = 0.758.
$$

# 2.3. Гидравлический расчет и гидравлический режим систем теплоснабжения

### 2.3.1. Гидравлический расчет трубопроводов

#### 2.3.1.1. Общие положения

Основной задачей гидравлического режима трубопроводов тепловых сетей является определение диаметров трубопроводов и потерь давления при заданных расходах теплоносителей.

Диаметры трубопроводов вычисляют по суммарным зимним расчетным часовым расходам теплоносителя [2].

Эквивалентную шероховатость внутренней поверхности стальных труб следует принимать:

для паровых тепловых сетей –  $k_l = 0,0002$  м;

для водяных тепловых сетей –  $k_l$  = 0,0005 м;

для сетей горячего водоснабжения -  $k_l = 0,001$  м.

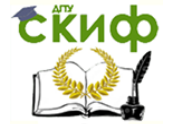

Удельные потери давления на трения при гидравлических расчетах водяных тепловых сетей следует определять на основании технико-экономического анализа.

Независимо от результатов расчета диаметр труб в тепловых сетях должен приниматься не менее 32 мм, а для циркуляционных трубопроводов горячего водоснабжения - не менее 25 мм.

Для выбранных диаметров трубопроводов водяных тепловых сетей в случае необходимости определяются потери давления при расходах воды, отличных от расчетных: летних, при максимальном водоразборе на горячее водоснабжение в двухтрубных сетях при открытой системе теплоснабжения и др.

При определении диаметров паропроводов удельные потери давления на трение вычисляют выходя из принятого перепада давлении пара, учитывающего его начальные параметры у источника тепла и заданные – у потребителя.

В паропроводах вычисляется также падение температуры пара, что имеет важное значение при заданной конечной температуре пара у потребителя.

При выборе диаметров сборных конденсатопроводов удельные потери давления определяют на основе перепада давлений между конденсатоотводчиком и сборным баком конденсата с учетом возможности образования пароводяной смеси за счет частичного вскипания конденсата при падении давления ниже соответствующего температуре насыщения.

2.3.1.2. Основные расчетные зависимости

Суммарные потери давления в трубопроводах на трение, Па

$$
\Delta P = R l'. \tag{2.51}
$$

Приведенная длина трубопровода, м

$$
l'=l+l_{\scriptscriptstyle{3}}.\tag{2.52}
$$

Эквивалентная длина местных сопротивлений, м

$$
l_{\rm s} = \sum \xi \frac{D_i}{\lambda}.\tag{2.53}
$$

Эквивалентная длина местных сопротивлений, м

$$
l_{\scriptscriptstyle{3}} = l L_1. \tag{2.54}
$$

где  $L_1$  – коэффициент, определяемый по табл. 2.9. Удельные потери давления на трение, Па/м

$$
R = 6.27 \cdot 10^{-8} L \frac{G^2 d}{D_i^5 \rho}.
$$
 (2.55)

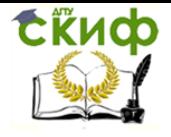

Теплоснабжение (по курсовому и дипломному проектированию)

Коэффициент гидравлического трения

– иля области квадратичного закона (при  $R_l \geq R'_{l}$ )

$$
\lambda = \frac{1}{(1.14 + 2lgD_i/k_l)^2}.
$$
\n(2.56)

– для любых значений числа  $R_l$  (приближенно)

$$
\lambda = 0.11 \left( \frac{k_l}{D_i} + \frac{68}{R_l} \right)^{0.25}.
$$
 (2.57)

Предельное число  $R_l$ , характеризующее границу переходной области квадратичного закона

$$
R'_{l} = 560 \frac{D_{i}}{k_{l}}.
$$
 (2.58)

Внутренний диаметр труб, м

$$
D_i = \sqrt{\frac{6.27 \cdot 10^{-8} \lambda G_d^2}{R \rho}}.
$$
\n(2.59)

Таблица 2.9

Коэффициент  $L_1$  для определения суммарных эквивалентных длин местных сопротивлений

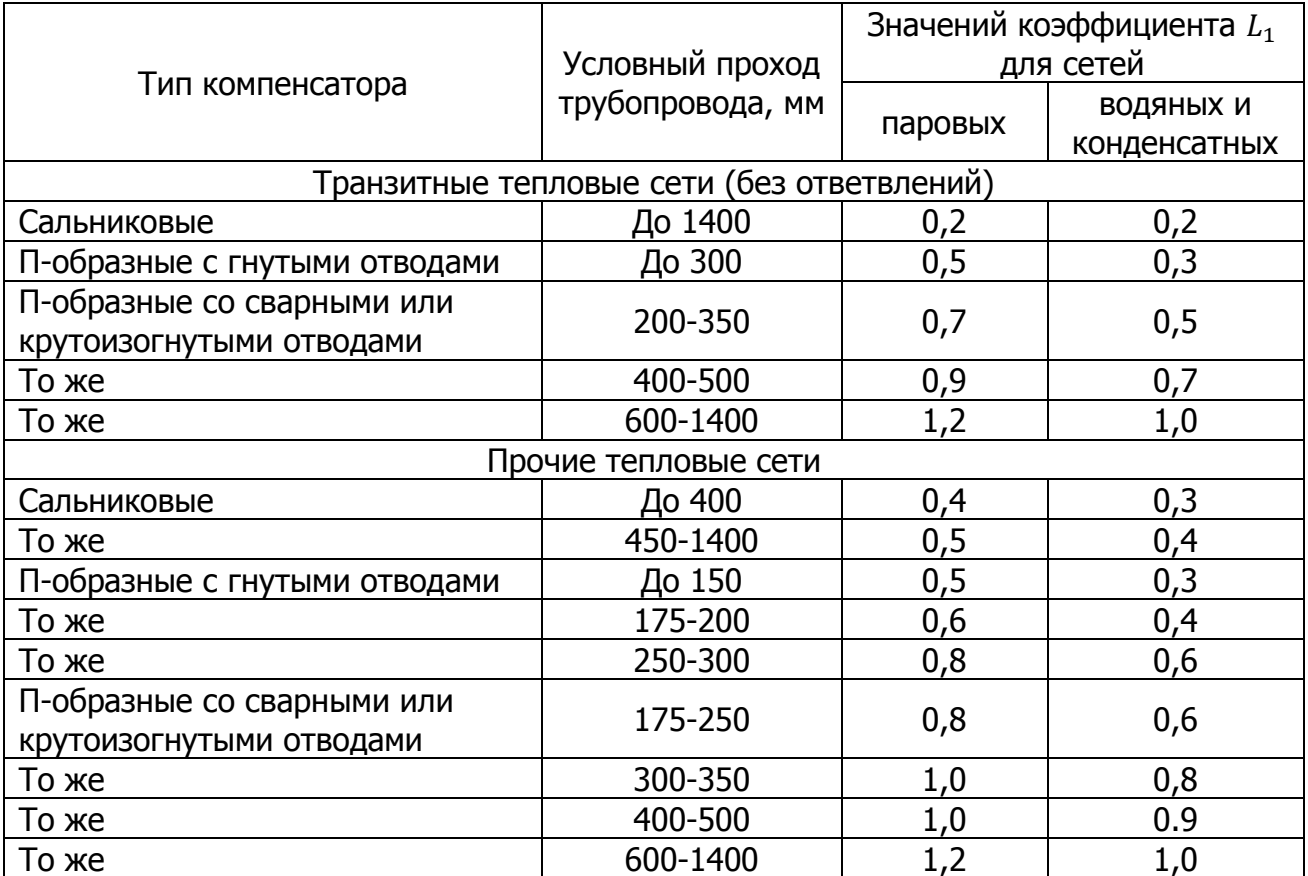

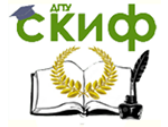

## 2.3.1.3. Расчетные расходы теплоносителя

Суммарные расчетные расходы сетевой воды, кг/ч, в двухтрубных тепловых сетях в открытых и закрытых системах теплоснабжения при качественном регулировании отпуска тепла следует определять по формуле [2]:

$$
G_d = G_{0max} + G_{vmax} + k_3 G_{ihm}.
$$
 (2.60)

Коэффициент  $k_3$ , учитывающий долю среднего расхода воды на горячее водоснабжение при регулировании по нагрузке отопления, принимается по табл. 2.10. При регулировании по совмещенной нагрузке отопления и горячего водоснабжения коэффициент  $k<sub>3</sub>$  принимается равным 0.

Таблица 2.10

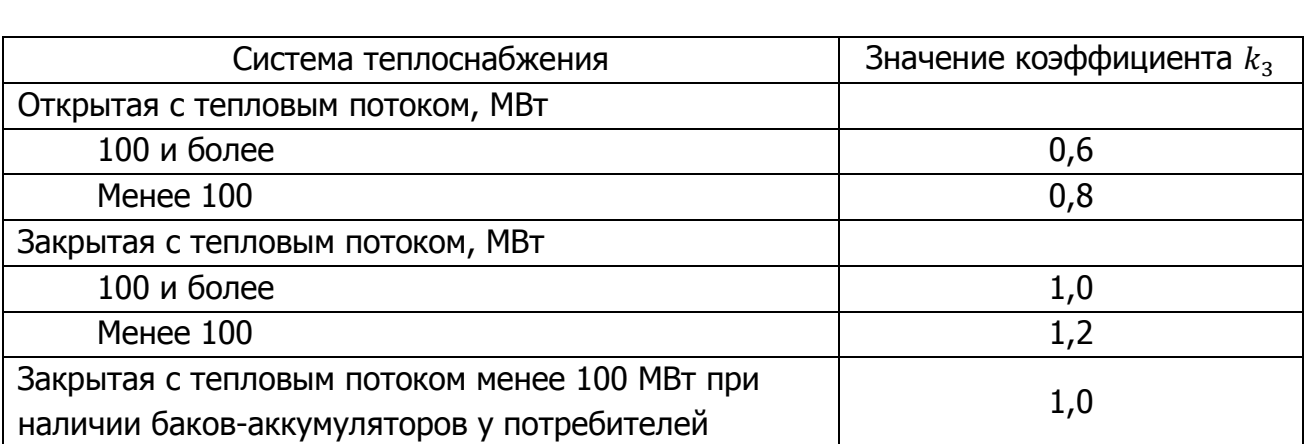

Значения коэффициента  $k_3$ 

Для потребителей при  $Q_{hmax}/Q_{omax} > 1.0$  при отсутствии баков-аккумуляторов, а также с тепловым потоком 10 МВт и менее суммарный расчетный расход воды

$$
G_d = G_{0max} + G_{vmax} + G_{hmax}.
$$
 (2.61)

Расчетный расход воды, кг/ч, в двухтрубных водяных тепловых сетях в неотопительный период

$$
G_d^s = \beta G_{ihmax}.\tag{2.62}
$$

Расчетный расход воды на отопление, кг/ч

$$
G_{0max} = \frac{3.6Q_{0max}}{c(\tau_1 - \tau_2)}.
$$
\n(2.63)

Расчетный расход воды на вентиляцию, кг/ч

$$
G_{\nu max} = \frac{3.6 Q_{\nu max}}{c(\tau_1 - \tau_2)}.\tag{2.64}
$$

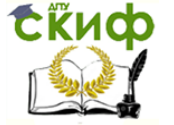

Теплоснабжение (по курсовому и дипломному проектированию)

Расчетные расходы воды на горячее водоснабжение, кг/ч в открытых системах теплоснабжения

максимальный 
$$
G_{ihmax} = \frac{3.6Q_{hmax}}{c(t_h - t_c)}
$$
. (2.65)  
средний  $G_{ihm} = \frac{3.6Q_{hm}}{c(t_h - t_c)}$ . (2.66)

Расчетные расходы воды на горячее водоснабжение, кг/ч, в закрытых системах теплоснабжения определяются по формулам:

- максимальный, при параллельной схеме присоединения водоподогревателей

$$
G_{2hmax} = \frac{3.6Q_{hmax}}{c(\tau_1 - \tau_3)}.
$$
\n(2.67)

- средний, при параллельной схеме присоединения водоподогревателей

$$
G_{2hm} = \frac{3.6Q_{hm}}{c(\tau_1 - \tau_3)}.
$$
\n(2.68)

- максимальный, при двухступенчатых схемах присоединения водоподогревателей

$$
G_{3hmax} = \frac{3.6 \cdot 0.55 Q_{hmax}}{c(\tau_1 - \tau_2)}.
$$
\n(2.69)

- средний, при двухступенчатых схемах присоединения водоподогревателей

$$
G_{3hm} = \frac{3.6Q_{hm}}{c(\tau_1 - \tau_2)} \left( \frac{55 - t}{55 - t_c} + 0.2 \right). \tag{2.70}
$$

Суммарный расчетный расход пара в паровых тепловых сетях, обеспечивающих предприятия с различными суточными режимами работы, следует определять с учетом несовпадения максимальных часовых расходов пара по отдельным предприятиям.

Для паропроводов насыщенного пара в суммарном расчетном расходе должно учитываться дополнительное количество пара для возмещения его конденсации за счет потерь теплоты в трубопроводах.

2.3.1.4. Гидравлический расчет трубопроводов водяных тепловых сетей При гидравлическом расчете водяных тепловых сетей могут иметь место два случая:

величина падения давления  $\Delta P$  от теплоисточника до потребителя задана;

 величина падения давления не задана и определяется методом технико-экономического анализа.

В первом случае удельное падение давления по расчетной магистрали

$$
R = \frac{\Delta P}{l(1 + L_1)}.
$$
 (2.71)

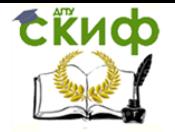

и гидравлический расчет сводится к определению диаметров труб по известной величине R и расходу теплоносителя на расчетном участке. При этом могут быть использованы таблицы и номограммы.

Во втором случае экономическое решение задачи соответствует минимуму суммы приведенных затрат [10]:

$$
3 = u_n + u_{\text{TI}} + (f_{\text{TC}} + E_{\text{H}})K_{\text{TC}} = \min. \tag{2.72}
$$

Выразив все числа уравнения (2.72) через R и приравняв нулю по правилу нахождения минимума функции, после алгебраических преобразований находят выражение для определения экономического удельного падения давления:

$$
R_{\rm 3K} = 27200 \left( \frac{\varphi M_0 R_0^{0.19}}{GL} \right)^{0.84}, \text{Pia/m} \tag{2.73}
$$

где

$$
\varphi = \eta_{hv} \frac{(f + E_{\rm H})B + U \cdot z_T}{(1 + L)\Pi_{u} \cdot z_3}, \kappa B \tau / M^2; \qquad (2.74)
$$

$$
U = \pi k (\tau_{cp} - t_0)(1 + \beta) m \cdot 3.6 \cdot 10^{-6}, \text{r} \mu \times / \text{m}^2 \cdot \text{r} \text{O} \mu \tag{2.75}
$$

В качестве примера выполнен гидравлический расчет двухтрубной водяной тепловой сети, план которой представлен на рис. 2.1, а расчетная схема для гидравлического расчета - на рис. 2.14. При этом приняты следующие исходные данные:

$$
m = 8400 \text{ y}; n_u = 6000 \text{ y}; \eta_{\text{HV}} = 0.65; k = 0.82 \text{ Br/(m}^2 \cdot {}^{\circ}\text{C}); t_0 = 10.2 {}^{\circ}\text{C};
$$
  

$$
\tau_{\text{cp}} = 59.5 {}^{\circ}\text{C}; f = 0.055 \frac{1}{\text{roq}}; E_{\text{H}} = 0.12 {}^{\circ}\text{C}; G = 308 \text{ kr/c}; L = 0.3; \beta = 0.25;
$$
  

$$
B = 310 \text{ p./m}^2; z_3 = 0.012 \text{ p./\kappa Br} \cdot \text{y}; z_T = 2.63 \text{ p./r/Lm}; \rho = 975 \text{ kr/m}^3.
$$

Гидравлический расчет производится в следующей последовательности (табл.  $2.11$ :

Задаются произвольной величиной удельного линейного падения давления в главной магистрали  $R_0 = 10 \text{ Ta/m}$ . Величину падения давления в ответвлениях определяют исходя из равенства располагаемых напором у концевых потребителей. Например, падение давления от УТ 4 до ЦТП 19 должно быть равно падению давления от УТ 4 до ЦТП 1. В этом случае

$$
R_{\text{YT4-UTII}} = \frac{2015 \cdot 10}{900} = 22 \text{ Ta/m}.
$$

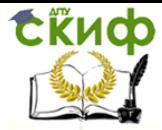

# Таблица 2.11

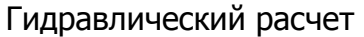

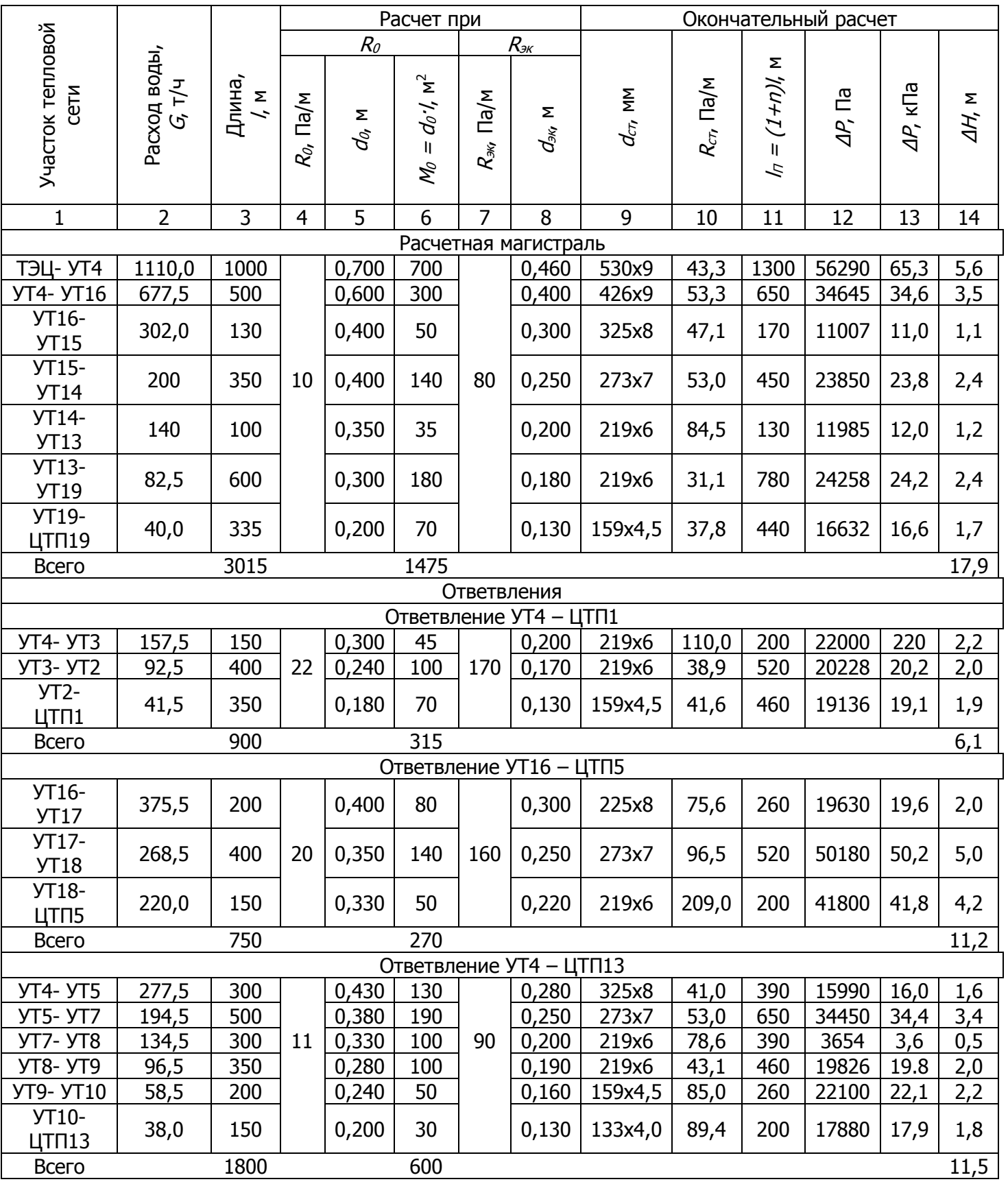

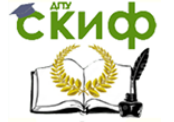

Производится «гидравлический расчет при  $R_{\mathcal{P}}$ , в результате которого определяется материальная характеристика сети  $M_0 = d_0$ . М<sup>2</sup>, в данном случае  $M_0 = 2560$  м<sup>2</sup>.

Определяется экономическая величина удельного линейного падения давления по формуле (2.73). Предварительно вычисляют  $\varphi$  и  $u$  по формулам (2.74) и (2.75). Для условий рассматриваемой задачи

$$
\varphi = \frac{0,65(0,055 + 0,12)310 + 4,7 \cdot 2,63}{(1 + 0,3)6000 \cdot 0,012} = 0,51 \text{ kBr/m}^2;
$$
  

$$
u = 3,14 \cdot 0,82(59,5 - 10,7)(1 + 0,25)8400 \cdot 3,6 \cdot 10^{-6} = 4,7 \text{ rJ/K/m}^2 \cdot \text{roJ}
$$
  

$$
R_{3\text{K}} = 27200 \left( \frac{0,51 \cdot 2560 \cdot 10^{0,19}}{308 \cdot 6465} \right)^{0,84} = 80 \text{ Ta/M}.
$$

Производится расчет при  $R_{\text{3K}}$ , в результате которого определяются экономические диаметры труб.

При окончательном расчете величины экономических диаметров округляются до ближайших больших по стандарту и устанавливаются потери давления (напора) но расчетной магистрали и в ответвлениях от нее. При гидравлическом расчете при  $R_0$  и  $R_{\text{K}}$ удобно пользоваться номограммами, окончательный расчет следует проводить с использованием таблиц.

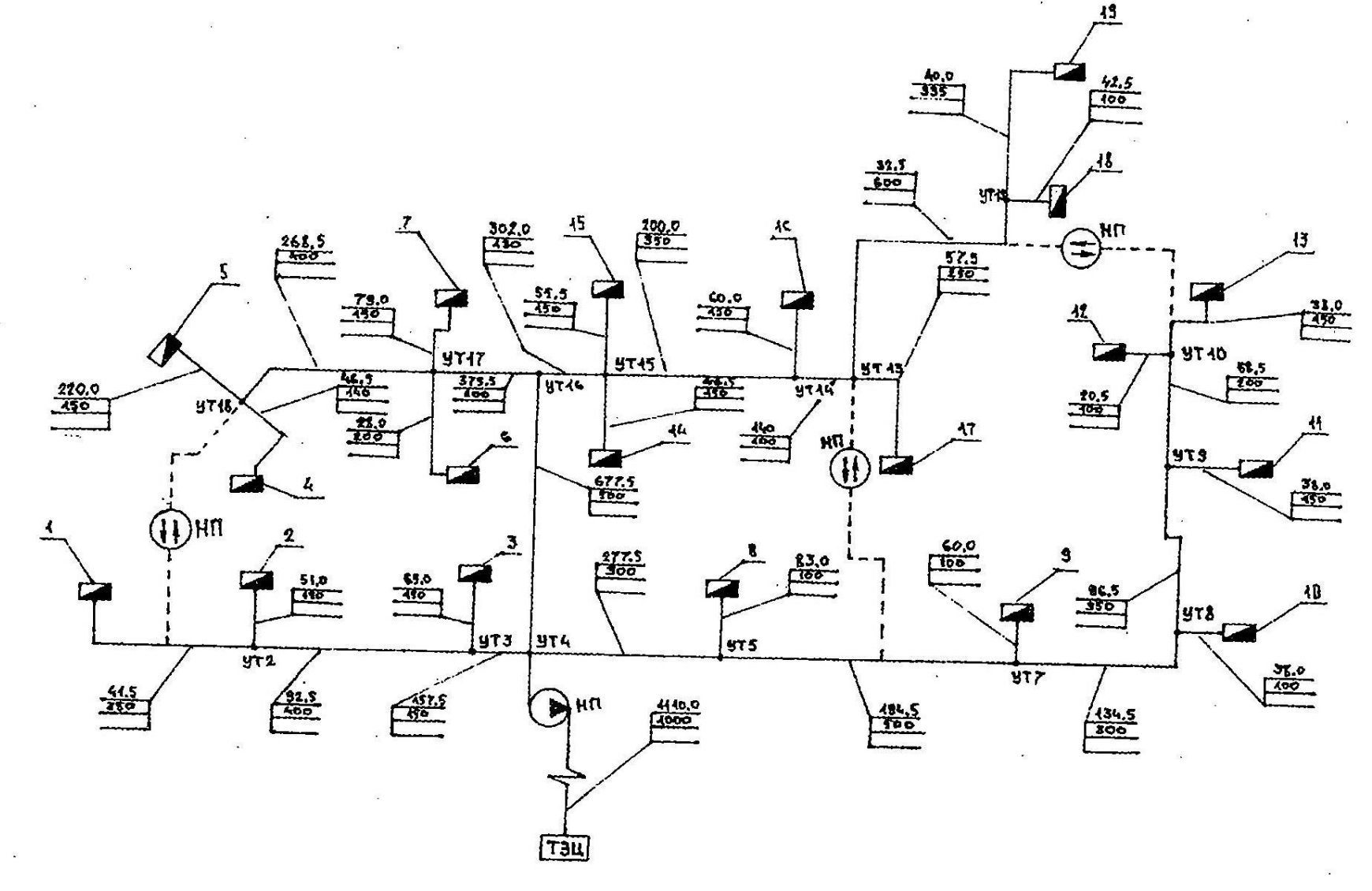

tive

 $\mathbb{R}_{>0}$ 

Теплоснабжение (по курсовому и дипломному проектированию)

Рис. 2.1. Расчетная схема тепловой сети

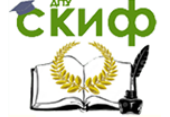

Теплоснабжение (по курсовому и дипломному проектированию)

# 2.3.1.5. Гидравлический расчет паропроводов

Паровые тепловые сети следует рассчитывать по разности давлений пара между источником теплоты и потребителями.

При движении пара по трубам его давление и плотность уменьшаются. Это усложняет гидравлический расчет, так как падение давления и средняя плотность зависят от диаметра трубопровода.

Поэтому гидравлический расчет паропроводов может быть выполнен только методом последовательных приближений.

Имея в виду приведенные выше значения, расчет паропроводов можно производить в следующем порядке [25].

Предварительный расчет

1. Определяем ориентировочное давление пара в узловых точках

$$
R_{ki} = P_{ki} - \frac{\Delta P_c}{L} l_i \tag{2.76}
$$

2. Находим табличное значение удельной потери давления по расчетной магистрали

$$
R_{\rm cp.T} = \frac{\Delta P_c}{(1 + L_{\rm cp})L} \cdot \frac{\rho_{\rm cp}}{\rho_{\rm T}}.
$$
\n(2.77)

3. По  $R_{\text{cnT}}$  и расходам пара на участках по таблицам или номограммам [17, 25, 26] вычисляем диаметры труб, скорости пара, уточняем табличные значения  $P_T$ , соответствующие стандартным диаметрам

Скорость пара не должна превышать следующих величин:

перегретый пар –  $L_v < 200$  мм – 50 м/с,  $L_v > 200$  мм – 80 м/с; насыщенный пар –  $L_v < 200$  мм – 35 м/с,  $L_v > 200$  мм – 60 м/с.

Окончательный расчет выполняется по участкам и сводится к более точному определению давлений и температур в узловых точках сети.

1. Определяются фактические значения  $R_i$  и  $\omega_i$  соответствующие  $\rho_{\textup{cp}.i}.$ 

2. Рассчитываются потеря давления пара и его давление в конце участка.

3. Определяется величина потерь тепла в окружающую среду и уточняются значения параметров пара в конце расчетного участка.

В такой последовательности рассчитываются все последующие участки. Расчет закончен, если давление пара у потребителей близко к заданным, но не менее заданных. При значительном расхождении следует изменить диаметры труб на отдельных участках и повторно проверить давление в узловых точках сети.

Пример расчета паровой сети

Рассчитать паровую сеть (рис. 2.15) при следующих исходных данных. Начальные параметры пара:  $P_H = 0.7$  МПа,  $t_H = 240$ °С, конечные параметры у всех потребителей  $P_K = 0.55$  MIIa.

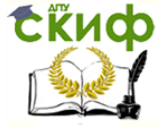

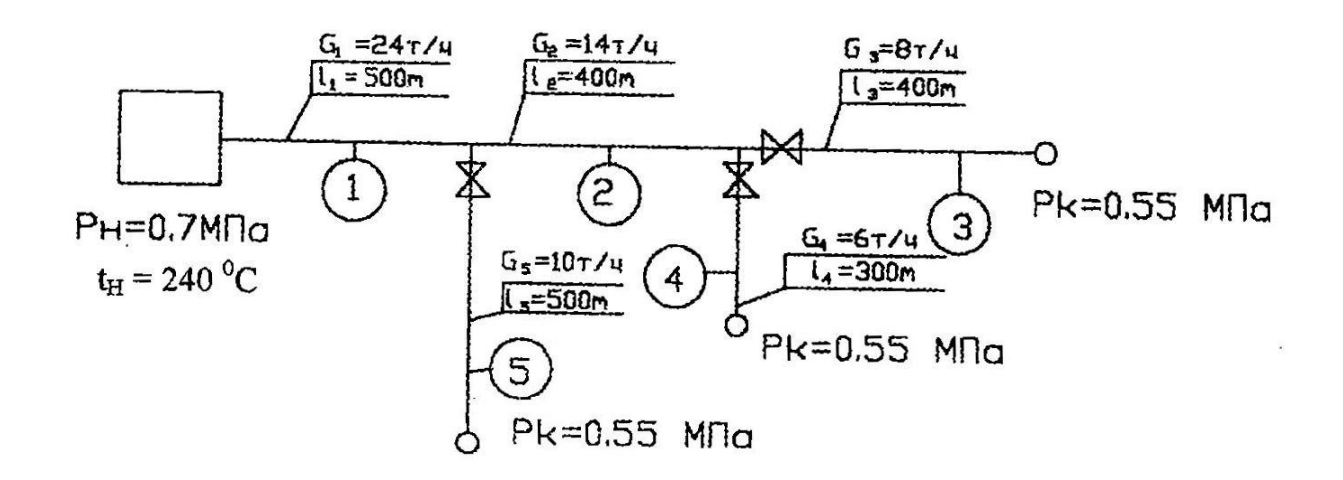

Рис. 2.15. Расчетная схема паровой сети

Паропровод проложен в непроходном канале, температура воздуха в котором  $t^{\circ}$  = 40°С. Компенсаторы сальниковые,  $L_1 = 0.25$ .

Предварительный расчет

1. Ориентировочный перепад температур в сети

$$
\Delta t_c = \frac{2L}{100} = \frac{2 \cdot 1300}{100} = 26^{\circ}C.
$$

Для ориентировочных расчетов принимается падение температуры пара 2°С на 100 м длины.

2. Температура пара в конце сети

$$
t_k = t_H - \Delta t_c = 240 - 26 = 214
$$
°C.

3. По таблицам для водяного пара находятся плотность пара в начале и конце паропровода и средняя величина:

$$
\rho_H = 2.98 \text{ кr/m}^3
$$
;  $\rho_K = 2.46 \text{ кr/m}^3$ ;  $\rho_{cp} = 0.5(2.98 + 2.46) = 2.72 \text{ kr/m}^3$ ;

4. По формуле (2.77) определяется среднее табличное значение удельного падения давления при  $\rho_{\rm T} = 1~{\rm kT/m^3};$ 

$$
R_{\rm cp.T} = \frac{0.15 \cdot 10^6 \cdot 2.72}{(1 + 0.25) \cdot 1300 \cdot 1} = 250 \text{ Ta/m}.
$$

Участок 1

Ориентировочное падение давление пара на этом участке по формуле (2.76)

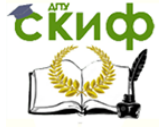

Теплоснабжение (по курсовому и дипломному проектированию)

$$
\Delta P_1 = 0.15 \frac{500}{1300} = 0.058 \text{ M}\text{Ra};
$$

давление пара в конце участка

$$
P_{K1} = 0.7 - 0.058 = 0.642
$$
 M\Pia;

- температура пара в конце участка

$$
t_{K1} = 240 - \frac{2 \cdot 500}{100} = 230
$$
°C;

- плотность пара  $\rho_{K1} = 2.83 \text{ кr/m}^3$ ;

$$
\rho_{cp} = 0.5(2.98 + 2.83) = 2.91 \,\text{kr/m}^3;
$$

средняя температура пара

$$
t_{\rm cp.1} = 0.5(240 + 230) = 235
$$
°C.

5. По  $R_{cp,T} = 250 \text{ }\Pi a/\text{m}$  и  $G_1 = 24 \text{ }\text{T}/\text{4}$  пользуясь номограммой, определяют  $d_1 =$ 325 ∙ 8 мм, для которого  $P_{T1} = 235$  Па/м,  $\omega_{T1} = 90$  м/с. Окончательный расчет

Участок 1

1. При  $\rho_{\rm cp1} = 2.91 \text{ кr/m}^3$  вычисляются фактические значения

$$
R_1 = R_{T1} \frac{\rho_T}{\rho_{\rm cp1}} = 235 \frac{1}{2,91} = 81 \text{ Na/m};
$$
  

$$
\omega_1 = \omega_{\rm T1} \frac{\rho_T}{\rho_{\rm cp1}} = 90 \frac{1}{2,91} = 31 \text{ m/c}.
$$

2. Потери давления на участке при  $l_3 = 31.2$  м

$$
\Delta P_1 = R_1(l + l_3) = 81(500 + 31.2) = 43000 \text{ Ta}.
$$

3. Давление пара в конце участка

$$
P_{K1} = 0.7 - 0.043 = 0.657
$$
 M\Pia.

4. По [17] находим величину  $q_{01}$ ; для  $L_H = 325$  мм и  $t_{cp} = 235$  °С

$$
q_{01} = 1.34 \text{ Br/m} \cdot {}^{\circ}\text{C}.
$$

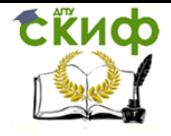

Теплоснабжение (по курсовому и дипломному проектированию)

Потери тепла в окружающую среду

$$
Q_{01} = q_{01}l_1(t_{\rm cp1} - t_0) \cdot 10^{-3} = 131 \text{ kBr}.
$$

- 5. Определяются уточненные значения параметров пара на участке при  $c_n =$ 2,1 кДж/(кг $\cdot$ °С):
- перепад температур пара

$$
\Delta t_1 = \frac{3.6 \cdot 131}{2.1 \cdot 24} = 9.4 \,^{\circ}\text{C};
$$

температура пара в конце участка

$$
t_{K1} = 240 - 9.4 = 230.6;
$$

плотность пара  $\rho_{K1} = 2.83 \text{ кr/m}^3$ ;

$$
\rho_{\rm cn1} = 0.5(2.98 + 2.83) = 2.91 \,\text{kr/m}^3.
$$

Как видно, уточненные параметры  $\rho_{K1}$  и  $t_{K1}$  хорошо совпадают с результатами предварительного расчета.

Принимая уточненные значения  $\rho_{K1}$  и  $t_{K1}$  за начальные параметры для второго участка сети, аналогично рассчитывают второй и последующие участки.

Результаты расчета частично приведены в табл. 2.12.

## 2.3.1.6. Гидравлический расчет конденсатопроводов

Таблица 2.12

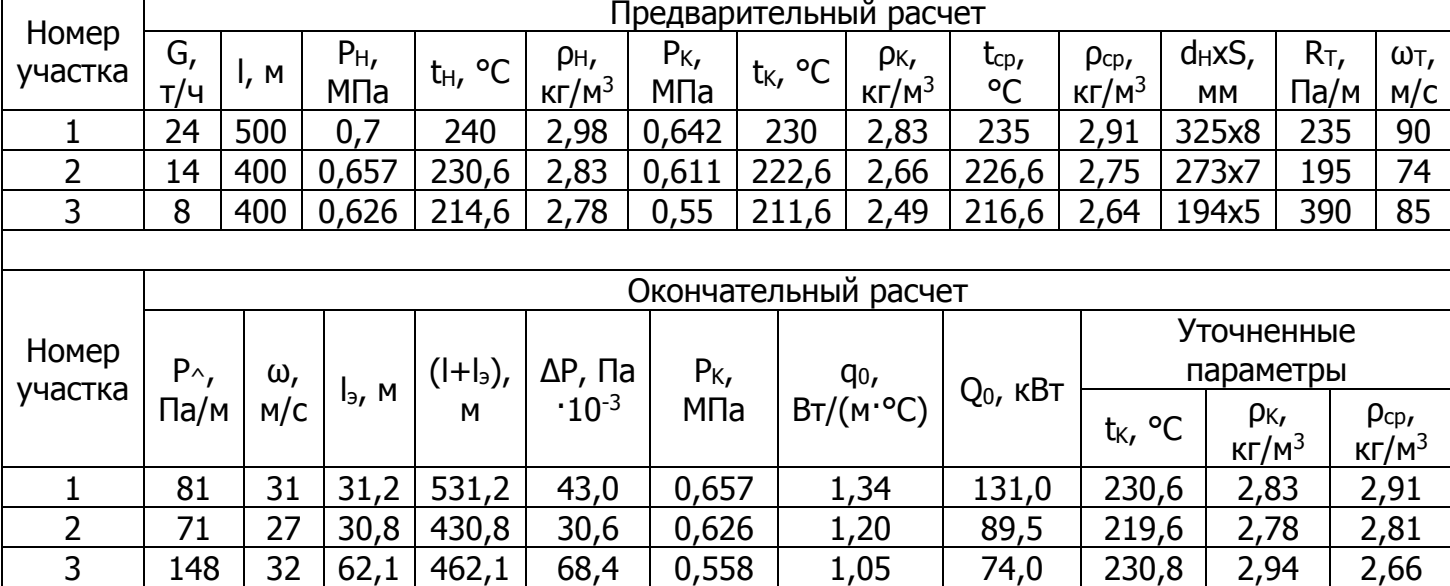

Гидравлический расчет паропроводов

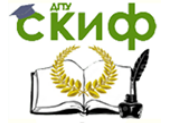

Возврат конденсата от потребителей к источнику тепла представляет большие трудности, обусловленные тем, что давление пара у потребителей бывает различным.

В связи с этим в узловых точках конденсатопроводов необходимо тщательно увязывать давления и устанавливать регуляторы давления "после себя".

Если в конденсатопроводах обеспечивается давление, исключающее вторичное вскипание, то такие конденсатопроводы рассчитываются аналогично трубопроводам водяных тепловых сетей.

При вторичном вскипании конденсата по конденсатопроводу будет перемещаться пароводяная эмульсия. Такие конденсатопроводы называются двухфазными. Плотность пароводяной эмульсии меньше плотности конденсата, следовательно, пропускная способность двухфазных конденсатопроводов меньше, чем напорных.

Из совместного решения уравнений (2.55) и (2.57) можно получить

$$
R_{\wedge \text{CM}} = \frac{6.9 \cdot 10^{-6} \cdot G_{\text{CM}}^2}{d_{\text{CM}} \cdot 5.25 \cdot \rho_{\text{CM}}};
$$
\n(2.78)

$$
R_{\gamma_K} = \frac{6.9 \cdot 10^{-6} \cdot G_K^2}{d_K \cdot 5.25 \cdot \rho_K}.
$$
\n(2.79)

Если допустить, что  $R_{\text{NCM}} = R_{\text{N}}$ , то из анализа уравнений (2.78) и (2.79) имеем формулу для определения диаметра двухфазного конденсатопровода:

$$
\frac{d_{\text{cm}}}{d_K} = \left(\frac{\rho_K}{\rho_{\text{cm}}}\right)^{1/5,23} = \mu; \tag{2.80}
$$

$$
L_{\text{CM}} = \mu \cdot d_K, \tag{2.81}
$$

где  $\mu$  - поправочный коэффициент.

Таким образом расчет двухфазных конденсатопроводов можно производить по таблицам и номограммам, составленным для напорных конденсатопроводов, с последующей корректировкой диаметров по формуле (2.81).

Поправочный коэффициент  $\mu$  зависит от давления пара перед теплообменником и в конце конденсатопровода. Для определения приводится график [25], (рис. 2.16).

Пример расчета конденсатопроводов

Произвести расчет сети конденсатопроводов, приведенный на рис. 2.16. Падение давления в конденсатоотводчиках принять равным 60% от давления пара перед ними.

Расчет следует начинать от абонента, давление пара перед которым наименьшее,  $P_1 = 0.2$  M<sub>II</sub>a.

1. Общая длина расчетной магистрали

$$
L = 200 + 150 + 350 = 700
$$
 M.

2. Давление в начале участка 1 (после конденсатоотводчика)

$$
P_{H1} = P_1 - 0.6P_1 = 0.4 \cdot 0.2 = 0.08
$$
 M\Pia.

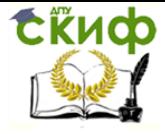

Теплоснабжение (по курсовому и дипломному проектированию)

3. Располагаемый перепад давлений из расчетной магистрали с учетом геодезических отметок в крайних точках магистрали

$$
\Delta P_c = P_H P_K + \frac{q \rho \Delta h}{10^6} = 0.08 \cdot 0.05 + \frac{9.81 \cdot 1000(37 - 35)}{10^6} = 0.0495 \text{ M} \text{Ra}.
$$

4. Среднее удельное линейное падение давления в сети

$$
R_{\text{ACP}} = \frac{0.0495 \cdot 10^6}{1.25 \cdot 700} = 57 \text{ Ta/m}.
$$

5. Участок 1:

- по номограмме, по известным величинам  $P_{\text{PCP}} = 57 \text{ Na/m}$  и  $G_1 = 0.5 \text{ T/m}$  определяется  $d_1 = 32 \cdot 2.5$  мм;  $(d_{BH} = 27 \text{ mm}), R_1 = 60 \text{ Hz/m}$ ;
- потери давления на участке

$$
\Delta P_1 = 1.25 \cdot 60 \cdot 200 = 15000 \text{ Ta};
$$

давление в конце участка

$$
P_{K1} = 0.08 - 15000 \cdot 10^{-6} + 9.81 \cdot 1000(37 - 30) \cdot 10^{-6} = 0.134 \text{ M} \text{Ra};
$$

- по графику (рис. 2.16) при  $P_{H1} = 0.2$  и  $P_{K1} = 0.134$  определяем  $\mu = 1.9$ ;
- внутренний диаметр двухфазного конденсатопровода

$$
d_{B1} = 1.9 \cdot 27 = 51
$$
 MM;

принимается ближайший стандартный диаметр  $d_{CM1} = 57 \cdot 2,5$  MM.

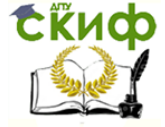

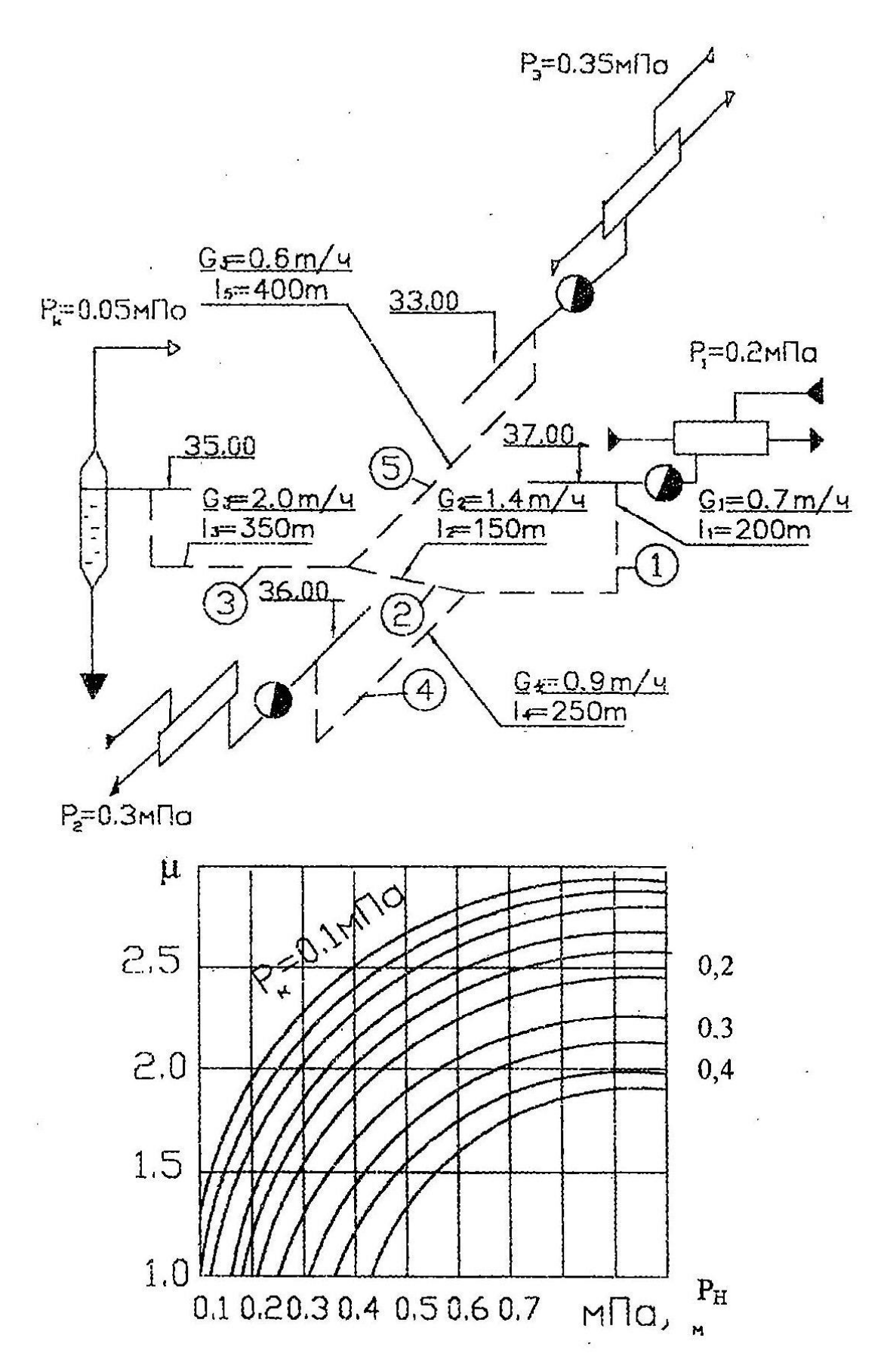

Рис. 2.16. Расчетная схема конденсатопровода. График для определения коэффициента μ при расчете двухфазных конденсатопроводов

Теплоснабжение (по курсовому и дипломному проектированию)

Участок 2

СКИФ

$$
P_{H2} = P_{K1} = 0.134 \text{ M}\Pi\text{a};
$$

при  $G_2 = 1.4$  т/ч по номограмме находим

$$
d_2 = 45 \cdot 2,5 \text{ mm}; (d_{BH2} = 40 \text{ mm}), R_2 = 57 \text{ Hz/m};
$$
  
\n
$$
\Delta P_2 = 1,25 \cdot 57 \cdot 150 = 10700 \text{ Hz};
$$
  
\n
$$
P_{K2} = 0,134 - 10700 \cdot 10^{-6} + 9,81 \cdot 1000(30 - 31) \cdot 10^{-6} = 0,113 \text{ MHz};
$$

$$
P_{H2} = 0,134 \text{ и } P_{K2} = 0,113, \mu = 2,05;
$$
  

$$
d_{B2} = 2,05 \cdot 40 = 82 \text{ им, принимается } d_{CM2} = 89 \cdot 3,5 \text{ mm}.
$$

Участок 3

$$
P_{H3} = 0,113
$$
 M\Pia;

при  $G_3 = 3 \text{ T} / \text{4}$ 

 $d_3 = 57 \cdot 3.5$  мм;  $(d_{BH3} = 50$  мм),  $R_3 = 40$  Па/м;  $\Delta P_3 = 1.25 \cdot 40 \cdot 3000 = 17500$  Па;  $P_{K3} = 0,113 - 17500 \cdot 10^{-6} + 9,81 \cdot 1000(31 - 35) \cdot 10^{-6} = 0,55$  MIIa;  $\mu = 2.35;$  $d_{B3} = 2.35 \cdot 40 = 117$  мм, принимается  $d_{CMS} = 133 \cdot 4.5$  мм.

Давление в баке-сепараторе превышает заданное по условию задачи на 0,055 –  $0,05 = 0,005$  M<sub>П</sub>a.

Ответвления рассчитываются аналогично.

Результаты расчета приведены в табл. 2.13 [25].

Таблица 2.13

Гидравлический расчет конденсатопроводов

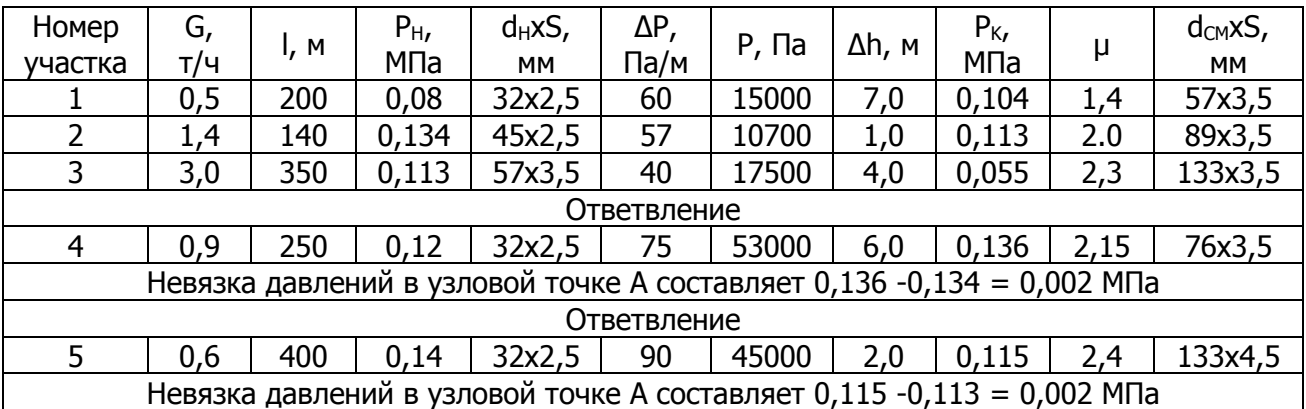

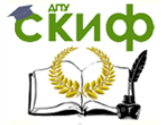

# **2.3.2. Гидравлический режим систем теплоснабжения**

# 2.3.2.1. Основные положения

Гидравлические режимы систем теплоснабжения должны разрабатываться исходя из условий безопасной и надежной их работы.

Статическое давление в водяных системах теплоснабжения не должно превышать допустимых величин давлений в оборудовании источника тепла, тепло-вой сети и присоединенных установках потребителей.

Если статическое давление, превышает допустимые пределы, следует предусмотреть деление тепловой сети на независимые зоны.

Статическое давление должно определяться условно для температуры воды до 100°С.

Давление воды в обратных трубопроводах водяных тепловых сетей при работе сетевых насосов (гидродинамический режим) должно иметь избыточную величину не менее 0,05 МПа, не превышать допускаемого давления в системах потребителей и обеспечивать заполнение местных систем.

Давление воды в подающих трубопроводах водяных тепловых сетей при гидродинамическом режиме нужно принимать исходя из условий не вскипания воды при расчетной температуре в любой точке сети, оборудовании источника тепла и местных системах потребителей.

Гидравлические режимы водяных тепловых сетей (графики давлений) следует разрабатывать для отопительного и неотопительного периодов, а также для аварийных режимов.

Для открытых систем теплоснабжения дополнительно разрабатываются два режима:

- при максимальном водоразборе из подающего трубопровода (отопительный период);

- при максимальном водоразборе из обратного трубопровода в отопительный период.

Расход воды, кг/ч в открытых системах для указанных выше режимов

$$
G_{d1} = G_{0max} + G_{vmax} + k_4 G_{1hm},
$$
 (2.82)

где  $k_4$  – коэффициент, принимаемый по табл. 2.14.

Перепад давлений на вводе двухтрубных водяных тепловых сетей в здания при определении напора сетевых насосов (при элеваторном присоединении систем отопления) следует принимать равным расчетным потерям давления на вводе и в местной системе с коэффициентом 1,5, но не менее 0,15 МПа.

Так как давление в сети, как правило, подчиняется квадратичному закону, то характеристика сети представляет собой квадратичную параболу, описываемую уравнением

$$
\Delta P = SV^2. \tag{2.84}
$$

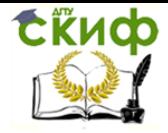

# Значение коэффициента  $k_4$  в формуле (2.82)

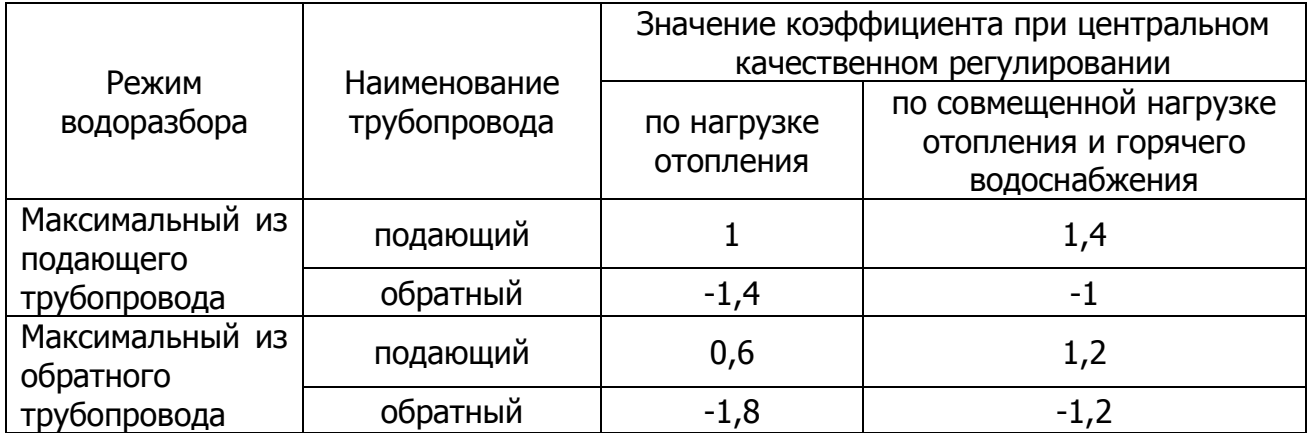

Таким образом, величину S, называемую сопротивлением сети, можно выразить через единицу давления (падение давления при  $V = 1$ ). Из уравнений (2.51) - (2.57) выведем зависимость для

$$
S = A_s \frac{(l + l_3)\rho}{d^{5.52}}, \Pi a \cdot \mathbf{q}^2 / \mathbf{M}^6,
$$
 (2.85)

где  $A_s = 0.0894 \frac{K_3^{0.25}}{72}$ .

Как видно из уравнения (2.85) сопротивление сети зависит от ее геометрических размеров, абсолютной шероховатости внутренней поверхности трубопроводов, эквивалентной длины местных сопротивлений и плотности теплоносителя.

Сопротивление сети не зависит от расхода теплоносителя. Для определения сопротивления сети S достаточно знать расход воды для одного какого-либо режима и соответствующее этому расходу падение давления.

# 2.3.2.2. Гидравлический режим закрытых систем теплоснабжения

Расход сетевой воды через абонентные установки без авторегуляторов зависит от располагаемых напоров в тепловой сети и гидравлического сопротивления абонентных установок. При переменных гидравлических режимах в сетях с разнородной нагрузкой фактический расход воды через абонентные установки без авторегуляторов может существенно отличаться от расхода, требующегося для удовлетворения тепловой нагрузки. В результате такого несоответствия нарушается тепловой режим абонентных установок.

Задача расчета гидравлического режима сети заключается в определении расходов сетевой воды в местных системах абонентов и на отдельных участках сети, а так же давлений в узловых точках сети, на абонентных вводах и в ЦТП при заданном режиме работы сети.

При отсутствии в ЦТП и на абонентных вводах авторегуляторов определение расходов сетевой воды является одной из основных задач, для решения которой необходимо знать кроме сопротивления всех участков тепловой сети и сопротивление всех абонентских вводов.
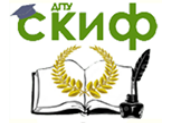

Можно доказать аналитическим путем [26], что определить расход воды через любую абонентскую систему можно, если известны суммарный расход воды и сопротивление участков сети и абонентов.

Пример расчета гидравлического режима тепловой сети без авторегуляторов.

Схема тепловой сети и график давлений в расчетном режиме приведены на рис. 2.17. Расчетные расходы воды и соответствующие им потери давления приведены в табл. 2.15 [25].

Располагаемый напор на источнике тепла остается постоянным и равен 372  $\cdot$  10<sup>3</sup> Па. Плотность воды  $\rho$  = 975 кг/м<sup>3</sup>.

Определить расходы воды и потери напора в сети при отключении абонента 2. Решение. Сопротивление системы при расчетном режиме

$$
S = \Delta P/V^2 = 372 \cdot 10^3 / 565^2 = 1.16 \,\text{Ta} / (\text{m}^6 / \text{v}^2). \tag{2.86}
$$

Сопротивление участков сети и абонентов определяется по формуле (2.86) по известным потерям и расходам давления для расчетного режима (табл. 2.15).

Далее вычисляются сопротивления и проводимости отдельных узлов системы после отключения абонента 2. Для этого суммируются сопротивления последовательно соединенных участков или проводимости параллельных.

Сопротивление магистральных участков I, III и абонента 3 после отключения потребителя 2

$$
S_{II-3} = S_{II} + S_{III} + S_3 = 1.03 + 9.28 + 9.28 = 19.6.
$$

Таблица 2.15

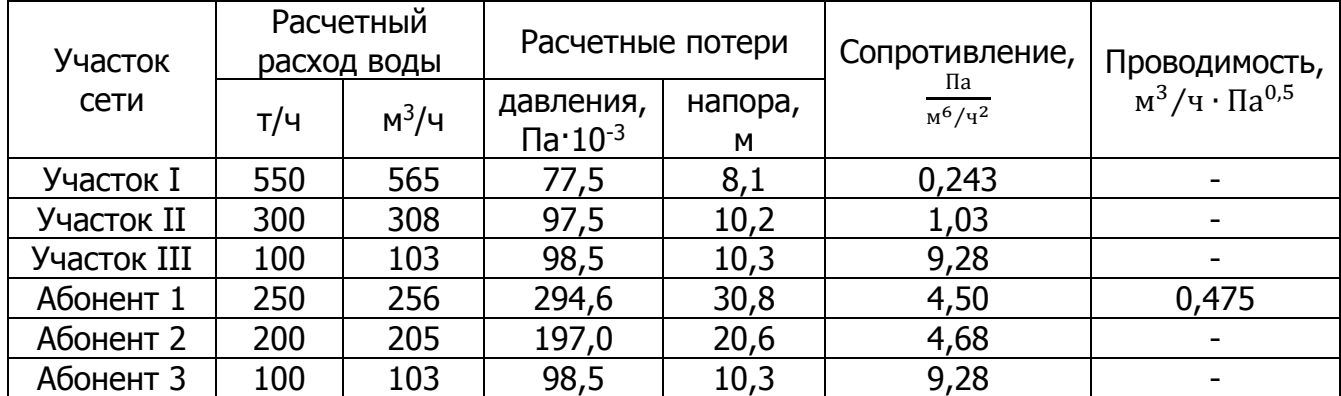

Расчет гидравлического режима тепловой сети

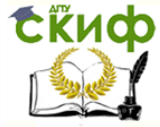

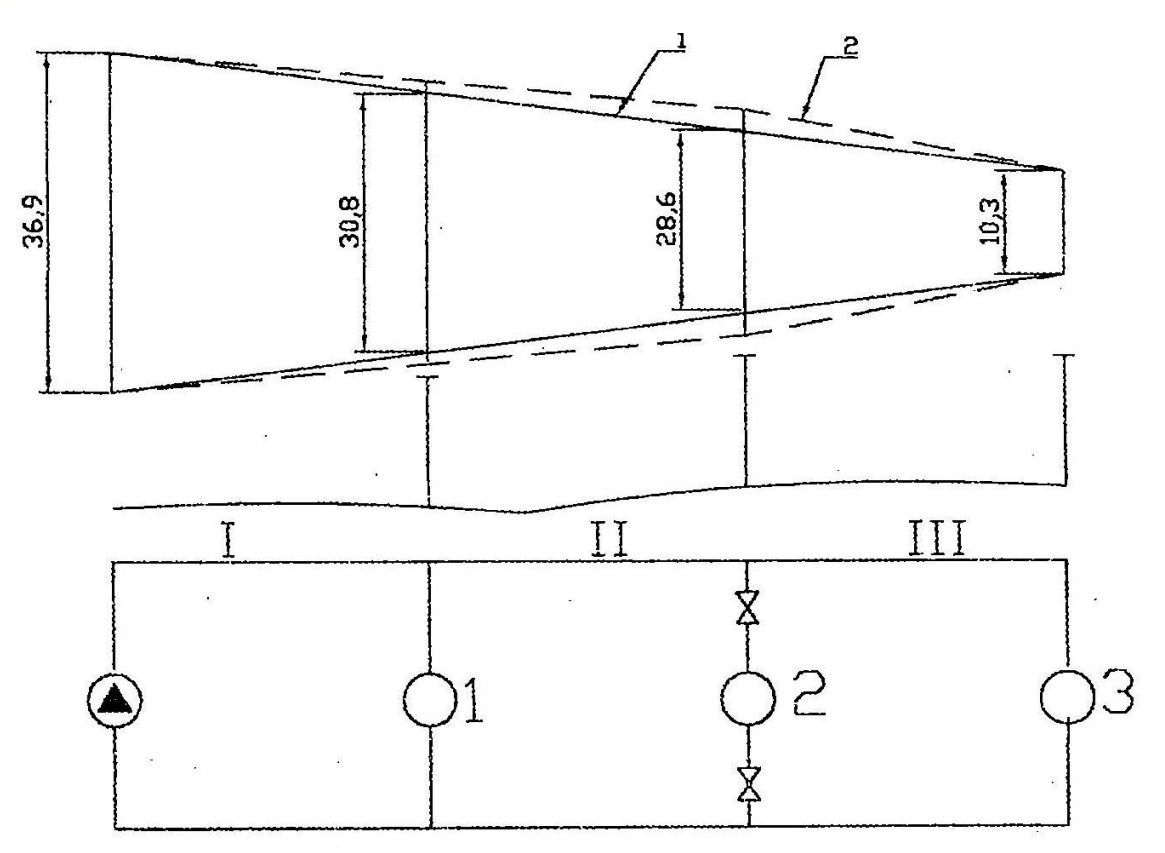

Рис. 2.17. Расчетная схема и график давлений сети: 1 – исходный режим; 2 – режим при отключении абонента 2

Проводимость участков II-3

$$
a_{II-3} = \frac{1}{\sqrt{S_{II-3}}} = \frac{1}{\sqrt{19.6}} = 0.226.
$$

Суммарная проводимость участков II-3 и абонента 1

$$
a_{I-3} = a_{II-3} + a_I = 0.226 + 0.475 = 0.701.
$$

Общее сопротивление этих участков

$$
S_{I-3} = \frac{1}{a_{1-3}^2} = \frac{1}{0.701^2} = 2.07.
$$

Суммарное сопротивление всей системы после отключения абонента 2

$$
S = S_I + S_{I-3} = 0.243 + 2.07 = 2.313.
$$

Как видно из расчета гидравлическое сопротивление сети при отключении параллельного участка увеличивается.

Суммарный расход воды в сети после отключения абонента 2

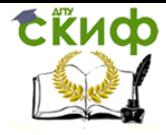

Теплоснабжение (по курсовому и дипломному проектированию)

$$
V = \sqrt{\Delta P/S} = \sqrt{372 \cdot 10^3 / 2,313} = 401 \, \text{m}^3 / \text{V}.
$$

Расход воды у абонента 1

$$
V_1 = V \sqrt{S_{1-3}/S_1} = 401 \sqrt{2,07/4,5} = 272 \text{ m}^3/\text{m}.
$$

Расход воды у абонента 3

 $V_3 = V - V_1 = 401 - 272 = 129 \,\mathrm{m}^3/\mathrm{4}.$ 

Потери давления и напора на участках сети:

 $\Delta P_I = S_I V^2 = 0,243 \cdot 401^2 = 39070$  Па;  $\Delta H_l = \Delta P_l / 9.81 \cdot \rho = 39070 / 9.81 \cdot 975 = 4.09$  m;  $\Delta P_{II} = S_{II} V_3^2 = 1,03 \cdot 129^2 = 17140$  Па;  $\Delta H_{II} = 17140/9.81 \cdot 975 = 1.79$  м;  $\Delta P_{III} = 9.28 \cdot 129^2 = 154430$  Па;  $\Delta H_I = 154430/9.81 \cdot 975 = 16.1$  м;

Располагаемые напоры в узловых точках сети

 $\Delta H_1 = H_H - \Delta H_I = 38.9 - 4.09 = 34.81$  M;  $\Delta H_2 = 34,81 - 1,79 = 33,02$  м;  $\Delta H_3 = 33,02 - 16,1 = 16,98$  м.

По найденным величинам строится график давлений для нового режима работы тепловой сети.

Расчет тепловой сети с двумя источниками питания.

Основной задачей расчета сети с двумя источниками питания является определение точки водораздела и расходов воды от каждого источника.

Наиболее просто эта задача решается для сети постоянного диаметра с равномерно распределенной нагрузкой [27].

Если нагрузка сосредоточена в  $n$  точках сети (рис. 2.18) и сопротивления участков сети различны, то точку водораздела можно найти с помощью приведенных квадратичных сопротивлении сети [27].

Пример расчета сети с двумя источниками питания

Дана сеть с двумя станциями А и В, пятью абонентами и шестью участками (рис. 2.18). Напоры насосов на станциях  $\Delta_A= 100$  м и  $\Delta_B= 80$  м.

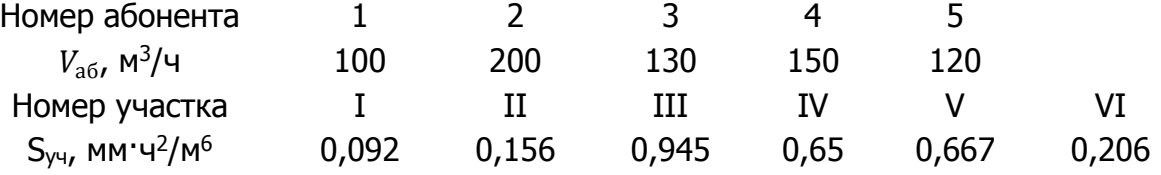

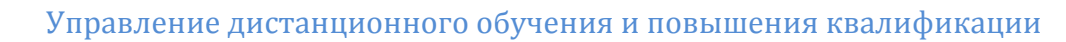

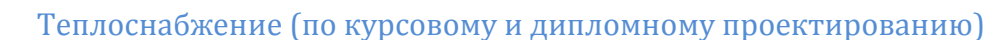

Определить методом приведенных квадратичных сопротивлений расход воды от станции А и В при указанных напорах насосов, а также при увеличении  $\Delta_A$  до 120 м и одновременном снижении  $\Delta_B$  до 60 м.

Решение. Определяются приведенные квадратичные сопротивления по формулам [27]:

$$
S_{AB} = \frac{1}{V_c^2} [S_1 V_c^2 + S_2 (V_2 + \dots + V_n)^2 + \dots + S_n V_n^2] = 0,092 + 0,156 \left(\frac{600}{700}\right)^2 +
$$
  
+ 0,945  $\left(\frac{400}{700}\right)^2$  + 0,65  $\left(\frac{270}{700}\right)^2$  + 0,667  $\left(\frac{120}{700}\right)^2$  = 0,631;  

$$
S_{BA} = \frac{1}{V_c^2} [S_2 V_1^2 + S_3 (V_1 + V_2)^2 + \dots + S_{n+1} V_c^2] = 0,206 + 0,667 \left(\frac{580}{700}\right)^2 +
$$
  
+ 0,65  $\left(\frac{430}{700}\right)^2$  + 0,945  $\left(\frac{300}{700}\right)^2$  + 0,156  $\left(\frac{100}{700}\right)^2$  = 1,088.

При  $\Delta_A = 100$  м и  $\Delta_B = 80$  м.

tindp

$$
\frac{\Delta_A - \Delta_B}{S_{AB}V_c^2} = \frac{20 \cdot 10^3}{0.631 \cdot 700^2} = 0.0647.
$$

Поправочный коэффициент по уравнению

$$
K_B = 1 - m^3 \sqrt{\frac{S_M}{S_{\delta}}} = 1 - 0.04 \sqrt[3]{\frac{0.031}{1.088}} = 0.967,
$$

где m = 0,04 (рис. 2.18);

$$
\overline{V_{AD}} = 1 - \overline{V_B} K_B = 1 - \frac{1 + (1.72 - 1)(-0.0647 + 1) - 1}{1.72 - 1} 0.967 = 0.61,
$$

где  $\overline{V_B} = \frac{V_B}{V_B}$  $\frac{V_B}{V_C} = \frac{1}{2}$  $\frac{1}{2}\Big(1-\frac{\Delta_A-\Delta_B}{SV_c^2}$  $\frac{A^{-\Delta_{\rm B}}}{SV_c^2}$  )  $(1-m)$ .

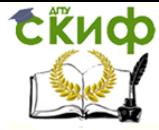

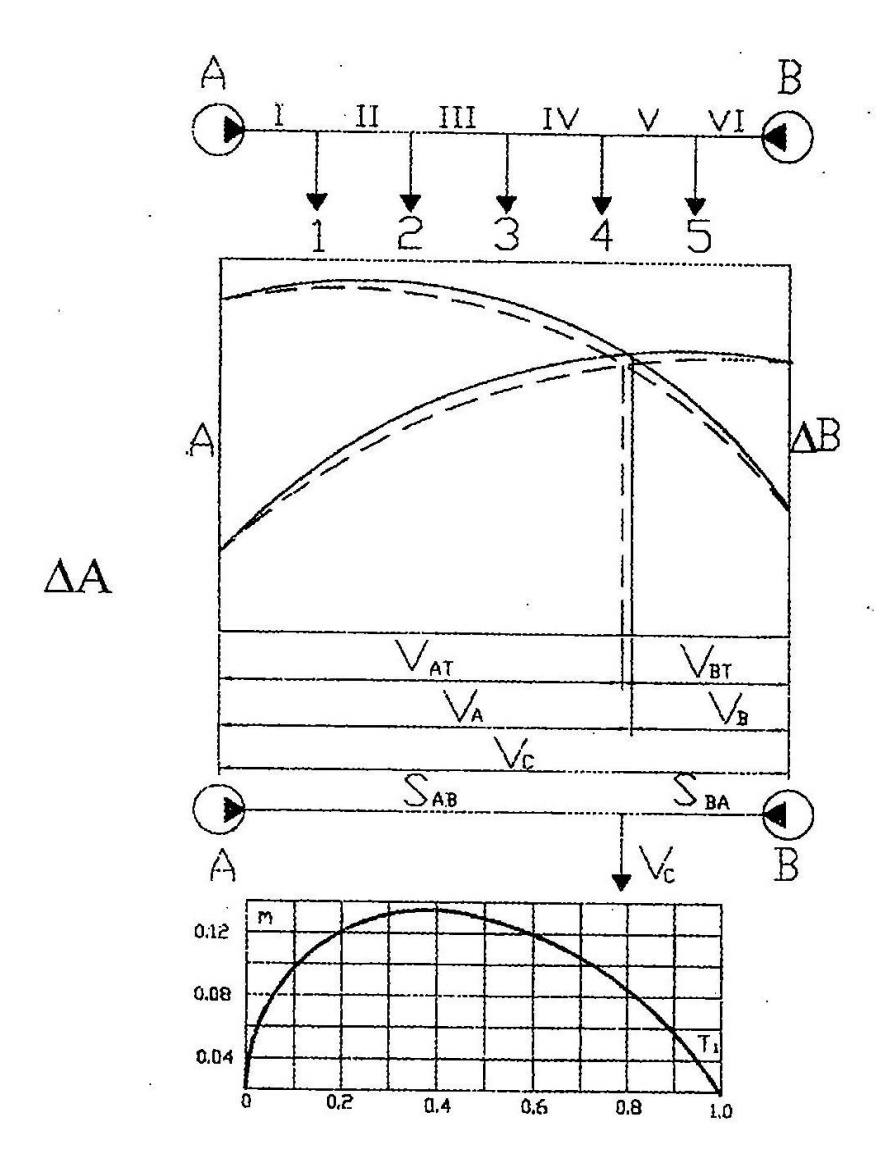

Рис. 2.18. Схема и график для определения коэффициента т при расчете тепловой сети с 2-мя источниками питания

Проверка Напор в точке водораздела со стороны станции А

 $\Delta_{OA} = 100 - 0.092 \cdot 427^2 \cdot 10^{-3} - 0.156 \cdot 327^2 \cdot 10^{-3} - 0.945 \cdot 127^2 \cdot 10^{-3} = 51.35$  M.

Напор в точке водораздела со стороны станции В

$$
\Delta_{\rm OB} = 100 - 0.206 \cdot 273^2 \cdot 10^{-3} - 0.667 \cdot 153^2 \cdot 10^{-3} - 0.65 \cdot 3^2 \cdot 10^{-3} = 49 \text{ M}.
$$

Невязка 51,35 - 49 = 2,35 м. При  $\Delta_A$  = 120 м и  $\Delta_B$  = 60 м

$$
\frac{\Delta_A - \Delta_B}{SV_c^2} = \frac{60 \cdot 10^3}{0.631 \cdot 700^2} = 0.194; m = 0.095; K_B = 1 - 0.095 \sqrt{\frac{0.631}{1.088}} = 0.921,
$$

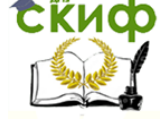

Теплоснабжение (по курсовому и дипломному проектированию)

$$
\overline{V_{AD}} = 1 - \frac{\sqrt{1 - 0.72(0.194 - 1) - 1}}{0.72} 0.921 = 0.68, \qquad V_{AD} = 700 \cdot 0.68 = 475 \text{ m}^3/\text{m}.
$$

Напор в точке водораздела со стороны станции А

 $\Delta_{\text{OA}}$ = 120 – 0,0692  $\cdot$  475<sup>2</sup>  $\cdot$  10<sup>-3</sup> – 0,156  $\cdot$  375<sup>2</sup>  $\cdot$  10<sup>-3</sup> – 0,945  $\cdot$  175<sup>2</sup>  $\cdot$  10<sup>-3</sup> –  $-0.65 \cdot 40^2 \cdot 10^{-3} = 47.66$  м.

Напор в точке водораздела со стороны станции В

 $\Delta_{\rm OB}$ = 60 − 0,206 ⋅ 225<sup>2</sup> ⋅ 10<sup>-3</sup> − 0,667 ⋅ 105<sup>2</sup> ⋅ 10<sup>-3</sup> = 43 м.

Невязка 47,66 – 43 = 4,66 м.

2.3.2.3. Гидравлический режим открытых систем теплоснабжения

Основная особенность гидравлического режима открытых систем теплоснабжения заключается в том, что при наличии водоразбора расход воды в обратной линии тепловой сети меньше расхода в подающей линии. Разность расхода воды в подающей и обратной линиях практически равна величине водоразбора.

Часто в открытых системах теплоснабжения регулятор расхода на абонентских вводах не устанавливают. В таких сетях изменение величины водоразбора или перераспределения водоразбора между подающей и обратной линиями сети вызывает изменение расхода воды не только в обратной, но и в подающей линии тепловой сети.

В этом случае можно осуществлять центральное регулирование отопительной нагрузки, если степень изменения расхода воды через отопительные системы одинакова у всех абонентов.

Анализируя гидравлический режим открытых систем [26, 27], устанавливаем, что реализация такого режима возможна только при начальной регулировке сети с выполнением следующих требований:

- полные напоры с подающей линии перед элеваторами должны быть одинаковы у всех абонентов;

- полные напоры в обратной линии после отопительных установок должны быть одинаковы у всех абонентов;

- водоразбор из подающей линии должен осуществляться перед элеватором, а водоразбор из обратной линии – непосредственно после отопительных установок;

- относительная величина нагрузки горячего водоснабжения у всех абонентов должна быть одинакова.

Пример расчета режимов работы абонентного ввода без регуляторов расхода Исходные данные

$$
\rho_{cp} = \frac{Q_{hm}}{Q'_{0max}} = 0.3; \ \overline{S_n} = \overline{S_0} = 0.4; \ \overline{S_{oc}} = 0.2; \ \delta \tau'_{0} = 80^{\circ}C; \ \tau'_{H} = -25^{\circ}C; \nu = 2.2; \ t_n = 60^{\circ}C; \ t_c = 5^{\circ}C; \ L = 1; \text{ppu } t_H = -5^{\circ}C; \ \tau_{01} = 93^{\circ}C; \ \tau_{02} = 50^{\circ}C;
$$

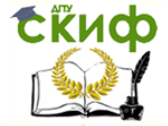

Теплоснабжение (по курсовому и дипломному проектированию)

$$
π
$$
ρ*μ*  $tH = +5$ °C;  $τ01 = 63$ °C;  $τ02 = 39$ °C.

При указанных наружных температурах  $0 < \beta < 1$ , т.е. водоразбор осуществляется как из подающей так и обратной линий тепловой сети.

#### Решение

1. Расчет режима при  $t_H = -5$ °С;  $\tau_{01} = 93$ °С;  $\tau_{02} = 50$ °С.

Расчет режима абонентского ввода производится для двух вариантов: водоразбор из обратной линии; водоразбор из падающей линии.

Водоразбор из обратной линии

Предварительно определяется значение  $\tau_{02}$  при  $Q_{hm}/Q'_{0max} = 1$ ,  $\varphi = 1$  по формуле

$$
\tau_{02} = \tau_1 - \frac{Q_{hm}}{Q'_{omax}} \cdot \frac{\delta \tau'}{\varphi} \cdot \frac{t_i - t_H}{t_i - t_H} = 93 - 80 \frac{18 + 5}{18 + 25} = 50,2^{\circ}C. \tag{2.87}
$$

По формуле [27]

$$
\varphi = \frac{Q_{hm}}{Q'_{omax}} \cdot \frac{\delta \tau'_{0}}{\tau_{02} - t_c} \overline{S}_0 + \sqrt{L - \left(\frac{Q_{hm}}{Q'_{omax}}\right)^2 \left(\frac{\delta \tau'_{0}}{\tau_{02} - t_c}\right)^2} \left(\overline{S}_0 - \overline{S}_0^2\right) =
$$
  
= 0,3  $\frac{80}{50,2-5}$  0,4 +  $\sqrt{1 - 0,3^2 \left(\frac{80}{45,2}\right)^2 (0,4 - 0,4^2)} = 1,178.$  (2.88)

Относительный расход тепла на отопление

$$
\overline{Q_0} = \frac{t_i - t'_H}{t_i - t_H} \cdot \frac{\tau_{01} - t_H}{t_i - t'_H + \frac{0.5 + u}{1 + u} \cdot \frac{\delta \tau'_0}{\varphi} + \Delta t'_0 \left(\frac{1}{\overline{Q_0}}\right)^{0.2} \left(\frac{t_i - t'_H}{t_i - t_H}\right)^{0.2}} = \frac{18 + 25}{18 + 25} \cdot \frac{93 + 5}{18 + 25 + \frac{2.7}{3.2} \cdot \frac{80}{1.178} + 64.5 \left(\frac{1}{2}\right)^{0.2} \left(\frac{43}{23}\right)^{0.2}} = 1.055. \tag{2.89}
$$

Уточненное значение  $\tau_{02}$  по формуле (2.87):

$$
\tau_{02} = 93 - 1,055 \frac{80}{1,178} \cdot \frac{18 + 5}{18 + 25} = 54,6^{\circ}C.
$$

Новое значение  $\varphi$  по формуле (2.88):

$$
\varphi = 0.3 \frac{80}{54,5-5} 0.4 + \sqrt{1 - 0.3^2 \left(\frac{80}{49,5}\right)^2 (0.4 - 0.4^2)} = 1.168.
$$

Новое значение  $\overline{Q}$  по формуле (2.89):

$$
\overline{Q_0} = \frac{18 + 25}{18 + 5} \cdot \frac{93 + 5}{18 + 25 + \frac{2,7}{3,2} \cdot \frac{80}{1,168} + 64,5 \left(\frac{1}{1,055}\right)^{0,2} \left(\frac{43}{23}\right)^{0,2}} = 1,06.
$$

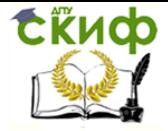

Поскольку значения  $\overline{Q_{0}}$  в двух последовательных приближениях близки между собой, дальнейшего уточнения не производится.

Внутренняя температура отапливаемых зданий определяется из зависимости

$$
\frac{t_{i\partial} - t_H}{t_i - t_H} = \frac{Q_0}{Q'_{0max}}; \qquad t_{i\partial} = -5 + (18 + 5) \cdot 1,06 = 19,4
$$
°C.

Водоразбор из подающей линии

$$
\varphi = -\frac{Q_{hm}}{Q'_{0max}} \cdot \frac{\delta \tau'_{0}}{\tau_{01} - t_c} \overline{S_n} + \sqrt{L - \left(\frac{Q_{hm}}{Q'_{0max}}\right)^2 \left(\frac{\delta \tau'_{0}}{\tau_{01} - t_c}\right)^2} \left(\overline{S_n} - \overline{S_n}^2\right) =
$$
  
= -0.3 \frac{80}{93 - 5} 0.4 + \sqrt{1 - 0.3^2 \left(\frac{80}{93 - 5}\right)^2} (0.4 - 0.4^2) = 0.882.

Относительный расход воды на отопление по формуле (2.89)

$$
\overline{Q_0} = \frac{18 + 25}{18 + 5} \cdot \frac{93 + 5}{18 + 25 + \frac{2,7}{3,2} \cdot \frac{80}{0,882} + 64,5 \left(\frac{1}{2}\right)^{0,2} \left(\frac{43}{23}\right)^{0,2}} = 0.947.
$$

Внутренняя температура отапливаемых зданий

$$
t_i = -5 + (18 + 5) \cdot 0.947 = 16.8
$$
°C.

2. Расчет режима при  $t_H = +5$ °С;  $\tau_{01} = 63$ °С;  $\tau_{02} = 39$ °С. Водоразбор из подающей линии

Величина  $\varphi = -0.3 \frac{80}{62}$  $\frac{80}{63-5}$  0,4 +  $\sqrt{1-0.3^2 \left(\frac{80}{58}\right)^2 (0.4-0.4^2)} = 0.815.$ Относительный расход воды на отопление

$$
\overline{Q_0} = \frac{18 + 25}{18 - 5} \cdot \frac{63 + 5}{18 + 25 + \frac{2,7}{3,2} \cdot \frac{80}{0,815} + 64,5 \left(\frac{1}{2}\right)^{0,2} \left(\frac{43}{23}\right)^{0,2}} = 0,917.
$$

Температура внутри отапливаемых зданий

$$
t_i = 5 + (18 - 5) \cdot 0.917 = 16.8
$$
°C.

Результаты расчетов приведены в табл. 2.16.

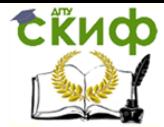

Теплоснабжение (по курсовому и дипломному проектированию)

Таблица 2.16

Параметры ввода Численное значение параметров Температура наружного воздуха, °С -25 | -15 | -5 | -5 | 0 | +5 Доля отбора воды из подающей линии, β 0 0 0 1 1 1 1 Относительный расход воды на отопление,  $\varphi_0$  $1,13$  |  $1,15$  |  $1,168$  | 0,882 | 0,856 | 0,815 Относительный расход тепла на отопление,  $\overline{Q_\mathrm{0}}$ 1,045 | 1,05 | 1,06 | 0,947 | 0,934 | 0,917 Внутренняя температура помещений, <sup>о</sup>С 19,9 | 19,6 | 19,4 | 16,8 | 16,8 | 16,8

#### Расчет режимов абонентского ввода

В результате исследований установлено, что в широком диапазоне относительных сопротивлений подающей и обратной линий  $0 \le S_n \le 0.5$  и  $0 \le S_0 \le 0.5$  и относительных нагрузок горячего водоснабжения  $0 \le \rho_{cp} \le 0.5$  при постоянном напоре на коллекторах станции  $L = 1$  расход воды через отопительные системы остается практически постоянным при доле водоразбора из подающей линии  $\beta = 0.4$ .

При  $\beta > 0.4$  расход воды через отопительные системы, как правило, снижается  $(\varphi < 1)$ , а при  $\beta < 0.4$  расход воды через отопительные системы увеличивается  $(\varphi > 1)$ (рис. 2.19).

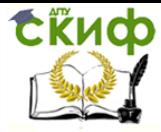

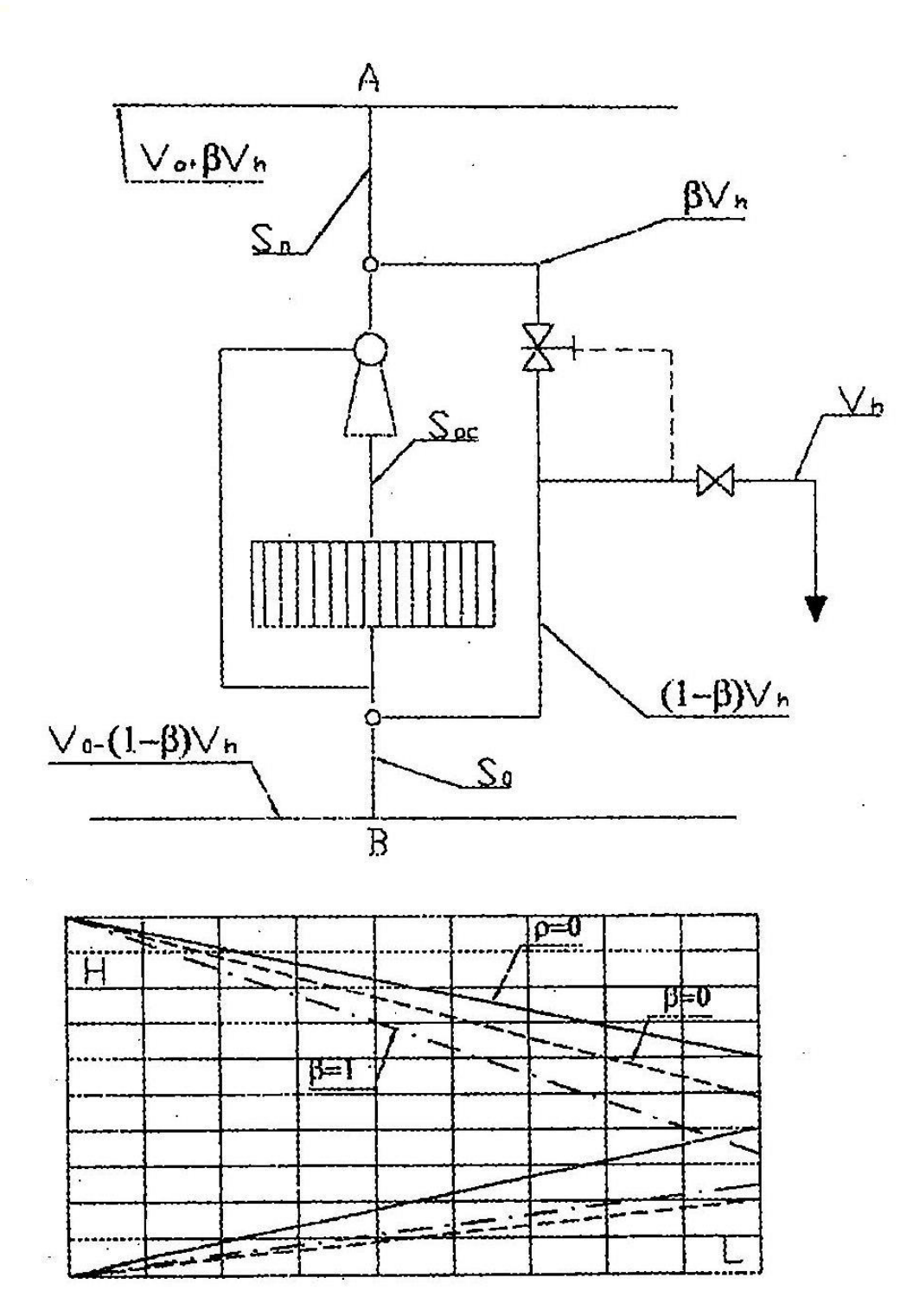

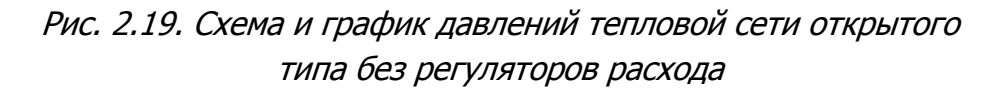

# 2.3.2.4. Графики давлений

При разработке гидравлических режимов систем теплоснабжения возникает необходимость учета многочисленных факторов – рельефа местности, высот зданий, особенностей абонентских систем, работы подстанций и т.д.

Для этих целей в настоящее время используются следующие методы:

- математического моделирования;

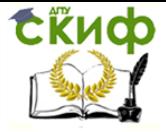

- физического моделирования, например электроаналогии;
- графический.

Несмотря на большие возможности и универсальность двух первых методов, графический метод интерпретации гидравлических режимов остается наиболее применяемым благодаря своей простоте и доступности. Он широко используется в практике проектирования и эксплуатации систем теплоснабжения.

Графический метод представления гидравлических режимов, так называемые графики давлений, разрабатываются исходя из условий надежной и безопасной работы тепловых сетей. Требования СНиПа, обеспечивающие необходимость и безопасность работы систем теплоснабжения, были изложены в разделе 2.3.2.1, а график двухтрубной водяной тепловой сети закрытого типа приведен на рис. 2.20. План этой сети дан на рис. 2. 1, схема для гидравлического расчета - на рис. 2.14. При построении графиков давлений обычно пользуются величиной напора, выражаемого в метрах столба теплоносителя. Связь между величиной напора и давления устанавливается зависимостью  $H = P/\gamma$ , где  $H$  – напор, м;  $P$  – давление,  $H/M^2$ ;  $\gamma$  – объемный вес теплоносителя,  $H/M^3$ .

При разработке графиков давлений может быть принята следующая последовательность:

1. На график в принятом масштабе наносится профиль местности по расчетной магистрали (от теплоисточника до наиболее удаленного потребителя). Для этого необходимо иметь топооснову с отметками земли или горизонталями. При построении профиля удобно принять за нуль отметок систему самой низкой точки на местности.

2. На график в том же масштабе наносятся высоты присоединяемых к тепловой сети зданий.

3. На график наносится положение линии давлений в обратной магистрали исходя из изложенных в разделе 2.3.1 требований СНиПа. Разработка режима давлений в обратной магистрали является ответственным моментом. Потери напора в самих отопительных системах не превышают 1-2 м. Пренебрегая этой величиной, можно считать, что при работе сетевых насосов (гидродинамический режим) системы отопления и, в частности, наиболее слабые их элементы - радиаторы испытывают давление со стороны обратной магистрали. Напоры со стороны подающей магистрали в отопительных установках, присоединенных по зависимой схеме с элеваторным смещением, расходуются в основном в водоструйных элеваторах.

Давление в непосредственно присоединяемых к сети абонентских системах не должно превышать допустимых для них пределов. Для чугунных секционных радиаторов систем отопления давление не должно превышать 0,6, что соответствует примерно набору 60 м.

4. На график наносится линия давлений в подающей магистрали тепловой сети. Напор в подающих трубопроводах, по которым перемещается вода с температурой более 100 °С, должен быть достаточным для исключения парообразования. Например, насыщенный пар, находящийся под давлением 0,4 МПа, имеет температуру 151,3 °С. Если в сети температура воды 151,3 °С, то для исключения ее вскипания давление в сети должно быть больше 0,4 МПа. Следовательно, для рассматриваемого случая минимальный напор в подающей сети должен быть 43 - 45 м.

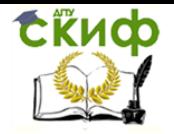

Теплоснабжение (по курсовому и дипломному проектированию)

Рекомендуемые для условий не вскипания напоры в подающих трубопроводах:

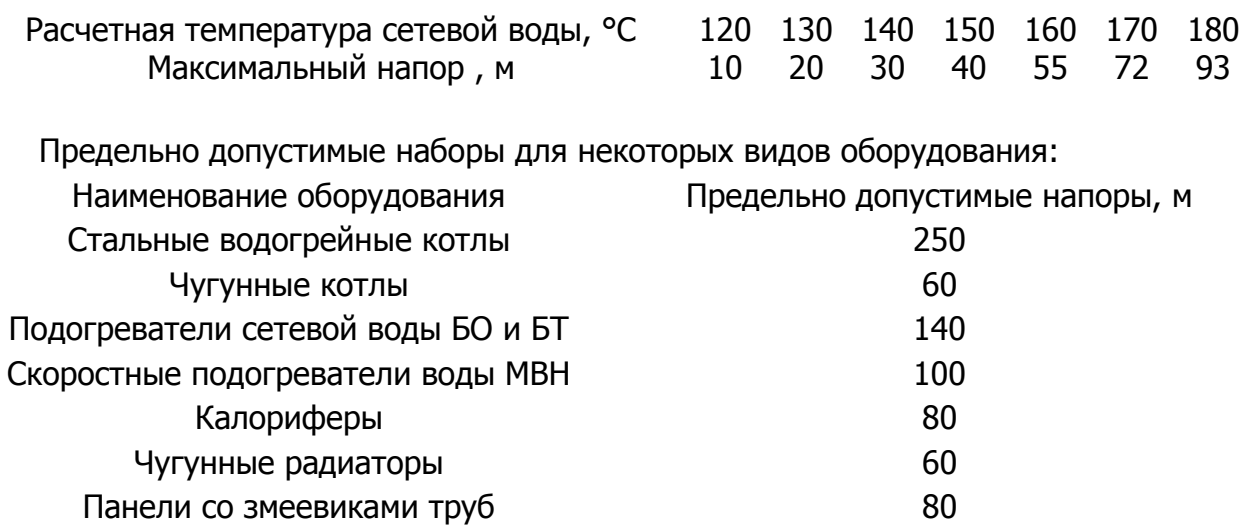

В точках присоединения абонентских систем должен быть обеспечен достаточный для их нормальной работы напор. При элеваторном смещении на абонентском вводе располагаемый напор должен быть не менее 10 – 15 м, а при наличии подогревателей горячего водоснабжения при двухступенчатых схемах – не менее 20 – 25 м.

Угол наклона пьезометрических линий подающей и обратной магистралей определяется гидравлическим расчетом.

5. На график наносится линия давлений при гидростатическом режиме, сетевые насосы не работают, давление в системе теплоснабжения обеспечивается подпиточным насосом и не должно превышать допустимого давления для всех элементов системы.

При определении статического давления возможность вскипания воды не учитывается.

Если один уровень статического давления не может быть обеспечен для всей системы, то она делится на независимые зоны с отдельными уровнями статического давления. При этом уровень давлении в основной зоне поддерживается подпиточным насосом станции, а необходимое статическое давление в других зонах поддерживается насосными подстанциями.

Уровни пьезометрических линий как при статическом, так и при гидродинамическом режимах следует устанавливать с учетом возможности присоединения большинства абонентских систем по наиболее экономичным зависимым схемам. Отдельно стоящие высотные здания могут быть присоединены по независимым схемам через водоподогреватели.

При тепловых сетях большой протяженности или при сложном рельефе местности для создания оптимального гидравлического режима в системе теплоснабжения могут устанавливаться насосные подстанции (рис. 2.20).

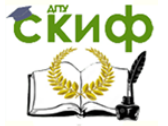

Теплоснабжение (по курсовому и дипломному проектированию)

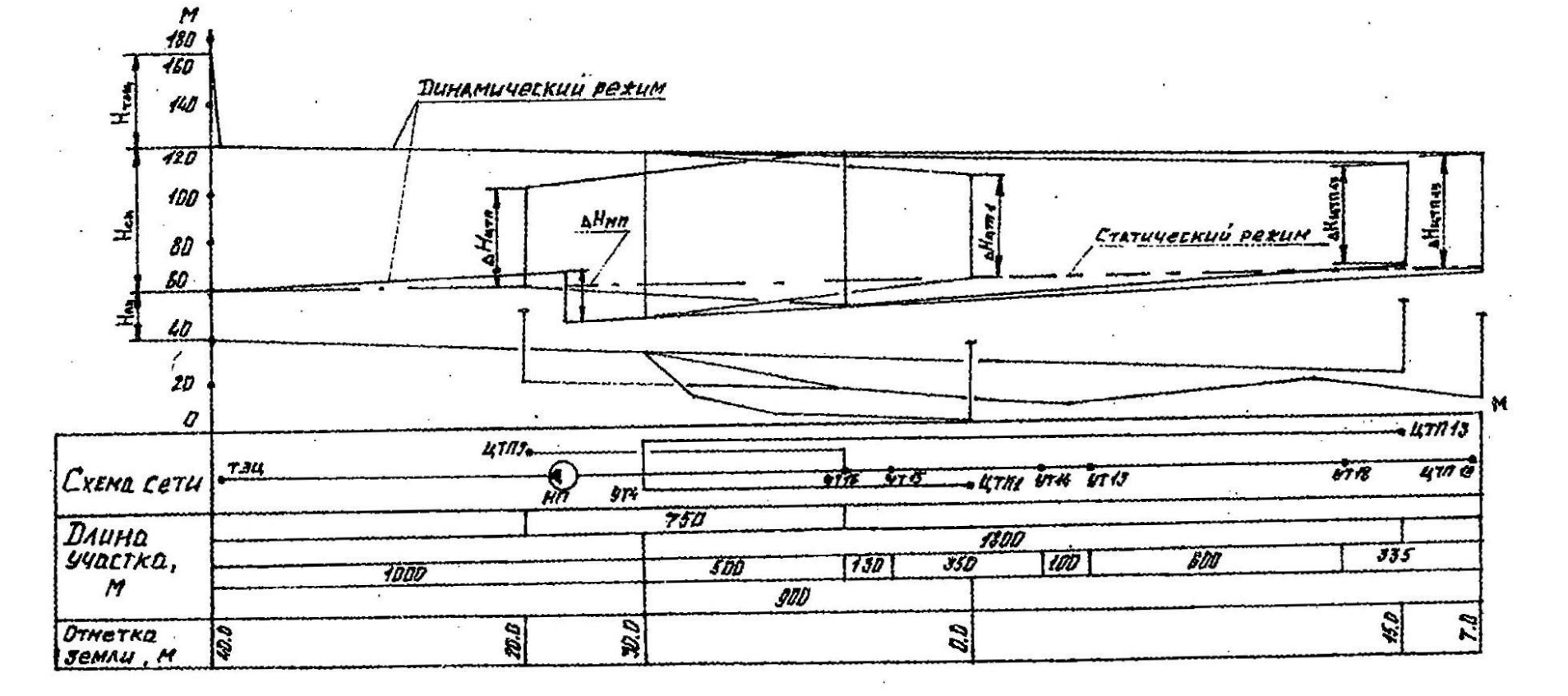

Рис. 2.20. График давлений тепловой сети закрытого типа с насосной подстанцией

# **2.4. Трасса и профиль тепловой сети**

Направление теплопроводов (трасса) выбирается по тепловой карте района с учетом материалов геодезической съемки, плана существующих и намечаемых надземных и подземных сооружений, данных о характеристике грунтов и уровне стояния грунтовых вод.

Следует стремиться к прокладке магистральной трассы по району с наибольшей плотностью тепловой нагрузки, к наименьшей длине теплопроводов и минимальному объему работ по сооружению сети.

Теплопроводы должны прокладываться прямолинейно, по одной стороне, параллельно оси проезда ими линии застройки. Нежелательна переброска трассы с одной стороны проезда на другую.

Из условий предупреждения коррозии не рекомендуется прокладывать подземные тепловые сети в одном проезде параллельно с трамвайными путями и отсасывающими кабелями постоянного тока, а также на территориях бывших свалок, участков, подвергающихся затоплению загрязненными жидкостями, заболоченных мест.

Выбор трассы производят на рабочем генплане в масштабе 1:500, на котором должны быть указаны все существующие надземные и подземные сооружения и объекты перспективного строительства.

В пояснительной записке к генплану должны быть указаны тепловые нагрузки районов, глубина заложения и высота застроек, характеристика грунтов, уровень стояния грунтовых вод, геодезические отметки поверхности земли и др.

Частые пересечения с инженерными коммуникациями и линиями городского транспорта удорожают сети. При невозможности избежать пересечения, их нужно прокладывать под углом 90° и в исключительных случаях под углом не менее 45°.

Основным требованием подземной прокладки тепловых сетей в городских условиях являлся исключение вредного влияния одних инженерных сетей и коммуникаций на другие. Подробные указания на этот счет даны в СНиПе по проектированию тепловых сетей [2] и в работах [22, 25, 26].

В городских условиях целесообразной является прокладка подземных тепловых сетей в проходных каналах (коллекторах) совместно с другими коммуникациями [2].

Выбор трассы тепловой сети совмещается с выбором способа прокладки и продольного профиля и, как правило, должен решаться методом технико-экономического анализа.

Исходя из условий местности и допустимых норм заглубления теплопроводов от поверхности земли для проектируемой теплотрассы прорабатывается несколько вариантов профиля прокладки. Принимается вариант с максимальным приближением продольного профиля к прямой линии с уклоном ее к горизонту.

Уклоны принимаются не менее 0,003 ... 0,005 – для паропроводов соответственно по направлению движения пара: 0,002 – для водяных сетей; 0,003 – для конденсатопроводов.

Ломаный профиль трассы усложняет эксплуатацию из-за необходимости сооружения камер для размещения и обслуживания дренажных и воздухоспускных устройств. На участках между камерами с компенсаторами или узлами трубопроводов уклоны

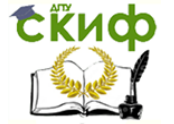

должны быть постоянными или одного направления. Смена уклонов разных направлений должна производиться только в камерах.

Уклоны ответвлений рекомендуется принимать в сторону камер [2, 24, 26].

В городских условиях исходя из архитектурных соображений принимается, как правило, подземная прокладка тепловых сетей, а надземная ограничена местами пересечений с искусственными и естественными препятствиями, заболоченными участками, участками вечной мерзлоты. Обычно глубина заложения подземных теплопроводов принимается 0,5... 1,0 м от верха строительной конструкции до поверхности земли.

Следует избегать прокладки теплопроводов по наружным стенам промышленных зданий, так как это портит их внешний вид и ухудшает освещенность.

План тепловой сети и продольной профиль должны вычерчиваться в соответствии с ГОСТом [1].

# **2.5. Конструкции трубопроводов тепловых сетей**

# **2.5.1. Общие положения**

Материалы, трубы и арматура для тепловых сетей независимо от параметров теплоносителя, а также расчет трубопроводов на прочность следует принимать в соответствии с Правилами устройства и безопасной эксплуатации трубопроводов пара и горячей воды, Госгортехнадзора и требованиями СНиПа по проектированию тепловых сетей.

Для трубопроводов тепловых сетей следует принимать стальные электросварные трубы. Бесшовные стальные трубы допускается использовать для трубопроводов с параметрами теплоносителя, для которых применение сварных труб не допускается Правилами Госгортехнадзора.

Для трубопроводов тепловых сетей при рабочем давлении пара 0,07 МПа и ниже; температура воды 115 °С и ниже; давлении до 1,6 МПа включительно допускается принимать неметаллические трубы.

Для сетей горячего водоснабжения в закрытых системах теплоснабжения и от котельных должны применяться оцинкованные водогазопроводные трубы. Для сетей горячего водоснабжения в открытых системах теплоснабжения следует применять неоцинкованные трубы.

Согласно Правилам устройства и безопасной эксплуатации трубопроводов пара и горячей воды расчет трубопроводов на прочность, а так же выбор труб, арматуры, оборудования и деталей трубопроводов производится по рабочему давлению. Величина этого давления определяется в соответствии с указаниями СНиПа по проектированию тепловых сетей,

В частности, рабочее давление для подающего и обратного трубопроводов водяных тепловых сетей принимается по наибольшему давлению в подающем трубопроводе за выходными задвижками на источнике тепла при работе сетевых насосов с учетом рельефа местности (без учета потерь давления в сетях), но не менее 1,0 МПа, а для тепловых сетей от источников теплоты с расчетной тепловой мощностью 1000 МВт и более – не менее 1,7 МПа для труб  $D_v \ge 500$  мм; температура – по температуре в подающем трубопроводе при расчетной температуре наружного воздуха для проектирования отопления.

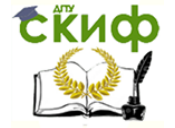

Если труба рассчитана на условное давление  $P_v$  (при  $t^{\circ} = 20^{\circ}$ ), то ее можно использовать при рабочем давлении

$$
P_{\rm pa6} = \varepsilon P_{\rm y},
$$

где  $\varepsilon$  – понижающий коэффициент, принимаемый в зависимости от температуры теплоносителей по [11].

Рабочее давление и температуру теплоносителя нужно принимать едиными для всего трубопровода независимо от его протяженности от источника теплоты до теплового пункта каждого потребителя или до установок на таковой сети, меняющих параметры теплоносителя (водоподогреватели, регуляторы давления, насосные и др.); после указанных установок должны приниматься параметры теплоносителя, предусмотренные для этих установок.

Для трубопроводов тепловых сетей допускается применять арматуру из серого и ковкого чугуна в условиях, указанных в СНиПе по проектированию тепловых сетей. При установке чугунной арматуры должна предусматриваться защита ее от изгибающих усилий.

Принимать запорную арматуру в качестве регулирующей не допускается.

Места установок запорной арматуры регламентируются СНиПом по проектированию тепловых сетей, в частности, запорная арматура устанавливается на всех трубопроводах выводов тепловых сетей от источников теплоты, независимо от параметров теплоносителя и диаметром трубопроводов; в водяных и паровых тепловых сетях в узлах ответвлений на трубопроводах  $D_v \ge 100$  мм, а также в узлах ответвлений на трубопроводах к отдельным зданиям (при длине их более 30 м).

Секционирующие задвижки для разделения тепловой сети на независимые зоны, устанавливаются на трубопроводах тепловых сетей  $D_v \ge 100$  мм на расстоянии не более 1000 м друг от друга. При  $D_v = 400 \div 500$  мм – расстояние между секционирующими задвижками допускается увеличивать до 1500 м, а при  $D_v \ge 600$  мм – до 3000 м.

Секционирующие задвижки устанавливают с устройством перемычки между подающим и обратным трубопроводами диаметром, равным 0,3 диаметра трубопровода, но не менее 50 мм; на перемычке предусматриваются две задвижки и контрольный вентиль между ними  $D_v = 25$  мм;.

Спускные устройства водяных тепловых сетей и конденсатопроводов предусматриваются в нижних точках трубопроводов, а также секционируемых участков исходя из обеспечения продолжительности спуска воды и заполнения секционированного участка (одного трубопровода):

для трубопроводов  $D_v \leq 300$  мм – не более 2 ч; для трубопроводов  $D_y = 300 \div 500$  мм – не более 4 ч; для трубопроводов  $D_v > 600$  мм – не более 5 ч;

Диаметры спускных устройств, а также устройств для выпуска воздуха (воздушники), установка которых предусматривается в высших точках трубопроводов тепловых

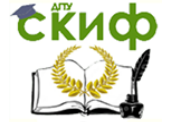

сетей, определяются в соответствии с указаниями СНиПа по проектированию тепловых сетей.

Плановый спуск воды из трубопроводов водяных тепловых сетей, постоянный дренаж трубопроводов паровых сетей, а также пусковой дренаж паропроводов должны производиться в соответствии с требованиями СНиПа по проектированию тепловых сетей.

Для компенсации тепловых удлинений трубопроводов тепловых сетей применяются компенсирующие устройства.

Гибкие (радиальные) компенсаторы из труб и углы поворотов трубопроводов от 90 до 130° (самокомпенсация) применяются независимо от параметров теплоносителя, способов прокладки и диаметров труб.

Сильфонные линзовые, сальниковые и манжетные компенсаторы применяются для трубопроводов с рабочими параметрами, допускаемыми для данных типов компенсаторов стандартами и техническими условиями.

В частности, сальниковые стальные компенсаторы допускается принимать при параметрах теплоносителя  $P_v \le 2.5$  МПа и  $t \le 300$  °С для трубопроводов диаметром 100 мм и более при подземной прокладке и надземной на низких опорах. Расчетную компенсирующую способность следует принимать на 50 мм меньше предусмотренной в конструкции компенсатора.

Расчетное тепловое удлинение трубопроводов для определения размеров гибких компенсаторов

$$
\Delta x = \varepsilon \Delta P, \text{mm},\tag{2.90}
$$

где  $\varepsilon$  – коэффициент, учитывающий релаксацию компенсационных напряжений и предварительную растяжку компенсатора в размере 50% полного теплового удлинения  $\Delta l$  при температуре теплоносителя  $t \leq 400$  °С и в размере 100% при температуре теплоносителя более 400 °С и принимаемый по [2].

 $\Delta l$  – полное тепловое удлинение расчетного участка трубопровода, мм:

$$
\Delta l = L \Delta t L. \tag{2.91}
$$

Размеры гибких компенсаторов должны удовлетворять расчету на прочность в холодном и рабочем состоянии трубопроводов [17, 33].

Для тепловых сетей должны приниматься, как правило, детали и элементы трубопроводов заводского изготовления [2].

Для трубопроводов тепловых сетей предусматриваются подвижные опоры следующих типов:

- скользящие – независимо от направления перемещения труб в горизонтальной плоскости, способа прокладки и диаметра;

- катковые – для труб диаметром 200 мм и более при осевом перемещении труб, при прокладке в тоннелях, на кронштейнах, отдельно стоящих опорах и эстакадах;

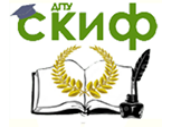

- шариковые – для труб диаметром 200 мм и более при горизонтальных перемещениях труб под углом к оси трассы при прокладке в тоннелях, на кронштейнах, на отдельно стоящих опорах и эстакадах;

- пружинные опоры или подвески – для труб диаметром 150 мм и более в местах вертикальных перемещений труб;

- жесткие подвески – при надземной прокладке трубопроводов с гибкими компенсаторами и на участках самокомпенсации.

Для разделения тепловых сетей на отдельные участки, не зависимые друг от друга в отношении температурных деформаций, предусматриваются неподвижные опоры трубопроводов следующих типов:

- упорные – при всех способах прокладки сетей;

- щитовые – при бесканальной прокладке и прокладке в непроходных каналах при размещении опор вне камер;

- хомутовые – при подземной прокладке и прокладке в тоннелях (на участках с гибкими компенсаторами и самокомпенсации).

Методика определения нагрузок на опоры приведена в [2, 17, 33].

# **2.5.2. Пример расчета гибкого П-образного компенсатора с гнутыми гладкими отводами**

П-образные компенсаторы используют как в подземных, так и надземных тепловых сетях, к их достоинствам относятся: небольшие усилия, передаваемые на неподвижные опоры, отсутствие необходимости обслуживания, большая компенсирующая способность.

Недостатки: большие габариты, увеличение гидравлических сопротивлений теплопроводов, удорожание стоимости тепловых сетей и увеличение металлозатрат на 7  $-8 \%$ .

При определении компенсирующей способности и размеров П-образных компенсаторов наибольшее распространение получил способ, известный под названием метода "упругого центра" [17, 33], который позволяет с большой точностью определить силы упругого отбора компенсатора, изгибающие моменты и напряжения изгиба. Полученные расчетные изгибающие напряжения сравниваются с допускаемыми – в этом сущность расчета.

Исходные данные:  $\tau{'}_1 = 150^{\circ}$ С;  $t{'}_H = -40^{\circ}$ С;  $R = 0.5$  м;  $L_H = 133.4$  мм;

$$
L = 1,2 \cdot 10^{-6} \frac{1}{\text{°C}}; E = 19,61 \cdot 10^4 \text{ M}\text{~} \text{m}; [\sigma]^* = 88,2 \text{ M}\text{~} \text{m}.
$$

Схема П-образного компенсатора приведена на рис. 2.21.

Геометрические размеры компенсатора:  $L = 32$  м;  $R = 0.5$  м;  $B = 1.25$  м;  $H = 1.5$  м. Расчет:

Удлинение компенсируемого участка

 $\Delta l = LL(\tau'_{1}-t'_{H}) = 1,2\cdot10^{-5} \cdot 32(150+40) = 0,073$  м

Приведенная длина осевой линии участка трубопровода

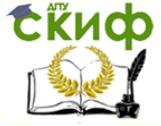

Теплоснабжение (по курсовому и дипломному проектированию)

$$
L_n = 2l_n + 2l_2 + l_3 + 6,28Rk =
$$
  
= 2 \cdot 15,375 + 2 \cdot 0,5 + 0,25 + 6,28 \cdot 0,5 \cdot 3,43 = 42,77 m

Геометрическая характеристика гибкости трубы

$$
h = \frac{SR}{r_{\rm cp}^2}; \quad r_{\rm cp} = \frac{L_H - 5}{2} = \frac{0.133 - 0.004}{2} = 0.0645 \text{ m}
$$

 $h = \frac{0.004 \cdot 0.5}{0.0645^2} = 0.481 < 1$ , следовательно,

$$
K = \frac{1,65}{h} = \frac{1,65}{0,481} = 3,43; \ \ m = \frac{0,9}{h^{2/3}} = 1,58
$$

Координаты упругого цента

$$
y_0 = \frac{(l_2 + 2R)(l_2 + l_3 + 3,14Rk)}{L_n} = \frac{(0.5 + 2 \cdot 0.5)(0.5 + 0.25 + 3,14 \cdot 0.5 \cdot 3,43)}{42,77} = 0.215 \text{ m}.
$$
  

$$
x_0 = 0.
$$

Центральный момент инерции относительно оси  $x_0$ .

$$
I_{x0} = \frac{l_2^3}{6} + (2l_2 + 4l_3) \left(\frac{l_2}{2} + R\right)^2 + 6,28Rk \left(\frac{l_2^2}{2} + 1,163l_2 \cdot R + 1,5P^2\right) - L_n y_0^2 =
$$
  
=  $\frac{0.5^3}{6} + (2 \cdot 0.5 + 4 \cdot 0.25) \left(\frac{0.5}{2} + 0.5\right)^2 + 6,25 \cdot 0.5 \cdot 3,43 \times$   
 $\times \left(\frac{0.5^2}{2} + 1,635 \cdot 0.5 \cdot 0.5 + 1,5 \cdot 0.5^2\right) - 42,77 \cdot 0.215^2 = 14,122 \text{ m}^3.$ 

Расчетное тепловое удлинение вдоль оси Х

$$
\Delta x = 0.5\Delta = 0.0365
$$
 m.

Силы упругой деформации

$$
P_x = P_K = \frac{\Delta x EI}{y_x} = \frac{0.0365 \cdot 19.61 \cdot 10^4 \cdot 33 \cdot 10^{-4}}{14.122} = 1.672 \text{ kH}, \qquad P_y = 0;
$$
  

$$
I = \frac{\pi}{64} (L_H^4 - L_B^4) = \frac{3.14}{64} (0.133^4 - 0.125^4) = 33 \cdot 10^{-4} \text{ m}^4.
$$

Максимальный изгибающий момент при  $y_0 < 0.5$  Н в точке С:

$$
M_{\text{masc}} = (H - Y_0) \cdot P_K = (1.5 - 0.215) \cdot 1672 = 2149 \text{ H} \cdot \text{m}.
$$

Изгибающее компенсационное напряжение

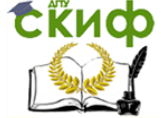

Теплоснабжение (по курсовому и дипломному проектированию)

$$
\zeta_U^K = \frac{P_K (H - y_0)m}{W} =
$$
  
= 
$$
\frac{1672(1.5 - 0.215)1.58}{496.24 \cdot 10^{-4}} = 6.84 \cdot 10^4 \text{ H/m}^2 = 68.4 \text{ m}\text{ a} < 88.2 \text{ m}\text{ a}
$$
  

$$
W = \frac{\pi}{32} \cdot \frac{L_H^4 - L_B^4}{L_H} = \frac{2I}{L_H} = \frac{2.33 \cdot 10^{-4}}{0.133} = 496.24 \cdot 10^{-4} \text{ m}^3.
$$

На участках, прилегающих к компесатору, изгибающее компенсационное напряжение:

- на отводе  $\zeta_{U(\text{np})}^K = \frac{\zeta_U^K y_0}{H y_0}$  $\frac{\zeta_0^{\kappa} y_0}{H - y_0} = \frac{68,4.0,215}{1,5 - 0,215}$  $\frac{68,4.0,215}{1,5-0,215} = \frac{68,4.0,215}{1,285}$  $\frac{1}{1,285}$  = 11,44 мПа < 88,2 мПа;
- На прямых участках  $\zeta_{U(\text{np})}^K = \frac{\zeta_{D}^K \mathbf{y}_0}{(H \mathbf{y}_0)^2}$  $\frac{\zeta_0^R y_0}{(H-y_0)m} = \frac{68,4.0,215}{(1,5-0,215)1}$  $\frac{66,40,215}{(1,5-0,215)1,58}$  = 11,44 мПа < 88,2 мПа.

Вывод. Компенсационные изгибающие напряжения меньше допустимых [17]. Компенсатор удовлетворяет заданным условиям работы. Если расчетные компенсационные изгибающие напряжения больше допустимых  $K_u$  |\* [17], размеры компенсатора (B, H) необходимо увеличить и расчет повторить.

## **2.5.3. Пример расчета участка Г-образной естественной компенсации [36]**

Исходные данные:  $l_1 = 7$  м;  $l_2 = 13$  м;  $R = 0.5$  м;  $d<sub>H</sub> = 133 \times 4$  мм. Расчетная схема приведена на рис. 2.22.

Расчет Приведенная длина осевой линии участка трубопровода

$$
L_n = l_1 + l_2 + 1,57Rk = 7 + 13 + 1,57 \cdot 0,5 \cdot 3,43 = 22,69 \text{ m};
$$
  
\n
$$
h = \frac{SR}{r_{\text{cp}}^2} = 0,481 < 1; \qquad K = \frac{1,65}{h} = 3,43.
$$

Координаты упругого центра тяжести

$$
x_0 = \frac{l_2(0,5l_2 + R) + 0,57R^2k}{L_n} = \frac{13(0,5 \cdot 13 + 0,5) + 0,57 \cdot 0,5^2 \cdot 3,43}{22,69} = 4,03 \text{ m};
$$
  

$$
y_0 = \frac{l_1(0,5l_1 + R) + 0,57R^2k}{L_n} = \frac{7(0,5 \cdot 7 + 0,5) + 0,57 \cdot 0,5^2 \cdot 3,43}{22,69} = 1,25 \text{ m};
$$

Центральные моменты инерции относительно осей  $x_0$  и  $y_0$ :

$$
I_{x0} = l_1 \left(\frac{l_1^2}{3} + l_1 R + R^2\right) + 0.355R^3k - L_n y_0^2 =
$$
  
=  $7\left(\frac{7^2}{3} + 7 \cdot 0.5 + 0.5^2\right) + 0.355 \cdot 0.5^3 \cdot 3.43 - 22.69 \cdot 1.25^2 = 105.28 \text{ m}^3;$   

$$
I_{y0} = l_2 \left(\frac{l_2^2}{3} + l_2 R + R^2\right) + 0.355R^3k - L_n x_0^2 =
$$

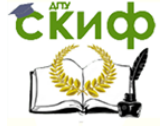

Теплоснабжение (по курсовому и дипломному проектированию)

$$
= 13 \left( \frac{13^2}{3} + 13 \cdot 0.5 + 0.5^2 \right) + 0.355 \cdot 0.5^3 \cdot 3.43 - 22.69 \cdot 4.03^2 = -164.15 \text{ m}^3;
$$

Центральный центробежный момент инерции относительно осей  $x_0$  и  $y_0$ :

 $I_{x0,y0} = 0.072R^3k - L_n \cdot x_0 \cdot y_0 = 0.072 \cdot 0.5^3 \cdot 3.43 \cdot 22.69 \cdot 4.03 \cdot 1.25 = -114.27 \text{ m}^3.$ 

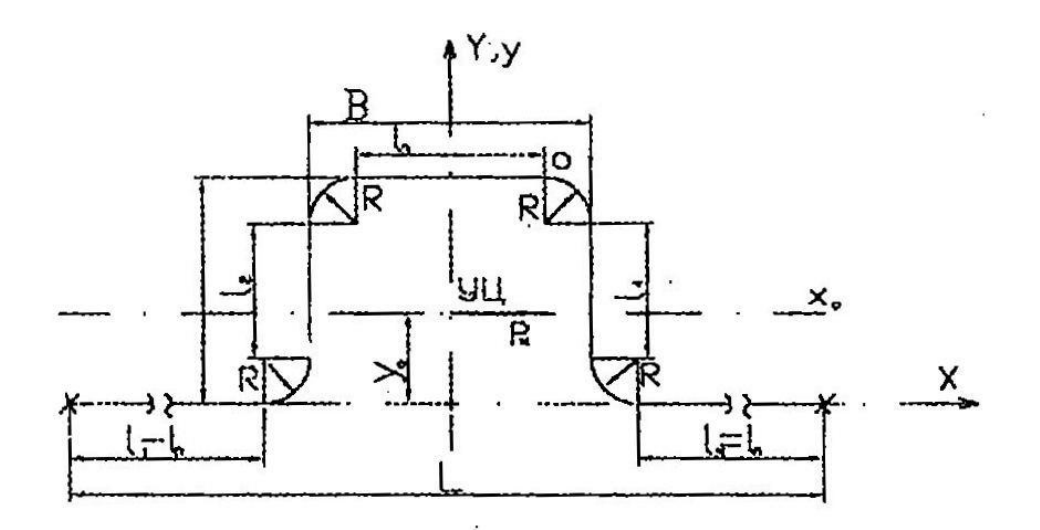

Рис. 2.21. Расчетная схема П-образного компенсатора

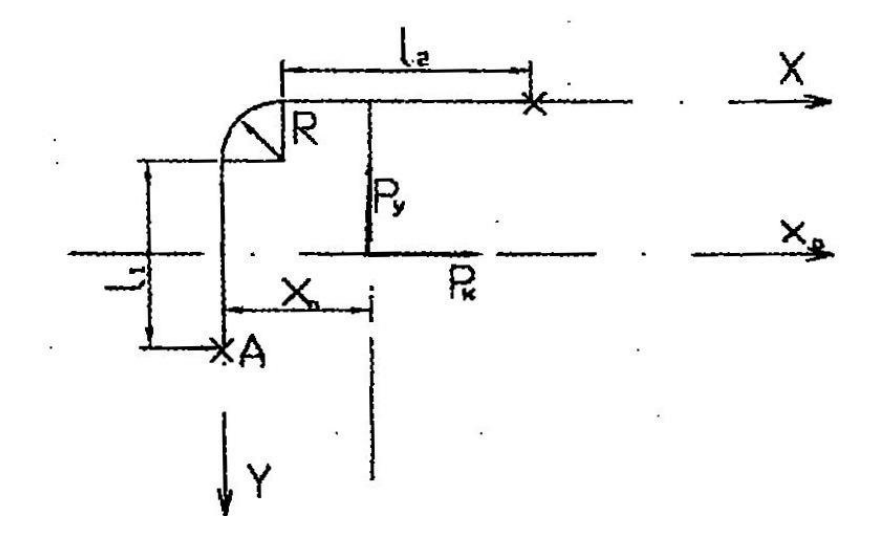

Рис. 2.21. Расчетная схема угла естественной компенсации

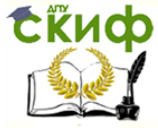

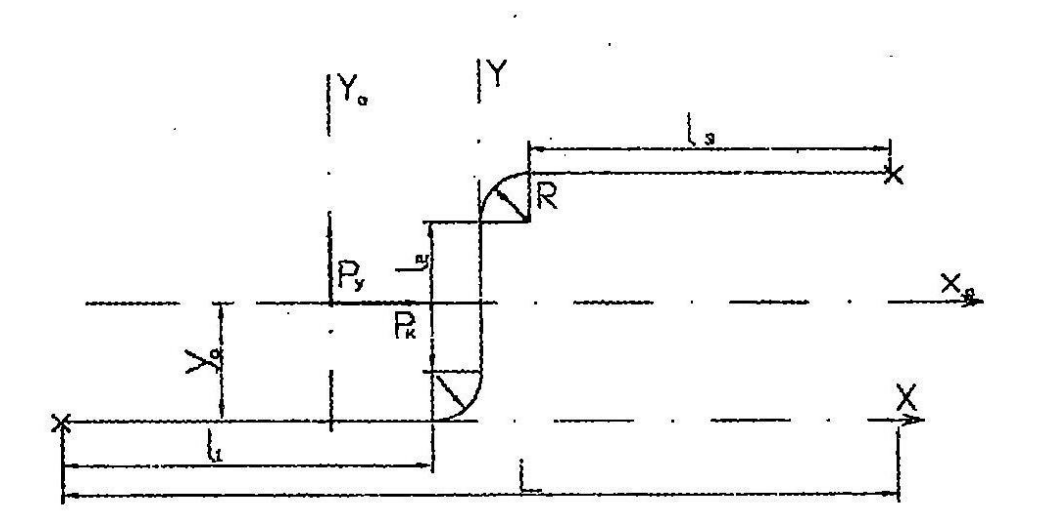

Рис. 2.21. Расчетная схема Г-образного участка естественной компенсации

Расчетное тепловое удлинение вдоль осей Хи У.

$$
\Delta x = L \cdot \Delta t (l_2 + R) = 1,2 \cdot 10^{-5} \cdot (150 + 40)(13 + 0.5) = 0.031 \text{ m};
$$
  
\n
$$
\Delta y = L \cdot \Delta t (l_1 + R) = 1,2 \cdot 10^{-5} \cdot (150 + 40)(7 + 0.5) = -0.017 \text{ m}.
$$

Силы упругой деформации

$$
P_x = \frac{\Delta x I_{y0} + \Delta y I_{x0}}{I_{x0} I_{y0} - I_{x0,y0}^2} EI = \frac{-0.031 \cdot 164.15 + 0.017 \cdot 114.27}{105.28(-164.15) - 114.272} =
$$
  
= 19.61 \cdot 10<sup>4</sup> \cdot 33 \cdot 10<sup>-4</sup> = 67.1 H;  

$$
P_y = \frac{\Delta x I_{x0,y0} + \Delta y I_{x0}}{I_{x0} I_{y0} - I_{x0,y0}^2} EI = \frac{-0.017 \cdot 105.28 + 0.031 \cdot (-114.27)}{105.28(-164.15) - 114.272} = 113.7 H.
$$

Равнодействующая упругой деформации

$$
P = \sqrt{P_x^2 + P_y^2} = \sqrt{67,1^2 + 113,7^2} = 132,0 \text{ H}.
$$

Максимальный изгибающий момент на прямом отрезке при  $l_1 \leq l_2$  в точке  $A$ 

$$
M_{\text{MARC}} = (l_1 + R - y_0)P_x + x_0P_y = (0.7 + 0.5 - 1.25) \cdot 67.1 + 4.03 \cdot 113.7 = 0.878 \text{ KJ/K}.
$$

Максимальный изгибающий момент на изогнутом отрезке в середине дуги

$$
M_{\text{macc}} = -(y_0 - 0.293R)P_x + (x_0 - 0.293R)P_y =
$$
  
= -(1.25 - 0.293 · 0.5) · 67.1 + (4.03 - 0.293 · 0.5) · 113.7 = 0.371 kA x.

Изгибающие компенсационные напряжения

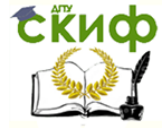

Теплоснабжение (по курсовому и дипломному проектированию)

$$
\zeta_U^K = \frac{Mm}{W} = \frac{371 \cdot 1,58}{496,27 \cdot 10^{-4}} = 11,8 \text{ m}\text{ a} < 88,2 \text{ m}\text{ a};
$$
\n
$$
\zeta_U^K = \frac{Mm}{W} = \frac{878 \cdot 1,58}{496,27 \cdot 10^{-4}} = 27,9 \text{ m}\text{ a} < 88,2 \text{ m}\text{ a}.
$$

# 2.5.4. Пример расчета Z-образной естественной компенсации [36]

Исходные данные:  $l_1 = 13.5$  м;  $l_2 = 7.0$  м;  $l_3 = 9.5$  м;  $R = 0.5$  M;  $L = 24$  M;  $d_H = 108 \times 4$ MM.

Расчетная схема приведена на рис. 2.23.

Расчет

Приведенная длина осевой линии участка

$$
L_n = l_1 + l_2 + l_3 + 3,14Rk = 13,5 + 7 + 9,5 + 3,14 \cdot 0,5 \cdot 2,23 = 33,5 \text{ m};
$$
  
\n
$$
h = \frac{SR}{r_{cp}^2} = \frac{0,004 \cdot 0,5}{(0,108 - 0,004)^2} = 0,74 < 1; \qquad K = \frac{1,65}{h} = \frac{1,65}{0,74} = 2,23;
$$
  
\n
$$
I = \frac{\pi}{64} (L_H^4 - L_B^4) = \frac{3,14}{64} (0,108^4 - 0,100^4) = 17 \cdot 10^{-4} \text{ m}^4;
$$
  
\n
$$
W = \frac{2I}{L_H} = \frac{2 \cdot 17 \cdot 10^{-4}}{0,108} = 31,5 \cdot 10^{-6} \text{ m}^3;
$$
  
\n
$$
m = \frac{0,9}{h^{2/3}} = \frac{0,9}{0,74^{2/3}} 1,12.
$$

Координаты упругого центра тяжести:

$$
x_0 = \frac{l_2(0,5l_2 + R) + 0,57R^2k}{L_n} = \frac{7(0,5 \cdot 7 + 0,5) + 0,57 \cdot 0,5^2 \cdot 2,23}{33,50} = 0,845 \text{ m};
$$
  

$$
y_0 = \frac{l_1(0,5l_1 + R) + 0,57R^2k}{L_n} = \frac{13,5(0,5 \cdot 13,5 + 0,5) + 0,57 \cdot 0,5^2 \cdot 2,23}{33,50} = 2,941 \text{ m};
$$

Центральный момент инерции относительно осей  $x_0$  и  $y_0$ :

$$
I_{x0} = \frac{l_2^3}{12} + \left(l_3 + \frac{l_2}{4}\right)(l_2 + 2R)^2 + 1,57Rk(l_2^2 + 3,272l_2R + 3R^2) - L_n y_0^2 =
$$
  
=  $\frac{7^3}{12} + \left(9,5 + \frac{7}{4}\right)(7 + 2 \cdot 0,5)^2 + 1,57 \cdot 0,5 \cdot 2,23 \times$   
 $\times (7^2 + 3,272 \cdot 7 \cdot 0,5 + 3 \cdot 0,5^2) - 33,5 \cdot 2,941^2 = 565,928 \text{ m}^3;$   

$$
I_{y0} = \frac{l_3^3 + l_1^3}{12} + l_1(0,5l_1 + R)^2 + l_3(0,5l_3 + R)^2 +
$$

 $+ 0.713R^3k - L_nx_0^2 = \frac{9.5^3 + 13.5^3}{12} + 13.5(0.5 \cdot 13.5 + 0.5)^2 + 9.5(0.5 \cdot 9.5 + 0.5)^2 + 0.713 \cdot 0.5^32.23 -33.5 \cdot 0.845^2 = 1179.196 \text{ m}^3$ .

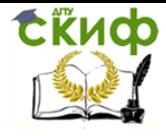

Теплоснабжение (по курсовому и дипломному проектированию)

Центральный центробежный момент инерции относительно осей  $x_0$  и  $y_0$ :

$$
I_{x0,y0} = I_3 + 0.5(I_3 + R)(I_2 + 2R) + R^3k + 0.57R^2I_2k - L_nx_0y_0 =
$$
  
= 9.5 + 0.5(9.5 + 0.5)(7 + 2 \cdot 0.5) + 0.5<sup>3</sup> \cdot 2.23 + 0.57 \cdot 0.5<sup>2</sup> \cdot 7 \cdot 2.23 -  
-33.5 \cdot 0.845 \cdot 2.941 = -31.25 m<sup>3</sup>.

Расчетные тепловые удлинения вдоль осей  $x_0$  и  $y_0$ :

$$
\Delta x = L \cdot \Delta t \cdot L = 1,2 \cdot 10^{-5} \cdot (150 + 40) \cdot 24 = 0,055 \text{ m};
$$
  
\n
$$
\Delta y = L \cdot \Delta t (l_2 + 2R) = 1,2 \cdot 10^{-5} \cdot (150 + 40)(7 + 2 \cdot 0,5) = 0,018 \text{ m}.
$$

Силы упругой деформации

$$
P_x = \frac{\Delta x I_{y0} + \Delta y I_{x0,y0}}{I_{x0}I_{y0} - I_{x0,y0}^2} EI =
$$
  
=  $\frac{0.055 \cdot 1179.196 + 0.018 \cdot 31.250}{565.928 \cdot 1179.196 - 31.249^2} \cdot 19.61 \cdot 10^{-4} \cdot 17 \cdot 10^{-4} = 32 \text{ H};$   

$$
P_y = \frac{\Delta x I_{x0,y0} + \Delta y I_{x0}}{I_{x0}I_{y0} - I_{x0,y0}^2} EI =
$$
  
=  $\frac{0.018 \cdot 565.928 - 0.055 \cdot 31.25}{565.928 \cdot 1179.196 - 31.249^2} \cdot 19.61 \cdot 10^{-4} \cdot 17 \cdot 10^{-4} = 4 \text{ H}.$ 

Равнодействующая упругой деформации

$$
P = \sqrt{P_x^2 + P_y^2} = \sqrt{32^2 + 4^2} = 32,25 \text{ H}.
$$

Дальнейший расчет аналогичен предыдущему.

## 2.5.5. Пример расчета неподвижной опоры

Рассчитать неподвижную опору, схема установки которой дана на рис. 2.24, при следующих условиях:  $d_{H1} = 159$  мм;  $d_{H2} = 108$  мм;  $L_1 = 50$  м;  $L_2 = 45$  м;  $\gamma_u = 150$  кг/м<sup>3</sup>. Подвижные опоры скользящие,  $f = 0.3$ , задвижка открыта.

Компенсаторы с гнутыми гладкими отводами.

Решение

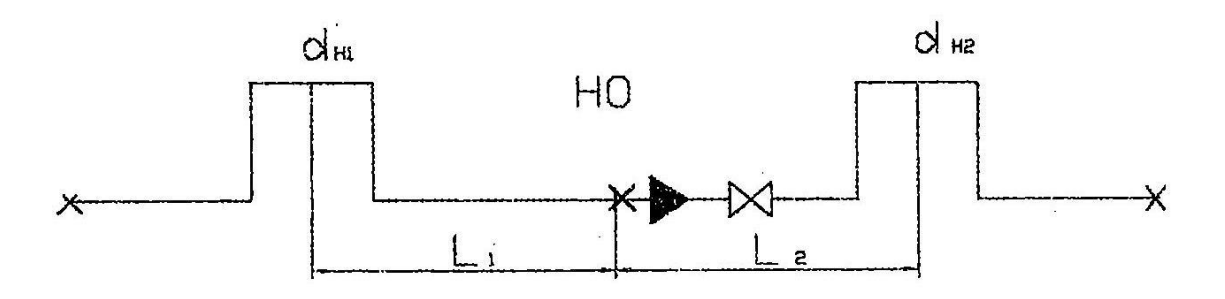

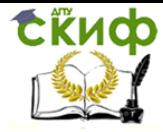

Теплоснабжение (по курсовому и дипломному проектированию)

# Рис. 2.24. Расчетная схема неподвижной опоры

Для приведенной на рис. 2.24 схемы установки неподвижной опоры расчетная горизонтальная нагрузка

$$
H_{\rm r} = P_{K1} + f q L_1 - 0.7 (P_{K2} + f q_2 L_2).
$$

Тепловое удлинение (расчетное) участков теплопроводов

$$
\Delta_1 = 0,5L(\tau'_1 - t'_H)L_1 = 0,5 \cdot 1,2 \cdot 10^{-5}(150 + 40) \cdot 50 = 0,057 \text{ m};
$$
  
\n
$$
\Delta_2 = 0,5L(\tau'_1 - t'_H)L_2 = 0,5 \cdot 1,2 \cdot 10^{-5}(150 + 40) \cdot 45 = 0,051 \text{ m}.
$$

По [17] определяют по номограммам реакции сил упругих компенсаторов, воздействующие на неподвижные опоры, принимая  $l_3 = 0.5 l_2$ ;  $P_{K1} = 3.14 \text{ }\text{mH}$ ;  $P_K = 2,35$  кН.

Сила тяжести 1 м теплопровода в рабочем состоянии определяется: 1 м трубы и воды – по работе [1]; 1 м тепловой изоляции – расчетом, исходя из  $\delta_u = 0.06$  м и  $\gamma_u =$ 150 кг/м<sup>3</sup>. Указанные величины  $q_1 = 0.41 \text{ kH/m}$ ;  $q_2 = 0.21 \text{ kH/m}$ .

В этом случае горизонтальная расчетная нагрузка на опору

$$
H_{\rm r} = 3.14 + 0.3 \cdot 0.41 \cdot 50 - 0.7(2.35 + 0.3 \cdot 0.21 \cdot 45) = 5.61 \text{ kH}.
$$

По работе [36] принимается щитовая опора Т 8. Максимальная осевая нагрузка  $H_{\text{make}} = 98.1 \text{ kH}$ , масса опоры 10,8 кг.

Характеристика неподвижных опор дана в [36].

## **2.5.6. Пример расчета подвижных опор**

Для условий предыдущей задачи подобрать подвижные опоры трубопроводов. Нагрузки на подвижные опоры:

- вертикальная  $H_B = q l$ ;
- горизонтальная  $H_r = fql$ .

По [17] определяются усредненные расстояния между подвижными опорами  $l =$ 7 м.

В этом случае нагрузки на опоры:

- вертикальная  $H_B = 0.41 \cdot 7 = 2.87 \text{ mH}$ ;
- горизонтальная  $H_r = 0.3 \cdot 0.41 \cdot 7 = 0.86 \text{ kH}.$

При скользящей опоре типа Т 15  $H_B^{\text{MARC}} = 7.3 \text{ }\text{KH}; \ \ H_{\text{r}} = 3.5 \text{ }\text{KH}.$ 

## **2.5.7. Пример расчета трубопровода**

Исходные данные:  $d_v = 800$  мм; трубопровод стальной электросварной, прямошовный; рабочие параметры теплоносителя (вода): давление 1,6 мПа, температура 150 °С. Наружный диаметр  $d_H = 820$  мм. Плотность теплоизоляции 400 кг/м<sup>3</sup>. Наружный

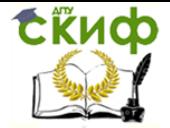

Теплоснабжение (по курсовому и дипломному проектированию)

диаметр изоляции  $d_u = 980$  мм. Пролет между свободными опорами  $l = 19$  м. Компенсаторы сальниковые. Проверить суммарное напряжение.

Решение

По [17] определяем удельную вертикальную нагрузку: вес трубы,

 $q_1 = 1950$  Н/м; вес воды  $q_2 = 4900$  Н/м; вес термоизоляции  $q_3 = 895$  Н/м. Суммарная удельная вертикальная нагрузка  $q_{\Sigma} = 1950 + 4900 + 895 = 7745$  Н/м. Экваториальный момент сопротивления трубопровода  $W = 50 \cdot 10^{-4}$  м<sup>3</sup> [17]. Напряжение разрыва от внутреннего давления

$$
\zeta_{\rho} = \frac{P d_B}{2\delta} = \frac{1.6 \cdot 10^6 \cdot 0.8}{2 \cdot 0.01} = 64 \cdot 10^6 \text{ Ta} = 64 \text{ m} \text{ Ta}.
$$

Напряжение изгиба от вертикальной нагрузки

$$
\zeta_u = \frac{q l_2}{12W} = \frac{7745 \cdot 19^2}{12 \cdot 50 \cdot 10^{-4}} = 46.5 \cdot 10^6 \text{ Ta} = 46.5 \text{ m} \text{ Ta}.
$$

Суммарное напряжение

$$
\zeta_{\rm c} = \sqrt{\zeta_{\rho}^2 + \zeta_{u}^2} = \sqrt{64^2 + 46.5^2} = 79 \text{ m} \text{Ra}.
$$

Допускаемые напряжения для Ст. 3 при  $t = 150$  °С

$$
|\sigma|=126\ \mathrm{m}
$$

Коэффициент прочности поперечных монтажных швов на трубопроводах  $\varphi = 0.7$ . Допускаемое напряжение для сварных монтажных швов

$$
\varphi|\sigma| = 0.7 \cdot 126 = 88 \text{ m}
$$

Следовательно, 88 > 79, т.е. трубопровод удовлетворяет условиям работы на прочность. Схема сети (частично), план которой приведен на рис. 2.1, дана на рис. 2.25.

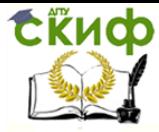

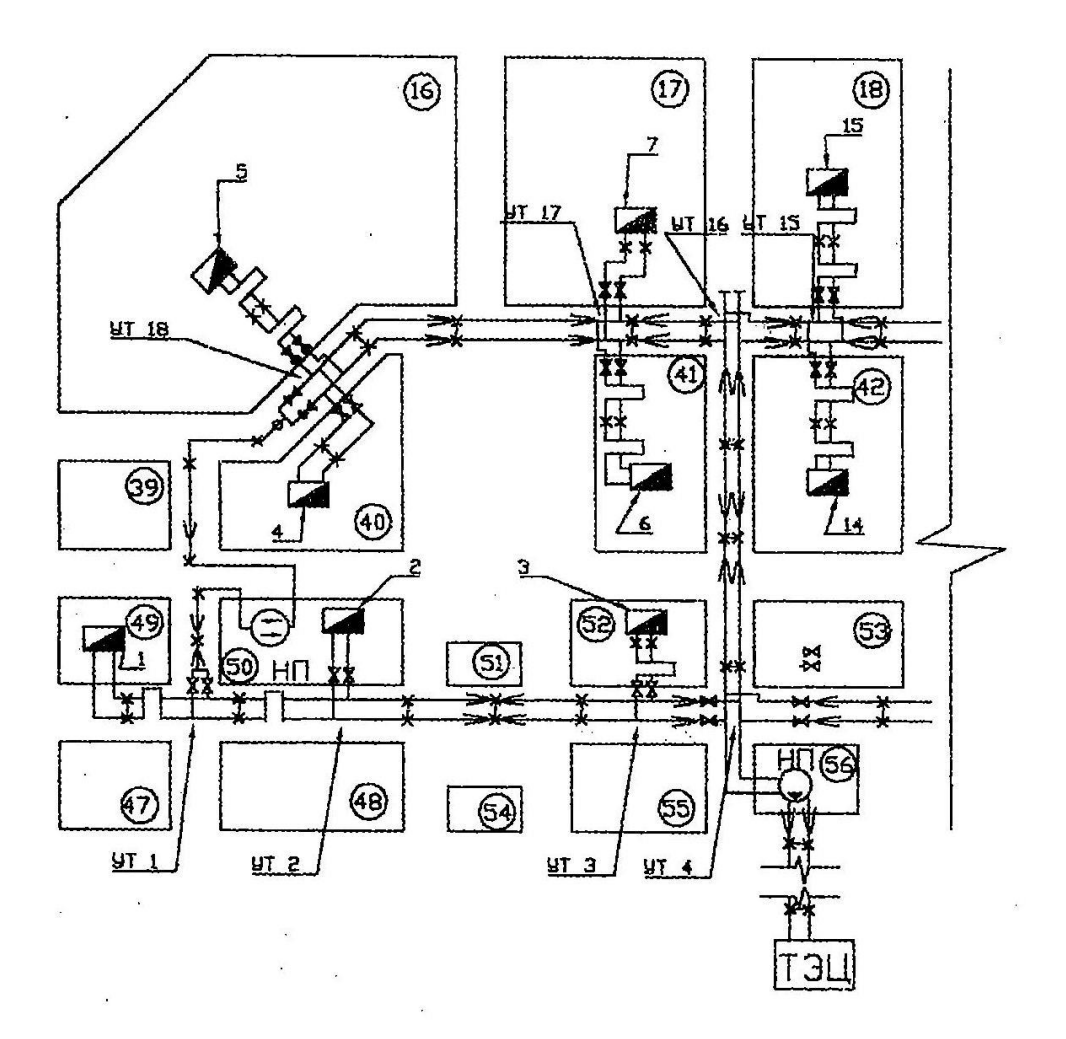

Рис. 2.25. Схема сети (частично)

## **2.6. Строительные и теплоизоляционные конструкции тепловых сетей**

#### **2.6.1. Общие положения**

Расчеты строительных конструкций тепловых сетей следует производить в соответствии с указаниями СНиПа.

Строительные конструкции тепловых сетей принимают, как правило, сборными из унифицированных железобетонных и бетонных элементов [18, 23].

При прокладке тепловых сетей ниже максимального уровня грунтовых вод должен предусматриваться попутный дренаж и гидроизоляция наружных поверхностей строительных конструкций в соответствии со СНиПом по проектированию тепловых сетей.

Для трубопроводов в местах прохода через стены камер и щитовых опор необходимо предусматривать антикоррозионное покрытие, в щитовых спорах для стока воды, а перед щитовыми опорами – люки для контроля и прочистки отверстий.

Высота камер и тоннелей в свету от уровня пола до низа выступающих конструкций должна быть не менее 2 м, допускается местное уменьшение высоты до 1,8 м.

Для тоннелей (проходных каналов) предусматривают входы с лестницами и монтажные проемы в соответствии с указаниями СНиПа по проектированию тепловых сетей.

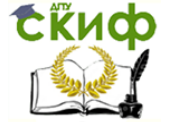

Число люков для камер при внутренней площади камер от 2,5 до 6 м<sup>2</sup> – не менее двух, расположенных по диагонали: при внутренней площади камер 6 м<sup>2</sup> и более – четыре.

Из приямков камер и тоннелей должен предусматриваться отвод воды в соответствии с указаниями СНиПа по проектированию тепловых сетей.

Надземные конструкции тепловых сетей выполняют, как правило, из сборного железобетона; обслуживание надземных конструкций тепловых сетей производят в соответствии с Правилами работы на высоте.

Тепловая изоляция для тепловых сетей должна предусматриваться для трубопроводов, арматуры, фланцевых соединений, компенсаторов и опор труб независимо от температуры теплоносителя и места прокладки.

Толщина основного слоя теплоизоляционной конструкции трубопроводов определяется по нормам плотности теплового потока [2, 21, 29] или на основании техникоэкономических расчетов [26], а при заданной конечной температуре теплоносителя – в соответствии с величиной перепада температур.

Предельная толщина теплоизоляционной конструкции (включая защитное покрытие) не должна превышать величин, приведенных в СНиПе по проектированию тепловых сетей.

При расчетах тепловой изоляции следует принимать [2]:

- температуру воды в тепловой сети – среднюю за год;

- температуру пара – среднюю по длине паропровода максимальную температуру пара;

- для конденсатных сетей и сетей горячего водоснабжения – максимальную температуру конденсата или горячей воды;

- расчетную температуру окружающей среды – в тоннелях (проходных каналах) – 40 °С, при надземной прокладке – среднюю годовую (для сетей, работающих круглый год), в каналах или при глубине заложения оси теплопровода.

При малой глубине заложения теплопроводов (менее 0,7 м) за расчетную температуру окружающей среды при прокладке тепловых сетей в непроходных каналах и бесканально следует принимать температуру наружного воздуха.

Коэффициент теплоотдачи при тепловых расчетах тепловых сетей определяют по СНиПу по проектированию тепловых сетей.

При бесканальной прокладке тепловых сетей теплопроводность основного слоя теплоизоляционной конструкции берется с учетом увлажнения слоя в соответствии с указаниями СНиПа по проектированию тепловых сетей.

Для основного слоя теплоизоляционных конструкций для всех видов прокладок, кроме бесканальной, следует принимать материалы со средней плотностью не более 400 кг/м<sup>3</sup> и теплопроводностью не более 0,07 Вт/(м·°С) при температуре материала 25  $^{\circ}$ С.

Средняя плотность и теплопроводность основного слоя теплоизоляционных конструкций при бесканальной прокладке не нормируется.

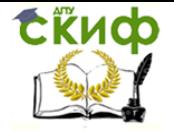

Перечень теплоизоляционных материалов, принимаемых для тепловой изоляции тепловых сетей, а также для защиты покрытий с указанием расчетной теплопроводности и средней плотности в конструкции, приведен в СНиПе по проектированию тепловых сетей.

Для тепловой изоляции тепловых сетей не допускается применять материалы, подверженные гниению, содержащие вещества, способствующие коррозии трубопроводов и защитного покрытия.

Методика теплового расчета тепловых сетей изложена в работах [17, 23, 25, 26, 29]; новые материалы и конструкции тепловой изоляции тепловых сетей – в [30].

## **2.6.2. Расчет тепловых потерь бесканального теплопровода**

Пример. Определить удельные потери тепла подающего и обратного теплопроводов  $d_H = 0.273$  м, проложенных бесканально (рис. 2.26, а) при следующих условиях:  $h = 1.5$  м;  $b = 0.65$  м;  $\tau_1 = 150$ °C;  $\tau_2 = 70$ °C;  $\delta_{u1} = 0.14$  м;

$$
\delta_{u2} = 0.05 \text{ m}; \ \lambda_u = 0.12 \frac{\text{Br}}{\text{m}} \cdot {}^{\circ}\text{C}; \ t_0 = +5 {}^{\circ}\text{C}; \ \lambda_{\text{rp}} = 1.75 \frac{\text{Br}}{\text{m}} \cdot {}^{\circ}\text{C}.
$$

Решение. Условное термическое сопротивление

$$
R_0 = \frac{1}{2\pi\lambda_{\rm rp}} ln \sqrt{1 + \left(\frac{2h}{b}\right)^2} = \frac{1}{2 \cdot 3{,}14 \cdot 0{,}12} ln \sqrt{1 + \left(\frac{2 \cdot 1{,}5}{0{,}65}\right)^2} = 0{,}141 \frac{\text{m} \cdot {^{\circ}\text{C}}}{\text{Br}}.
$$

Полные термические сопротивления подающего и обратного теплопровода при условии  $h/d \geq 1.25$ 

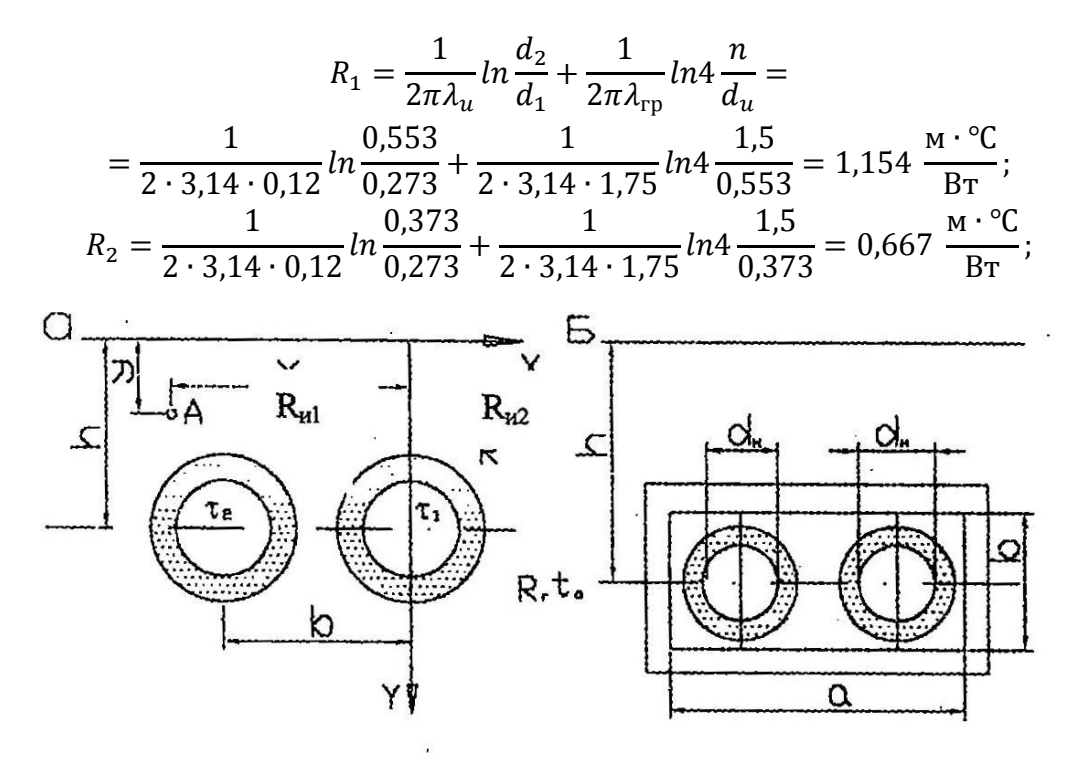

Рис.2.26. Расчетная схема бесканального (а) и канального (б) теплопроводов Удельные тепловые потери подающего и обратного теплопровода

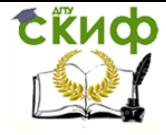

Теплоснабжение (по курсовому и дипломному проектированию)

$$
q_1 = \frac{(\tau_1 - t_0)R_2 - (\tau_2 - t_0)R_0}{R_1R_2 - R_0^2} = \frac{(150 - 5)0,667 - (70 - 5)0,141}{1,154 \cdot 0,667 - 0,141^2} = 116,8 \text{ BT/m};
$$
  

$$
q_2 = \frac{(70 - 5)1,154 - (150 - 5)0,141}{1,154 \cdot 0,667 - 0,141^2} = 72,8 \text{ Br/m}.
$$

Температура грунта в точке А с координатами  $x = 0.8$  м и  $y = 0.9$  м

$$
t_A = t_0 + \frac{q_1}{2\pi\lambda_{\rm rp}} ln \sqrt{\frac{x^2 + (y + h)^2}{x^2 + (y - h)^2}} + \frac{q_2}{2\pi\lambda_{\rm rp}} ln \sqrt{\frac{(x - h)^2 + (y + h)^2}{(x - h)^2}} =
$$
  
=  $5 + \frac{116,8}{2 \cdot 3,14 \cdot 1,75} ln \sqrt{\frac{0,8^2 + (0,9 + 1,5)^2}{0,8^2 + (0,9 - 1,5)^2}} + \frac{72,8}{2 \cdot 3,14 \cdot 1,75} ln \sqrt{\frac{(0,8 - 0,65)^2 + (0,9 + 1,5)^2}{(0,8 - 0,65)^2 + (0,9 - 1,5)^2}} = 33,0$  °C

#### **2.6.3. Расчет тепловых потерь канального теплопровода**

Пример. Рассчитать теплопотери двухтрубного теплопровода, проложенного в канале (рис. 2.26, б), при следующих исходных данных:  $a = 1,3$  м; в = 0,7 м;  $\delta_{K1} = 0,05$  м;  $\delta_{K2} = 0,125$  м;  $d_H = 0,325$  м;  $\tau_1 = 90$  °C;  $\tau_2 = 50$  °C;  $t_0 = 5$  °C;  $\lambda_{u3} = 0.09$  BT/m  $\cdot$  °C;  $\lambda_K = 1.3$  BT/m  $\cdot$  °C;  $\lambda_{rp} = 1.7$  BT/m  $\cdot$  °C;

 $L = 12$ ;  $\beta = 0.2$ .

Решение. Определяют эквивалентные диаметры канала:

$$
d_{\text{3B}} = \frac{4 \cdot 1,3 \cdot 0,7}{2(1,3+0,7)} = 0.91 \text{ m}; \quad d_{\text{3H}} = \frac{4 \cdot 1,55 \cdot 0,8}{2(1,55+0,8)} = 1,055 \text{ m}.
$$

Рассчитывают термические сопротивления:

- подающего трубопровода

$$
R_1 = \frac{1}{2\pi\lambda_{u3}} \ln \frac{d_{u1}}{d_H} + \frac{1}{L\pi d_{u1}} = \frac{1}{2 \cdot 3{,}14 \cdot 0{,}09} \cdot \frac{0{,}525}{0{,}325} + \frac{1}{12 \cdot 3{,}14 \cdot 0{,}525} = 0{,}899;
$$

- обратного трубопровода

$$
R_2 = \frac{1}{2\pi\lambda_{u3}} ln \frac{d_{u2}}{d_H} + \frac{1}{L\pi d_{u2}} = \frac{1}{2 \cdot 3{,}14 \cdot 0{,}09} \cdot \frac{0{,}445}{0{,}325} + \frac{1}{12 \cdot 3{,}14 \cdot 0{,}445} = 0{,}616;
$$

- канала

$$
R_K = \frac{1}{L3kd_{3x}} + \frac{1}{2\pi\lambda_K}ln\frac{d_{3H}}{d_{3B}} + \frac{1}{2\pi\lambda_{rp}}ln\frac{4h}{d_{3H}} =
$$
  
=  $\frac{1}{2\cdot 3,14\cdot 0,91} + \frac{1}{2\cdot 3,14\cdot 1,3} \cdot \frac{1,055}{0,91} + \frac{1}{12\cdot 3,14\cdot 1,7} \cdot \frac{4\cdot 1,15}{1,055} = 0,185.$ 

Температура воздуха в канале

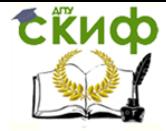

Теплоснабжение (по курсовому и дипломному проектированию)

$$
\frac{\tau_1 - t_K}{R_1} (1 + \beta) + \frac{\tau_2 - t_K}{R_2} (1 + \beta) = \frac{t_K - t_0}{R_K};
$$
  

$$
\frac{90 - t_K}{0.899} 1.2 + \frac{50 - t_K}{0.616} 1.2 = \frac{t_K - 5}{0.185},
$$

откуда  $t_K = 28.2$ °С.

Определяют теплопотери теплопроводов

- подающего  $Q_1 = \frac{\tau_1 t_K}{R_1}$  $\frac{-t_K}{R_1} = \frac{90-28.2}{0.899}$  $\frac{6-28.2}{0.899}$  = 68,7 Br/m;
- обратного  $Q_{\rm H} = \frac{\tau_2 t_K}{R_1}$  $rac{1-t_K}{R_2} = \frac{50-28.2}{0.616}$  $\frac{0-28.2}{0.616} = 35.4 \text{ Br/m}.$

Общие теплопотери

$$
Q_{\text{cym}} = 68.7 + 35.4 = 104.1 \text{ Br/m}.
$$

#### **2.6.4. Расчет толщины тепловой изоляции по нормам тепловых потерь**

Пример. Определить толщину тепловой изоляции паропровода диаметром 0,273 м, проложенного на эстакаде при следующих условиях:

- среднегодовая температура окружающей среды (воздуха) 0 °С;
- температура пара 200 °С;
- коэффициент теплопроводности тепловой изоляции из минераловатных изделий  $\lambda_{\nu} = 0.064 \text{ Br/m} \cdot {}^{\circ}\text{C}$ ;
- нормативная величина теплопотерь 162 Вт/м;
- коэффициент теплоотдачи от поверхности теплоизоляции при скорости ветра 10 м/с равен 33,7 Вт/м ∙ ℃;
- предельная толщина тепловой изоляции 0,18 м.

Решение. Полное термическое сопротивление паропровода

$$
R = \frac{\tau - t_0}{q} = \frac{200 - 0}{162} = 1,23 \text{ m} \cdot {}^{\circ}\text{C/Br};
$$

- наружный диаметр тепловой изоляции

$$
d_u = d_H + 2\delta_{\text{H3}} = 0.273 + 2 \cdot 0.18 = 0.633 \text{ m};
$$

- коэффициент теплоотдачи на поверхности тепловой изоляции

$$
L_H = 11.6 + 7\sqrt{V} = 11.6 + 7\sqrt{10} = 33.7 \,\text{Br/m}^2 \cdot \text{°C};
$$

- термическое сопротивление теплопередаче от поверхности тепловой изоляции

$$
\frac{1}{\pi d_{u3} L_H} = \frac{1}{3,14 \cdot 0,633 \cdot 33,7} = 0,015 \text{ m} \cdot {}^{\circ}\text{C/Br}.
$$

Из формулы  $R_{u3} = \frac{1}{2 \pi \lambda}$  $\frac{1}{2\pi\lambda_{u3}}ln\frac{d_{u3}}{d_{\textrm{\tiny H}}}$ 

Теплоснабжение (по курсовому и дипломному проектированию)

определяется  $\ln \frac{d'us}{s}$  $\frac{u_{u3}}{0.273}$  = 2 ⋅ 3,14 ⋅ 0,064(1,23 − 0,015) = 0,488,

откуда  $d'_{1/3} = 0,444$  м.

Скиф

Принимается в первом приближении  $d''_{1/3} = 0.444$  м.

При этом 
$$
R''_H = \frac{1}{3,14 \cdot 0,444 \cdot 33,7} = 0,0213 \text{ m} \cdot {}^{\circ}\text{C/BT};
$$

\n
$$
ln \frac{d_H}{0,273} = 2 \cdot 3,14 \cdot 0,064(1,23 - 0,0213) = 0,486
$$

и соответственно  $d_{u3} \cong 0.444$  м, которая очень близко к значению первого приближения  $d''_{\nu3}$ .

Температура на поверхности тепловой изоляции при  $d_{\mu 3} = 0.444$  м:

$$
t_n = \frac{\tau/R_{u3} + t_0/R_H}{1/R_{u3} + 1/R_H} = \frac{200/(1,23 - 0,0213) + 0/0,0213}{1/(1,23 - 0,0213) + 1/0,0213} = +3.5^{\circ}C.
$$

## **2.7. Тепловые пункты**

#### **2.7.1. Общие положения**

В соответствии с [2] бывают:

индивидуальные тепловые пункты (ИТП) для присоединения систем отопления, вентиляции, горячего водоснабжения и технологических установок одного здания или его части;

- центральные тепловые пункты (ЦТП) – то же, двух или более зданий.

В тепловых пунктах предусматривается размещение оборудования, арматуры, приборов контроля, управления и автоматизации в зависимости от его функциональной схемы.

Устройство ИТП обязательно для каждого здания независимо от наличия ЦТП, при этом в ИТП предусматриваются только те мероприятия, которые необходимы для присоединения данного здания и не предусмотрены в ЦТП.

Для теплоснабжения жилых и общественных зданий необходимость устройства ЦТП должна быть обоснована технико-экономическим расчетом.

Основные требования к размещению трубопроводов, оборудования и арматуры в тепловых пунктах изложены в СНиПе по проектированию тепловых сетей.

Присоединение потребителей теплоты следует принимать по оптимальным схемам, обеспечивающим минимальный расход воды в тепловых сетях. При закрытых системах теплоснабжения в зависимости от соотношения максимальных тепловых потоков на горячее водоснабжение и на отопление присоединение водоподогревателей горячего водоснабжения следует принимать: при  $\frac{Q_{hm}}{Q_{omax}}=0.2-1.0$  двухступенчатые схемы, при остальных соотношениях – одноступенчатую параллельную.

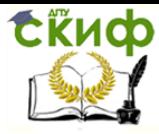

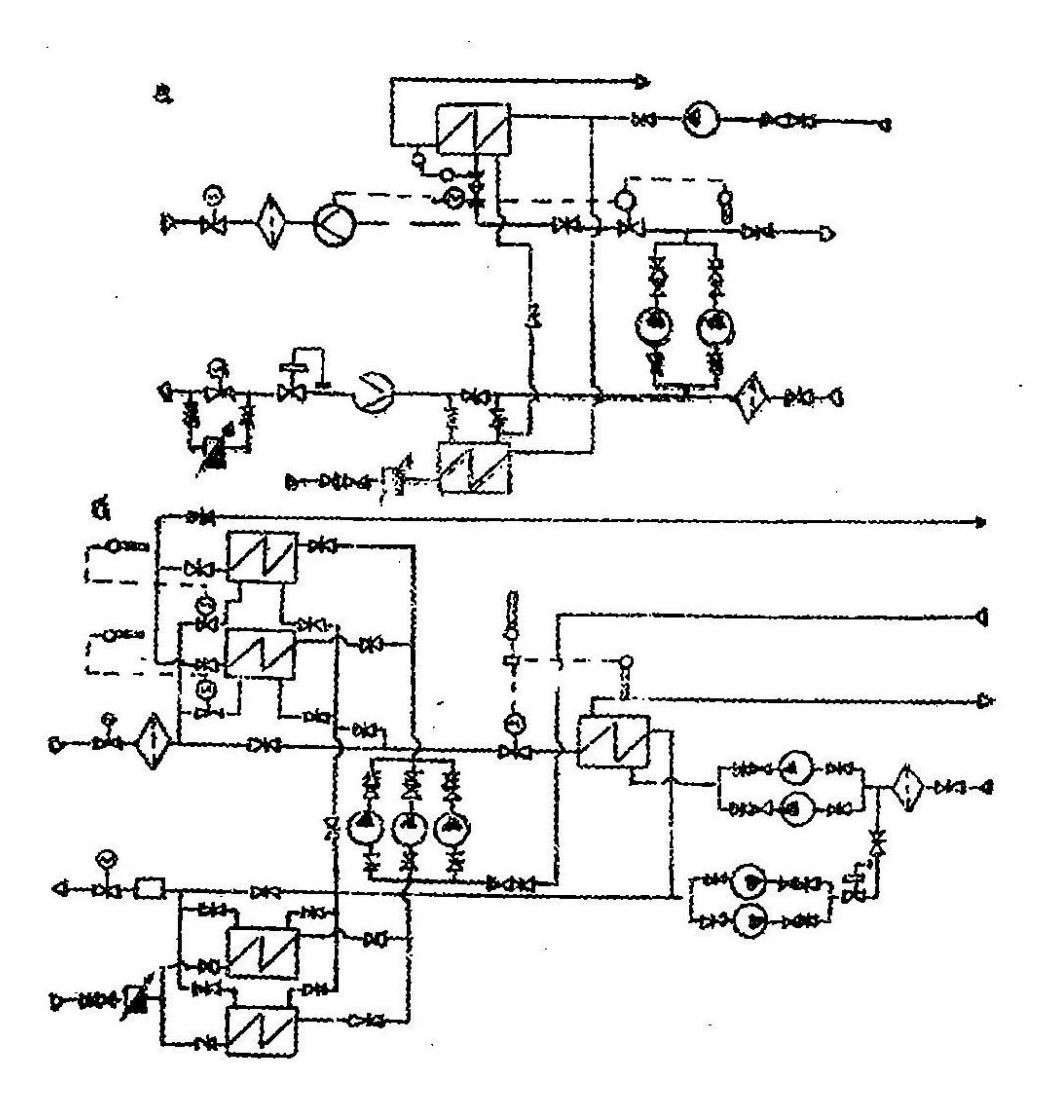

Рис. 2.27. Функциональная схема оборудования теплового пункта. Закрытая система, зависимая (а) и независимая (б) схемы присоединения отопительных установок

Расчет поверхности нагрева водоподогревателей горячего водоснабжения должен производиться при минимальной температуре воды в подающем трубопроводе тепловой сети (точка излома температурного графика); температуру нагреваемой воды на выходе из водоподогревательной установки в систему горячего водоснабжения следует принимать равной 60 °С. Греющая вода из тепловой сети в водоподогреватели систем горячего водоснабжения должна поступать в межтрубное пространство; в водоподогреватели систем отопления (при независимой схеме) – в трубки.

Число водоводяных водоподогревателей устанавливают в соответствии с указаниями СНиПа по проектированию тепловых сетей.

Тепловые пункты подразделяются на отдельно стоящие, пристроенные к зданиям и сооружениям и встроенные в здания и сооружения, Встроенные, как правило, следует размещать в отдельных помещениях, у наружных стен зданий. Из помещения теплового пункта должны предусматриваться выходы: при длине помещения 12 м и менее и расположении его на расстоянии менее 12 м от выхода из здания наружу – один выход в соседнее помещение, коридор или лестничную клетку; при расположении теплового

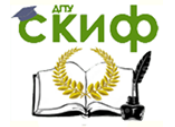

пункта на расстоянии более 12 м от выхода из здания – один самостоятельный выход наружу; при длине помещения теплового пункта более 12 м – два выхода, один из которых должен быть непосредственно наружу, второй в соседнее помещение, лестничную клетку, коридор. Помещения тепловых пунктов потребителей пара, независимо от их габаритов, должны иметь не менее двух выходов.

На рис. 2.27, а, б, приведены в качестве примера функциональные схемы оборудования тепловых пунктов для закрытой системы теплоснабжения при зависимом и независимом присоединении отопительных систем.

О тепловых пунктах более подробно изложено в работах [17, 20, 22, 25, 31, 34].

## **2.7.2. Пример расчета водоподогревательной установки системы горячего водоснабжения**

Определить поверхность нагрева водоподогревателей горячего водоснабжения, включенных по двухступенчатой последовательный схеме (рис. 2.27, а) для  $Q'_{hm}$  = 300 кВт и  $Q'_{0max} = 500$  кВт.

Исходные данные:  $k = 2; \tau'{}_{01} = 150$ °С;  $\tau'{}_{02} = 70$ °С;  $t''{}_{H} = 2.5$ °С;  $\tau_{01}^{\prime\prime}$  = 70°C;  $\tau_{02}^{\prime\prime}$  = 41,5°C;  $\tau_{03}^{\prime\prime}$  = 50,5°C;  $t_c$  = 5°C;  $t_h$  = 60°C;  $t_i$  = 18°C.

Решение. Балансовый расход тепла при  $k_{\delta} = 1.2$  и  $k_4 = 2$ .

$$
Q'_{h\delta} = 1.2Q'_{hm} = 1.2 \frac{Q_{hm}}{k_4} = \frac{1.2 \cdot 300}{2} = 180 \text{ kBr}.
$$

Температура водопроводной воды после подогревателя 1-й ступени

 $t''_n = \tau''_{02} - \Delta t'' = 41.7 - 5 = 36.7$ °C.

Тепловая производительность подогревателя 1-й ступени при  $Q_{hR}$ 

$$
Q'_{h\delta} = Q_{h\delta} \frac{t''_n - t_c}{t_h - t_c} = 180 \frac{36.7 - 5}{60 - 5} = 103 \text{ kBr}.
$$

Расход сетевой и нагреваемой воды при нагрузках

$$
G_B = G'_0 + G_{h\delta} = \frac{3600Q'_{\text{omax}}}{c(\tau'_{01} - \tau'_{02})} + \frac{3600Q'_{h\delta}(t_h - t'_{n})}{c(\tau''_{01} - \tau''_{02})(t_h - t_c)} =
$$
  
= 
$$
\frac{500 \cdot 3600}{462(150 - 70)} + \frac{180 \cdot 3600(60 - 36.7)}{4,2(70 - 41,7)(60 - 5)} = 5360 + 2310 = 7670 \text{ kJ/y};
$$
  

$$
G_{CB} = \frac{3600Q'_{h\delta}}{c(t_h - t_c)} = \frac{3600 \cdot 180}{4,2(60 - 5)} = 2810 \text{ kJ/y};
$$
  

$$
G_{\text{max}} = 1,1G_B = 1,1 \cdot 76 = 8450 \text{ kJ/y};
$$
  

$$
G_{c \text{max}} = \frac{3600Q'_{\text{hm}}}{c(t_h - t_c)} = \frac{3600 \cdot 300}{4,2(60 - 5)} = 4680 \text{ kJ/y};
$$

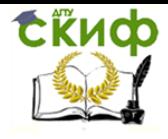

Теплоснабжение (по курсовому и дипломному проектированию)

Температура сетевой воды после подогревателя 1-й ступени при  $Q_{h\delta}$ 

$$
\tau''_{2B} = \tau''_{02} - \frac{3600Q''_{hB}}{C G_B} = 41.7 - \frac{3600 \cdot 103}{4.2 \cdot 7670} = 30.2^{\circ}C.
$$

Среднелогарифмическая разность температур

$$
\Delta t_0 = \frac{(\tau_{2B} - t_c) - (\tau_{02} - t_n)}{2,3lg\frac{\tau_{2B} - t_c}{\tau_{02} - t_n}} = \frac{(30.2 - 5)(41.7 - 36.7)}{2,3lg\frac{30.2 - 5}{41.7 - 36.7}} = 12.5^{\circ}\text{C}.
$$

Безразмерный параметр

$$
\Phi_1 = \frac{3600 Q''_{h\delta}}{\Delta t_B C \sqrt{G_B G_{CB}}} = \frac{3600 \cdot 103}{4,2 \cdot 12,5\sqrt{7670 \cdot 2810}} = 1,52.
$$

Величина  $\varepsilon$  для 1-й ступени водоподогревателя при  $Q'_{hm}$ 

$$
\varepsilon_1 = \frac{1}{0.65 + 0.35 \frac{G_M}{G_\delta} + \frac{1}{\Phi_1} \sqrt{\frac{G_M}{G_\delta}}} = \frac{1}{0.65 + 0.35 \frac{4680}{8450} + \frac{1}{1.52} \sqrt{\frac{4680}{8450}}} = 0.75.
$$

Коэффициент смешения элеватора

$$
U = 1,15 \frac{\tau'_1 - \tau'_3}{\tau'_3 - \tau_{02}} = 1,15 \frac{150 - 95}{95 - 70} = 2,53;
$$
  
\n
$$
U^* = \frac{1+U}{\varphi_B} - 1 = \frac{1+2,53}{1,43} - 1 = 1,47;
$$
  
\n
$$
\varphi_B = G_B/G'_0 = 7670/5360 = 1,43.
$$

Величина  $\varepsilon$  для системы отопления при нагрузке  $Q'_{hm}$ 

$$
\varepsilon_0 = \frac{1}{\frac{0.5 + U^*}{1 + U^*} + \varphi_M \frac{0.5(\tau''_{03} + \tau''_{02}) - t_i}{\tau'_{02} - \tau''_{02}}} = \frac{1}{\frac{0.5 + 1.47}{1 + 1.47} + \frac{8450}{5360} \frac{0.5(50.5 + 41.7) - 18}{70 - 41.7}} = 0.425.
$$
\n
$$
\varphi_M = G_{max}/G'_{0max}
$$

Суммарный перепад сетевой воды в 1-й и 2-й ступенях при  $Q_{hm}$ 

$$
\delta \tau_{hmax} = \frac{3600 Q_{hmax}}{c G_{max}} = \frac{3600 \cdot 300}{4,2 \cdot 8450} = 30,5^{\circ}C.
$$

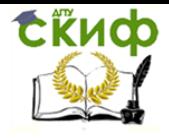

Теплоснабжение (по курсовому и дипломному проектированию)

### Температура сетевой воды после отопительной системы

$$
\tau_{02max} = \frac{\left(\tau_{1}^{"}- \delta \tau_{hmax} - \varepsilon_{1} \frac{G_{M}}{G_{\delta}} t_{c}\right) (1 - \varepsilon_{0}) + t_{i} \varepsilon_{0}}{1 - \varepsilon_{1} (1 - \varepsilon_{0}) \frac{G_{M}}{G_{\delta}}} =
$$
\n
$$
= \frac{\left(70 - 30.5 - 0.75 \frac{4680}{8450} \cdot 5\right) (1 - 0.425) + 18 \cdot 0.425}{1 - 0.75 \frac{4680}{8450} (1 - 0.425)} = 37.5
$$

Тепловая производительность 1-й и 2-й ступеней при  $Q_{bm\alpha}$  при  $\delta\tau_{bm\alpha} =$  $=$  30.5  $<$  60  $-$  5

$$
Q_{1max} = Q_{hmax} \frac{\tau_{02max} - t_c}{t_h - t_c} \varepsilon_1 = \frac{300(37.5 - 5)0.75}{60 - 5} = 132 \text{ kBr.}
$$

$$
Q_{2max} = 300 - 132 = 168 \text{ kBr.}
$$

Температура сетевой воды перед элеватором и после 1-й ступени водоподогревателя при  $Q_{hm}$ 

$$
\tau_{01max} = 70 - \frac{3600 \cdot 168}{4,2 \cdot 8450} = 53^{\circ}C;
$$
  

$$
\tau_{02max} = 37,5 - \frac{3600 \cdot 132}{4,2 \cdot 8450} = 24,1^{\circ}C.
$$

Температура водопроводной воды после 1-й ступени подогревателя при максимальном водоразборе  $G_{hmax}$ 

$$
\frac{3600Q_{1max}}{cG_{cmax}} = 5 + \frac{3600 \cdot 132}{4,2 \cdot 4680} = 29,1^{\circ}C.
$$

Далее определяются поверхности нагрева подогревателя 1-й и 2-й ступеней.

#### 2.8. Автоматизация и контроль тепловых сетей

#### 2.8.1. Общие указания

Системы автоматизации и контроля должны охватывать все элементы системы теплоснабжения: источник тепла, тепловые сети, абонентские системы.

Задачи и средства автоматизации регламентируются СНиПом по проектированию тепловых сетей.

В тепловых сетях следует предусматривать:

поддержание заданного давления воды в подающем и обратном трубопроводах водяных тепловых сетей с поддержанием в подающем трубопроводе по состоянию давления "после себя" и в обратном - "до себя" (регулятор подпора);

деление (рассечку) водяной сети на гидравлически независимые зоны при повышении давления воды сверх допустимого;
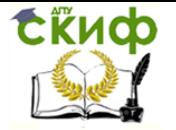

- включение подпиточных устройств в узлах рассечки для поддержания статического давления воды в отключенной зоне на заданном уровне;

- отборные устройства с необходимой запорной арматурой для измерения давления и температуры воды в трубопроводах; автоматизация подкачивающих и смесительных насосных: автоматизация и оснащение аккумуляторов горячего водоснабжения выполняется в соответствии с указаниями СНиПа по проектированию тепловых сетей.

В частности, автоматизация тепловых пунктов должна обеспечивать:

- регулирование расхода тепла в системе отопления;

- заданную температуру воды в системе горячего водоснабжения;

- поддержание статического давления в системе отопления при независимом ее присоединении;

- заданное давление в обратном трубопроводе или требуемый перепад давлений в подающем и обратном трубопроводах тепловой сети;

- защиту систем потребителя теплоты от повышенного давления или температуры воды;

- включение резервного насоса при отключении рабочего;

- прекращение подачи воды в бак-аккумулятор при достижении верхнего уровня воды в баке и прекращение разбора воды из бака при достижении нижнего уровня;

- защиту системы отопления от опорожнения.

### **2.8.2. Пример автоматизации теплового пункта**

На рис. 2.28 представлена схема автоматизации ЦТП при независимом присоединении систем отопления.

На ЦТП предусматривается смешанная или параллельная схема включения водоподогревателей горячего водоснабжения. Групповое регулирование отпуска тепла системами отопления обеспечивается регулятором отопления I путем поддержания требуемой температуры теплоносителя в подающем трубопроводе второго контура ЦТП по заданной программе в зависимости от метеоусловий.

Дополнительная установка смесительного насоса не требуется. В качестве РО применяются регулирующие приборы Р.25.2 или Т-48 с регулирующим клапаном 25 ч 4931 нж.

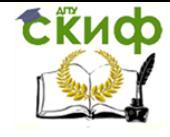

Управление дистанционного обучения и повышения квалификации

Теплоснабжение (по курсовому и дипломному проектированию)

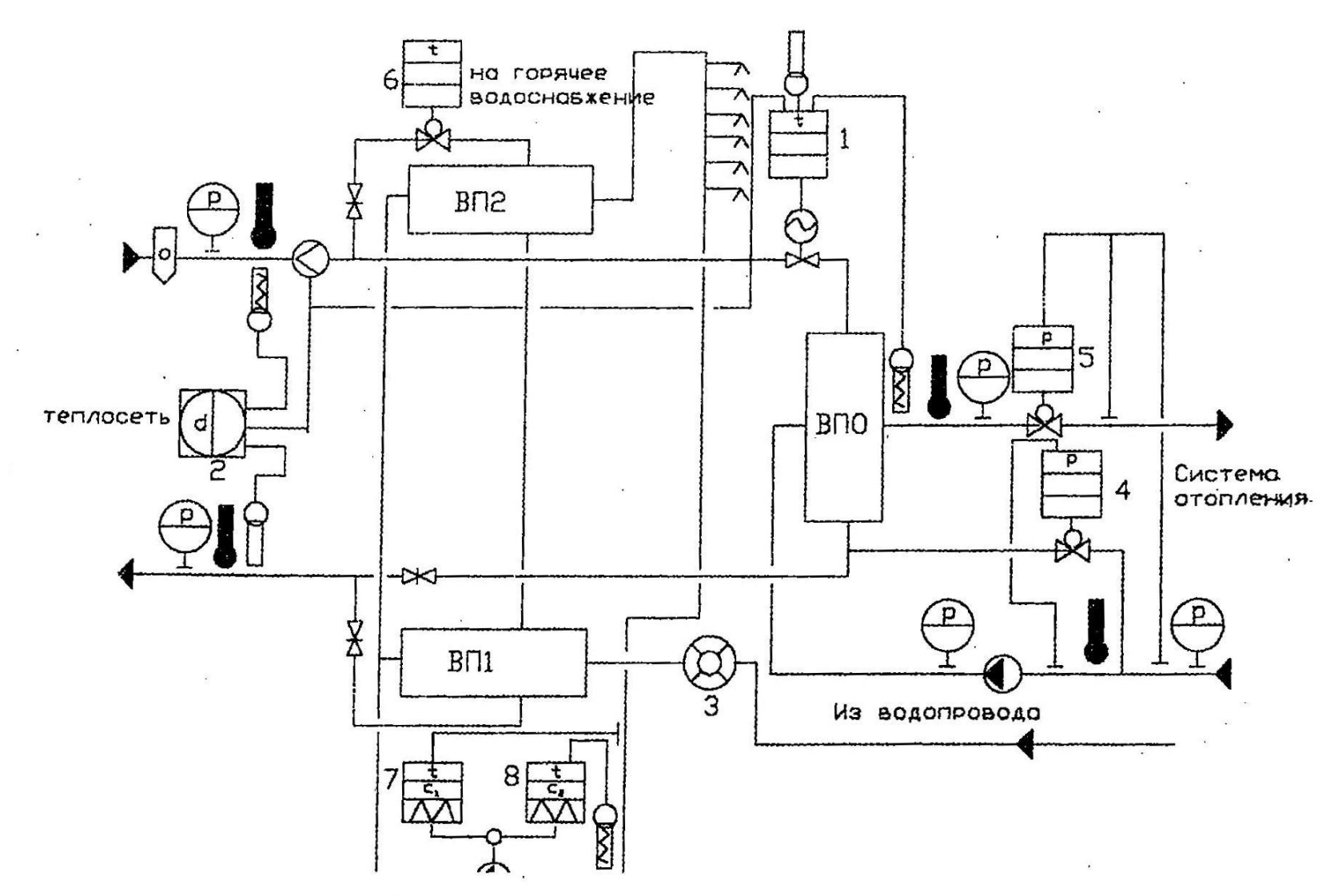

Рис 2.28. Схема автоматизации теплового пункта. Закрытая система независимая схема

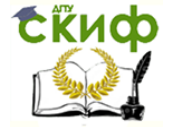

Заданной давление перед циркуляционным насосом второго контура обеспечивается регулятором подпитки (РП) 4. В качестве РП устанавливаются регулятор УРРД-М или регулирующий прибор РД-За (РД-Зб) с клапаном ИК-25.

При значительной переменной нагрузке второго контура в ЦТП устанавливают регулятор расхода теплоносителя во втором контуре 5. Функции РН могут выполнять регулятор УРРД-М или регулирующий прибор РД-За (РД-Зб) с регулирующим клапанов РК-1.

Автоматическое регулирование отпуска тепла на горячее водоснабжение обеспечивается поддержанием регулятором горячего водоснабжения (РГВ)\*\* заданной температуры воды, поступающей в сеть горячего водоснабжения, и созданием требуемого режима работы циркуляционной линии. В качестве РГВ устанавливается прибор ТМП с регулирующим клапаном РК-I. Поддержание требуемого режима циркуляционной линии сети горячего водоснабжения обеспечивается установкой электроконтактного термометра (ЭКТ) 7 и электроконтактного манометра(ЭКМ) 8. ЭКТ за счет включения и выключения циркуляционного насоса поддерживает заданную температуру воды в циркуляционной линии. ЭКМ при понижении давления в циркуляционной линии (в часы максимального водоразбора) включает циркуляционный насос для предупреждения "оголения" верхних точек систем горячего водоснабжения зданий. Учет тепла на выводе осуществляется теплосчетчиком ТЭМ-I 2.

Ряд современных схем автоматизации и характеристика средств автоматизации приведены в [3].

#### **2.9. Основное теплоподготовительное оборудование источника тепла**

#### **2.9.1. Общие сведения**

Оборудование теплоподготовительных станций можно разделить на основное и вспомогательное.

К основному оборудованию ТЭЦ и отопительно-производственных котельных относятся турбины и котлы.

Перечень вспомогательного оборудования зависит от типа системы теплоснабжения. В водяных системах оборудование станций состоит из паро- и водо-водяных теплообменников, системы водоподготовки и различных насосов. При паровых системах теплоснабжения тепловая станция оборудуется пароводяными водоподогревателями, паропреобразователями если испарителями, редукционно-охладительными установками, конденсатными баками и различными насосами [32].

#### **2.9.2. Коэффициент теплофикации**

Для большинства климатических поясов длительность максимального расхода тепла, например, на отопление, составляет около 0,01 от продолжительности отопительного периода. В остальное время тепловая нагрузка бывает в несколько раз меньше расчетной.

Если теплофикационное оборудование тепловой станции будет подобрано по кратковременной максимальной нагрузке потребителя, то оно длительное время будет

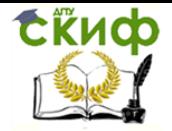

использоваться с большой недогрузкой. Это ведет к неоправданным перерасходам капиталовложений. Поэтому установленная мощность ТЭЦ подбирается из условия покрытия только базовой части сезонного теплопотребления с таким расчетом, чтобы длительность использования максимальной производительности оборудования составила не менее 5000 ч в год. Остальная часть тепловой нагрузки (сверхбазовая) отпускается из пиковых котлов.

Тогда отпуск тепла от ТЭЦ в часы максимальной нагрузки

$$
Q'_{T} = Q'_{OT} + Q'_{\Pi}.
$$

Момент включения в работу пиковых котлов находится по графику продолжительности тепловой нагрузки (рис. 2.29). В диапазоне наружных температур + 8  $\div t_{HL}$  тепловая нагрузка обеспечивается целиком за счет отборов турбин; в диапазоне более низких температур наружного воздуха  $t_H < t_{HL}$  включаются в работу пиковые котлы. Площадь А представляет собой годовой отпуск тепла пиковыми котлами.

Величина отношения тепловых нагрузок  $L_T = Q'_{0T}/Q'_{T}$  называется коэффициентом теплофикации.

Оптимальное значение коэффициента теплофикации определяется технико-экономическим расчетом по минимальным суммарным затратам на производство тепловой и электрической энергии. Для современных турбин с низким (отопительным) отбором пара отопительное значение коэффициента теплофикации находится в интервале 0,4  $-0,7.$ 

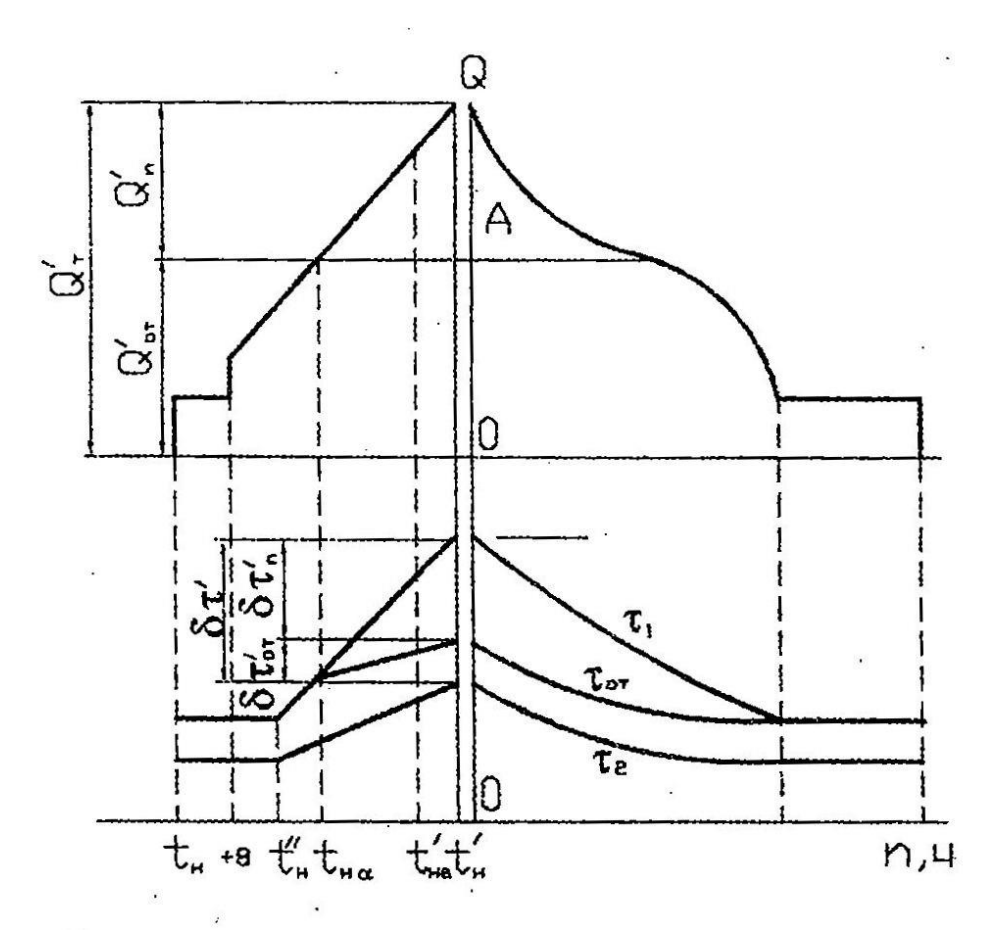

### Рис. 2.29. График продолжительности тепловых нагрузок

Температура обратной воды непрерывно повышается, следовательно, производительность подогревателей и перепад температур в них уменьшается (рис. 2.29). Чтобы сохранить неизменной теплопроизводительность подогревателей, необходимо обеспечить постоянство перепада температур  $\delta \tau_{\rm OT}$  путем непрерывного повышения давления в отборах турбин. Расчетный перепад температур сетевой воды в пиковых котлах  $\delta \tau'_{\rm n}$ достигается при расчетной температуре наружного воздуха  $t<sub>H</sub>$ .

Ориентировочно температура пара в отборе 5 – 10 °С выше температуры воды на выходе из подогревателей. Этой температуре соответствует давление насыщения. Построив график продолжительности (рис. 2.29) и приняв значение коэффициента теплофикации, можно установить необходимую производительность отборов пара и пиковых котлов.

### **2.9.3. Совместная работа нескольких источников тепла**

Вариант принципиальной схемы включения ТЭЦ и пиковых котельных показан на рис. 2.30.

На ТЭЦ сетевая вода последовательно подогревается в теплофикационных подогревателях за счет отборов пара из турбин, затем в пиковых водогрейных котлах станции за счет сжигания топлива. Пиковая водогрейная котельная района ЦКР подключается к магистральным тепловым сетям непосредственно в зоне расположения потребителей тепла. В результате подключения ПКР потребители тепла разделяются на две группы: неавтономные Н, расположенные между ТЭЦ и ПКР, и автономные А, расположенные за местом подключения ПКР.

В неавтономной зоне потребители получают тепло из магистральных тепловых сетей при тепловых и гидравлических режимах ТЭЦ и ПКТ. Для регулирования тепловых и гидравлических режимов отдельных групп абонентов устанавливаются подмешивающие насосные подстанции ПНПп.

Потребители автономной зоны могут получать тепло из магистральных тепловых сетей или от собственной пиковой водогрейной котельной района ПКР. При теплоснабжении от собственной ПКР гидравлический режим в распределительных сетях создается работой насосной подстанции ПНПа. При теплоснабжении автономной зоны от ТЭЦ ПНП<sup>а</sup> могут включаться в работу в случае, если режим потребления тепла не соответствует графику температуры воды, поступающей от ТЭЦ (см. рис. 2.30). Подробный анализ схемы приведен в [26].

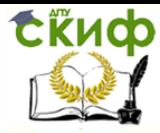

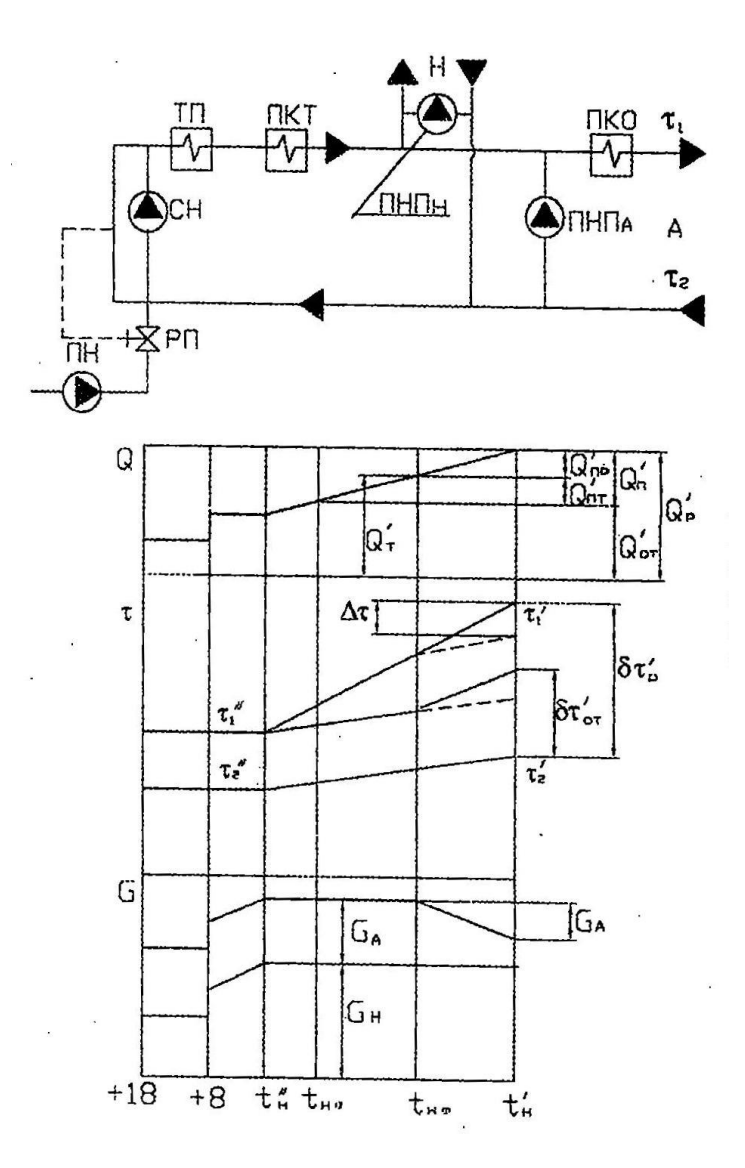

Рис. 2.30. Схема и графики температур воды, расходов тепла и расходов воды при параллельной работе 2 источников тепла на общую тепловую сеть

#### **2.9.4. Выбор сетевых и подпиточных насосов**

Выбор сетевых и подпиточных насосов водяных тепловых сетей должен производиться в соответствии с указаниями СНиПа по проектированию тепловых сетей.

Напор сетевых насосов определяется для оптимального и неотопительного периодов и принимается равным сумме потерь давления в установках источника тепла, в подающем и обратном трубопроводах тепловой сети, включая потери давления в тепловых пунктах и насосных, а так же в системах потребителей при суммарных расчетных расходах воды.

Напор подкачивающих насосов на подающем и обратном трубопроводах следует определять по пьезометрическим графиком при максимальных расходах воды в трубопроводах с учетом гидравлических потерь в оборудовании и трубопроводах источника тепла.

Напор подпиточных насосов устанавливают из условий поддержания в водяных тепловых сетях статического уровня давления и проверяют для условий работы сетевых насосов в отопительный и неотопительный периоды.

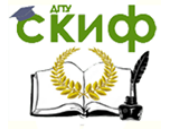

Производительность рабочих насосов следует принимать:

- сетевых и подключающих для закрытых систем теплоснабжения в отопительный период по суммарному расчетному расходу воды, определяемому по формуле (2.60);

- сетевых и подкачивающих насосов на падающих трубопроводах тепловых сетей для открытых систем теплоснабжения в отопительный период по суммарному расчетному расходу воды, вычисляемому по формуле (2.82) при  $k_4 = 1.4$ ; подкачивающих насосов на обратных трубопроводах – по формуле (2.60) при  $k_3 = 0.6$ ;

- сетевых и подкачивающих насосов для закрытых и открытых систем теплоснабжения в неотопительный период – по максимальному расходу воды на горячее водоснабжение в неотопительный период (формула (2.62)).

Производительность рабочих подпиточных насосов в закрытых системах теплоснабжения следует принимать равной расходу воды на компенсацию утечек из тепловой сети, а в открытых системах – равной сумме максимального расхода воды на горячее водоснабжение (формула (2.65)) и расхода воды на компенсацию утечек.

Число насосов следует принимать:

- сетевых – не менее двух, из которых один является резервным; при пяти рабочих насосах в одной группе допускается резервный насос не предусматривать;

- подкачивающих и смесительных – не менее трех, из которых один является резервным; при этом резервный насос предусматривается независимо от числа рабочих насосов;

- подпиточных – в закрытых системах теплоснабжения не менее двух; в открытых – не менее трех, из которых один является резервным.

Перепад давлений на вводе двухтрубных водяных тепловых сетей в здания при определении напора сетевых насосов (при элеваторном присоединении систем отопления) следует принимать равным расчетным потерям давления на вводе и в местной системе с коэффициентом 1,5, но не менее 0, 15 МПа.

Величина утечек воды из типовой сети, м<sup>3</sup>/ч определяется в количестве 0,5% от объема воды, находящейся в трубопроводах и в непосредственно присоединенных абонентских системах [25].

При подборе подпиточных насосов для закрытых систем теплоснабжения рекомендуется так же предусматривать аварийную подписку необработанной водой в количестве 2% от объема воды, находящейся в трубах сети и в системах отопления и вентиляции. В открытых системах аварийная подпитка не предусматривается.

Объем воды, находящейся в системе теплоснабжения, ориентировочно можно определять по формуле [25]:

$$
V = Q(V_C + V_M).
$$

Для тепловых сетей с подогревательными установками жилых районов  $V_c = 40 \div$ 43 м 3 /мВт;

промышленных предприятий  $V_{C} = 22 \div 30$  м $^{3}/\mathrm{mB}$ т; систем отопления гражданских зданий  $\; V_M^{} = 26 \; \mathrm{m}^3/\mathrm{m} \mathrm{Br} ;$ 

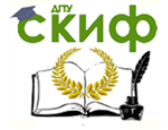

промышленных  $V_M = 13 \text{ m}^3/\text{m} \text{Br}$ ; синем горячего водоснабжения  $V_M = 5.2 \text{ m}^3/\text{m} \text{Br}.$ 

### **2.10. Защита тепловых сетей от коррозии**

### **2.10.1. Общие замечания**

Наружная коррозия металла труб является следствием химических или электрохимических реакций, возникающих под воздействием окружающей среды.

При химической коррозии металлы непосредственно вступают в химические соединения с активными газами и жидкостями, насыщающими среду.

В электрохимическом процессе коррозии разрушение металла происходит в результате соприкосновения с электролитами, при котором вместе с химическим взаимодействием возникает движение электрического тока.

Надежная защита труб от наружной коррозии осуществляется с помощью применения комплекса технических мероприятий, разработанных на основе изучения всех особенностей местных условий. В общем случае комплексные средства защиты предусматривают подготовку трассы и выбор способа прокладки.

Эффективность защиты зависит от того, насколько полно учтены качество грунта, режимы работы сетей и другие особенности.

Большое значение имеет химический анализ грунтов. Коррозионные свойства грунтов оцениваются величиной удельного омического сопротивления.

Для неметаллических труб важным средством защиты является их антикоррозионное покрытие. Основные виды покрытий: стеклоэмалевое, битумное, эпоксидное, цинковое, алюминирование и др.

Важным фактором является режим эксплуатации. Чередование увлажнения и высыхания тепловой изоляции способствует коррозии трубопроводов.

Электрокоррозия под воздействием блуждающих токов протекает быстро, но захватывает небольшие участки труб, расположенных вблизи зоны рассеивания электричества. Основная трудность борьбы с электрокоррозией составляет частое изменение величины и места концентрации блуждающих токов, поэтому при разработке конкретных мер борьбы необходима предварительная электроразведка местности.

Средства защиты сетей от блуждающих токов делятся на:

- пассивные – это мероприятия, увеличивающие переходное сопротивление между грунтом и трубопроводом;

- активные – дренажные, катодные и протекторные устройства [25].

Дренажную защиту применяют при положительном или знакопеременном потенциале трубопроводов по отношению к земле; катодную – для устранения электрохимической коррозии трубопровода на участках с высокой агрессивностью грунта, а также от блуждающих токов с небольшим положительным потенциалом.

Протекторная защита состоит в наложении на защищаемых трубах катодной полярности с помощью протекторов, создающих больший отрицательный потенциал по отношению к грунту. В результате, как и при катодной защите, ток от протектора, выполняющего роль анода, растекается в грунте, попадая на трубы, наводит на них катодную полярность.

Под воздействием стоков электричества на теплопроводы разрушается протектор. Электрические методы защиты подземных прокладок не должны ухудшать работу защитных средств смежных подземных коммуникаций.

### **2.10.2. Нормативные указания**

Защита подземных тепловых сетей от коррозии должна выполняться в соответствии с указаниями СНиПа по проектированию тепловых сетей, а от электрохимической коррозии – в соответствии с инструкцией, утвержденной Минэнерго, Минжилкомхозом и согласованной с Госстроем.

Для защиты наружной поверхности труб от коррозии в зависимости от способа прокладки и температуры теплоносителя рекомендуется применять покрытия, приведенные в СНиПе по проектированию тепловых сетей.

При бесканальной прокладке в условиях высокой коррозионной активности грунтов в поле блуждающих токов при положительной и знакопеременной разности потенциалов между трубопроводами и землей должна предусматриваться дополнительно электрохимическая защита трубопроводов тепловых сетей совместно со смежными металлическими сооружениями и инженерными сетями.

Перечень основных мероприятий по защите трубопроводов тепловых сетей от коррозии блуждающими токами при бесканальной прокладке или прокладке в непроходных каналах, приведен в СНиПе по проектированию тепловых сетей. Вопросы защиты тепловых сетей от коррозии рассмотрены в работах [2, 13, 14, 15, 28].

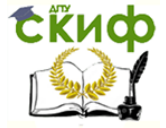

#### **ЛИТЕРАТУРА**

1. ГОСТ 21.605-82. Тепломеханическая часть. Сети тепловые. Рабочие чертежи / Госстрой СССР. – М., 1982. – 10 с.

2. СНиП 41-02-2003. Тепловые сети / Госстрой России. – М., 2003. – 50 с.

3. СНиП 2.04.01-85. Внутренний водопровод и канализация зданий / Госстрой СССР. – М.: ЦИТП Госстроя СССР, 1986. – 56 с.

4. СНиП II-60-75\*\*. Градостроительство. Планировка и застройка городов и сельских поселков / Госстрой СССР. – М.: Стройиздат, 1984.

5. СНиП II-3-79\*\*. Строительная теплотехника / Госстрой СССР. – М.: ЦИТП Госстроя СССР, 1986. – 32 с.

6. СНиП 2.01.01-82 – Строительная климатология и геофизика. – М.: Стройиздат, 1983.

7. СНиП 2.03.11-85. Защита строительных конструкций от коррозии / Госстрой СССР. – М.: ЦИТП Госстроя СССР, 1986.

8. СНиП II-33-75\*. Отопление, вентиляция и кондиционирование воздуха. – М.: Стройиздат. 1982.

9. СН 528-80. Перечень единиц физических величин, подлежащих применению в строительстве. – М.: Стройиздат, 1981.

10. СН 423-71. Инструкция по определению экономической эффективности капитальных вложений в строительство. – М.: Стройиздат, 1972.

11. Правила устройства и безопасной эксплуатации трубопроводов пара и горячей воды. – М.: Недра, 1970.

12. Правила технической эксплуатации электрических станций и сетей. – Изд. 13-е. – М.: Энергия, 1977.

13. Инструкция по эксплуатации тепловых сетей. – М.: Энергия, 1972.

14. Инструкция по защите тепловых сетей от электрохимической коррозии. – М.: Стройиздат, 1975.

15. Инструкция по защите городских подземных трубопроводов от электрохимической коррозии. – М.: Стройиздат, 1982.

16. Нормы технологического проектирования тепловых электрических станций ВНТП-81 / Минэнерго СССР. – М.: Изд-во МОТЭП, 1981.

17. Справочник проектировщика. Проектирование тепловых сетей / Под ред. А.А. Николаева. – М.: Стройиздат, 1965.

18. Справочник строителя тепловых сетей / Под ред. С.Е. Захаренко. – Изд. 2-е. – М.: Энергоатомиздат, 1984.

19. Справочник проектировщика. Проектирование тепловых сетей / Под ред. А.А. Николаева. – М.: Стройиздат, 1965.

20. Справочник строителя тепловых сетей / Под ред. С.Е. Захаренко. – Изд. 2-е. – М.: Энергоатомиздат, 1984.

21. Справочник по наладке и эксплуатации водяных тепловых сетей / В.И. Манюк, Я.И. Каплинский, Э.В. Хит и др. – М.: Стройиздат, 1982.

22. Апарцев М.М. Наладка водяных систем централизованного теплоснабжения: Справочно-методическое пособие. – М.: Энергоатомиздат, 1983. – 204 с.

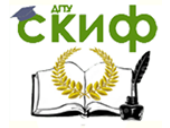

23. МУ 34-70-080-84. Методические указания по определению тепловых потерь в водяных и паровых тепловых сетях. – М.: Союзтехэнерго, 1985.

24. Водяные тепловые сети: Справочное пособие по проектированию / И.В. Беляйкина, В.П. Вительев, Н.К. Громов и др. / Под ред. Н.К. Громова, Е.П. Шубина. – М.: Энергоатомиздат, 1988. – 376 с.

25. Теплоснабжение: Учебник для вузов / А.А. Ионин, В.М. Хлыбов, В.Н. Братенков, Е.Н. Терлецкая / Под ред. А.А. Ионина. – М.: Стройиздат, 1982. – 336 с.

26. Проектирование теплоснабжения: Учебное пособие для вузов / Н.И. Пешехонов. – Киев: Высшая школа. Головное изд-во, 1982. – 328 с.

27. Теплоснабжение: Учебное пособие для вузов / В.Е. Козин, Т.А. Левина, А.П. Марков и др. – М.: Высшая школа, 1980. – 408 с.

28. Сколов Е.Я. Теплофикация и тепловые сети: Учебник для вузов. – Изд. 4-е перераб. – М.: Энергия, 1975. – 376 с.

29. Зингер Н.М. Гидравлические и тепловые режимытеплофикационных сетей. – М.: Энергия, 1976. – 336 с.

30. Витальев В.П. Бесканальные прокладки тепловых сетей. – 2-е изд., перераб. и доп. – М.: Энергоатомиздат, 1983. – 280 с.

31. Тепловая изоляция трубопроводов тепловых сетей / Н.М. Зеликсон, М.Г. – М.Л. Шиеер. М.Л.: Госэнергоиздат, 1962. -128 с.

32. Ахтырский А.А. Научно-технический прогресс в теплоэнергетике жилищнокоммунального хозяйства. – М.: Стройиздат, 1986. – 248 с.

33. Громов Н.К. Абонентские установки водяных тепловых сетей. – М.: Энергия, 1968.

34. Громов Н.К. Городские теплофикационные системы. – М.: Энергия, 1974. – 253 с.

35. Лямин А.А., Скворцов А.А. Проектирование и расчет конструкций тепловых сетей. – Изд. 2-е. – М.: Стройиздат, 1965.

36. Повышение эффективности работы систем горячего водоснабжения / Н.Н. Чистяков, М.М. Грудзинский, В.И. Ливчик, Е.И. Прохоров. – 2-е изд. перераб. и доп. – М.: Стройиздат, 1988. – 314 с.

37. Методические указания по выполнению курсового проекта теплоснабжения города. – Ростов-на-Дону: Рост. инж.-строит. ин-т, 1987. – 26 с.

38. Теплоснабжение: Методические указания и примеры выполнения дипломного проекта. – Красноярск: КИСИ, 1983. – 21 с.

39. Теплоснабжение: Учебное пособие для вузов / В.М. Копко, Н.К. Зайцева, Г.И. Базыленко. – Минск: Высшая школа, 1985. – 139 с.

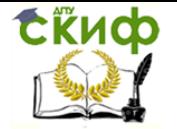

Управление дистанционного обучения и повышения квалификации

Теплоснабжение (по курсовому и дипломному проектированию)

### **ПРИЛОЖЕНИЯ**

Приложение 1

### **Технические данные пароводяных подогревателей по ОСТ 34.531-78, ОСТ 34.532-68, ОСТ 34.576-68 и ОСТ 34.577-6**

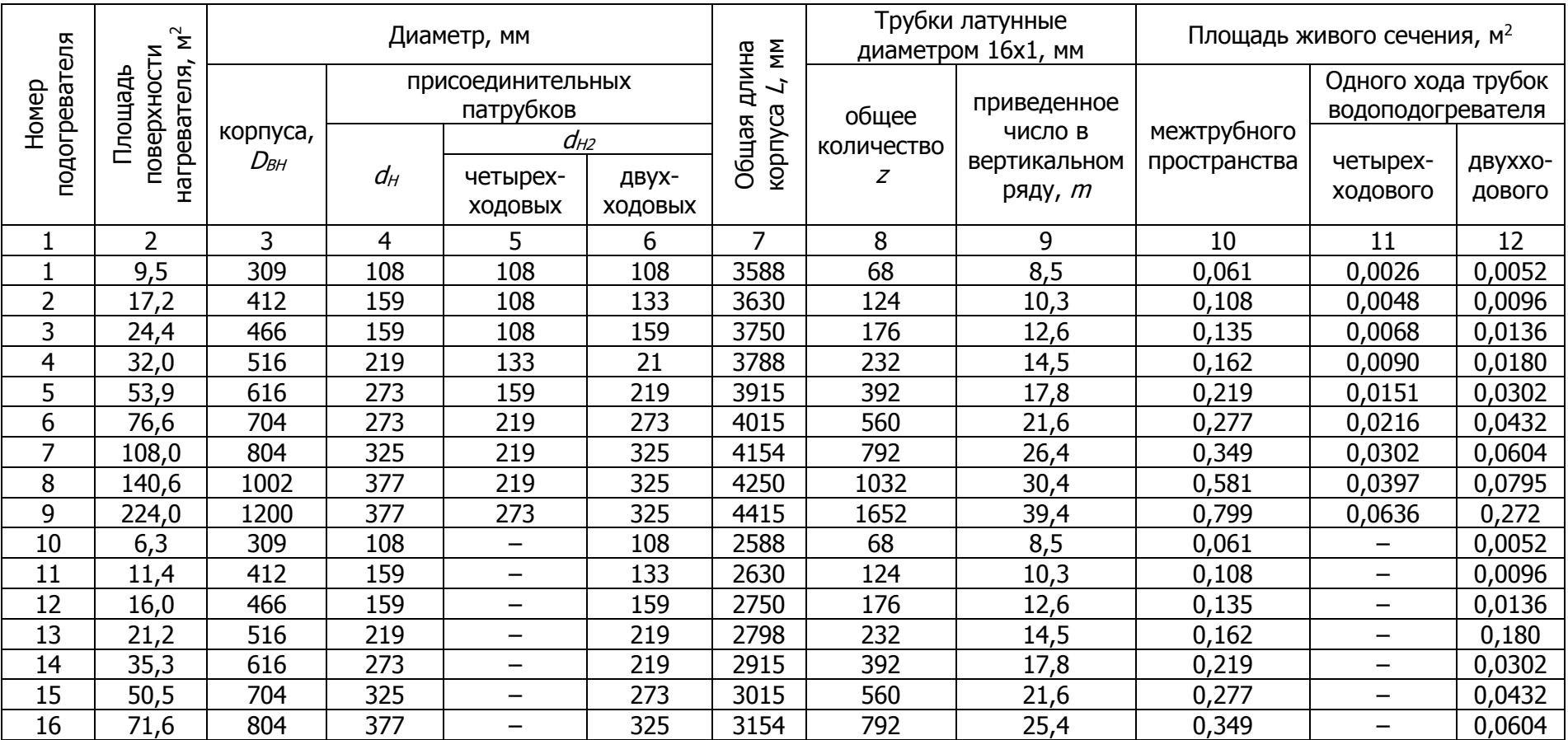

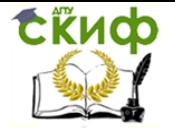

### Приложение 2

# **Технические данные водо-водяных подогревателей по ОСТ 34.588-68**

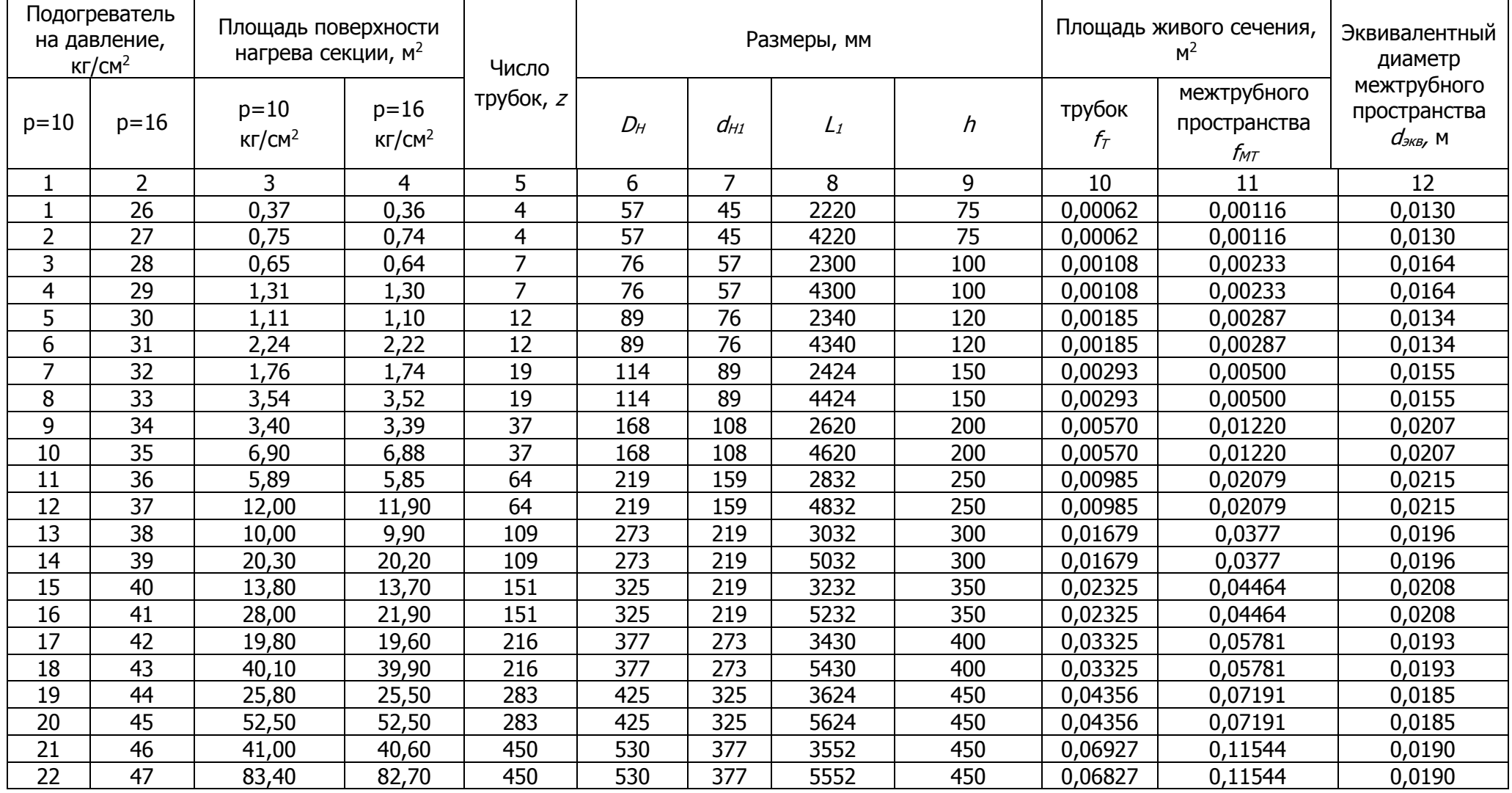

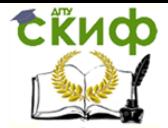

Управление дистанционного обучения и повышения квалификации

Теплоснабжение (по курсовому и дипломному проектированию)

Приложение 3

### **Расчетная плотность населения территории микрорайонов, Р, чел/га**

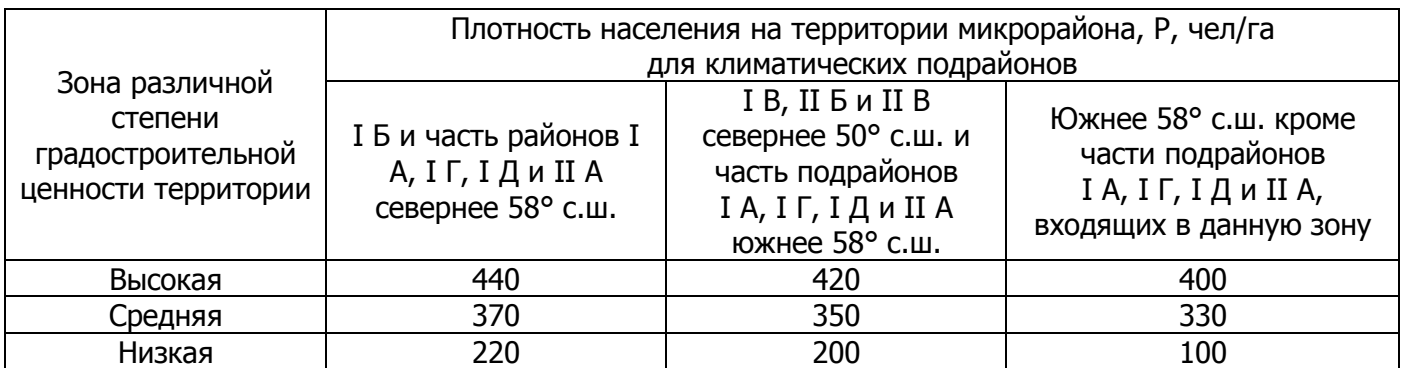

Примечания: 1. В крупных и крупнейших городах при применении высокоплотной 2-3-4(5) этажной жилой застройки расчетную плотность населения следует принимать не менее чем средней зоны;

> 2. Показатели плотности населения приведены при обеспеченности общей (полезной) площадью 18 м<sup>2</sup>/чел; при другой обеспеченности плотность населения принимается Р = (Р18·18)/Н, где Р<sup>18</sup> – плотность населения при обеспеченности 18 м<sup>2</sup> /чел; Н – расчетная обеспеченность общей (полезной) площадью.

> > Приложение 4

### **Технические характеристики стальных труб условным диаметром 15-1400 мм и данные для расчета нагрузок на свободные опоры**

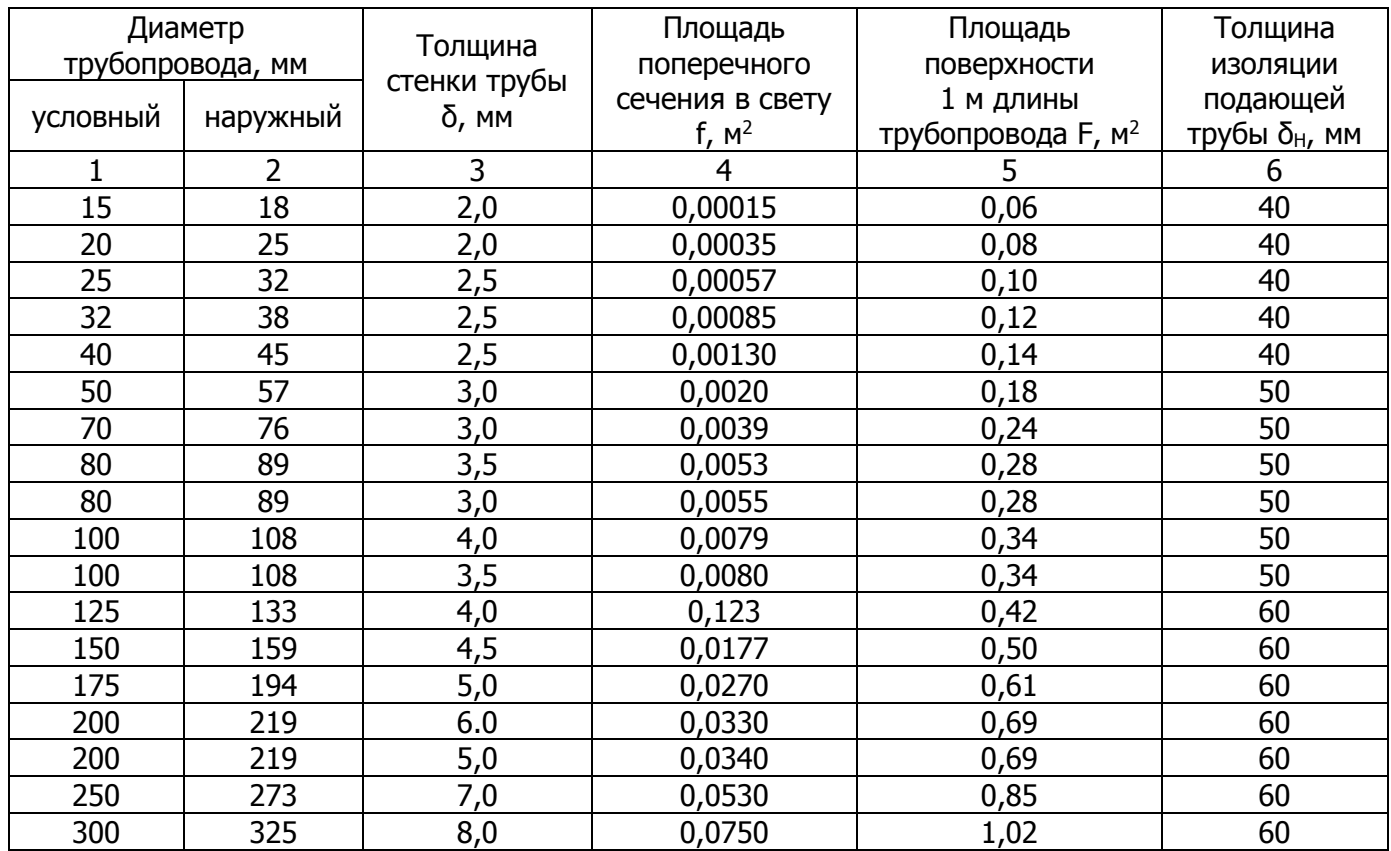

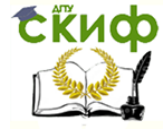

# Продолжение прил. 4

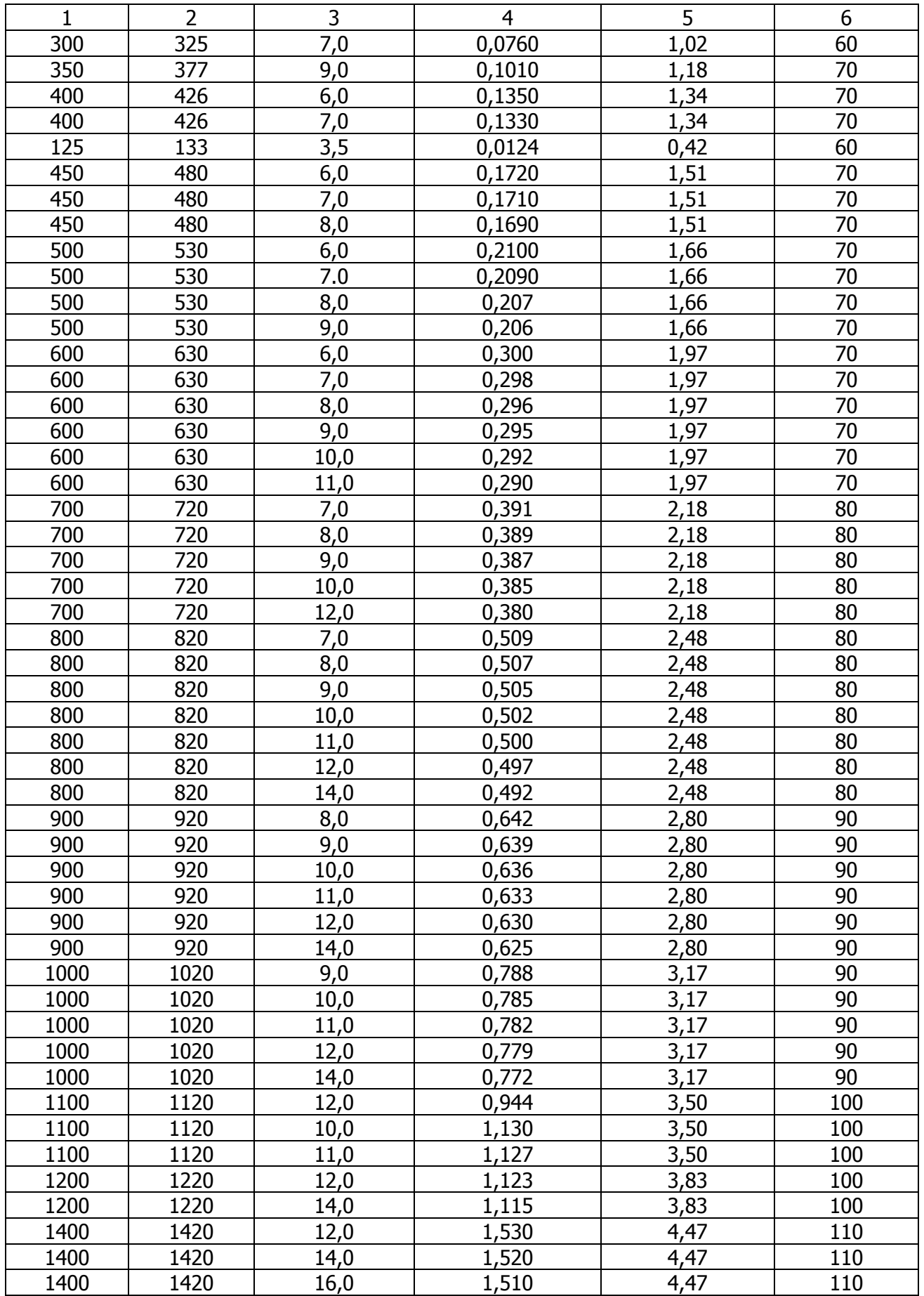

# Продолжение прил. 4

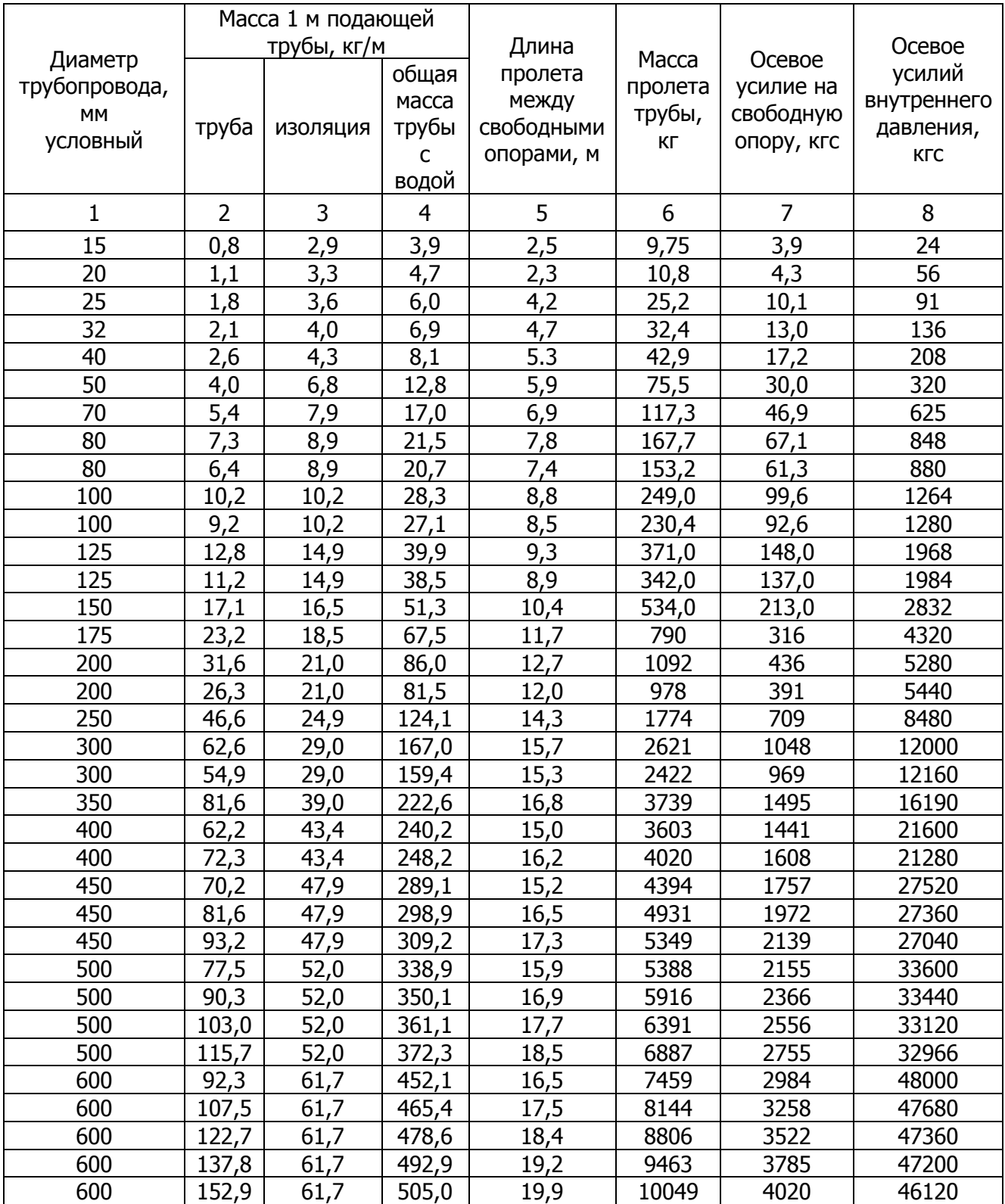

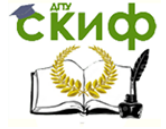

### Окончание прил. 4

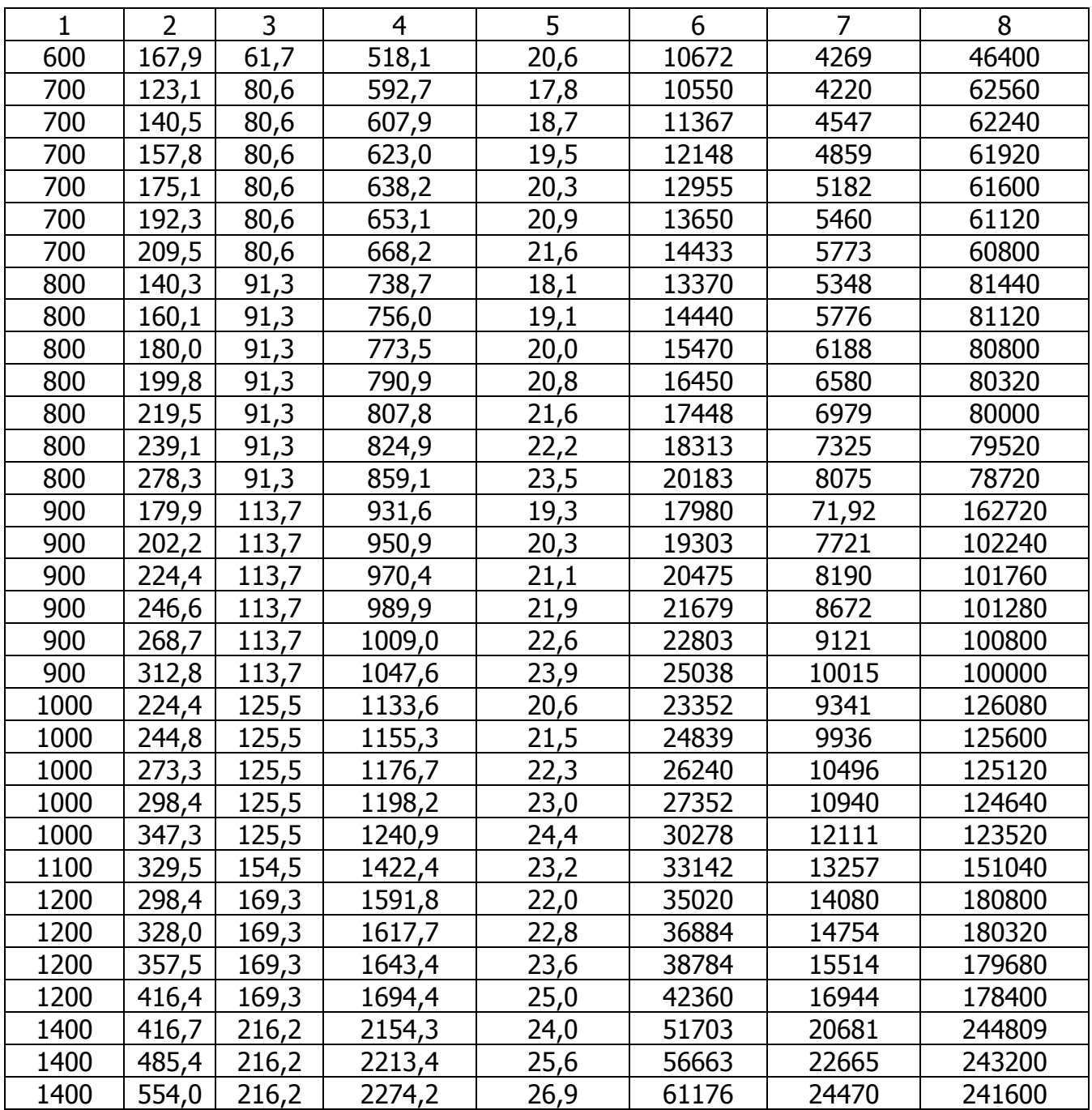

- Примечания: 1. Плотность изоляции принята 400 кг/м<sup>3</sup>;
	- 2. Рабочее давление в трубопроводе 16 гкс/см<sup>2</sup>;
	- 3. Коэффициент трения на скользящей опоре μ принят равным 0,4;
	- 4. Расстояние между свободными опорами определено при изгибающем напряжении от веса трубопровода в рабочем состоянии  $\sigma_4 = 550$  гкс/см<sup>2</sup>;
	- 5. Трубы  $D_v \le 400$  мм бесшовные; трубы  $D_v > 400$  мм электросварные с продольным швом.

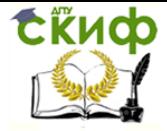

### Приложение 5

# **Гидравлический расчет стальных труб систем горячего водоснабжения**

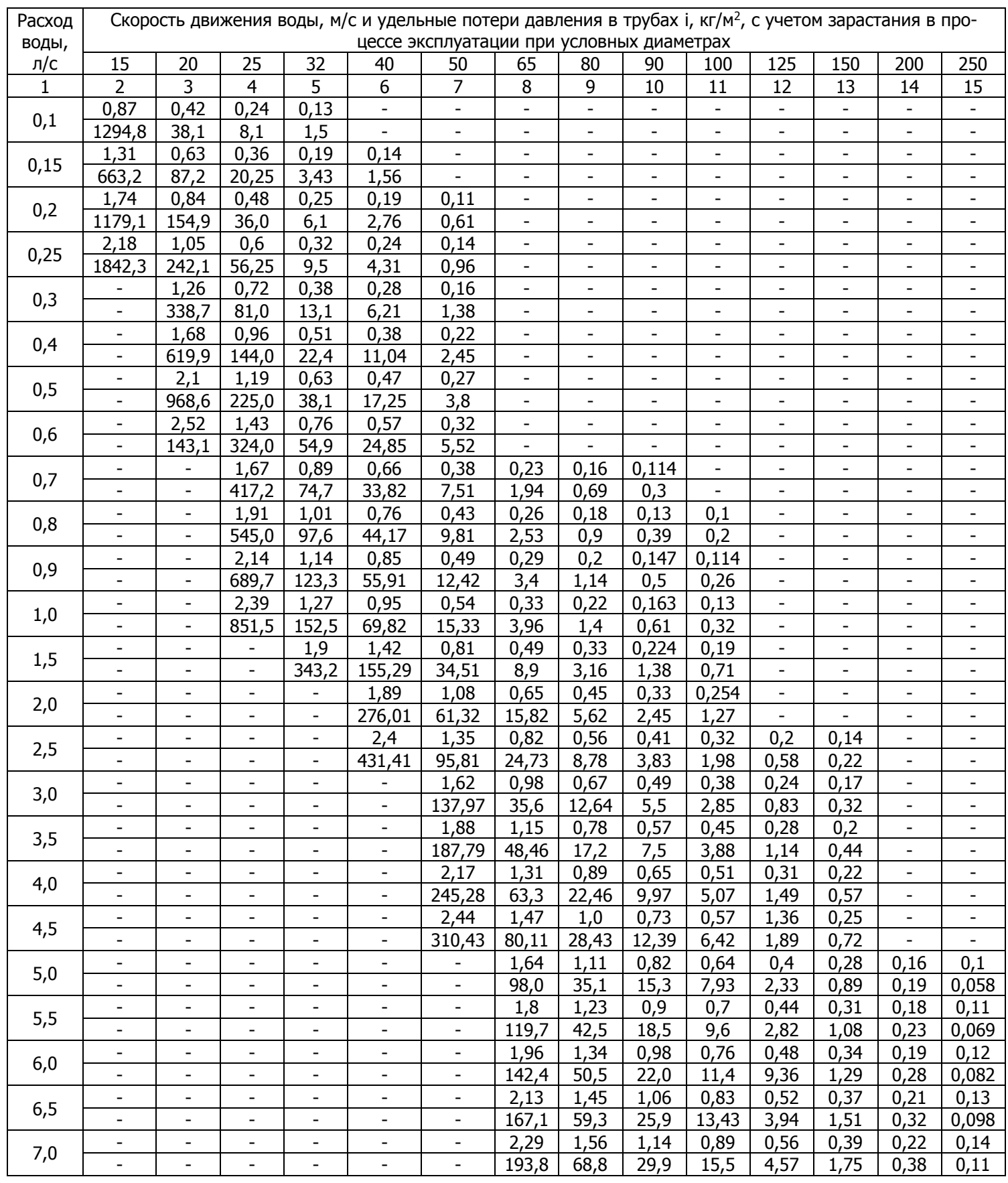

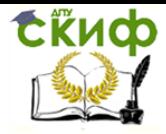

Управление дистанционного обучения и повышения квалификации

Теплоснабжение (по курсовому и дипломному проектированию)

# Продолжение прил. 5

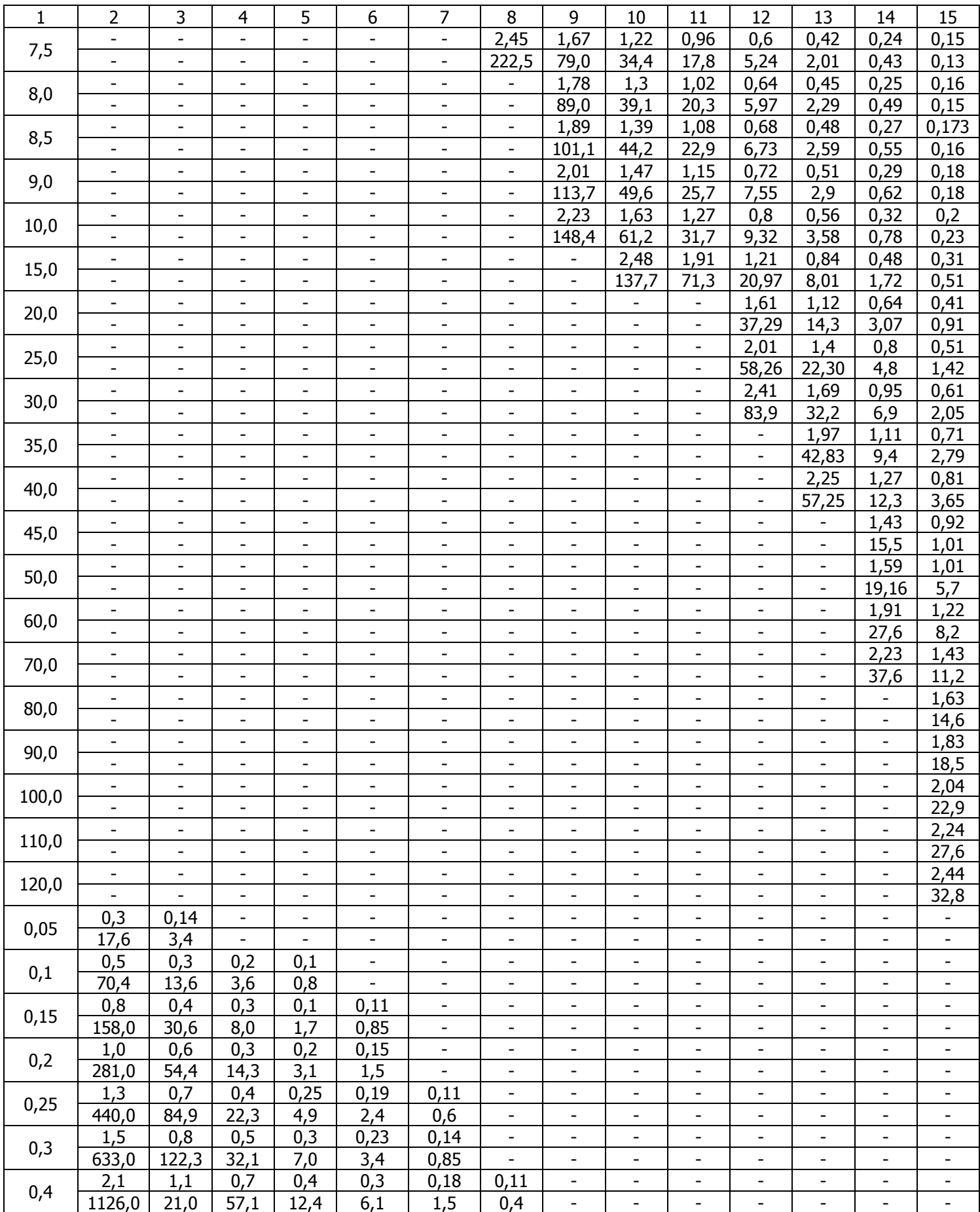

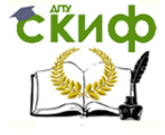

### Продолжение прил. 5

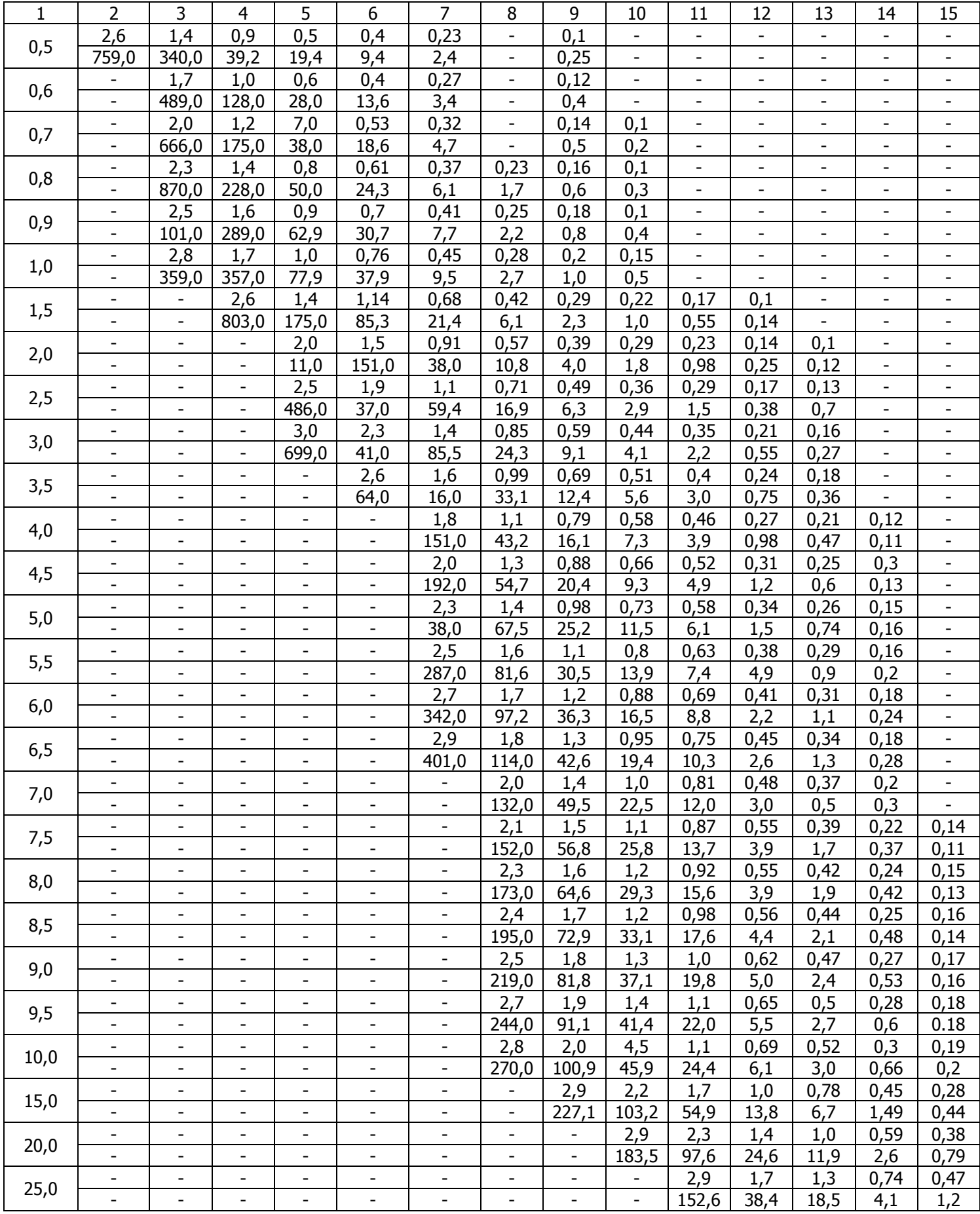

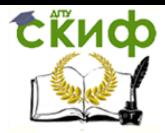

# Управление дистанционного обучения и повышения квалификации

# Теплоснабжение (по курсовому и дипломному проектированию)

### Окончание прил. 5

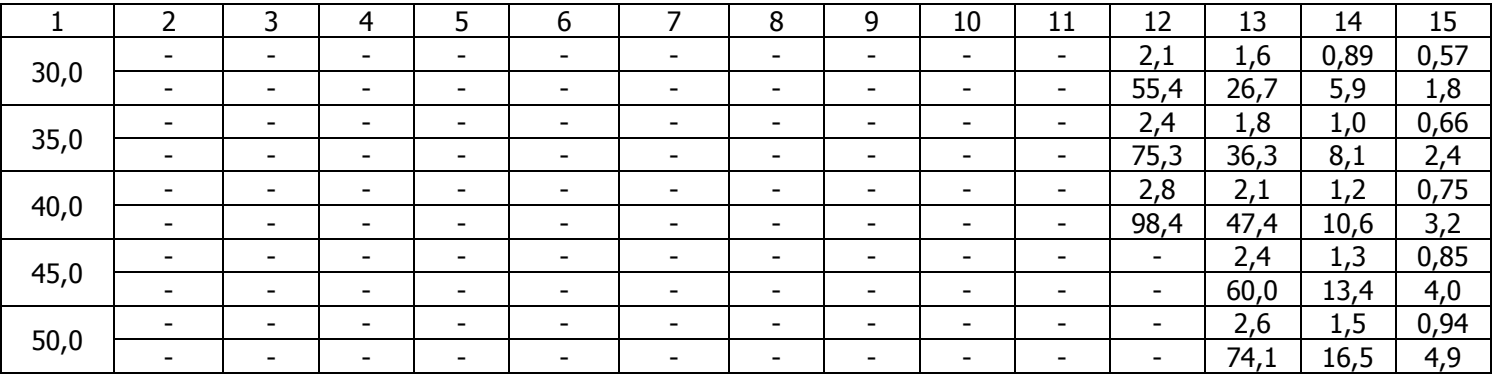

#### Приложение 6

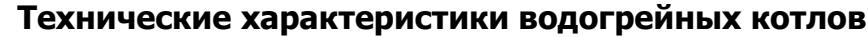

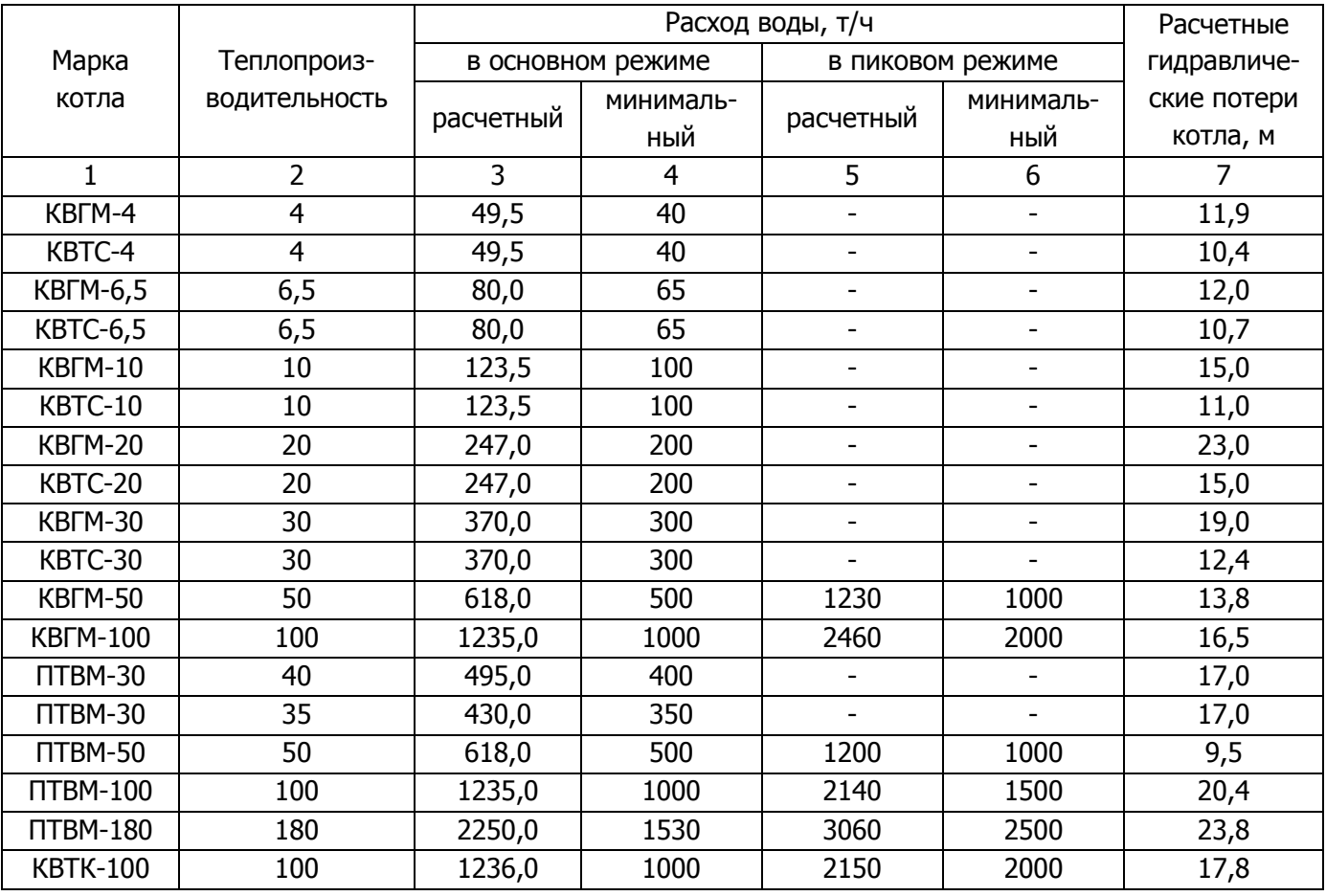

- Примечания: 1. Расчетная температура сетевой воды на входе в котел в основном режиме 70, а в пиковом – 110 °С; расчетная температура на выходе из котла во всех режимах 150 °С;
	- 2. Расчетное давление сетевой воды внутри котла должно быть не более 25 и не менее 8 кгс/см<sup>2</sup>;
	- 3. Топливо для котлов типов КВГМ и ПТВМ газ и мазут М-100, а для котлов типов КВТС и КВТК – каменный уголь.

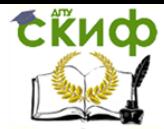

Приложение 7

### **Насосы, предназначенные для тепловых сетей (горячеводные для воды с температурой до 180 °С)**

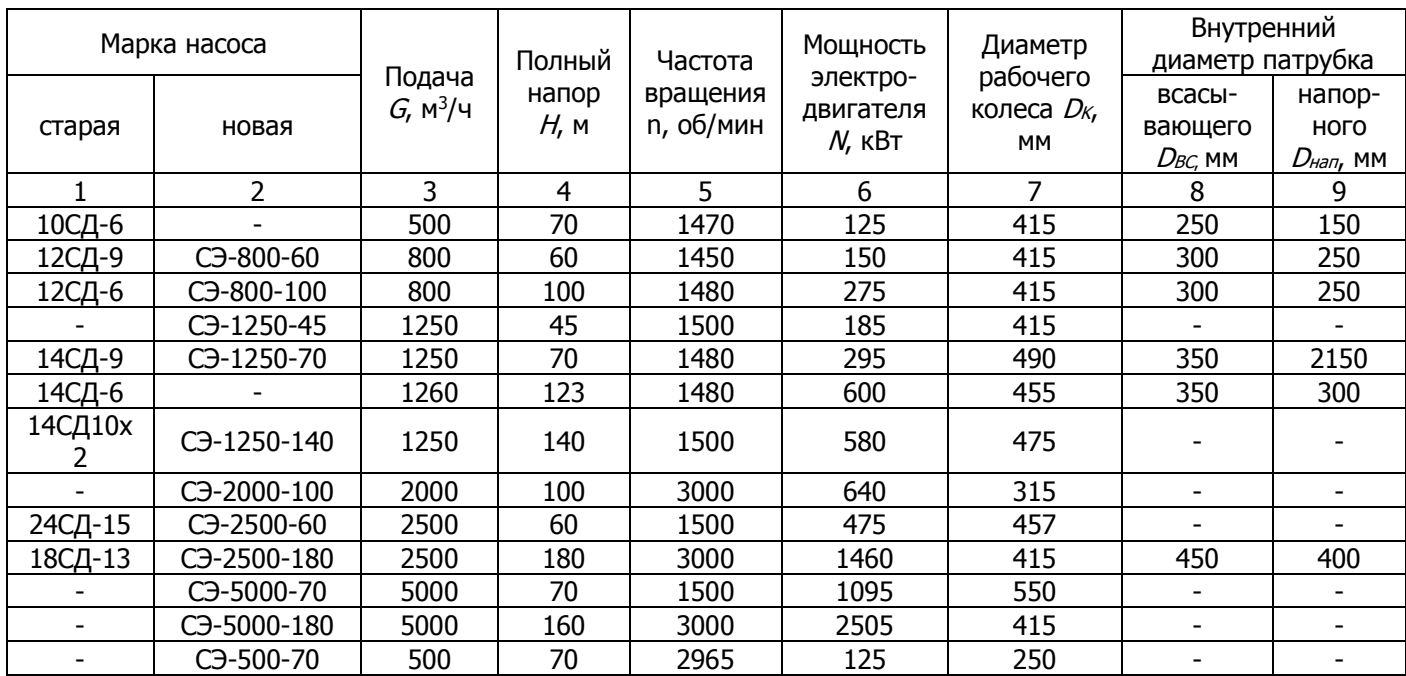

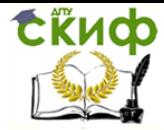

#### Приложение 8

### **Укрупненные показатели максимального теплового потока на отопление жилых зданий на 1 м<sup>2</sup> общей площади q<sup>0</sup> Вт**

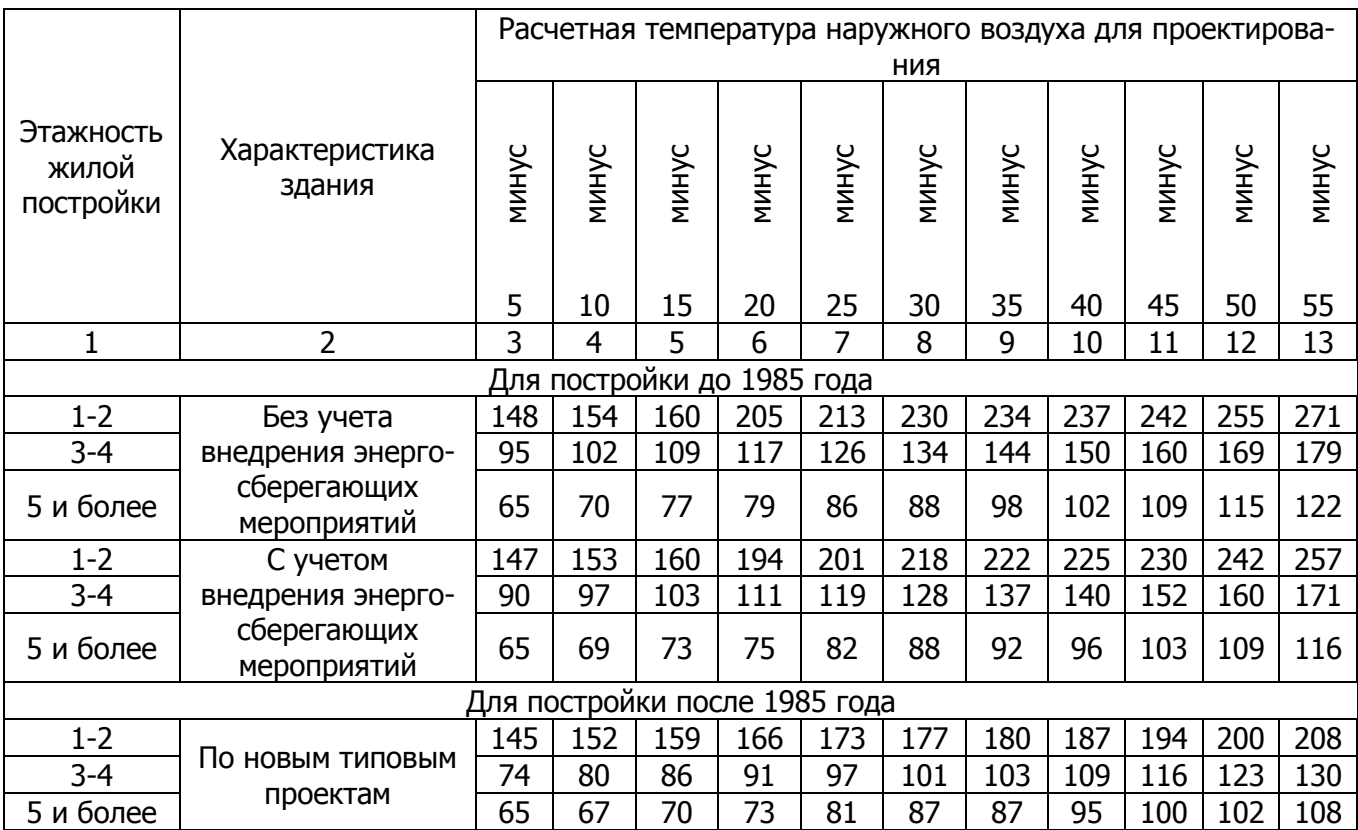

- Примечания: 1. Энергосберегающие мероприятия обеспечиваются проведением работ по утеплению зданий при капитальных и текущих ремонтах, направленных на снижение тепловых потерь;
	- 2. Укрупненные показатели зданий по новым типовым проектам приведены с учетом внедрения прогрессивных архитектурно-планировочных решений и применения строительных конструкций с улучшенными теплофизическими свойствами, обеспечивающими снижение тепловых потерь.

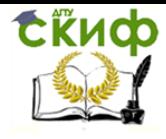

Приложение 9

Приложение 9

# Управление дистанционного обучения и повышения квалификации

Теплоснабжение (по курсовому и дипломному проектированию)

Технические характеристики теплофикационных **Технические характеристики теплофикационных** и противодавленческих турбин **и противодавленческих турбин**

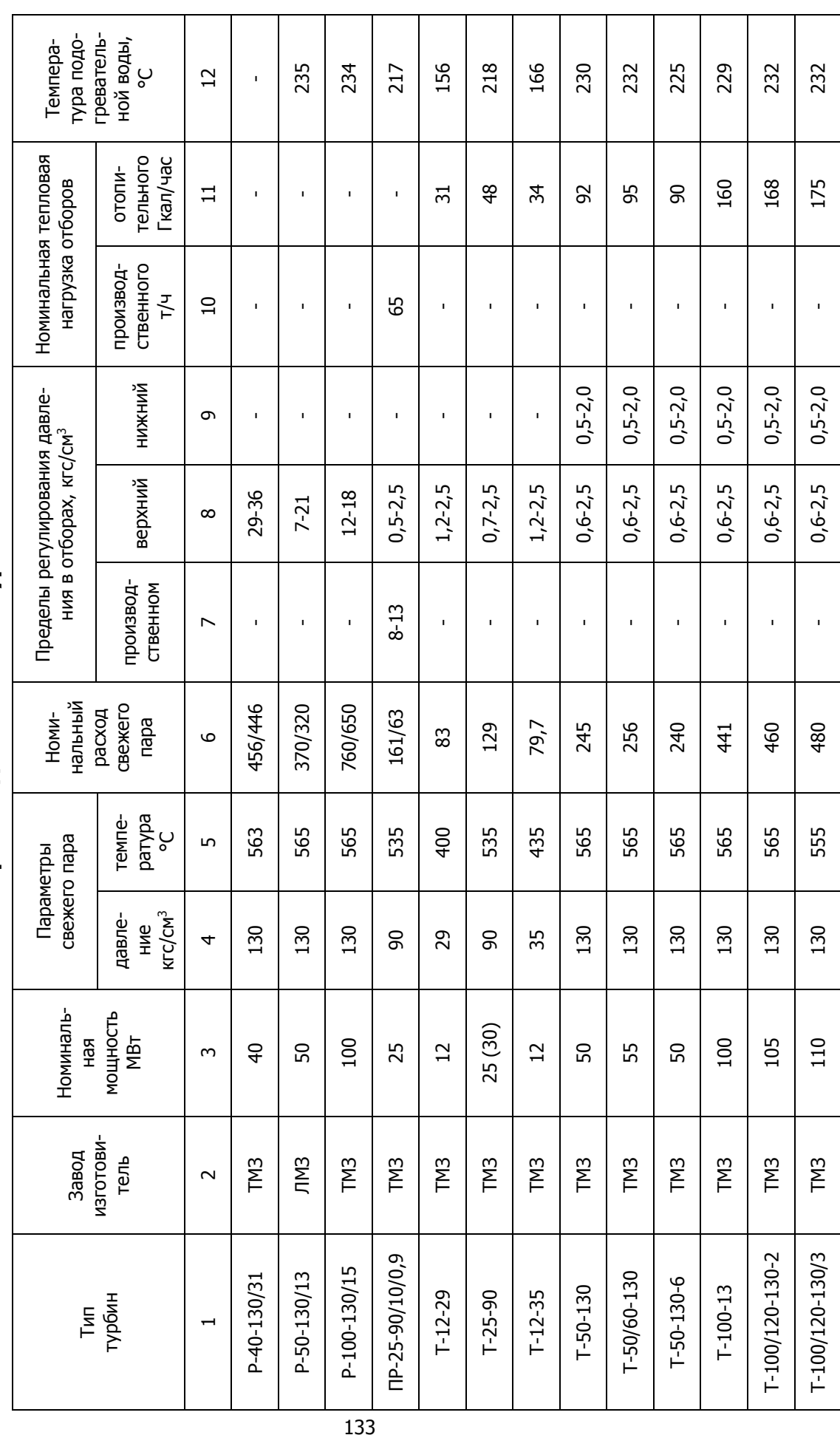

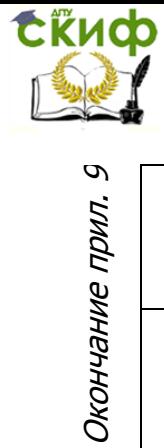

Окончание прил. 9

# Управление дистанционного обучения и повышения квалификации

### Теплоснабжение (по курсовому и дипломному проектированию)

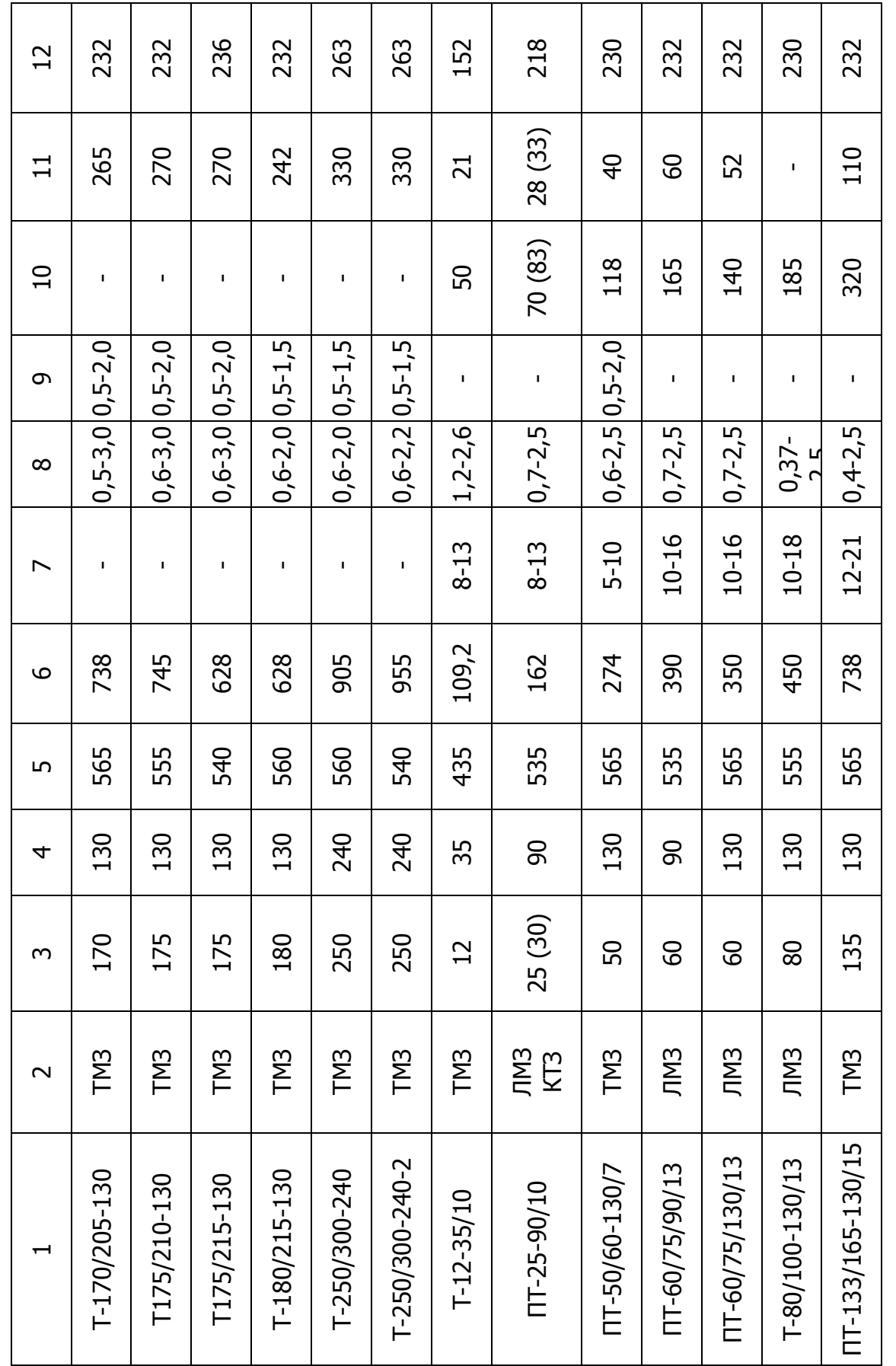

Примечание. В знаменателе указан номинально расход пара в противодавление. Примечание. В знаменателе указан номинально расход пара в противодавление.